## МИНИСТЕРСТВО РОССИЙСКОЙ ФЕДЕРАЦИИ ПО ДЕЛАМ ГРАЖДАНСКОЙ ОБОРОНЫ, ЧРЕЗВЫЧАЙНЫМ СИТУАЦИЯМ И ЛИКВИДАЦИИ ПОСЛЕДСТВИЙ СТИХИЙНЫХ БЕДСТВИЙ

Академия Государственной противопожарной службы

*На правах рукописи*

ШАПОШНИК ДАНИЛО СТЕПАНОВИЧ

# **МОДЕЛЬ И АЛГОРИТМЫ ПОДДЕРЖКИ УПРАВЛЕНИЯ ПРАКТИКО-ОРИЕНТИРОВАННЫМ ОБУЧЕНИЕМ В СФЕРЕ ПОЖАРНОЙ БЕЗОПАСНОСТИ**

Диссертация на соискание ученой степени кандидата технических наук

05.13.10 Управление в социальных и экономических системах (технические науки)

> Научный руководитель: доктор технических наук, профессор Топольский Н.Г.

Москва – 2020

### **ОГЛАВЛЕНИЕ**

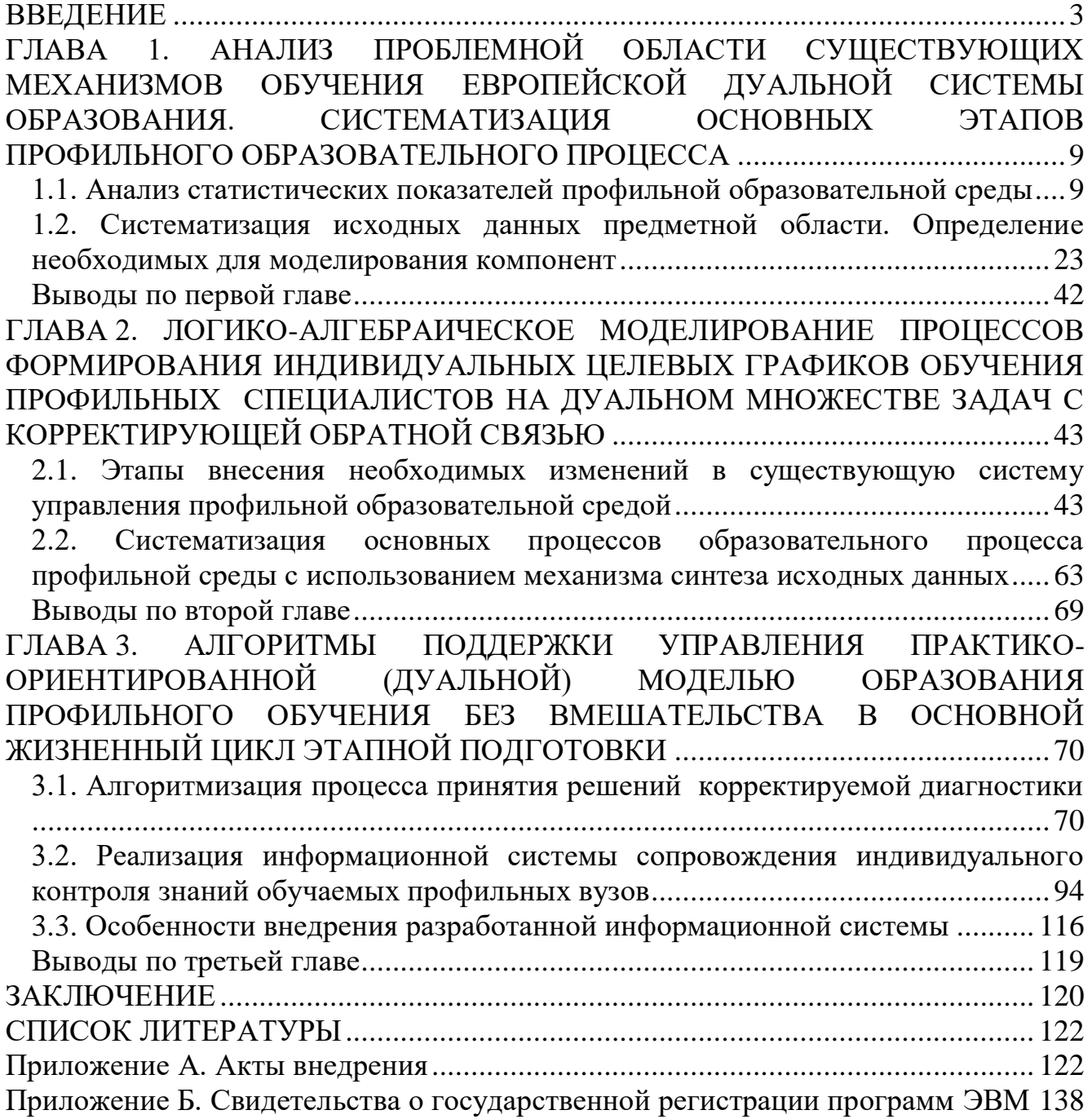

#### **ВВЕДЕНИЕ**

<span id="page-2-0"></span>АКТУАЛЬНОСТЬ ИССЛЕДОВАНИЯ. Ежегодные результаты самообследования в виде унифицированных показателей, отображающих непрерывное развитие действующей системы образования, обосновывают актуальность использования новых правил организации профильного учебного процесса. В первую очередь необходимо учесть, что стандартизированная и широко используемая система этапного обучения с учетом постоянных изменений требований рынка труда и услуг в профессиональной деятельности часто не успевает за изменениями, а также, существенно уступает новой апробированной методике иерархической системы тиражирования знаний. Многолетняя международная практика показывает, что при использовании практико-ориентированного дуального подхода в существующей системе образования происходит совершенствование компетентностной модели каждого выпускника определенного профиля при неизменной групповой форме обучения. Также стоит учесть, что при этом общепрофессиональные показатели остаются неизменными для профильных обучаемых, что определяет существенное влияние на будущие специальности.

 $\mathcal{C}$ другой стороны при внедрении и использовании новой модели организации образовательной среды  $\bf{B}$ процессе обучения классическая технология тиражирования знаний должна претерпеть некоторые изменения без ущерба основному процессу.

Несмотря на утвержденные новые формы дуальной образовательной системы, предписанные российской учебной среде Болонским процессом с концепций Федерального использованием методологии государственного образовательного стандарта (ФГОС), которые определяют процедуру перехода на практико-ориентированную форму обучения, основанную на европейских стандартах качества, системе высшего образования разрешено использовать собственные дополнительные профессиональные компетенции (ДПК). Данная ситуация, с одной стороны, связана с множеством проблем, определяемых новыми требованиями и целевыми указаниями, с другой - допускается некоторая

свобода Принятии обоснованных решений согласно выбранному  $\overline{B}$ образовательному профилю. Дополнительными требованиями являются ненарушение действующего функционала основных процессов существующей образовательной среды, а также учет возможных возмущений в системе внешнего управления постоянно изменяющимися требованиями рынка труда и услуг.

В данных условиях важной задачей для многих образовательных учреждений стал поиск и дальнейшее использование новых моделей и алгоритмов, позволяющих внедрять предписанные новые формы обучения без нарушения действующих целевых указаний со стороны основного заказчика. Учет накопленного опыта позволил современной образовательной системе для каждого направления использовать собственные модифицированные наработки поддержки управления для организации процесса адаптации.

Образовательная среда направления ПОДГОТОВКИ  $\bf{B}$ cobepe пожарной безопасности не является исключением. Множество внедренных в основной процесс обучения профессиональных практических задач не позволяют использовать предлагаемые новые методики без дополнительной адаптации и модификации.

Актуальность поставленной проблемной области позволяет определить основную тематику исследований: разработка модели и алгоритмов системы поддержки целевого управления, способной модифицировать и адаптировать процессы обучения в сфере пожарной безопасности в мягкой  $\phi$ opme (эволюционный режим внедрения).

**СТЕПЕНЬ РАЗРАБОТАННОСТИ ТЕМЫ** ИССЛЕДОВАНИЯ. Вопросами профильного образования в учебных учреждениях МЧС России занимались: А.И. Овсяник, Н.Г. Топольский, Н.Н. Брушлинский, Е.А. Мешалкин, В.Л. Семиков, А.Н. Денисов, А.Н. Членов, С.Ю. Бутузов, Е.Г. Родионов и др.

Особенностям подготовки в новой форме обучения в российских вузах посвящены исследования В.В. Сидорина, И.Д. Столбовой, И.В. Сибикиной, А.С. Акоповой, В.В. Балашова, Т.В. Есенской, Д.К. Захарова, Н.Н. Комисаровой, Г.В. Лагунова, В.П. Попова, А.С. Проворова, Ж.С. Сафроновой и др.

 $\Lambda$ 

Однако проблемы управления практико-ориентированным образовательным процессом в учебных заведениях пожарно-технического профиля до сих пор недостаточно изучены. Поэтому тема работы является важной и актуальной.

Таким образом, **ЦЕЛЬЮ ИССЛЕДОВАНИЯ** является разработка модели и алгоритмов поддержки управления практико-ориентированным обучением в сфере пожарной безопасности. Для достижения поставленной цели в работе решены **следующие задачи:**

- исследованы существующие методы и модели поддержки управления практико-ориентированным профильным обучением в сфере пожарной безопасности, систематизированы целевые формы проведения образовательной деятельности разного уровня и профиля;

 проанализированы существующие программные разработки, а также комплексные программы сопровождения управленческой деятельности образовательной среды в сфере пожарной безопасности;

 разработана матрично-иерархическая модель системы поддержки управления образовательной средой в сфере пожарной безопасности, формирующая гибкую форму потокового группового обучения в практикоориентированной (дуальной) системе профильного образования с учетом целевого предназначения каждой группы обучаемых;

 разработаны алгоритмы адаптации к существующей профильной образовательной системе управления сформированной целевой модели основного заказчика на основе корректируемой обратной связи встроенного модуля самодиагностики состояния среды.

**ОБЪЕКТОМ ИССЛЕДОВАНИЯ** является система целевого этапного управления подготовкой специалистов в сфере пожарной безопасности.

**ПРЕДМЕТОМ ИССЛЕДОВАНИЯ** являются модели и алгоритмы поддержки управления практико-ориентированным обучением специалистов в сфере пожарной безопасности.

Методы исследования. Для решения поставленных в работе задач элементы теории используются методы теории управления, целевого управления, теория множеств, концептуальное моделирование, теория систем и системный анализ.

В основу диссертационной работы положены результаты, полученные автором в ходе исследований, проводимых по планам научно-исследовательских работ Академии Государственной противопожарной службы МЧС России в период 2013-2019 гг. На базе полученных результатов разработаны модель и алгоритмы информационной системы поддержки управления, обеспечивающей сопроводительным инструментарием информационных ресурсов органа административного управления образовательной среды при принятии решений.

**НАУЧНУЮ НОВИЗНУ** представляют полученные новые результаты. заключающиеся в разработке модели и алгоритмов поддержки управления, формирующей взаимосвязь между матрично-иерархической системой управления образовательным процессом и практико-ориентированной (дуальной) системой образования в сфере пожарной безопасности, в том числе:

- логико-алгебраическая комплексная модель поддержки управления, формирующая индивидуальные траектории подготовки специалистов в сфере пожарной безопасности групповой формы обучения на практикоориентированном дуальном множестве задач корректируемой целевой функции с обратной связью;

мягкой корректировки процессов - алгоритмы системы поллержки управления образовательной дуальной средой профильного обучения без вмешательства в основной жизненный цикл этапной подготовки.

ПРАКТИЧЕСКАЯ ЦЕННОСТЬ И ЗНАЧИМОСТЬ РАБОТЫ определяется способностью разработанной информационной системы поддержки управления формировать обоснованные решения по обеспечению непрерывного дуального практикоориентированного процесса обучения в сфере пожарной безопасности в рамках целевых задач основного целевого заказчика, но с учетом вероятностных возмущений внешней и внутренней среды на основной образовательный процесс.

**ДОСТОВЕРНОСТЬ** полученных результатов определяется применением апробированных моделей, использованием материалов диссертационной работы:

 при планировании основной образовательной программы учебного процесса профильной кафедры Академии ГПС МЧС России;

 при организации учебного процесса учебного пункта федеральной противопожарной службы ФГКУ «6 отряд ФПС по Пензенской области»;

 при организации учебного процесса в Пензенском филиале ФГБОУ ВО «Московский государственный университет технологий и управления им. К.Г. Разумовского».

Практическое применение результатов исследования подтверждается актами внедрения (Приложение А диссертации).

**АПРОБАЦИЯ РАБОТЫ.** Основные результаты работы докладывались в Пензенском филиале ФГБОУ ВПО «РГУИТП» (на конференциях «Инновации в науке, образовании и бизнесе» и «Молодежь. Наука. Инновации» в 2013-2014 гг.), в Академии ГПС МЧС России (на ежегодных научно-практических конференциях «Проблемы техносферной безопасности» и «Системы безопасности» в 2011-2018 гг.), в Кольском НЦ РАН (на конференции «Теория и практика системной динамики» в 2016 г.) и т.д.

**ПУБЛИКАЦИИ.** По теме диссертации опубликовано **13** научных работ, в том числе **4** работы опубликованы в рецензируемых журналах, включенных в перечень ВАК Министерства образования и науки России, **1** монография, **3** работы опубликованы в единоличном авторстве, получено **2** свидетельства Роспатента о государственной регистрации программ для ЭВМ.

**ЛИЧНЫЙ ВКЛАД АВТОРА.** В совместных публикациях основные результаты, связанные с разработкой модели и алгоритмов системы поддержки управления образовательной средой профильного учреждения с учетом критериев дуальной системы образования получены автором самостоятельно, при разработке программных продуктов автор принимал участие в построении алгоритмов и дальнейшем программировании.

ВНЕДРЕНИЕ РЕЗУЛЬТАТОВ РАБОТЫ. Разработанные модель и алгоритмы реализованы при создании информационной системы поддержки управления для организации профессиональной деятельности ведущего методиста профильного учебного заведения; при создании модулей системы диагностики индивидуального контроля знаний обучаемых.

#### НА ЗАЩИТУ ВЫНОСЯТСЯ:

1) результаты исследований существующих методов и моделей дуального обучения, систематизированных целевых форм проведения образовательной деятельности разного уровня профиля,  $\mathbf{M}$ а также результаты анализа разработок существующих программных  $\overline{M}$ комплексных программ среды сопровождения управленческой деятельности образовательной как государственного, так и ведомственного сектора;

2) матрично-иерархическая модель системы поддержки целевого управления, формирующая гибкую модель потокового дуального обучения с учетом целевого предназначения каждой профильной группы. Особенностью модели является встроенная логико-алгебраическая комплексная составляющая, формирующая индивидуальные целевые графики обучения специалистов в сфере пожарной безопасности на множестве задач с корректируемой обратной связью;

3) алгоритмы адаптации сформированной целевой модели к существующей системе управления на основе обратной связи диагностики состояния профильной образовательной среды. Особенностью модели являются встроенные элементы алгоритмов поддержки целевого управления практико-ориентированной системой образования в сфере пожарной безопасности без вмешательства в основной жизненный цикл этапной подготовки обучаемых.

Структура и объем диссертационной работы. Диссертация состоит из введения, трех глав, заключения, списка литературы, приложений. Общий объем Работа работы **140** страниц. иллюстрирована **100** рисунками  $\overline{M}$ 5 таблицами. Библиографический список включает 113 наименований.

## <span id="page-8-0"></span>**ГЛАВА 1. АНАЛИЗ ПРОБЛЕМНОЙ ОБЛАСТИ СУЩЕСТВУЮЩИХ МЕХАНИЗМОВ ОБУЧЕНИЯ ЕВРОПЕЙСКОЙ ДУАЛЬНОЙ СИСТЕМЫ ОБРАЗОВАНИЯ. СИСТЕМАТИЗАЦИЯ ОСНОВНЫХ ЭТАПОВ ПРОФИЛЬНОГО ОБРАЗОВАТЕЛЬНОГО ПРОЦЕССА**

Проводится анализ существующих систем подготовки специалистов в сфере пожарной безопасности как в образовательной среде РФ, так и во внедряемых европейских системах, а также выбор необходимых для построения адаптивной модели компонентов. Осуществляется синтез задач основного процесса подготовки специалистов и вновь внедряемых методов решения проблемной области, выявление ключевых моментов при адаптации новых методологий.

#### <span id="page-8-1"></span>**1.1. Анализ статистических показателей профильной образовательной среды**

Целью исследуемой образовательной системы является подготовка квалифицированных специалистов МЧС России в области обеспечения пожарной безопасности, гражданской обороны, защиты населения и территорий от чрезвычайных ситуаций природного и техногенного характера, безопасности людей на водных объектах, правил охраны труда. Как следствие, на основе ежегодных целевых заданий МЧС России, профильная образовательная среда осуществляет следующие виды деятельности [1]:

- реализация программ по профессиональной подготовке (профессионального обучения), профессиональной переподготовке и повышению квалификации специалистов МЧС России;

- обеспечение в пределах компетенций проведения мероприятий по защите государственной тайны и служебной информации;

- методическое обеспечение профессионального образования и профессиональной подготовки (профессионального обучения), учебных программ и дисциплин учебных заведений;

- участие в разработке программ профессионального образования в области обеспечения пожарной безопасности и т.д. МЧС России;

- осуществление редакционно-издательской и полиграфической деятельности, выполнение множительных работ для обеспечения образовательного процесса в учебных заведениях в интересах МЧС России;

- проведение профориентационного тестирования в интересах МЧС России; организация и проведение официальных мероприятий МЧС России в соответствии с планами, утвержденными в установленном порядке;

- обеспечение общественного питания для слушателей на период обучения;

- обеспечение (при необходимости) проживания слушателей (специалистов МЧС России, в том числе прибывающих на официальные мероприятия МЧС России) на период обучения [2] (Рисунок 1.1).

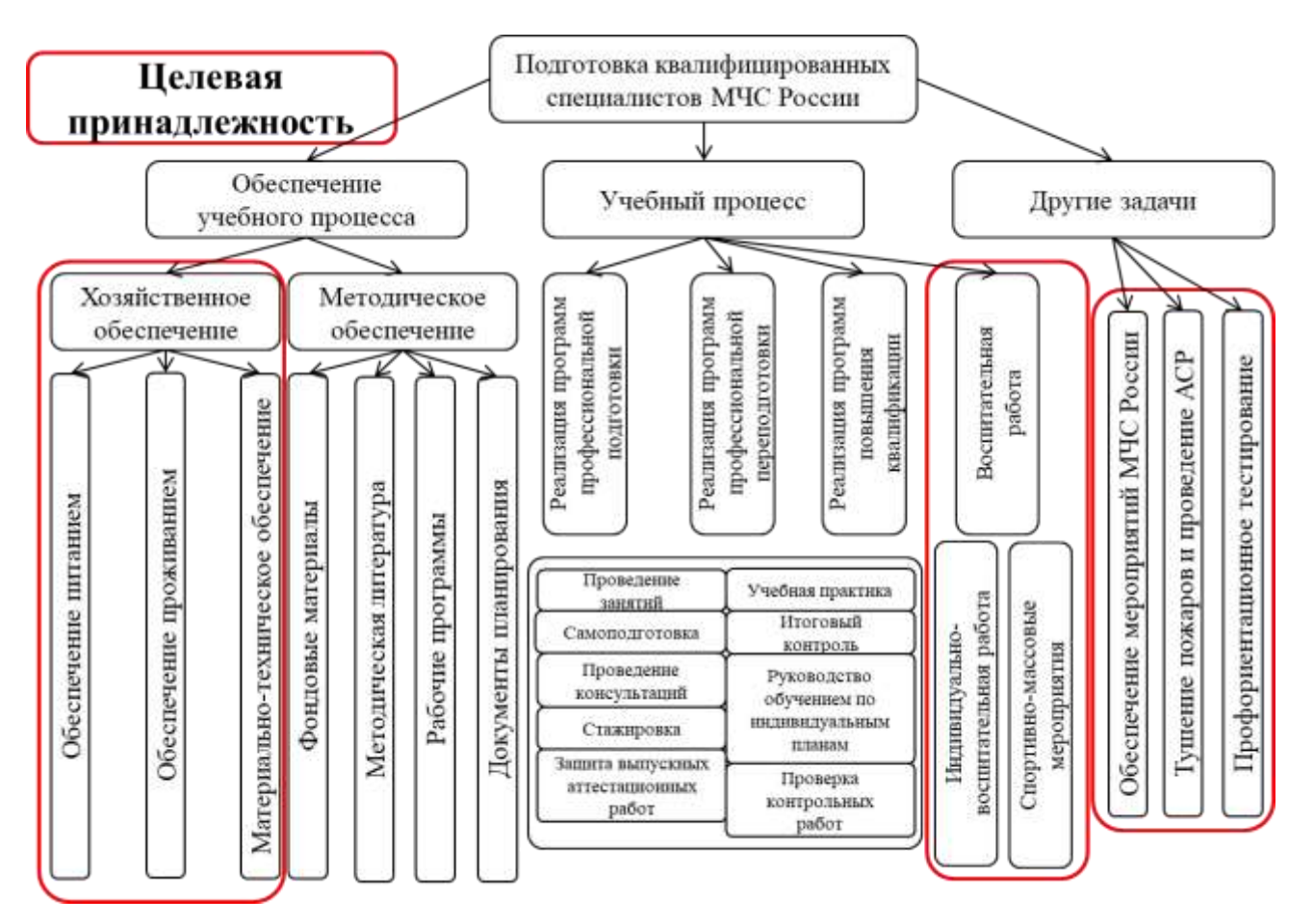

Рисунок 1.1 – Диаграмма систематизации основных процессов образовательной профильной среды

На основе полученной закономерности определены значимые факторы, влияющие на состояние образовательной среды в сфере пожарной безопасности. Произведена классификация в форме причинно-следственных связей изменений в действующей системе управления, получены характеристики и параметры факторов. Выделены необходимые элементы корректируемой обратной связи с использованием коэффициентов отклонений на основе самодиагностики.

На первом этапе исследований проведен анализ статистики образовательной среды системы высшего образования МЧС России. Выявлена функциональная закономерность коэффициентом обеспечение межлу трудозатрат Ha образовательного показателем процесса  $\mathbf{M}$ частоты изменения внешних корректирующих воздействий [3]. Определены основные проблемные моменты при внедрении новых процессов обучения целевой практико-ориентированной системы управления в образовательную среду в сфере пожарной безопасности, усложняющей процесс адаптации по ряду независимых причин (Рисунок 1.2).

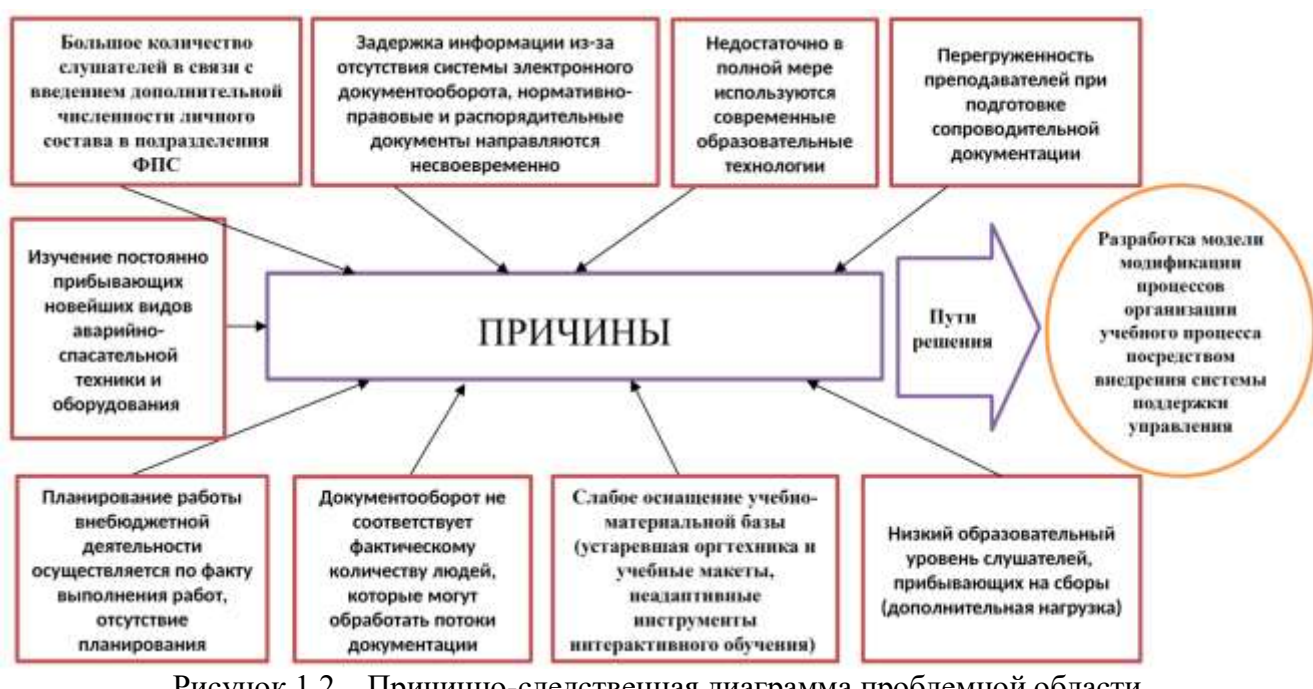

Рисунок 1.2 - Причинно-следственная диаграмма проблемной области профильной образовательной среды

Ключевой особенностью представленной структуры является внедрение в профильную образовательную среду иерархии этапов тиражирования знаний от итоговой цели (например, выпускной проект), то есть от цели, предписанной

основным заказчиком [4]. Предусмотрено, что каждый абитуриент может выстроить процесс обучения в единую целевую функцию, определяющую промежуточные и итоговые результаты по каждой дисциплине, которую в лальнейшем применить ЛЛЯ этапной ПОЛГОТОВКИ выпускной может квалификационной работы (ВКР), а также для ориентира на осваиваемые компетенции. При этом следует понимать, что процесс обучения работает постоянно, не зависимо от заранее не предопределенных воздействий обучаемых и внешней среды. Выявлено, что для обеспечения стабильности при внесении изменений необходимо внедрить следующий сценарий: любое негативное влияние, вызывающее в системе исключительно негативную реакцию, должно приводить к срабатыванию защитного механизма и удалению внесенного элемента. Более того, каждый участник из числа персонала образовательного учреждения должен осознавать персональную значимость в организации основного учебного процесса. Только с учетом должным образом данных факторов возможна системность передаваемых знаний [5]. Более того, эффективность функционирования организации зависит не столько от уровня автоматизации информационных процессов, сколько от целенаправленности, аналитичности, регламентированности процедур управленческой деятельности, от обоснованности принимаемых менеджерами и руководителями решений [6].

В качестве ограничения для анализа текущего состояния учебной среды в сфере пожарной безопасности, выбраны данные по нескольким типовым субъектам РФ. В результате, дальнейший анализ статистических данных локализован как профессиональным направлением, так и географическим положением. При синтезе данных по подготовке специалистов ГПС МЧС России, проведено диагностирование профильных учебных заведений (на примере субъекта РФ).

Получены следующие сведения:

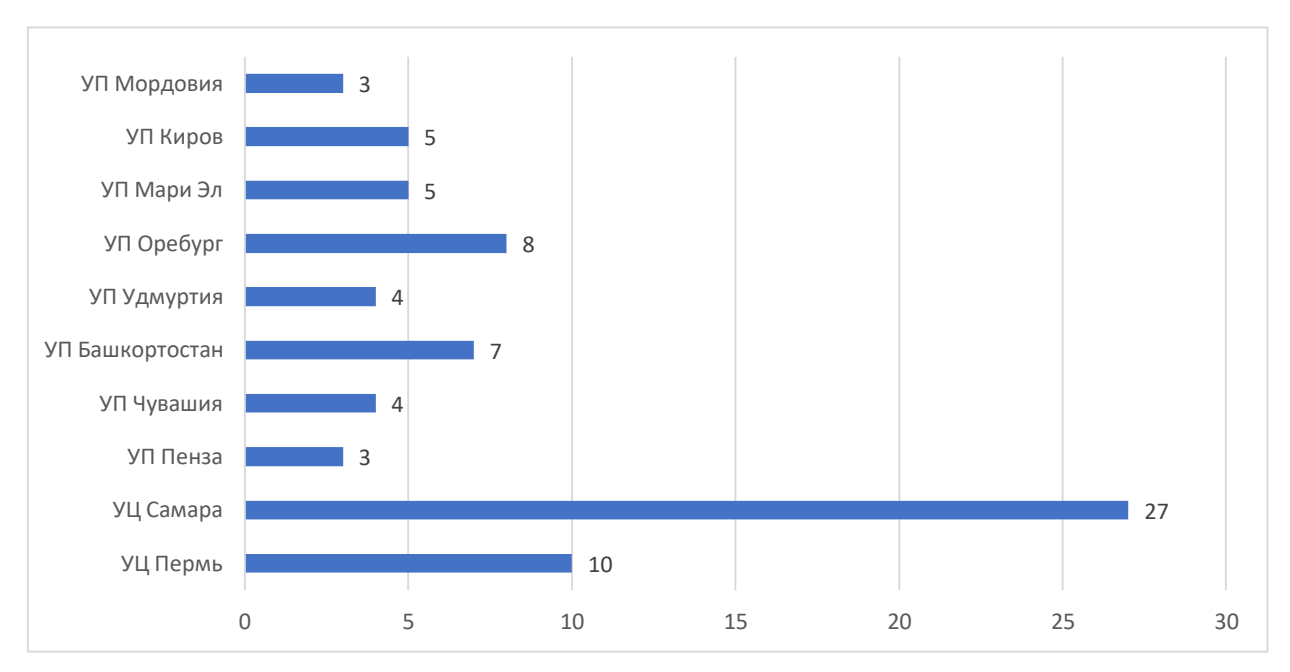

1. Количество сотрудников ведущих учебный процесс (Рисунок 1.3).

Рисунок 1.3 – Количество сотрудников ведущих учебный процесс в образовательных учреждениях МЧС России субъекта РФ

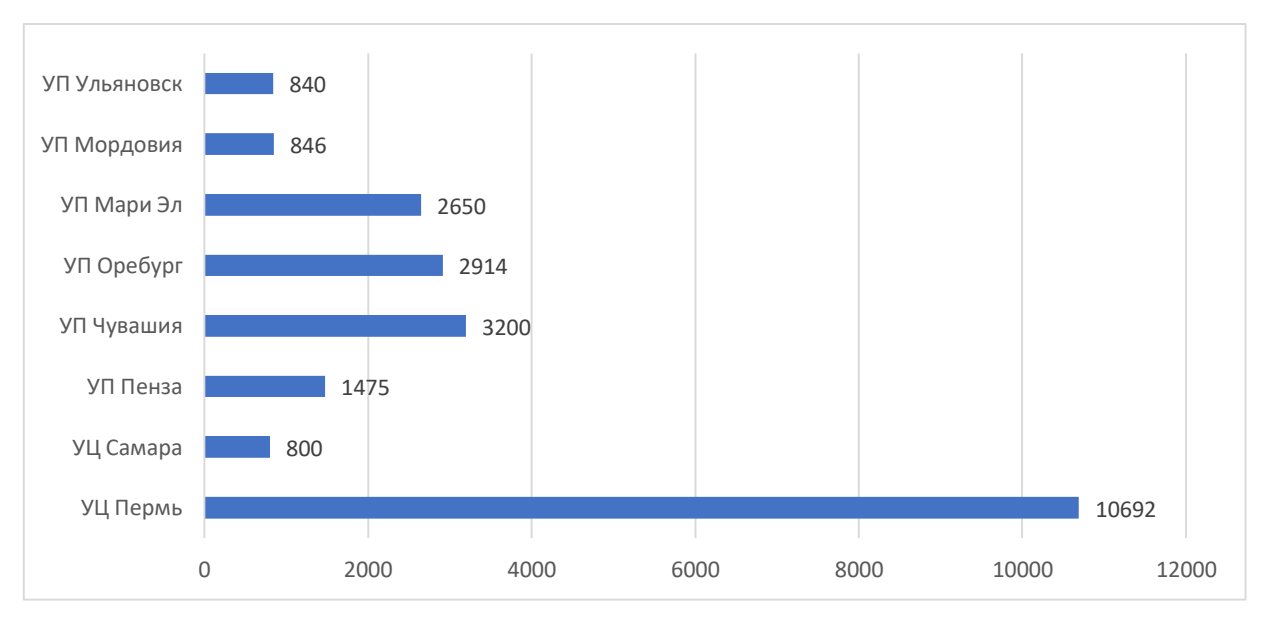

#### 2. Количество запланированных часов в год (Рисунок 1.4).

Рисунок 1.4 – Количество запланированных часов в образовательных учреждениях МЧС России ПФО РФ на год

3. Количество выполненных фактически часов одного учебного года (Рисунок 1.5)

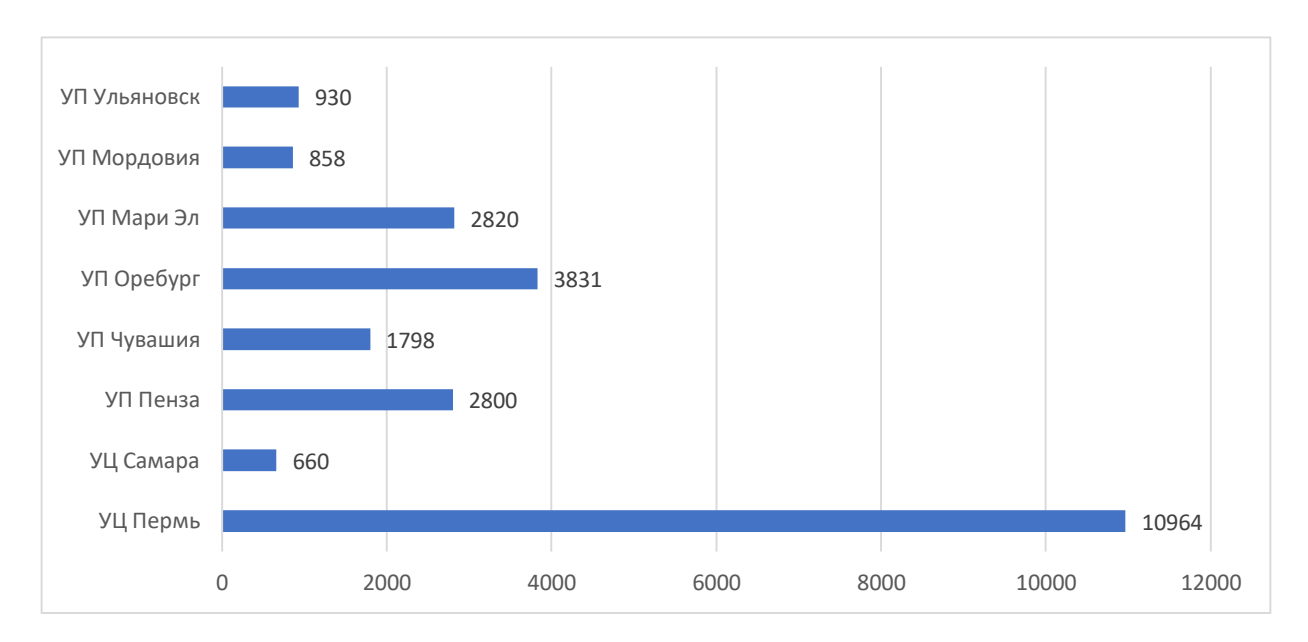

Рисунок 1.5 – Количество выполненных часов в образовательных учреждениях МЧС России субъекта РФ за 9 месяцев учебного года

Приведен сравнительный анализ результатов ответов на второй и третий вопросы на одной диаграмме (Рисунок 1.6).

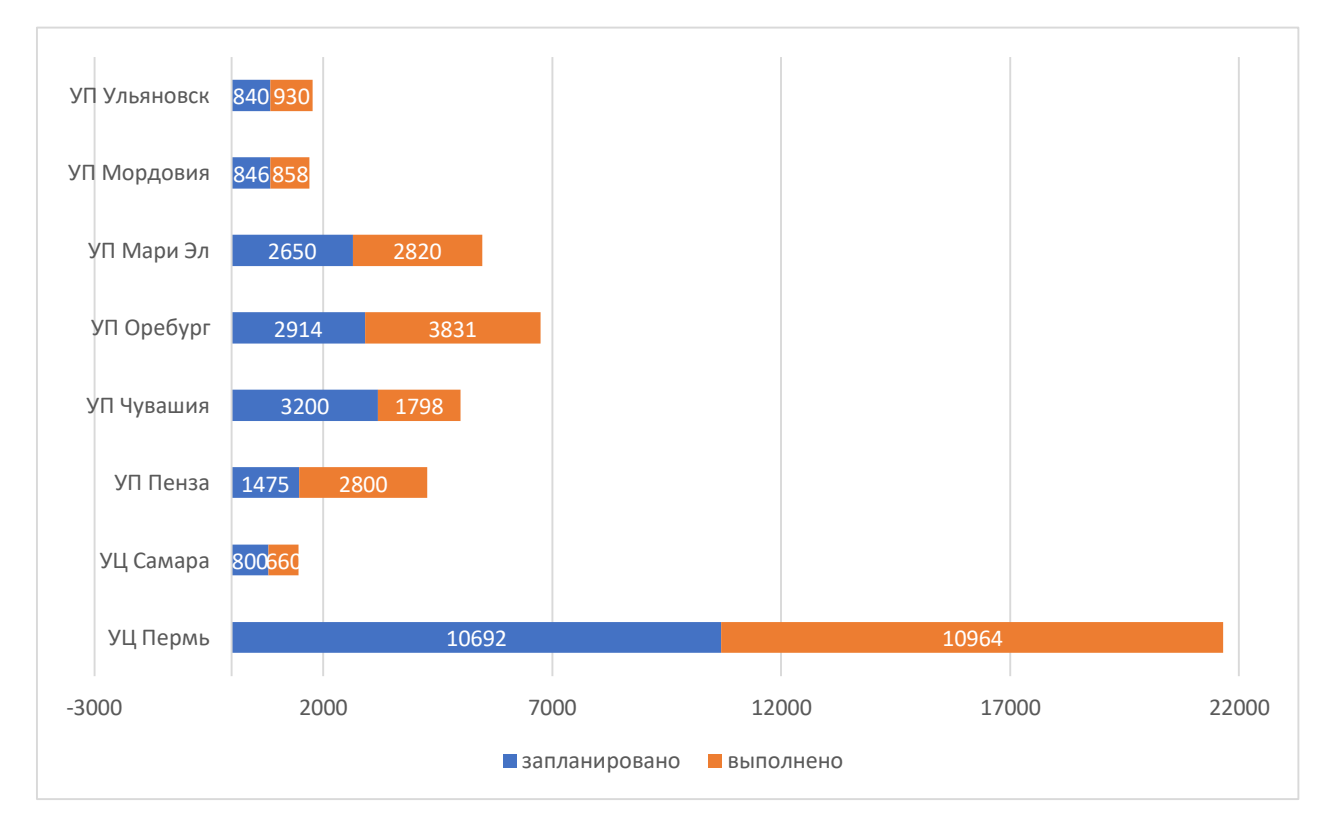

Рисунок 1.6 – Соотношение выполнения учебных часов за 9 месяцев одного учебного года с

запланированными часами на этот же год

Практически во всех учебных заведениях запланированная нагрузка превышена. Исключение составляет УП Чувашия.

Анализ данных показал, что 100% показателей указывают на увеличение нагрузки на командно-преподавательский состав. Поэтому дальнейшей целью становится выявление причин увеличения нагрузки.

4. Частота переоформления методических материалов. Причины:

- участилось, из-за изменения законодательных актов;
- участилось, для изучения нового ПТВ, АСО, пожарной и АС техники;
- нет;
- участилось по другим причинам.

Большая часть указывают на необходимость переоформления методических материалов по причинам изменения законодательных актов и изучения нового ПТВ, АСО, пожарной и АС техники.

Период увеличения нагрузки.

5. Период увеличения нагрузки: 3, 2 года и 1 год (Рисунок 1.7)

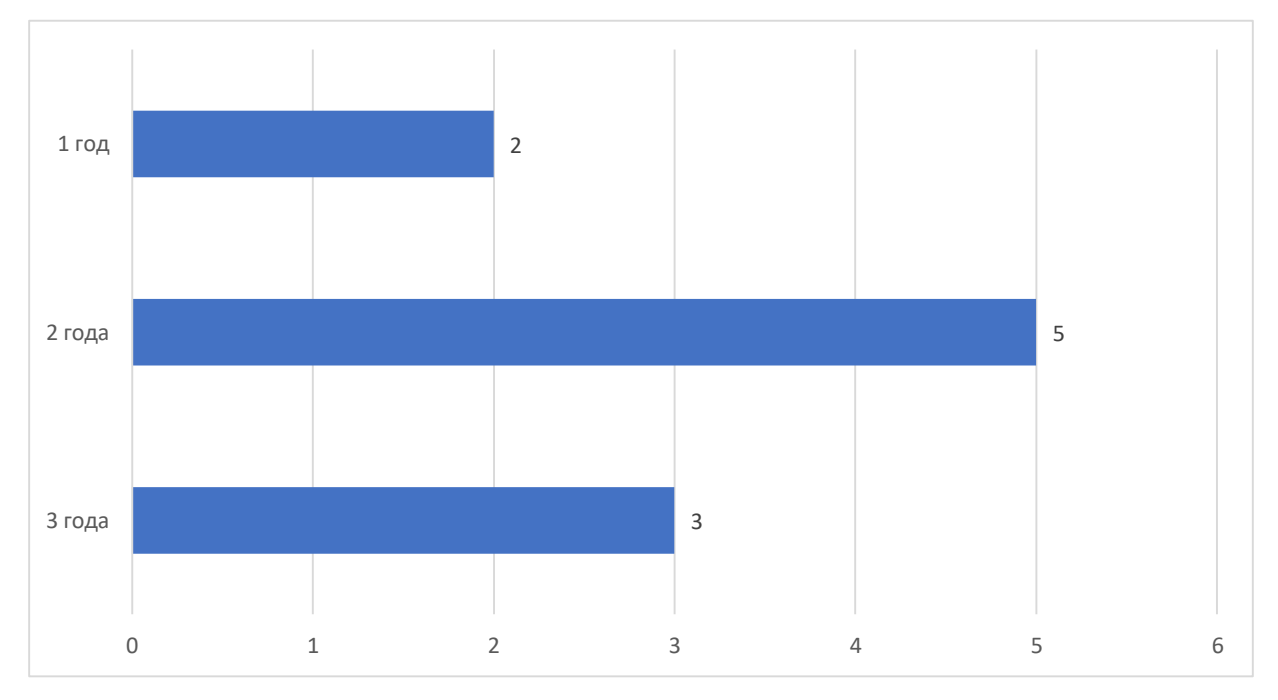

Рисунок 1.7 – Анализ периодов увеличения учебной нагрузки

6. Количество обученных в учебных центрах МЧС России за пять периодов (Рисунок 1.8).

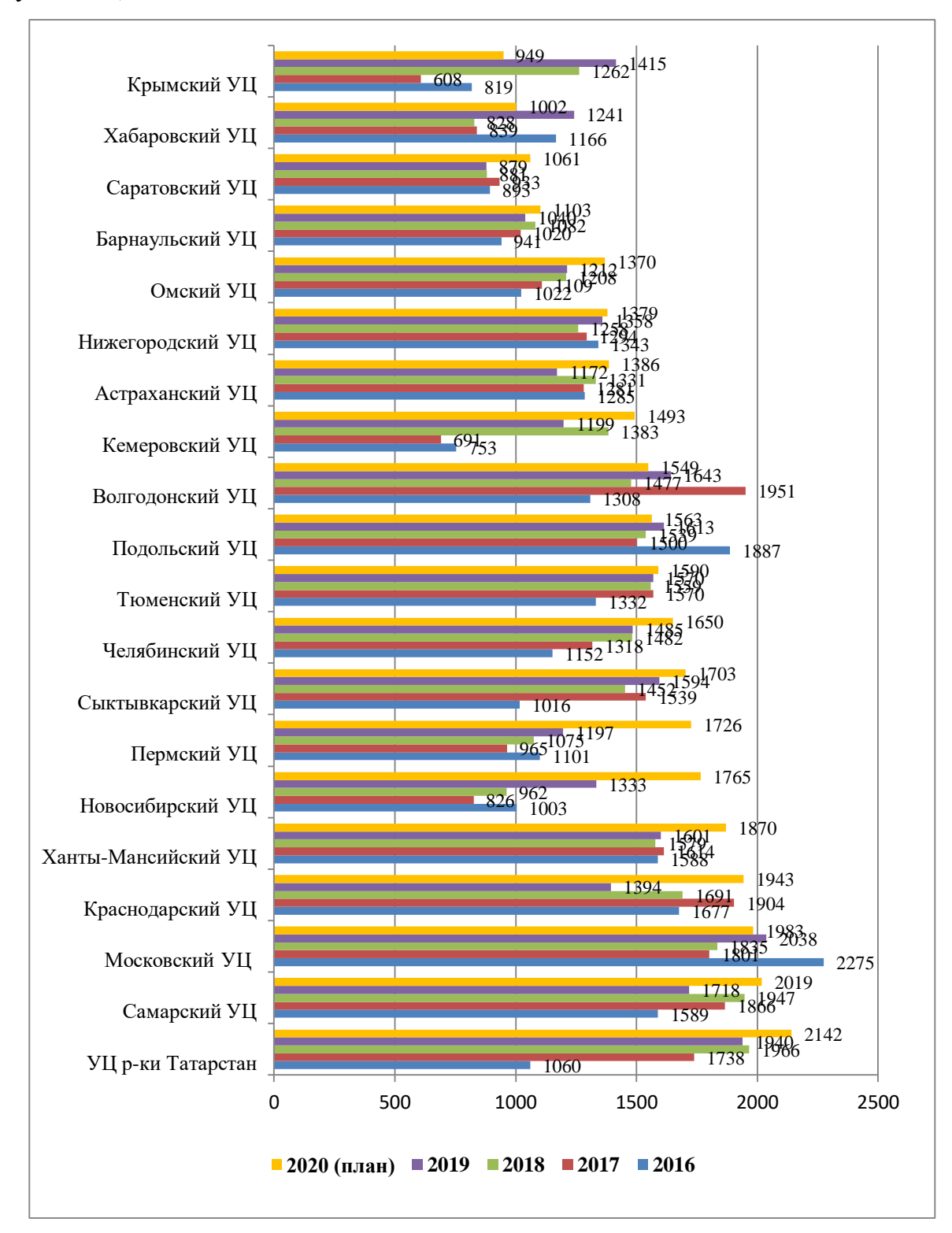

Рисунок 1.8 – Анализ количества обученных слушателей

Диаграммы указывают на тенденцию в увеличении количества обучаемых.

7. Количество обученных работников сторонних организаций сверх плана за последние 5 периодов (Рисунок 1.9).

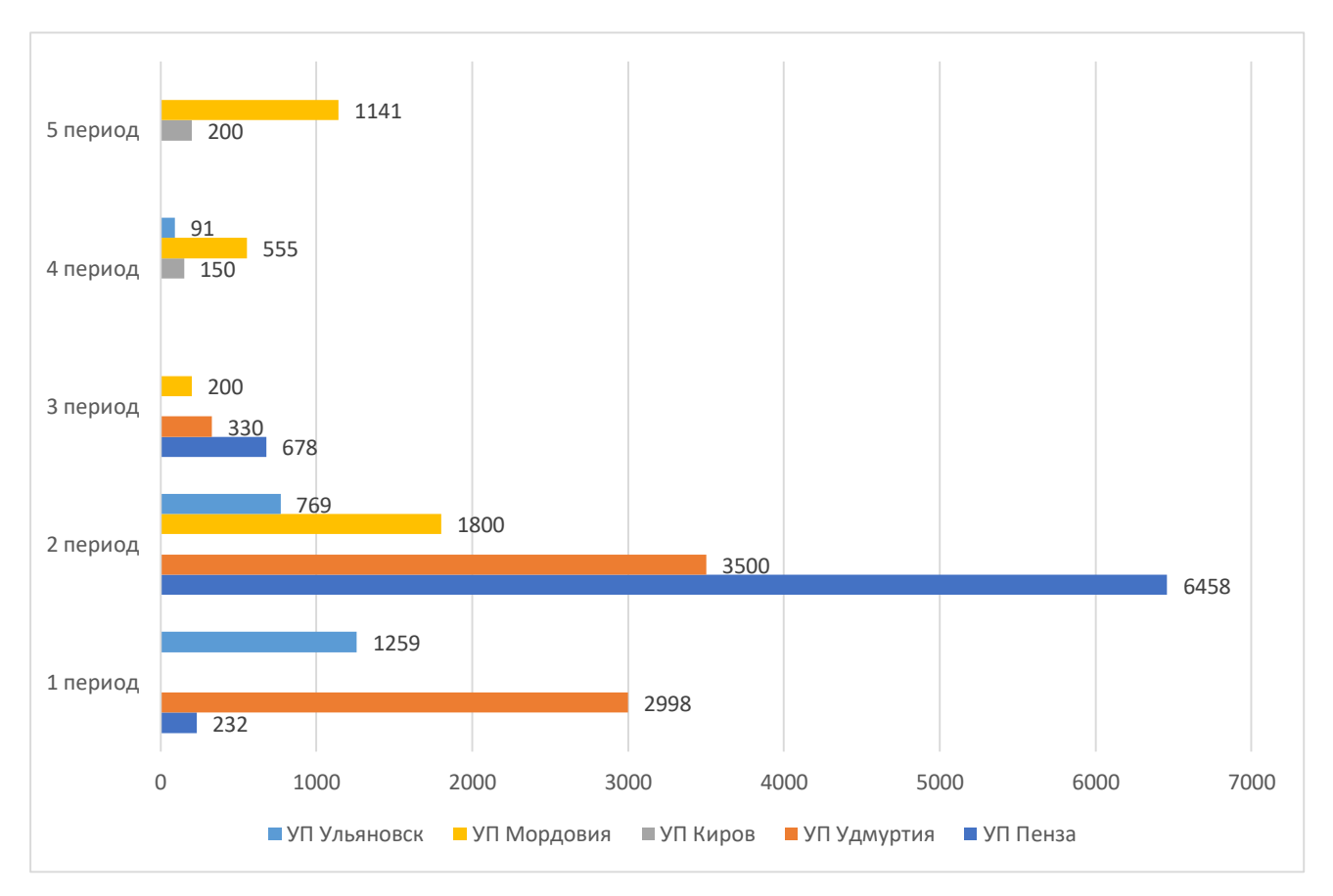

Рисунок 1.9 – Анализ количества слушателей сторонних организаций

Анализ показывает, что практически каждый год, имеется некоторое количество обучаемых, прошедших обучения сверх плана.

Далее необходимо провести более детальный анализ на примере одного профильного учебного заведения другого субъекта РФ. В качестве примера выбран типовой учебный центр в сфере пожарной безопасности.

Основным направлением обучения является подготовка рядового и младшего начальствующего состава федеральной противопожарной службы. За последние 5 лет обучено более 6,6 тыс. чел. Рисунок 1.10, по различным категориям из них: профессиональная подготовка – около 800 чел. Рисунок 1.11; профессиональная переподготовка – более 1,8 тыс. чел. Рисунок 1.12; повышение квалификации – более 3,8 тыс. чел. Рисунок 1.13; внебюджетные группы – более 5 тыс. чел. Рисунок 1.14. Исходя из численности и предназначения приоритетным

направлением обучения является профессиональная переподготовка и повышение квалификации.

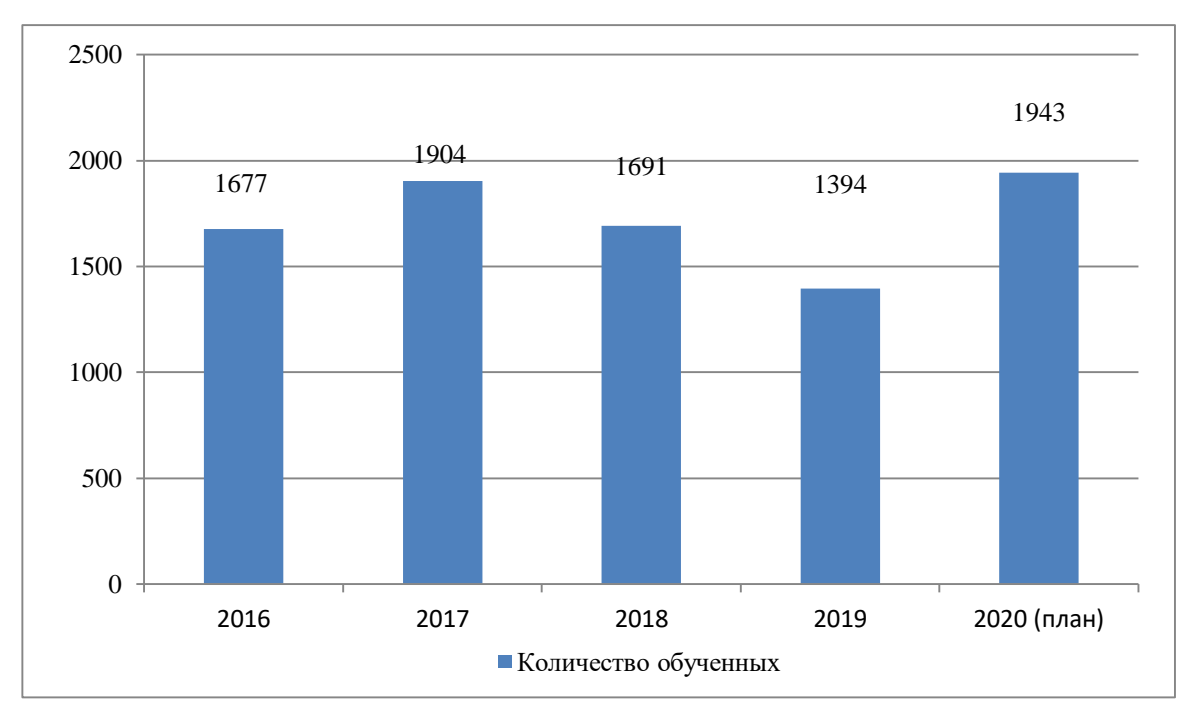

Рисунок 1.10 – Количество обучаемых за 5 лет

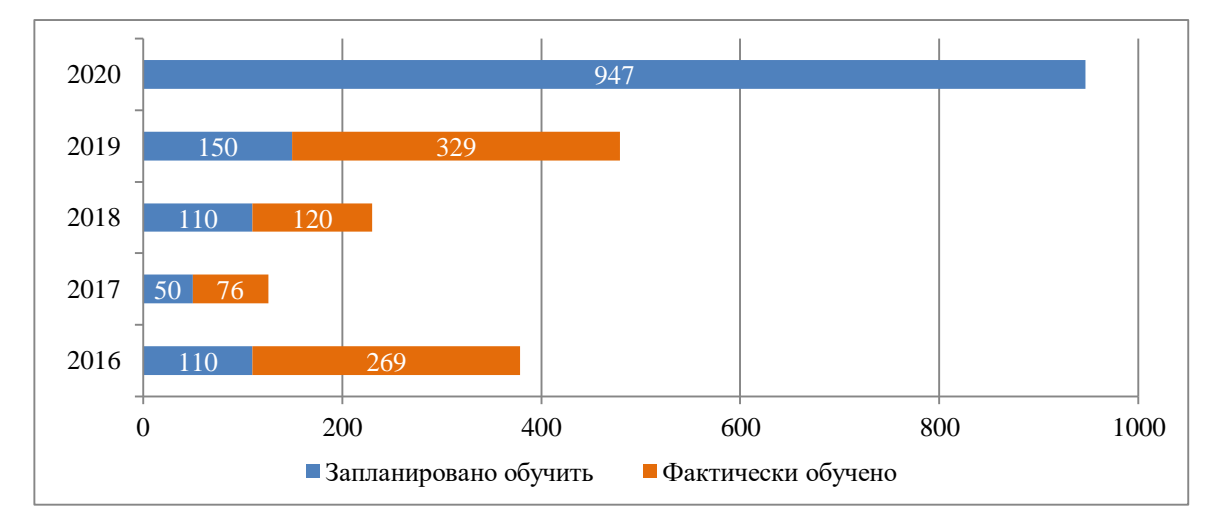

Рисунок 1.11 – Количество обучаемых за 5 лет по категории профессиональная подготовка

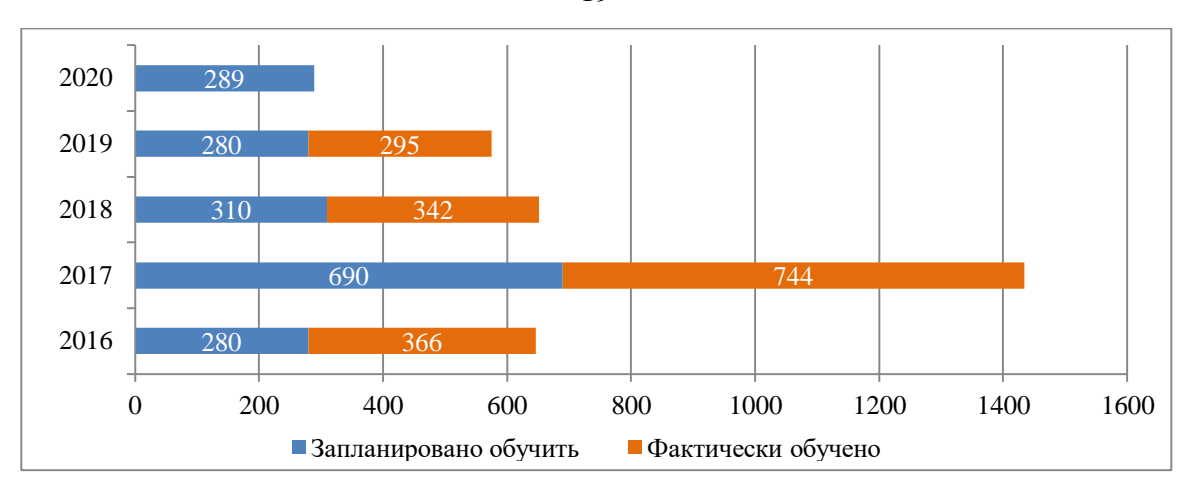

Рисунок 1.12 – Количество обучаемых за 5 лет по категории профессиональная переподготовка

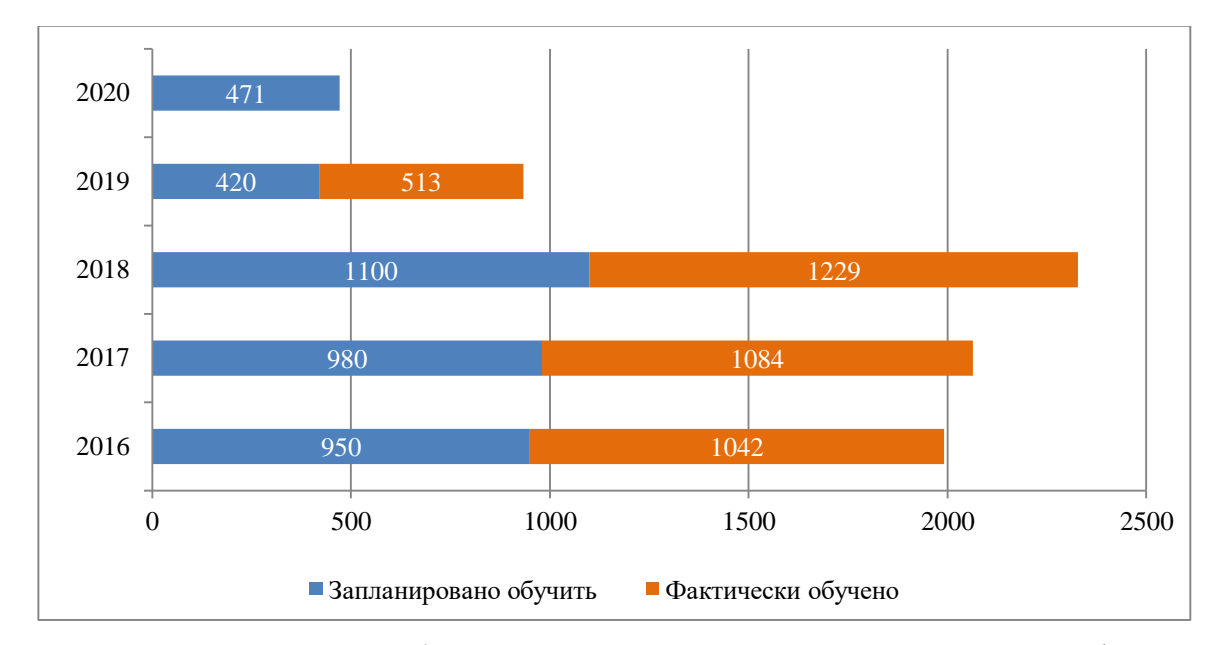

Рисунок 1.13 – Количество обучаемых за 5 лет по категории повышение квалификации

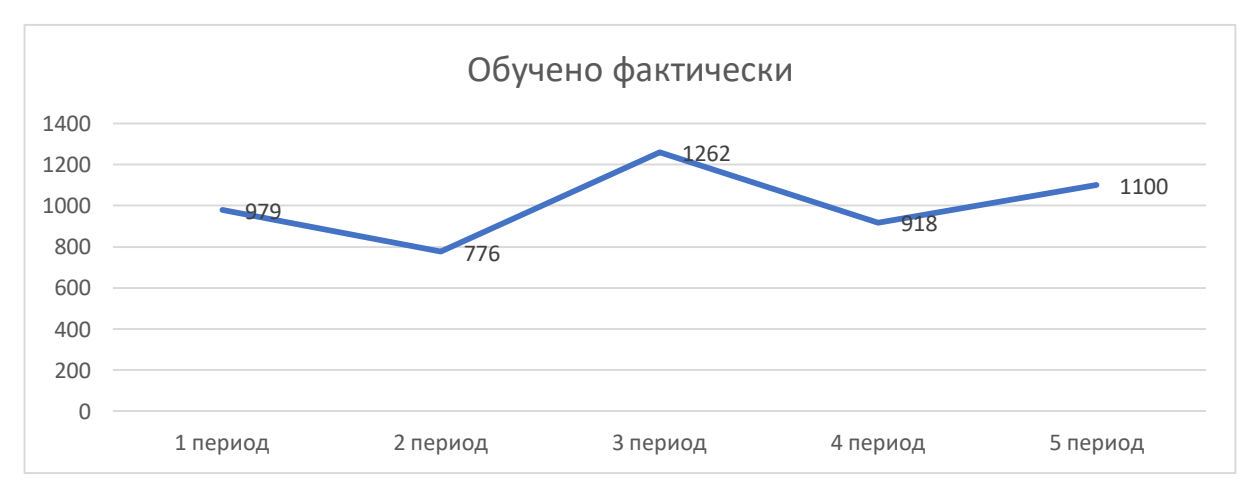

Рисунок 1.14 – Количество обучаемых за 5 лет по внебюджетным группам

Обучение учебных групп проводится в соответствии с утвержденными рабочими программами. В рабочих программах имеется учебный план и учебно-

тематический план с указанием времени на каждую тему занятия. Сумма времени по всем видам занятий учебного плана соответствует учебному времени необходимого для освоения программы. Фактическое затраченное время высчитывается как сумма затраченных часов всеми преподавателями, проводившими занятие. Следовательно, фактические затраты учебного времени для освоения различных программ будут иметь следующие показатели (Таблица 1.1).

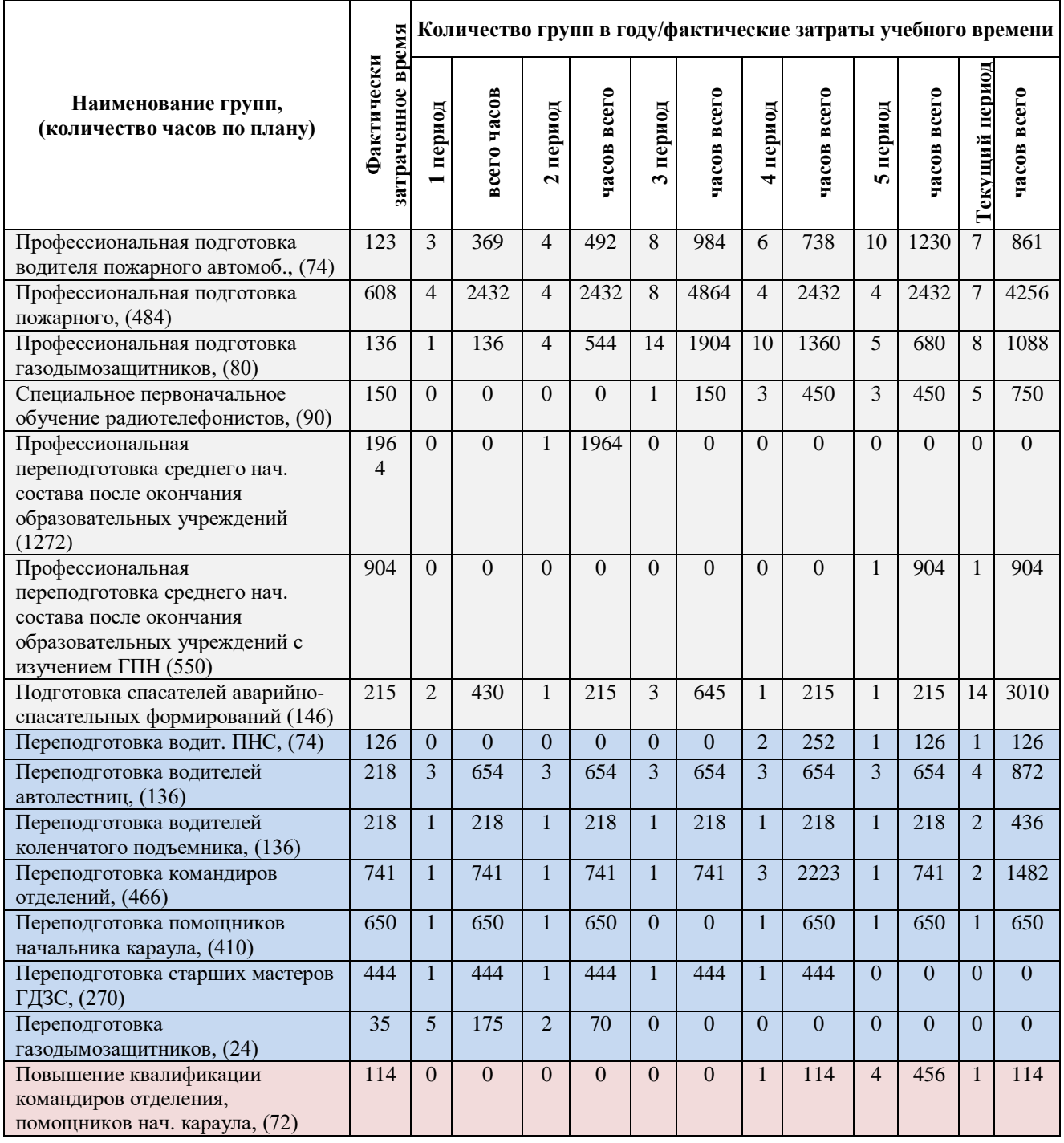

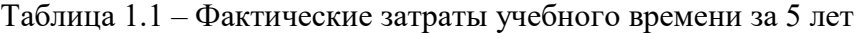

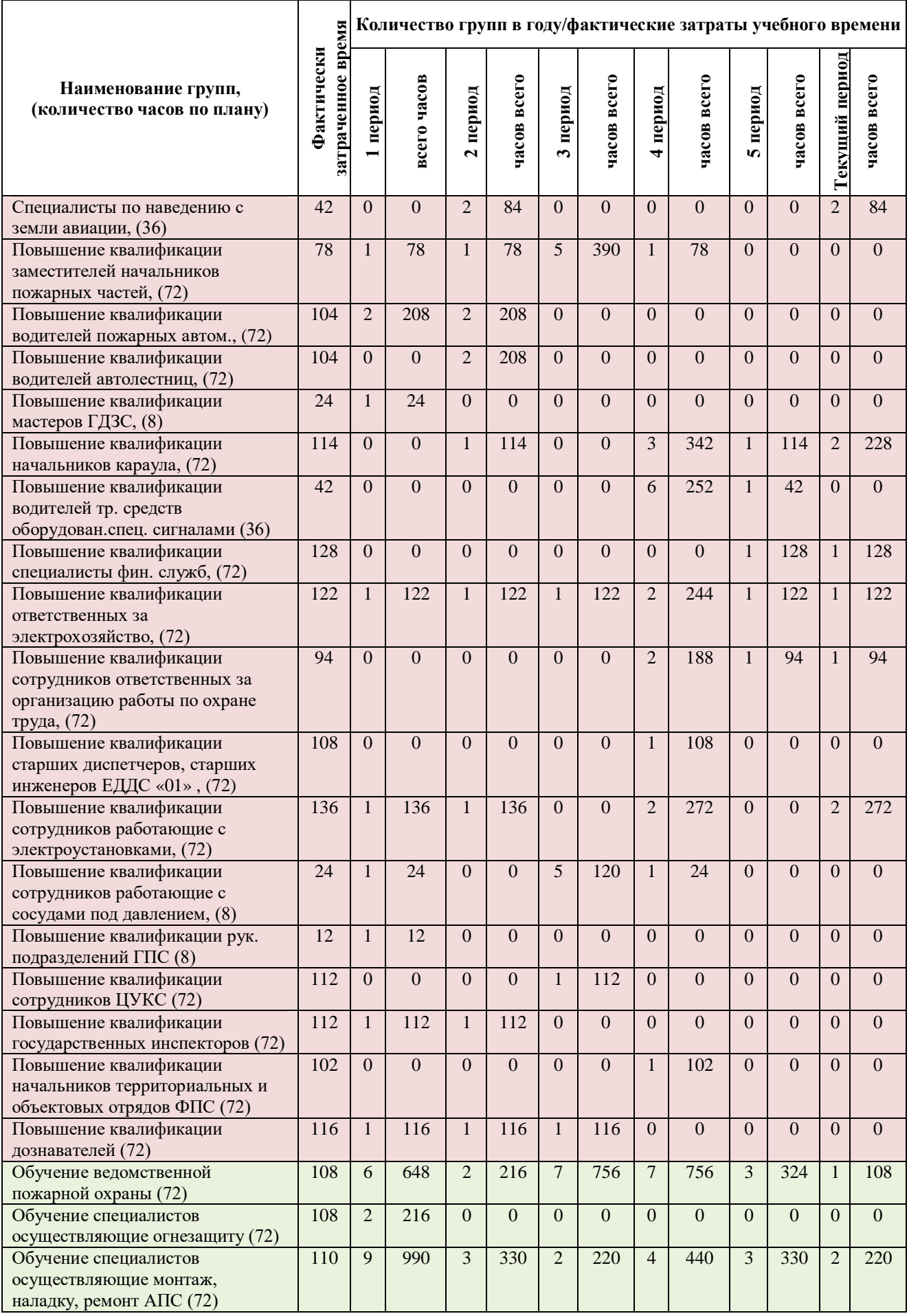

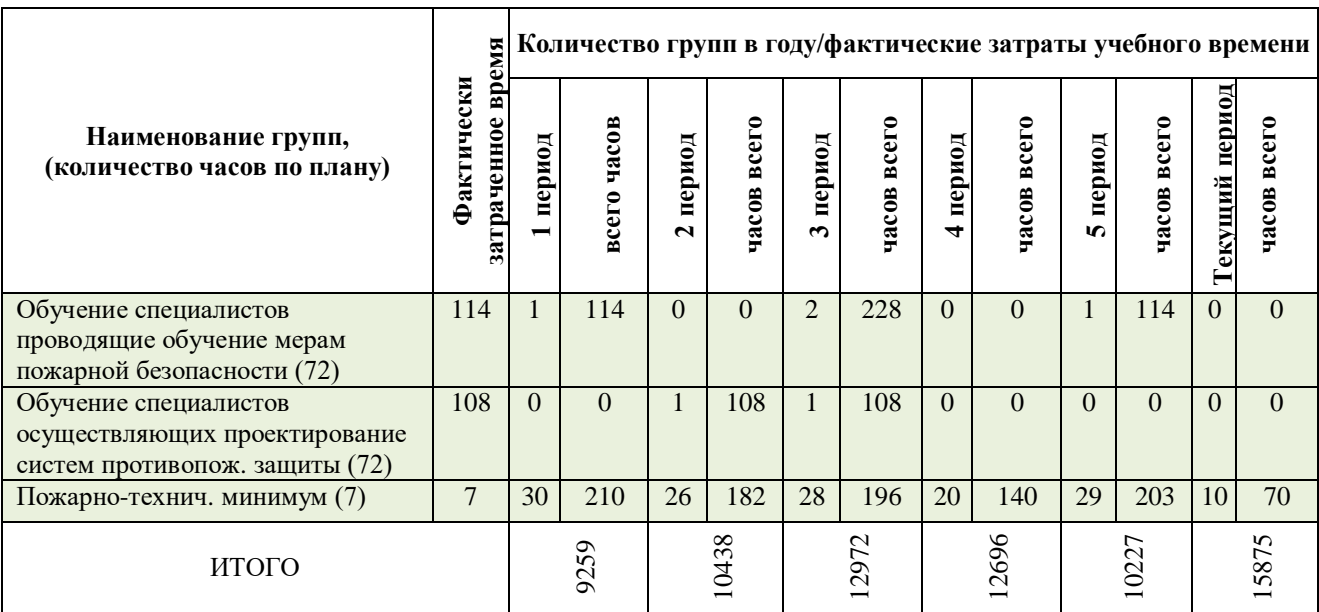

Для подсчета фактических затрат рабочего времени необходимо перевести учебные часы в фактические часы т.к. учебный час равняется 45 мин. На Рисунок 1.15 показаны фактические затраты рабочего времени на обучение.

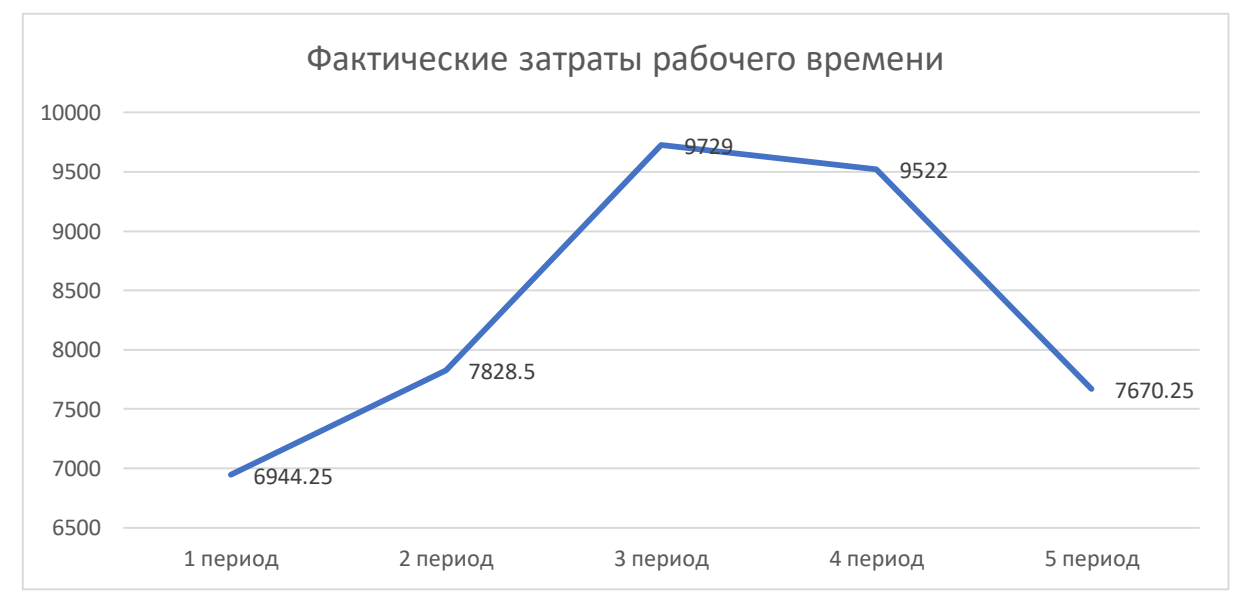

Рисунок 1.15 – Затраты рабочего времени на обучение

В результате, средняя загруженность преподавателей составляет 8933 часа в учебный год, пик обучения выпадает практически на каждый год, что связано с реализацией краевой целевой программы «Пожарная безопасность в крае на период до 2020 года». В результате реализации данной программы за последние 10 лет открыто более 33 пожарных частей, содержащихся за счет краевого бюджета. Обучение работников осуществлялось в ученом учреждении.

Таким образом, анализ статистических данных подтвердил актуальность проводимой работы, так как отмечается увеличение как нагрузки на преподавателей практически во всех учебных заведениях в сфере пожарной безопасности, так и количество обучаемых. Следовательно, необходимы дополнительные инструменты преподавателям как при подготовке к занятиям, так и при проведении, контроля за работой обучаемых. Такую помощь может оказать использование современных ИТ.

### <span id="page-22-0"></span>**1.2. Систематизация исходных данных предметной области. Определение необходимых для моделирования компонентов**

Процесс обучения в профильных учебных заведениях последователен и цикличен, включает этапы, которые присущи всем учебным группам профильных потоков (Рисунок 1.16) [7].

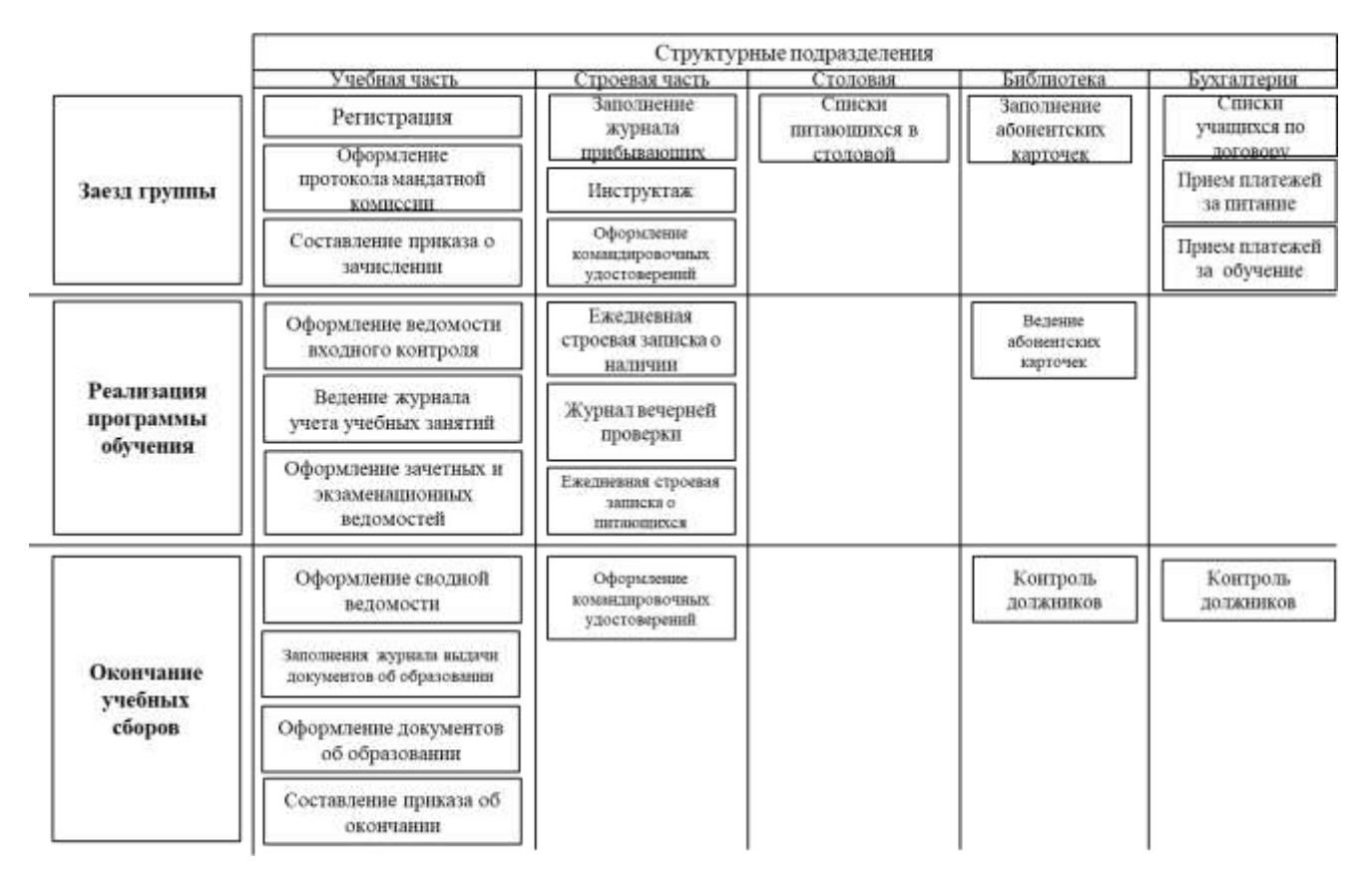

Рисунок 1.16 – Схема цикла обучения профильной учебной группы

При заезде учебной группы различными структурными подразделениями одновременно формируются отчетные документы. Так на примере учебная часть формирует список учащихся, собирает анкетные данные, оформляет протокол мандатной комиссии, который является основанием для зачисления. Одновременно с учебной частью строевая часть заполняет журнал прибывающих на учебные сборы, инструктирует, делают отметку о прибытии в командировочных удостоверениях. Библиотекарь в свою очередь заполняет абонентские карточки. Работники бухгалтерии должны сделать выборку учащихся по договору, принять деньги за питание и проживание. Заведующая столовой дополняет список питающихся вновь прибывшими учащимися.

В процессе обучения реализуется другие мероприятий. Учебная часть ведет журнал учета учебных занятий, формирует ведомость приема входного контроля, зачета, экзамена или текущего контроля. Строевая часть делает строевую записку о наличии личного состава на утреннем и вечернем построении, а также ежедневную строевую записку питающихся в столовой.

По окончании учебных сборов учебная часть составляет сводную ведомость о результатах выполнения учебного плана за весь период обучения, оформляет документы об образовании за занесением номера в журнал выдачи документов об образовании. Библиотекарь вместе с бухгалтерским работником осуществляют контроль должников. Строевая часть принимает комнаты в общежитии и оформляет командировочные удостоверения [8].

Недостатком данной системы является дублирование отдельных документов различными подразделениями, ведение двойного учета слушателей, снижение актуальности и достоверности данных, снижение скорости работы с архивными данными. В общей совокупности данный информационный барьер мешает нормальному функционированию организации. Введение единой системы ведения, учета и хранения информации о слушателях позволило бы избежать проблем.

Попытки разработок программных средств для работы с сопроводительными документами в учебных заведениях сферы пожарной безопасности, как правило

приводят к созданию приложений на основе табличного процессора *MSExcel*. В основном программные приложения имеет структуру звезды, а работа основана на копировании данных, значение которых может повторяться (Рисунок 1.17) [9].

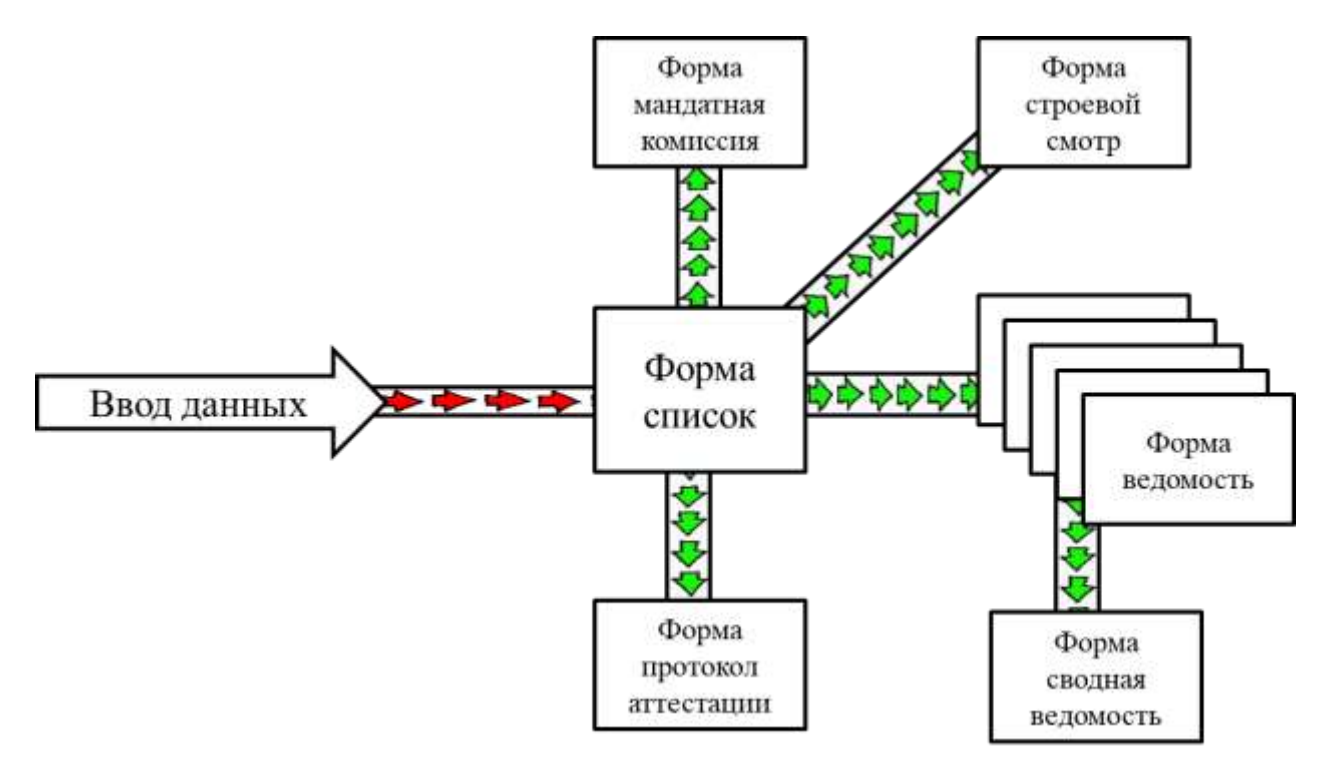

Рисунок 1.17 – Пример структуры программного приложения

По структуре, исследуемый пример программного приложения имеет 15 табличных форм. Первая форма «Список», выполнена в виде табличной анкеты для заполнения сведений об обучаемых при регистрации (Рисунок 1.18).

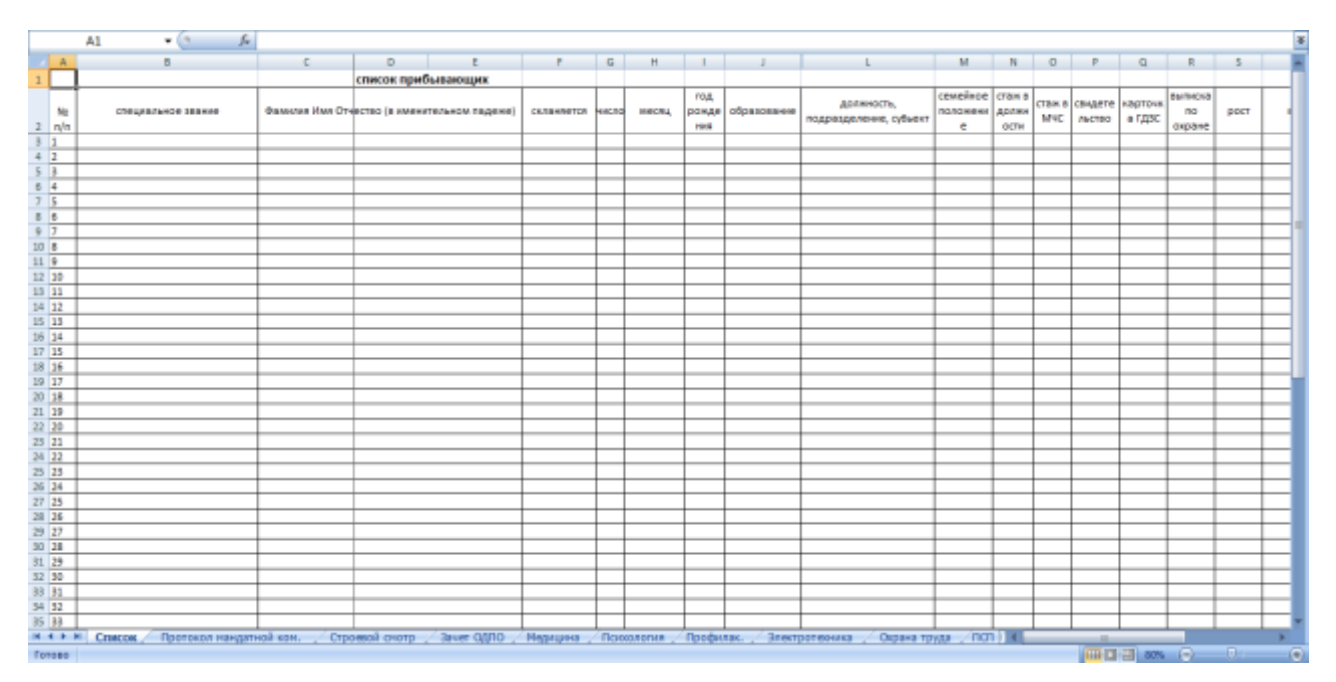

Рисунок 1.18 – Пример интерфейса формы «Список»

Вторая и третья форма – «Протокол мандатной комиссии» и «Строевой смотр» – сформированы структуры соответствующего названиям бланков. Для снижения скорости заполнения бланка данные об обучаемых берутся из первой формы, оставшиеся данные заполняются вручную (Рисунок 1.19-1.20) [10].

|              |                                       | А1                                                 |                                                          |   | $f_x$                   |   |  |                                                  |                                         |                          |                    |        |                             |                             |              |  |  |
|--------------|---------------------------------------|----------------------------------------------------|----------------------------------------------------------|---|-------------------------|---|--|--------------------------------------------------|-----------------------------------------|--------------------------|--------------------|--------|-----------------------------|-----------------------------|--------------|--|--|
|              | А                                     | B                                                  | C                                                        | D | E                       | F |  | н                                                |                                         | J                        | K L M              |        | N                           | $\circ$                     | P            |  |  |
| $\mathbf{1}$ |                                       |                                                    |                                                          |   |                         |   |  |                                                  |                                         |                          |                    |        | "УТВЕРЖДАЮ"                 |                             |              |  |  |
| 2            |                                       |                                                    |                                                          |   |                         |   |  |                                                  |                                         | Начальник Краснодарского |                    |        |                             |                             |              |  |  |
| 3            |                                       |                                                    |                                                          |   |                         |   |  |                                                  |                                         | учебного центра ФПС      |                    |        |                             |                             |              |  |  |
| 4            |                                       |                                                    |                                                          |   |                         |   |  |                                                  |                                         |                          |                    |        | полковник внутренней службы |                             |              |  |  |
| 5            |                                       |                                                    |                                                          |   |                         |   |  |                                                  |                                         |                          |                    |        |                             | А.П. Михайлов               |              |  |  |
| 6            |                                       |                                                    |                                                          |   |                         |   |  |                                                  |                                         |                          | $"$ 01 $"$         |        | сентября                    | $2011$ $r$ .                |              |  |  |
| 7            |                                       |                                                    |                                                          |   |                         |   |  |                                                  |                                         |                          |                    |        |                             |                             |              |  |  |
| 8            |                                       |                                                    |                                                          |   |                         |   |  |                                                  | <b>ПРОТОКОЛ</b>                         |                          |                    |        |                             |                             |              |  |  |
| 9            |                                       |                                                    |                                                          |   |                         |   |  |                                                  | заседания мандатной комиссии            |                          |                    |        |                             |                             |              |  |  |
| 10           |                                       | 01 сентября 2011 года                              |                                                          |   |                         |   |  |                                                  |                                         |                          |                    |        |                             |                             | г. Краснодар |  |  |
| 11           |                                       | Комиссия:<br>Председатель                          |                                                          |   |                         |   |  |                                                  | подполковник внутренней службы А.Н.Таку |                          |                    |        |                             |                             |              |  |  |
| 12           |                                       |                                                    | Члены комиссии<br>капитан внутренней службы О.С. Фисенко |   |                         |   |  |                                                  |                                         |                          |                    |        |                             |                             |              |  |  |
| 13           |                                       |                                                    |                                                          |   |                         |   |  | старший лейтенант внутренней службы Р.С. Хасанов |                                         |                          |                    |        |                             |                             |              |  |  |
| 14           |                                       | старший лейтенант внутренней службы Р.С. Хасанов   |                                                          |   |                         |   |  |                                                  |                                         |                          |                    |        |                             |                             |              |  |  |
| 15           |                                       | Категория:<br>Профессиональная подготовка пожарных |                                                          |   |                         |   |  |                                                  |                                         |                          |                    |        |                             |                             |              |  |  |
|              |                                       | 16 Срок обучения                                   |                                                          |   | с 01 сентября 2011 года |   |  |                                                  |                                         |                          | по                 | 01     | мая                         | 2011 года                   |              |  |  |
|              |                                       |                                                    |                                                          |   |                         |   |  |                                                  |                                         | Отсутств                 | Источник           |        |                             |                             | Решение      |  |  |
|              | No                                    |                                                    |                                                          |   | Фамилия, имя, отчество  |   |  |                                                  | Подразделение                           | иe<br>документ           | содержания         |        |                             | комиссии<br>(зачислить / не |              |  |  |
| 18           | $17 \overline{\mathrm{n}}/\mathrm{n}$ |                                                    |                                                          |   |                         |   |  |                                                  |                                         | <b>OB</b>                | питание<br>прожив. |        |                             |                             | зачислить)   |  |  |
|              |                                       |                                                    |                                                          |   |                         |   |  |                                                  |                                         |                          |                    |        |                             |                             |              |  |  |
|              | 1                                     |                                                    |                                                          | 0 |                         |   |  |                                                  | 0                                       | нет                      | наличн.            |        | $6$ еспл                    |                             | зачислить    |  |  |
| 19           |                                       |                                                    |                                                          |   |                         |   |  |                                                  |                                         |                          |                    |        |                             |                             |              |  |  |
| 20           | 2                                     | $\mathbf{0}$                                       |                                                          |   |                         |   |  |                                                  | $\mathbf{0}$                            | нет                      | наличн.            |        | беспл                       |                             | зачислить    |  |  |
|              |                                       |                                                    |                                                          |   |                         |   |  |                                                  |                                         |                          |                    |        |                             |                             |              |  |  |
| 21           | 3                                     | $\mathbf{0}$                                       |                                                          |   |                         |   |  | $\bf{0}$<br>наличн<br>Her                        |                                         |                          |                    | беспл. |                             | зачислить                   |              |  |  |
|              |                                       |                                                    |                                                          |   |                         |   |  |                                                  |                                         |                          |                    |        |                             |                             |              |  |  |
|              |                                       | $\Omega$                                           |                                                          |   |                         |   |  |                                                  | 0                                       | нет                      | наличн.            |        | беспл.                      |                             | зачислить    |  |  |
| 22<br>$-1$   | 4<br>۰<br>$\blacktriangleright$       | Список                                             |                                                          |   | Протокол мандатной ком. |   |  |                                                  | Строевой смотр                          | Зачет ОДПО               |                    |        | Медицина                    | Психология                  | ≃Пр          |  |  |
|              | Готово                                |                                                    |                                                          |   |                         |   |  |                                                  |                                         |                          |                    |        |                             |                             |              |  |  |

Рисунок 1.19 – Пример интерфейса формы «Протокол мандатной комиссии»

|                |               | N <sub>13</sub>                  |   | (n       | $f_x$                   |   |                  |    |     |                      |            |                |                                                                       |
|----------------|---------------|----------------------------------|---|----------|-------------------------|---|------------------|----|-----|----------------------|------------|----------------|-----------------------------------------------------------------------|
|                | А             | в                                |   | c        | D                       | E | F                | G  | н   | т                    | J          | к              | L                                                                     |
| 1              |               |                                  |   |          |                         |   | <b>ПРОТОКОЛ</b>  |    |     |                      |            |                |                                                                       |
| $\overline{2}$ |               |                                  |   |          |                         |   | СТРОЕВОГО СМОТРА |    |     |                      |            |                |                                                                       |
| 3              |               | Учебная группа                   |   |          |                         |   |                  |    |     |                      |            |                | № 22 обучающиеся по программе "Профессиональная подготовка пожарного" |
| 4              |               | Срок обучения                    | c |          | 01 сентября 2011 года   |   |                  | по | 01  | мая                  | 2011       | года           |                                                                       |
| 5              |               | Дата проведения строевого смотра |   |          |                         |   |                  |    |     | 01 сентября 2011     |            | года           |                                                                       |
| 6              |               |                                  |   |          |                         |   |                  |    |     |                      |            |                |                                                                       |
|                | N.            |                                  |   |          |                         |   |                  |    |     |                      |            | Дата           | Отметка об                                                            |
| 7              | $\pi/\pi$     |                                  |   |          | Фамилия Имя Отчество    |   |                  |    |     | Выявленные замечания |            | устранени<br>я | устранении                                                            |
| 8              | 1             |                                  |   | 0        |                         |   |                  |    | нет |                      |            | --             |                                                                       |
| 9              | 2             |                                  |   | 0        |                         |   |                  |    | нет |                      |            | --             | --                                                                    |
| 10             | 3             |                                  |   | 0        |                         |   |                  |    | нет |                      |            | --             | --                                                                    |
| 11             | 4             |                                  |   | 0        |                         |   |                  |    | нет |                      |            | --             |                                                                       |
| 12             | 5             |                                  |   | $\bf{0}$ |                         |   |                  |    | нет |                      | --         | --             |                                                                       |
| 13             | 6             |                                  |   | 0        |                         |   | нет              |    |     |                      |            | --             | --                                                                    |
| 14             | 7             |                                  |   | 0        |                         |   | нет              |    |     |                      |            | --             | --                                                                    |
| 15             | 8             |                                  |   | 0        |                         |   |                  |    | нет |                      | --         | --             |                                                                       |
| 16             | 9             |                                  |   | 0        |                         |   |                  |    | нет |                      | --         | --             |                                                                       |
| 17             | 10            |                                  |   | 0        |                         |   |                  |    | нет |                      | --         | --             |                                                                       |
| 18             | 11            |                                  |   | 0        |                         |   |                  |    | нет |                      | --         | --             |                                                                       |
| 19             | 12            |                                  |   | 0        |                         |   |                  |    | нет |                      | --         | --             |                                                                       |
| 20             | 13            |                                  |   | 0        |                         |   | нет              |    |     |                      |            | --             | --                                                                    |
| 21             | 14            |                                  |   | 0        |                         |   |                  |    | нет |                      | --         | --             |                                                                       |
| 22             | 15            |                                  |   | 0        |                         |   | нет              |    |     |                      |            |                | -−                                                                    |
| 23             | 16            |                                  |   | 0        |                         |   |                  |    | нет |                      |            | --             | --                                                                    |
| 24             | 17            |                                  |   | 0        |                         |   |                  |    | нет |                      |            | --             | --                                                                    |
| 25             | 18            |                                  |   | 0        |                         |   |                  |    | нет |                      |            | --             | --                                                                    |
| 26             | 19            |                                  |   | 0        |                         |   | нет              |    |     |                      |            | --             | --                                                                    |
| 27             | 20            |                                  |   | 0        |                         |   |                  |    | нет |                      | --         | --             |                                                                       |
| 28             | 21            |                                  |   | 0        |                         |   | нет              |    |     |                      |            | --             | --                                                                    |
| 29             | 22            |                                  |   | 0        |                         |   |                  |    | нет |                      |            | --             | --                                                                    |
| 20<br>$+$      | 23<br>$+$ $+$ | Список                           |   | ٥        | Протокол мандатной ком. |   |                  |    | UAT | Строевой смотр       | Зачет ОДПО |                | Медицина<br>Психол                                                    |
|                | Готово        |                                  |   |          |                         |   |                  |    |     |                      |            |                |                                                                       |

Рисунок 1.20 – Пример интерфейса формы «Строевой смотр»

Четвертая и последующие по тринадцатую включительно формы имеют одинаковую структуру. Формы необходимы для заполнения результатов приема зачетов и экзамена. Как и предыдущих формах имеется возможность автоматического заполнения данных об обучаемых, кроме того, благодаря встроенным функциям форма ведет автоматический подсчет среднего балла, количество и процент от общего количества отличных, хороших, удовлетворительных и неудовлетворительных оценок (Рисунок 1.21) [11].

|          | А      | B                                                                                                    | c                           | D | E                   |                                 | G        | н |            |     | Κ            |  | NNC      |  |
|----------|--------|----------------------------------------------------------------------------------------------------|-----------------------------|---|---------------------|---------------------------------|----------|---|------------|-----|--------------|--|----------|--|
| 1        |        |                                                                                                    |                             |   |                     | КРАСНОДАРСКИЙ УЧЕБНЫЙ ЦЕНТР ФПС |          |   |            |     |              |  |          |  |
| 2        |        | ЗАЧЕТНАЯ ВЕДОМОСТЬ                                                                                            |                             |   |                     |                                 |          |   |            |     |              |  |          |  |
| з        |        | No 22<br>Учебная группа<br>Профессиональная подготовка пожарного                                              |                             |   |                     |                                 |          |   |            |     |              |  |          |  |
| 4        |        | Организация деятельности ФПС. Охрана труда.<br>Дисциплина:<br>А.П. Михайлов; О.А. Додока; О.А. Завязочникова. |                             |   |                     |                                 |          |   |            |     |              |  |          |  |
| 5        |        | Экзаменатор:<br>"12" сентября 2011 года<br>Дата проведения зачета:                                            |                             |   |                     |                                 |          |   |            |     |              |  |          |  |
| 6<br>7   |        | Начало зачета<br>8:30<br>12:30<br>Окончание зачета                                                            |                             |   |                     |                                 |          |   |            |     |              |  |          |  |
| 8        |        |                                                                                                    |                             |   |                     |                                 |          |   |            |     |              |  |          |  |
| 9        |        | No<br>No<br>Отметка                                                                                           |                             |   |                     |                                 |          |   |            |     |              |  |          |  |
| 10       |        | Фамилия, имя, отчество<br>$\pi/\pi$<br>билета                                                                 |                             |   |                     |                                 |          |   |            |     |              |  |          |  |
| 11       |        | 1<br>5 отлично<br>0                                                                                           |                             |   |                     |                                 |          |   |            |     |              |  |          |  |
| 12       |        | 2<br>0<br>4 хорошо                                                                                            |                             |   |                     |                                 |          |   |            |     |              |  |          |  |
| 13       |        | 3<br>0<br>3 удовлет.                                                                                          |                             |   |                     |                                 |          |   |            |     |              |  |          |  |
| 14       |        | 0<br>4<br>2 неудовлет.                                                                                        |                             |   |                     |                                 |          |   |            |     |              |  |          |  |
| 15       |        | 5<br>0<br>2 неудовлет.                                                                                        |                             |   |                     |                                 |          |   |            |     |              |  |          |  |
| 16       |        | 6<br>0<br>5 отлично                                                                                           |                             |   |                     |                                 |          |   |            |     |              |  |          |  |
| 17       |        | 7<br>0<br>4 хорошо                                                                                            |                             |   |                     |                                 |          |   |            |     |              |  |          |  |
| 18       |        | 8                                                                                                    |                             |   | 0                   |                                 |          |   |            |     | 3 удовлет.   |  |          |  |
| 19       |        | 9                                                                                                    |                             |   | 0                   |                                 |          |   |            |     | 5 отлично    |  |          |  |
| 20       |        | 10                                                                                                    |                             |   | 0                   |                                 |          |   |            |     | 3 удовлет.   |  |          |  |
| 21       |        | 11                                                                                                    |                             |   | 0                   |                                 |          |   |            |     | 2 неудовлет. |  |          |  |
| 22       |        | 12                                                                                                    |                             |   | 0                   |                                 |          |   |            |     | 2 неудовлет. |  |          |  |
| 23       |        | 13                                                                                                    |                             |   | 0                   |                                 |          |   |            |     | 3 удовлет.   |  |          |  |
| 24       |        | 14                                                                                                    |                             |   | 0                   |                                 |          |   |            |     | 3 удовлет.   |  |          |  |
| 25       |        | 15                                                                                                    |                             |   | 0                   |                                 |          |   |            |     | 4 хорошо     |  |          |  |
| 26       |        |                                                                                                    |                             | Ħ |                     | Ħ                               | ##### %  |   |            |     |              |  |          |  |
| 27<br>28 |        | Итого:                                                                                                    | Отлично                     | Ħ | 3<br>$\overline{2}$ | Ħ                               | HHHH %   |   |            |     |              |  |          |  |
| 29       |        |                                                                                                    | Хорошо<br>Удовлетворительно | Ħ | 4                   | $\mathbf{H}$                    | #### %   |   |            |     |              |  |          |  |
| 30       |        |                                                                                                    | Неудовлетворительно         | п | 4                   | Ħ                               | ##### %  |   |            |     |              |  |          |  |
| 31       |        |                                                                                                    | Средний балл                | н | $3.3$ $"$           |                                 |          |   |            |     |              |  |          |  |
| 32       |        |                                                                                                    |                             |   |                     |                                 |          |   |            |     |              |  |          |  |
| $+$      | ٠      | H                                                                                                    | Строевой смотр              |   |                     | Зачет ОДПО                      | Медицина |   | Психология |     | ШL           |  |          |  |
|          | Готово |                                                                                                    |                             |   |                     |                                 |          |   | 田回凹        | 80% | Ū÷<br>$=$    |  | ⊕<br>цź, |  |

Рисунок 1.21 – Пример интерфейса формы «Зачетной ведомости»

Нередки случаи, когда возникают затруднения среди преподавательского состава при выборе оценки за сдачу нормативов по пожарно-строевой подготовки. Так как необходимо учитывать поправочные коэффициенты, которые зависят от возраста слушателей, температуры воздуха и других условий. Табличный процессор идеально подходит для этих расчетов. Исходные данные берутся из первой формы автоматически вместе с возрастом, условия выполнения (температура, время суток и т.д.) заносятся вручную. Результаты сдачи нормативов можно увидеть мгновенно, от чего зависит, будет ли вторая попытка (Рисунок 1.22) [12].

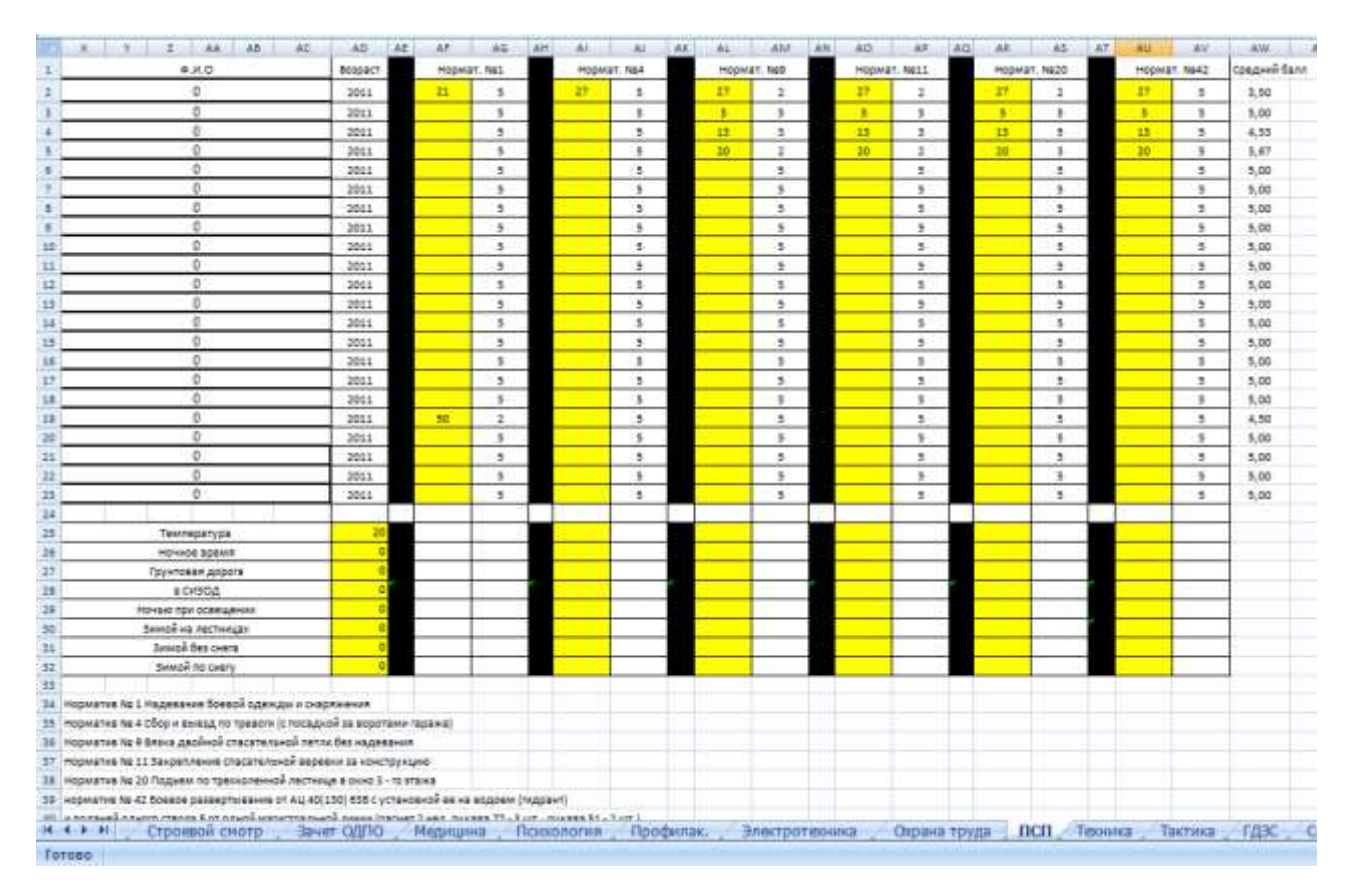

Рисунок 1.22 – Пример интерфейса формы «Нормативы по пожарно-строевой подготовке»

Итоговой формой о результатах выполнения учебного плана является форма «Сводная ведомость». Форма накапливает оценки, которые отражены в зачетных и экзаменационных ведомостях (Рисунок 1.23).

|    | A                                                                         | в                      | с | D | E            | F    | G                                    | н              |                 | J.                            | Κ                        | L                                    | M                        | N              | O                           | P              | Q             |  |  |  |
|----|---------------------------------------------------------------------------|------------------------|---|---|--------------|------|--------------------------------------|----------------|-----------------|-------------------------------|--------------------------|--------------------------------------|--------------------------|----------------|-----------------------------|----------------|---------------|--|--|--|
| 1  |                                                                           |                        |   |   |              |      |                                      |                |                 |                               |                          |                                      | "УТВЕРЖДАЮ"              |                |                             |                |               |  |  |  |
| 2  |                                                                           |                        |   |   |              |      |                                      |                |                 |                               |                          |                                      | Начальник Краснодарского |                |                             |                |               |  |  |  |
| 3  |                                                                           |                        |   |   |              |      |                                      |                |                 |                               |                          |                                      | учебного центра ФПС      |                |                             |                |               |  |  |  |
| 4  |                                                                           |                        |   |   |              |      |                                      |                |                 |                               |                          |                                      |                          |                | полковник внутренней службы |                |               |  |  |  |
| 5  |                                                                           |                        |   |   |              |      |                                      |                |                 |                               |                          |                                      |                          |                |                             |                | А.П. Михайлов |  |  |  |
| 6  |                                                                           |                        |   |   |              |      |                                      |                |                 |                               |                          |                                      | 01                       |                | мая                         | 2011 года      |               |  |  |  |
| 7  |                                                                           |                        |   |   |              |      |                                      |                |                 |                               |                          |                                      |                          |                |                             |                |               |  |  |  |
| 8  | СВОДНАЯ ВЕДОМОСТЬ №<br>о результатах выполнения уебного плана слушателями |                        |   |   |              |      |                                      |                |                 |                               |                          |                                      |                          |                |                             |                |               |  |  |  |
| 9  |                                                                           |                        |   |   |              |      |                                      |                |                 |                               |                          |                                      |                          |                |                             |                |               |  |  |  |
| 10 |                                                                           |                        |   |   |              |      |                                      |                |                 |                               |                          |                                      |                          |                |                             |                |               |  |  |  |
| 11 |                                                                           | Категория:             |   |   |              |      | Профессиональная подготовка пожарных |                |                 |                               |                          |                                      |                          |                |                             |                |               |  |  |  |
| 12 |                                                                           | Срок обучения с 01     |   |   | сентября     | 2011 | года                                 |                | $\overline{10}$ | 01                            | мая                      | 2011                                 | года                     |                |                             |                |               |  |  |  |
| 13 |                                                                           |                        |   |   |              |      |                                      |                |                 |                               |                          |                                      |                          |                |                             |                |               |  |  |  |
| 14 |                                                                           |                        |   |   |              |      |                                      | Предметы       |                 |                               |                          |                                      |                          |                |                             |                |               |  |  |  |
| 15 | N <sub>2</sub><br>$\Pi/\Pi$                                               | Фамилия, имя, отчество |   |   |              |      |                                      |                | Первая помощь   | Пеих ологическа<br>подготовка | профилактика<br>Пожарная | Электротехника и<br>электробезопасн. | Пожарная тактика         | ПСПиФП         | Пожарная техника            | гдзс           | Средний балл  |  |  |  |
| 16 | 1                                                                         |                        |   |   | $\mathbf{0}$ |      |                                      | 5              | $\overline{2}$  | 2                             | $\overline{2}$           | $\overline{2}$                       | $\overline{2}$           | $\overline{2}$ | 5                           | $\overline{2}$ | 2,67          |  |  |  |
| 17 | 2                                                                         |                        |   |   | $\mathbf{0}$ |      |                                      | 4              | 3               | 3                             | 3                        | 3                                    | 3                        | 3              | 3                           | 3              | 3,11          |  |  |  |
| 18 | 3                                                                         |                        |   |   | $\mathbf{0}$ |      |                                      | 3              | 3               | 3                             | 3                        | 3                                    | 3                        | 3              | 3                           | 3              | 3,00          |  |  |  |
| 19 | 4                                                                         |                        |   |   | 0            |      |                                      | $\overline{2}$ | 4               | 4                             | 4                        | 4                                    | 4                        | 4              | 4                           | 4              | 3,78          |  |  |  |
| 20 | 5                                                                         |                        |   |   | $\mathbf 0$  |      |                                      | $\overline{2}$ | 4               | 4                             | 4                        | 4                                    | 4                        | 4              | 4                           | 4              | 3,78          |  |  |  |
| 21 | 6                                                                         |                        |   |   | $\mathbf 0$  |      |                                      | 5<br>4         | 5               | 5                             | 5                        | 5                                    | 5                        | 5              | 5                           | 5              | 5,00          |  |  |  |
| 22 |                                                                           | 7<br>$\mathbf{0}$      |   |   |              |      |                                      |                | 4               | 4                             | 4                        | 4                                    | 4                        | 4              | 4                           | 4              | 4,00          |  |  |  |
| 23 | 8                                                                         | $\bf{0}$               |   |   |              |      |                                      |                | 3               | 3                             | 3                        | 3                                    | 3                        | 3              | 3                           | 3              | 3,00          |  |  |  |
| 24 |                                                                           | $\mathbf{0}$<br>9      |   |   |              |      |                                      |                | 5               | 5                             | 5                        | 5                                    | 5                        | 5              | 5                           | 5              | 5,00          |  |  |  |
| 25 | $\mathbf{0}$<br>10                                                        |                        |   |   |              |      |                                      |                | 3               | 3                             | 3                        | 3                                    | 3                        | 3              | 3                           | 3              | 3,00          |  |  |  |
| 26 | 11                                                                        |                        |   |   | $\mathbf{0}$ |      |                                      | $\overline{2}$ | $\overline{2}$  | $\overline{2}$                | $\overline{2}$           | $\overline{2}$                       | $\overline{2}$           | $\overline{2}$ | $\overline{2}$              | $\overline{2}$ | 2,00          |  |  |  |
|    | $H + H$                                                                   | Психология             |   |   | Профилак.    |      | Электротехника                       |                | Охрана труда    | $\n  n$                       | Техника                  | Тактика                              | ГДЗС                     |                | Сводная                     |                | Протокол ГДЗС |  |  |  |
|    | Готово                                                                    |                        |   |   |              |      |                                      |                |                 |                               |                          |                                      |                          |                |                             |                |               |  |  |  |

Рисунок 1.23 – Пример интерфейса формы «Сводная ведомость»

Заключительной формой является протокол аттестации на право ведения действий по тушению пожара в непригодной для дыхания среде. В этой форме также внедрен автоматический ввод имеющихся данных, математический подсчет средних значений. Кроме того, данная форма считает индекс физического значения, мышечную выносливость, уровень физической работоспособности с учетом возрастной группы (Рисунок 1.24) [13].

Назначением приложения является формирование документов, вычисление несложных данных, хранение информации по группе, упрощение операций ввода и вычисления данных.

|                 | А                                                                                          | в                                           | c       | D          |  | Ε                                                                      | F | G                   | н              |  |  |  |  |  |
|-----------------|--------------------------------------------------------------------------------------------|---------------------------------------------|---------|------------|--|------------------------------------------------------------------------|---|---------------------|----------------|--|--|--|--|--|
| 1               | ПРОТОКОЛ                                                                                   |                                             |         |            |  |                                                                        |   |                     |                |  |  |  |  |  |
| 2               | аттестации<br>на право ведения действий по тушению пожаров в непригодной для дыхания среде |                                             |         |            |  |                                                                        |   |                     |                |  |  |  |  |  |
| з               |                                                                                            |                                             |         |            |  |                                                                        |   |                     |                |  |  |  |  |  |
| 4               | город Краснодар                                                                            |                                             |         |            |  |                                                                        |   | 20 апреля 2012 г.   |                |  |  |  |  |  |
| 5               | 0<br>0<br>года рождения                                                                    |                                             |         |            |  |                                                                        |   |                     |                |  |  |  |  |  |
| 6               | Подразделение, должность<br>0<br>стаж сотрудника (работника)<br>0 лет. общий стаж          |                                             |         |            |  |                                                                        |   |                     |                |  |  |  |  |  |
| 7               |                                                                                            |                                             |         |            |  |                                                                        |   |                     | 0 лет.         |  |  |  |  |  |
| 8               | <b>POCT</b>                                                                                |                                             | $0$ CM. | масса тела |  |                                                                        |   | 0 кг                |                |  |  |  |  |  |
| 9               | 1. Оценка професиональной пригодности                                                      |                                             |         |            |  |                                                                        |   |                     |                |  |  |  |  |  |
| 10              | При оценки професиональной пригодности установлено:                                        |                                             |         |            |  |                                                                        |   |                     |                |  |  |  |  |  |
| 11              | 1.1. Показатели психофизиологического состояния                                            |                                             |         |            |  |                                                                        |   |                     |                |  |  |  |  |  |
| 12              | Показатели<br>В баллах<br>В еденицах                                                       |                                             |         |            |  |                                                                        |   |                     |                |  |  |  |  |  |
|                 |                                                                                            | 13 Сосредоточенность внимания, восприятие и |         |            |  |                                                                        |   |                     |                |  |  |  |  |  |
| 14 <sup>1</sup> | переработка информации:                                                                    |                                             |         |            |  |                                                                        |   |                     |                |  |  |  |  |  |
|                 | 15 скорость ед/мин                                                                         |                                             |         |            |  |                                                                        |   |                     |                |  |  |  |  |  |
|                 | 16 ТОЧНОСТЬ, %                                                                             |                                             |         |            |  |                                                                        |   |                     |                |  |  |  |  |  |
|                 | 17 Наблюдательность (Н), %                                                                 |                                             |         |            |  |                                                                        |   |                     |                |  |  |  |  |  |
|                 | 18 Объем памяти, %                                                                         |                                             |         |            |  |                                                                        |   |                     |                |  |  |  |  |  |
|                 | 19 слуховой (Vc)                                                                           |                                             |         |            |  |                                                                        |   |                     |                |  |  |  |  |  |
|                 | 20 зрительной (V3)                                                                         |                                             |         |            |  |                                                                        |   |                     |                |  |  |  |  |  |
| 21              |                                                                                            | скорость переключения внимания (ПВ), с      |         |            |  |                                                                        |   |                     |                |  |  |  |  |  |
|                 |                                                                                            | 22 Тест Тейлор (уровень тревожности), баллы |         |            |  |                                                                        |   |                     |                |  |  |  |  |  |
|                 |                                                                                            | 23 Тест Айзенка (уровень нейротизма), баллы |         |            |  |                                                                        |   |                     |                |  |  |  |  |  |
|                 |                                                                                            | 24 Тест Беннета (техническое мышление), %   |         |            |  |                                                                        |   |                     |                |  |  |  |  |  |
| 25.             | Средний балл                                                                               |                                             |         |            |  |                                                                        |   |                     | #ДЕЛ/0!        |  |  |  |  |  |
| 26              |                                                                                            | 1.2 Показатели физического развития         |         |            |  |                                                                        |   |                     |                |  |  |  |  |  |
| 27              |                                                                                            |                                             |         | Показатели |  |                                                                        |   | В еденицах          | В баллах       |  |  |  |  |  |
|                 |                                                                                            | 28 Индекс физического развития              |         |            |  |                                                                        |   | 0.00                | 1              |  |  |  |  |  |
|                 |                                                                                            | 29 Сила мышц спины (становая сила), кг      |         |            |  |                                                                        |   | 0,00                | 1              |  |  |  |  |  |
|                 |                                                                                            | 30 мышечная сила кисти, кг                  |         |            |  |                                                                        |   | 0,00                | T              |  |  |  |  |  |
| 31              |                                                                                            | мышечная выносливость, с                    |         |            |  |                                                                        |   | 0,00                | $\overline{1}$ |  |  |  |  |  |
|                 | 32 Средний балл                                                                            |                                             |         |            |  |                                                                        |   |                     | 1,00           |  |  |  |  |  |
| 33              |                                                                                            | 1.3 Показатели физической работоспособности |         |            |  |                                                                        |   |                     |                |  |  |  |  |  |
| 34              |                                                                                            |                                             |         | Показатели |  |                                                                        |   | В еденицах          | В баллах       |  |  |  |  |  |
| 35.             |                                                                                            | Физическая работоспособность, усл. ед.      |         |            |  |                                                                        |   | #ДЕЛ/0!             | #ДЕЛ/0!        |  |  |  |  |  |
| 36              |                                                                                            |                                             |         |            |  | 1.4 Показатель адаптации атестуемого к физическим нагрузкам в условиях |   |                     |                |  |  |  |  |  |
| 37              |                                                                                            | теплового воздействия                       |         |            |  |                                                                        |   |                     |                |  |  |  |  |  |
| 38              |                                                                                            |                                             |         | Показатели |  |                                                                        |   | В еденицах          | В баллах       |  |  |  |  |  |
|                 | $+ + +$                                                                                    | Психология                                  |         | Профилак.  |  | Электротехника                                                         |   | ПСП<br>Охрана труда | Техника        |  |  |  |  |  |
| Готово          |                                                                                            |                                             |         |            |  |                                                                        |   |                     |                |  |  |  |  |  |
|                 |                                                                                            |                                             |         |            |  |                                                                        |   |                     |                |  |  |  |  |  |

Рисунок 1.24 – Пример интерфейса формы «Протокол аттестации газодымозащитников»

Часть статей Федерального закона «Об образовании в Российской Федерации» [1] и положений приказа МЧС России «О мерах по дальнейшему совершенствованию деятельности учебных центров федеральной противопожарной службы» [8], письмо Минобрнауки России от 15.02.2012 № АП-147/07 «О методических рекомендациях по внедрению систем ведения журналов успеваемости в электронном виде» [14] и целевых программ [15] пронизана требованиями и рекомендациями по использованию информационных технологий как в учебном процессе, так и в административно-финансовой и хозяйственной деятельности учреждений образования. Однозначно, что немаловажную роль в модернизации образования как социального института играют информационные технологии. Можно выделить два основных аспекта использования информационных технологий в образовании:

 внедрение непосредственно в образовательный процесс: внедрение и интеграция в образовательный процесс современных технических средств обучения, электронных дневников и журналов, систем видеоконтроля, систем дистанционного обучения, систем видеоконференцсвязи и проведения занятий, мультимедийных порталов; обучение решению научно-практических задач с помощью современной вычислительной техники и т.д.;

 повышение эффективности управления образовательными учреждениями: планирование образовательного процесса; фиксация хода образовательного процесса и результатов освоения основной образовательной программы; взаимодействие между участниками образовательного процесса, в том числе дистанционное, посредством сети Интернет; возможность использования данных, формируемых в ходе образовательного процесса, для решения задач управления образовательной деятельностью; взаимодействие образовательного учреждения с органами, осуществляющими управление в сфере образования, и с другими образовательными учреждениями, организациями и т.д.

Для выполнения данных задач имеются различные программные продукты. Некоторые используются, но функциональные возможности весьма ограничены. Рассмотрим один из примеров профильных программных продуктов для оценки возможностей решения поставленных во введении целевых задач.

Целью исследуемого программного продукта является повышение эффективности работы профильного учебного заведения, улучшения качества образовательных услуг, создание благоприятных условий для развития преподавательского состава. Задачи программы (Рисунок 1.25) [16]:

 совершенствование и расширение функциональных возможностей имеющейся базы данных сопроводительной документации учебного процесса;

 подготовка заинтересованных руководителей и специалистов для работы с базой данных сопроводительной документации учебного процесса;

 повышение компьютерной грамотности специалистов эксплуатирующих базу данных сопроводительной документации учебного процесса;

 подготовка материально-технической базы для нормального функционирования;

управление процессами через единую информационную систему.

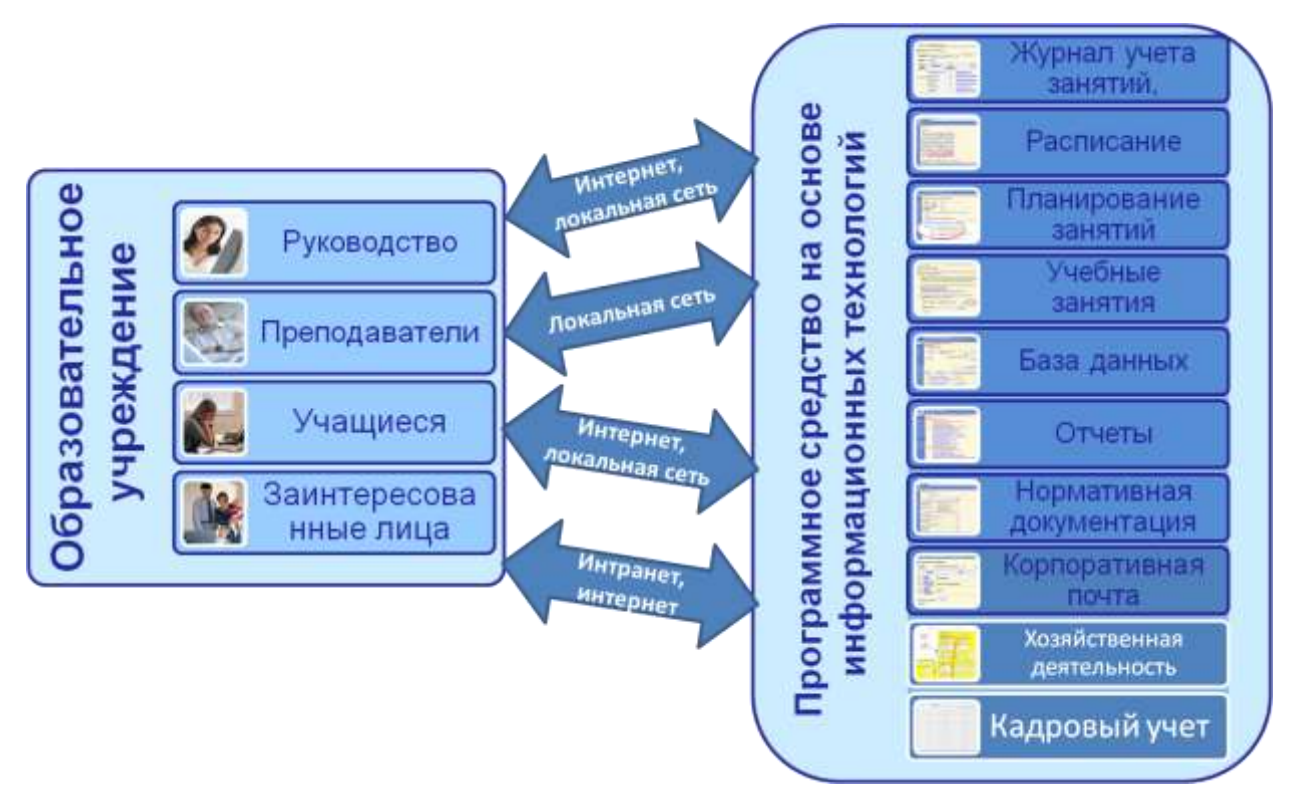

Рисунок 1.25 – Схематическое представление решаемых задач

Программный продукт представляет собой многофункциональную информационную систему поддержки управления основной деятельностью профильного учебного заведения, включающую набор взаимосвязанных функциональных подсистем единой информационной системы (Рисунок 1.26).

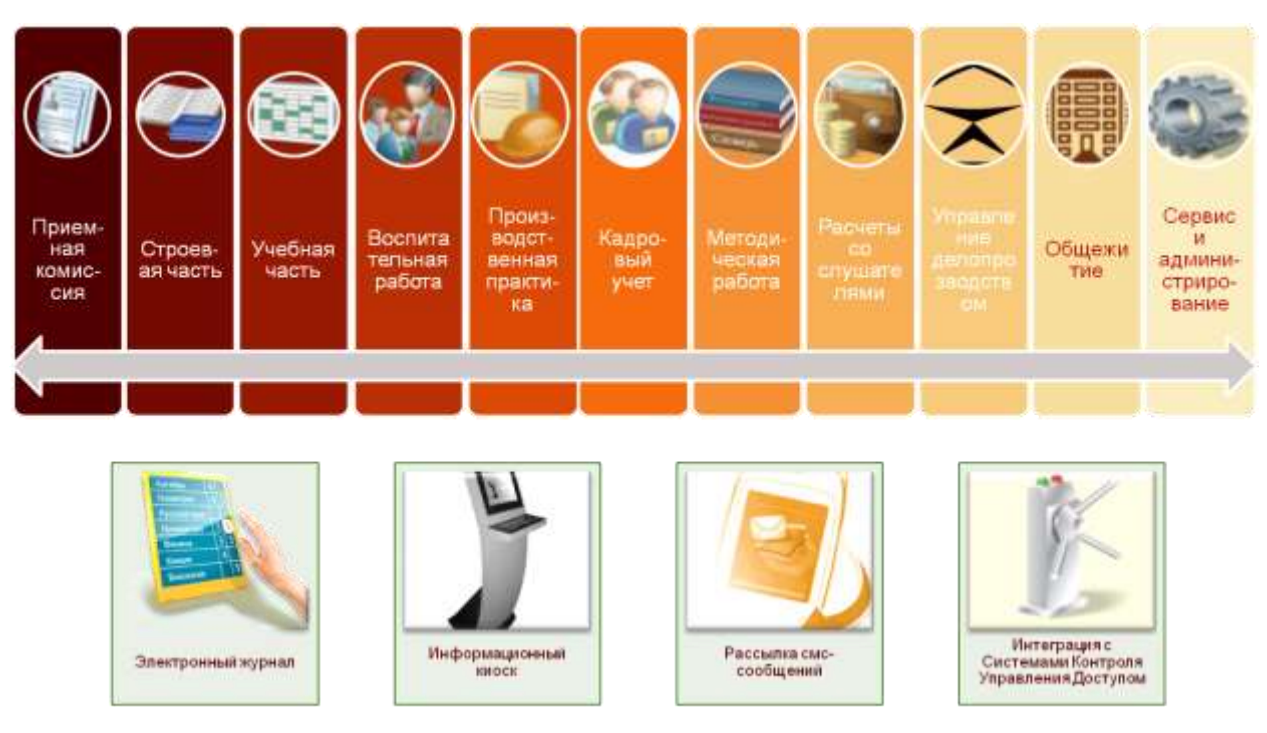

Рисунок 1.26 – Функциональные подсистемы базы данных сопроводительной документации

Программный продукт соответствует методическим рекомендациям Министерства образования и науки РФ к ведению журналов успеваемости учащихся в электронном виде в образовательных учреждениях Российской Федерации, а также реализовать подготовку учебных планов в соответствии с требованиями рабочих программ профессионального образования. Стандартная настройка системы ориентирована на специфику учебного заведения. Гибкость настроек позволяет применять систему в профильных учебных заведениях.

1. Учебный процесс настраивается по следующим параметрам: режим работы учреждения; длительность рабочей недели; расписание звонков; учебные дни.

2. График обучения: периоды обучения в текущем году (даты начала и окончания занятий); схема аттестации (входной контроль, текущий контроль, рубежный контроль и др.); график экзаменов; график прохождения практики; стажировка.

3. Информация по контингенту: количество учебных программ; количество групп; ступени обучения (профессиональная подготовка, переподготовка или повышении квалификации).

4. Система оценок (дифференцированная, не дифференцированная).

У каждого пользователя имеется индивидуальный планировщик мероприятий. При планировании мероприятий можно добавлять участников (группы, преподавателей, сотрудников, прочих участников и т.д.), при этом у пользователей системы появляется сообщение о мероприятии.

Система позволяет организовывать работу с документами по принципу от электронного документа к бумажному: все документы и формы могут быть выгружены в общедоступные форматы *MSWord*, *MSExcel*, *OpenOffice* и т.д.

При планировании архитектуры и функциональных возможностей основной подсистемы «Учебно-воспитательная деятельность» система организовывает рабочие процессы каждого из пользователей системы (начальника, заместителей начальника, преподавателя, курсового офицера и т.д.).

Для учебного отдела, составляющего расписание, в системе предусмотрен механизм распределения нагрузки по преподавателям и помощник составления расписания. Помощник опирается на данные утвержденного учебного плана и данные о нагрузке преподавателей. Из утвержденного расписания информация переносится во все необходимые подсистемы. Например, у пользователей есть пункт «Мое расписание», заполняются страницы электронных журналов.

Анализ процедуры заполнения журналов учета учебных занятий, различных отчетов и т.д. показал, что большая часть обязательных записей в таких документах дублирует информацию из других источников (список слушателей, тема занятий, задание на самостоятельную подготовку, ФИО, адреса, специальное звание, должность и т.д.). Кроме того, долгие годы ведется ручная обработка данных об успеваемости и посещаемости, которая занимает неоправданное количество времени. В системе в помощь преподавателям и курсовым офицерам реализованы механизмы планирования воспитательной деятельности и составления отчетов по результатам проведенной работы. После ввода календарно-тематического плана даты занятий расставляться с учетом праздников в календаре и с учетом графика обучения, составленного учебным отделом. Таким образом, сводятся к минимуму повторные вводы информации, а также автоматизирован процесс составления отчетности [17].

В системе есть возможность формировать основные разделы портфолио преподавателей (основные данные, научно-методическая деятельность, педагогическая деятельность, награды и достижения) и слушателей (основные данные, награды и достижения, учебные работы). При необходимости введенная информация может быть отредактирована и дополнена.

Подсистема «Делопроизводство» предназначена для автоматизации общих задач документооборота образовательного учреждения в соответствии с правилами делопроизводства и действующими нормативными документами [18]:

учет документов организации (входящие, исходящие, внутренние);

 сопровождение бумажного документооборота (контроль передачи документов, номенклатура дел);

 сопровождение переписки с внешними организациями, комплектующими органами, руководством;

совместная подготовка и согласование проектов документов;

совместная работа с файлами организации.

В системе имеется возможность формирования списков рассылки для массовой отправки сообщений комплектующим органам по электронной почте непосредственно из программы.

Подсистема «Кадровый учет» позволяет отслеживать кадровые перемещения по организации (прием на работу, перемещение, увольнение) и печатать соответствующих приказов. На основании документов «Неявки и болезни», «Командировки», «Отпуска» и «Возврат на работу» также имеется возможность формировать «Табель учета рабочего времени». Подсистема ведет «Штатное расписание», включающее надбавки по штатному расписанию, сведения о штатных единицах учреждения и т.д. В целом подсистема «Кадровый учет» включает все стандартные механизмы для ведения кадрового учета. Новшеством является блок планирования аттестаций преподавателей и повышение квалификации.
Подсистема «Хозяйственная деятельность» снизить нагрузку для бухгалтерии, повышает достоверность имеющейся у заместителя по административно-хозяйственной части информации о состоянии и местонахождении материальных средств (МС). Возможно за счет документов «Поступление МС», «Перемещение МС», «Списание МС». Кроме того, в системе есть документ «Инвентаризация» который заполняется автоматически с помощью технологии электронного штрих-кодирования. Система должна поддерживать ведение учета помещений (корпусов, классов и т.д.). В соответствии с требованиями нормативных документов в программе реализована форма «Опись кабинета», которая заполняется перечнем имеющихся материальных средств. К «Описи кабинета» имеется возможность прикрепить дополнительные файлы. В подсистему встроены следующие аналитические отчеты по хозяйственной деятельности: сравнение плановой и фактической оснащенности, ведомость остатков МС, отчет по ремонту, оборотная ведомость, форма 0504035.

В соответствии с уставом, профильное учебное заведение может оказывать платные образовательные услуги. Для автоматизации процесса по данному виду услуг в программе реализована подсистема «Платные услуги», которая включает следующие электронные документы: «Договор на оказание платных услуг», «Начисления по договорам», «Оплата по договору». Система содержит «Справочник видов платных услуг», а также следующие аналитические отчеты: «Оборотная ведомость по расчетам с учащимися», «Отчет по должникам», «Отчет по заключенным договорам».

Руководитель учебного заведения прогнозирует, анализирует, организует и контролирует повседневную деятельность сотрудников и учащихся. Система способствует руководству учреждения своевременно принимать управленческие решения на основании фактических данных о состоянии образовательных и рабочих процессов. При этом основой для анализа является систематизированная любым образом (по желанию пользователя) информация за произвольный период, которая хранится в программе.

37

Для руководителей образовательного учреждения предусмотрены следующие возможности:

 работа удаленно через веб-клиент, что позволяет вне учебного заведения (в командировке, дома, на рабочем совещании) оперативно получать доступ ко всем ресурсам системы, данным и отчетам;

 сбор статистической информации с помощью стандартных отчетов (с гибкими настройками) и конструктор отчетов;

мониторинг учебной деятельности;

 планирование служебных и личных мероприятий с оперативным извещением участников системы.

Информирование заинтересованных лиц, обучающихся о ходе образовательного процесса осуществляется через интернет-сайт, например сайт учебного заведения, посредством подключения бесплатного веб-сервиса. При этом данные на сайте не хранятся, только по запросу формируется электронный дневник или обезличенный отчет о сравнительной успеваемости. Система предусматривает возможность рассылки для заинтересованных лиц. Существует возможность настройки групповой рассылки новостной информации, а также автоматической рассылки по успеваемости/посещаемости отдельным слушателям, группам [19].

Подводя промежуточные итоги, можно сделать вывод, что рассматриваемый программный комплекс в основном предназначен для учета, анализа и планирования методической и учебной работы образовательных учреждений профильного профессионального образования МЧС России, который позволяет совершенствовать учебно-методическую работу на основе компьютерной системы обмена данными.

Согласно методических рекомендаций по организации учебного процесса в государственных образовательных учреждениях профильного профессионального образования МЧС России определены составляющие организации учебного процесса, а так же сопроводительные документы: уставные; основные; документы планирования и основная учетная документация; документы контроля (качества подготовки слушателей и учебного процесса); документы, оформляемые при методической работе (Рисунок 1.27) [14].

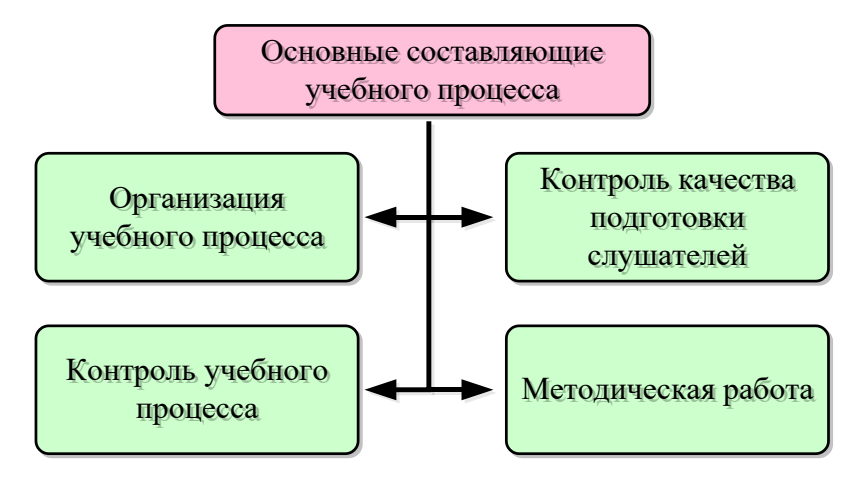

Рисунок 1.27 – Основные составляющие учебного процесса

В каждом случае необходимо создание документов (Рисунок 1.28).

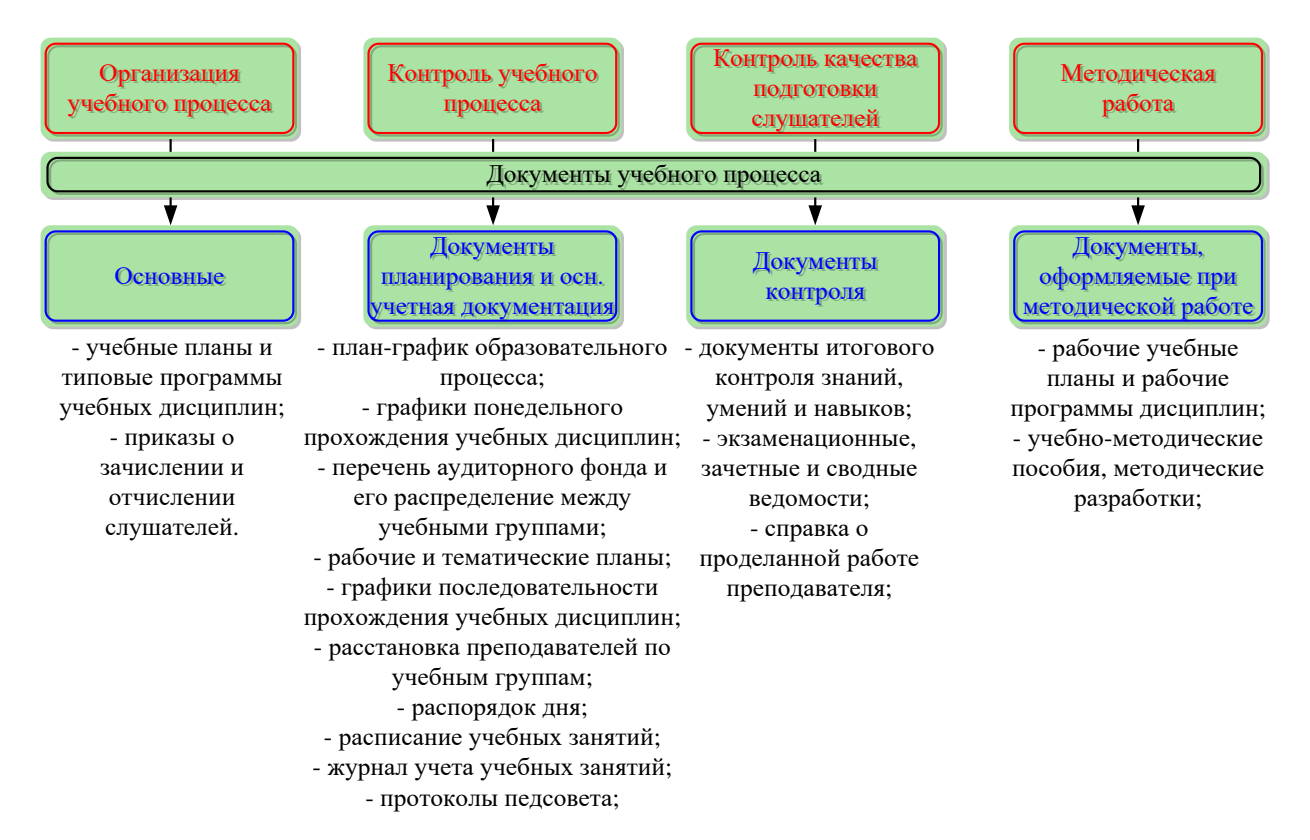

Рисунок 1.28 - Классификация документов по видам выполняемой деятельности

Каждое учебное заведение подразумевает оформление ряда взаимозависимой документации. Зависимость может происходить совершенно **OT** разных реквизитов документов описанных составляющих. Например: для составления плана-графика, требуется знать информацию о количестве учебных часов, количестве обучающихся, наименовании категории групп и др., которая заложена в «Основных документах», а что бы сделать расписание занятий, необходимы данные из плана графика, программы обучения, распорядка дня, данные о преподавателях и отпусках. Кроме того, важно учитывать и другие сведения: дата документа, фамилия, имя и отчество слушателя, наименование вида документа, регистрационный номер документа и т.д. (Рисунок 1.29) [3].

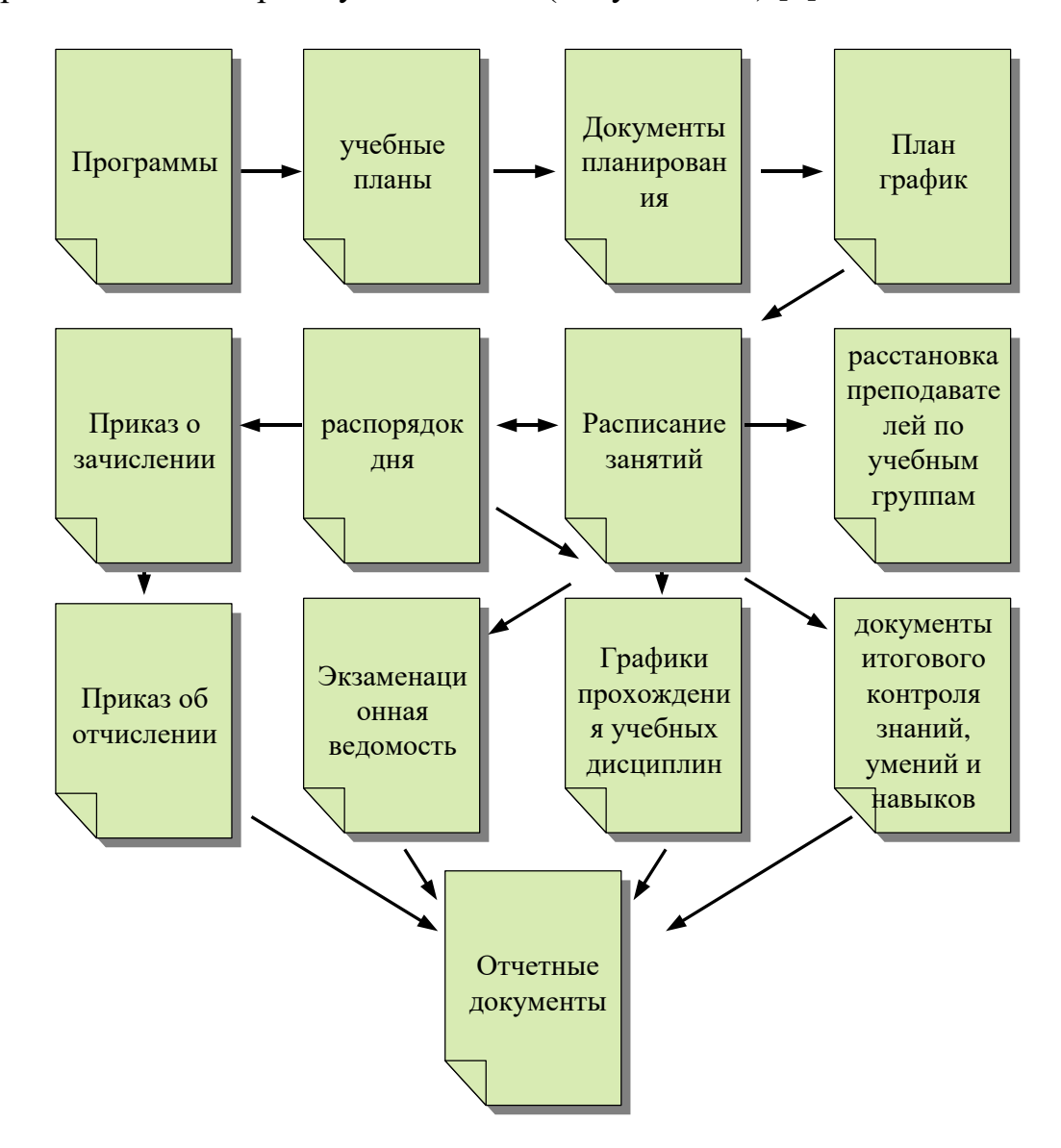

Рисунок 1.29 - Логическая схема зависимости сопроводительной документации

Являясь информационной системой обобщения данных учебного процесса. программный комплекс решает не только проблемы обобщения документации, но и ставит несколько задач [20-21]:

1. Предоставление широких возможностей для учета, хранения, анализа, обобщения и планирования учебного процесса.

2. Ускорения процесса сбора данных и отчета.

3. Предоставление удобного интерфейса для внесения данных по учебной работе и планированию, с выводом форм, утвержденных делопроизводством МЧС России.

4. Централизованное использование системы по «интранет» между учебными заведениями МЧС и руководящими отделами над ними.

5. Сокращение времени сбора данных об учебных группах, количестве и категории слушателей, их успеваемости, анализе дисциплины и др.

6. Ведение и хранение данных (реестра) о выданных удостоверениях и свидетельствах по окончании обучения.

7. Возможность ведения электронного журнала учета сотрудников и работников, окончивших учебное заведение. Учет характеристик выпускников.

8. Обмен между учебными заведениями методическими разработками, планами и конспектами.

9. Контроль выполнения планов-графиков обучения, планов работ и расписаний занятий заинтересованными отделами.

10. Автоматический вывод анализа успеваемости учебных групп, заинтересованными отделами.

11. Контроль деятельности профильных учебных заведений МЧС России.

#### Выводы по первой главе

В результате исследований первого этапа:

- выполнена систематизация необходимых процессов для модификации образовательной среды в сфере пожарной безопасности при внедрении практикоориентированной системы;

- получены целевые проблемные моменты для формирования единой модели адаптации вносимых изменений в эволюционном режиме;

- определены исходные данные для дальнейшего моделирования, выявлены последовательности преобразования данных;

- определены закономерности при принятии решений, что позволяет сформировать новую модель, учитывающую данные показатели;

- определены ключевые критерии, определяющие функционал корректирующей обратной связи, позволяющей уточнять первоначальные параметры на любой стадии процесс принятия решений;

- сформированы концепции преобразования данных, способствующих молификации существующей модели системы обучения профильных специалистов в сфере пожарной безопасности;

- определены особенности профильного образовательного процесса при формировании индивидуальных траекторий обучаемых.

Использование полученных данных позволяет перейти ко второму этапу исследований - моделирование процессов образовательного процесса с учетом новых требований системы стандартизации федерального уровня - с одной стороны, с другой - учет требований основного заказчика (в лице МЧС России) как целевых критериев каждого потока обучения.

# **ГЛАВА 2. ЛОГИКО-АЛГЕБРАИЧЕСКОЕ МОДЕЛИРОВАНИЕ ПРОЦЕССОВ ФОРМИРОВАНИЯ ИНДИВИДУАЛЬНЫХ ЦЕЛЕВЫХ ГРАФИКОВ ОБУЧЕНИЯ ПРОФИЛЬНЫХ СПЕЦИАЛИСТОВ НА ДУАЛЬНОМ МНОЖЕСТВЕ ЗАДАЧ С КОРРЕКТИРУЕМОЙ ОБРАТНОЙ СВЯЗЬЮ**

Приводится моделирование системы формирования индивидуальных целевых графиков на дуальном множестве не предопределенных управляющих воздействий, модель формирования корректируемой обратной связи на основе гибкой системы диагностики и фасетная система сопоставления профильных указаний и траекторий обучения.

### **2.1. Этапы внесения необходимых изменений в существующую систему управления профильной образовательной средой**

На втором этапе исследований сформирована структурная последовательность в форме взаимосвязанных граней усеченной пирамиды (система поддержки управления) для определения этапов внесения изменений в действующую образовательную систему в сфере пожарной безопасности. Учтено, что групповая подготовка профильных обучаемых выстраивается по целевому назначению иерархической трансляции тиражированных знаний, где критериальным элементом является межпредметное дерево дисциплин (Рисунок 2.1) [22].

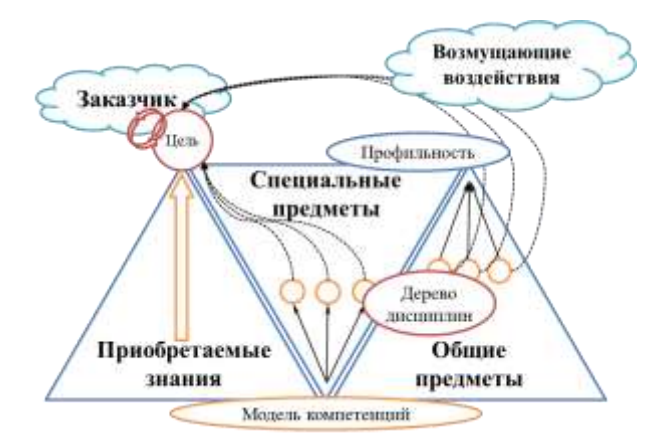

Рисунок 2.1 – Формирование процесса обучения от итога

Нижние ярусы прямой пирамиды заполняются дисциплинами начального (общеобразовательного) уровня  $s^l_{\text{otm}[i]}$ . Это выражается в кортеже дисциплин:

$$
s_{\text{ofm}[i]}^l = \langle res[s_{\text{ofm}}], \forall i \in I | \exists l \in L | l_m \equiv l_n \lor l_m \to l_{m+1}, m, n \in \overline{1, N_n} \rangle, \quad (1)
$$

где *i* – индекс общеобразовательных дисциплин, *n* и *m*– индексы уровней иерархии, *N* – число уровней иерархии, ∀ и ∃ – кванторы общности и существования, логиты предикатов. *I* – множество индексов общеобразовательных дисциплин,  $I = \{1, 2, ..., n_{\text{obm}}\}$ , где  $n_{\text{obm}}$  – количество общеобразовательных дисциплин, ≡,∨, → – знаки эквивалентности, дизъюнкции и импликации.  $l$  – уровень иерархии дисциплин по семестрам; то есть для каждой дисциплины определен порядковый номер и уровень (например, переходной семестр в основном процессе обучения). При переходе допускается, что уровни могут совпадать, либо не совпадать.

Данная особенность наблюдается при подготовке обучаемых по направлениям в сфере пожарной безопасности, так как обязательным элементом является воспитательная часть, основанная на требованиях основного заказчика в лице МЧС России (например, физическое воспитание, обязательное посещение профильных культурно-массовых мероприятий и т.д.), что не всегда может использоваться одновременно с требованиями ФГОС.

Аналогично, специальные дисциплины заполняют ярусы обратной пирамиды – чем старше курс, тем больше профильных дисциплин, для каждой из которых заказчиком определяется перечень решаемых задач. Специальные дисциплины  $s_{\text{cneu}[i]}^{l}$  определены как набор ресурсов заданного порядка и уровня. Например, для подготовки диспетчеров ЦУКС есть жесткие ограничения, не соответствующие требованиям к диспетчерам (радиотелефонистам) пожарноспасательных частей, диспетчерам ЕДДС. Как следствие, для перехода состояний между дисциплинами возможны только следующие варианты: общий переходит в специальный, специальный переходит в другой специальный, возможны объединения между предметами и переход от составного целого к одному. Переход от общего к общему не рассматривается, так как не учитывается в

итоговом целевом проекте ВКР. Следовательно, матрица *S* переходов из *i* состояний  $s^l_{\text{o6} \text{m}[i]}$  (для общеобразовательных дисциплин) между предметами и  $s^l_{\text{cneu}[j]}$  (для специальных) на  $l$  уровне иерархии  $l \in L$  в  $j$  состоянии  $s^l_{\text{o6m}[j]}$  и  $s^l_{\text{cneu}[j]}$ на этом же *l* уровне иерархии имеет вид:

$$
SS = \left(\bigcup_{i,j \in \overline{1,N_j}} s_{\text{offu}[i]}^l, s_{\text{cnu}[j]}^l \mid \bigcup_{\substack{S_{\text{offu}[i]}^l \to S_{\text{cnu}[j]}^l; \\ U S_{\text{offu}[i]}^l \to S_{\text{cnu}[j]}^l; \\ U S_{\text{offu}[i]}^l \to S_{\text{cnu}[j]}^l; \\ U S_{\text{offu}[i]}^l \to S_{\text{cnu}[j]}^l; \\ S_{\text{offu}[i]}^l \times S_{\text{cnu}[j]}^l \to S_{\text{cnu}[j]}^l \right), l \in L. \tag{2}
$$

где *L* –количество уравнений иерархии, *N* – общее количество общих и специальных дисциплин →– знак перехода состояний между предметами, ×– знак прямого произведения множеств, ∪– знак объединения множеств.

Каждая целевая дисциплина состоит из теоретической и практической части в произвольной форме проведения аудиторных занятий. Введено дополнительное ограничение, согласно которому: специальные дисциплины могут конфликтовать по содержанию  $s^l_\mathsf{offu[i]} \times s^l_\mathsf{cneu[j]} = 0$ , либо доводить сопоставимую информацию (коллизии в системе множеств управляемых процессов)  $s_{\text{ofm}[i]}^l \cup s_{\text{cneu}[j]}^l = 0$ , что вносит неопределенность в процесс тиражирования. Например, в курсах математики, тактики и гражданской обороны необходимо разобрать типовые задачи, но варианты решения будут разные. Обучаемые должны сами определить, что из предложенных механизмов можно будет использовать в ВКР. В результате, с формальной точки зрения, вариантом решения предложено внедрить промежуточную цель  $\mu$ , которая будет выполняться задачами, решение которых позволит достичь итог (Рисунок 2.1).

Для учета возможных потерь (то есть не учет информации, не участвующей в целевом проекте) добавлен критерий, при котором учтено, что переходы между состояниями несут потери *w*. В результате целевая функция  $R_s$  для (2) представлена как:

$$
R_s = M\{W|x_s\} \to \min,
$$
  
\n
$$
\forall r_s = \exp(r_{s-1})^{-w} \in R_s.
$$
\n(3)

где  $x_s$  – управляющее воздействие между переходами состояний дисциплин;

 $W$ - функция потерь,  $W = W(s, \mu | x_s \rightarrow x_s^*)$ ;

 $r_s$  – элемент целевой функции.

Функция (3) - экспоненциального вида, так как при переходе к более специальных старшим курсам количество предметов увеличивается, a общеобразовательных - уменьшается, следовательно, показатель количества переходов состояний – убывающая функция. Например, профильная дисциплина, участвующая в подготовке ВКР, может быть разбита на несколько частей с графика прохождения практик (учебной, производственной учетом  $\boldsymbol{\mathrm{M}}$ преддипломной), что позволит не только усвоить теоретические сведения, но и получить практические результаты непосредственно на месте. Каждая задача расширена и детализирована с учетом особенностей и ограничений в сфере пожарной безопасности. При внедрении разработанного метода предполагается следующий сценарий: лицо, принимающее решение, определяет итоговую цель подготовки профильных обучаемых на каждый целевой поток, то есть:  $\mu = \bigcup_i \mu_i$ , затем формирует иерархию дисциплин L и сортирует задачи по тематическим направлениям  $g_s$ , проводит аудит текущего состояния дисциплин на основе системы адаптивной диагностики  $h_s$ .

Вариантом решения предлагается внесение в каждую Проводимую дисциплину определенной цели, которая будет одновременно выполняться одной или несколькими задачами, решение которых позволит достичь итоговую цель обучения по выбранной специальности (Рисунок 2.1) [22].

В рамках современных требований государственных стандартов многими авторами отмечается новая схема построения учебного процесса, которая на текущем этапе реорганизации учебных заведений способствует преподавателю сделать наиболее эффективным процесс адаптации учебного процесса. При этом необходимо учесть, что при составлении учебного плана нового типа в основном обобщается положительный опыт общеобразовательной европейской образовательной школы [23].

Согласно выдвинутым предположениям, типовая схема учебного занятия нового типа должна включать следующие элементы (этапы): проверка итогов предыдущей работы, презентация нового материала, практика под руководством куратора, независимая самостоятельная практика обучаемых, самоконтроль и самооценку результатов работы, подведение итогов очных занятия, определение дополнительных заданий, специальное повторение, контроль знаний обучаемых.

1 этап – *проверка итогов предыдущей работы*. Цель – установить связь между преподавателем-куратором и обучаемыми, обеспечить готовность к очередному этапу работы, включить в продуктивную обучающую деятельность. Сложность заключается в том, что процесс обработки новой информации определяется тем, что обучаемый узнает по новой проблемной области. Как следствие, для перехода на новую форму системы обучения, необходимо [24]:

- необходимо исключить поверхностное оценивание и сравнение;

- безоценочное начало занятий будет способствовать готовности учащихся к включению в новые познавательные процедуры;

- целесообразно использовать время в начале учебного занятия для активного включения в предстоящую деятельность обучающихся.

2 этап – *презентация нового материала*. Преподавательский монолог необходим для введения новой темы, содержание которой не может быть освоено обучаемыми без помощи куратора, для ознакомления с дополнительной информацией по изучаемому вопросу, а также для мотивации к предстоящей самостоятельной познавательной деятельности. Для перехода на новую медиаформу образования необходимо [25]:

- в монологе преподавателя с целью тиражирования новых знаний материал должен излагаться последовательными укрупненными блоками, монолог обязан включать базовые знания и использоваться для передачи значимого, главного из пройденного за предыдущий период времени;

- на объяснение нового учебного материала ограничено необходимость как

можно быстрее переходить к самостоятельной работе обучаемых;

- в старших классах новый материал должен преподноситься в форме аудиторных занятий.

3 этап – *практика под руководством куратора*. Практика проводится с целью установления «обратной связи» и своевременного исправления ошибок в понимании нового материала обучаемыми [26].

4 этап – *независимая самостоятельная практика обучаемых*. Независимая практика или групповая дискуссия по изучаемой проблеме изученного материала. Куратору отводится роль спикера, организатора обмена мнениями, должен уметь вести дискуссию. Для перехода на новую систему необходимо [27]:

- новые подходы к обучению должны обеспечить самостоятельную познавательную активность учащихся в освоении нового материала;

- если после объяснения нового материала не предусмотрены различные виды проявления активности обучаемых по осмыслению, такое построение учебного процесса надо считать малоэффективным.

5 этап – *самоконтроль и самооценка результатов работы*. При переходе к адаптивным технологиям обучения первоочередной задачей является исключение принуждения. Проблема главным образом решается за счет изменения оценочной деятельности преподавателя и обучаемого. В оценочной деятельности куратора главным становится ориентация на применение индивидуальных эталонов в оценке знаний, а оценочная деятельность связывается с обеспеченной тьютором самооценкой полученных результатов и дальнейшей процедурой согласования.

6 этап – *подведение итогов учебного занятия*. Подведение итогов работы должно быть тесно связано с когнитивными целями. По классификации Б. Блума, существует шесть основных когнитивных целей, которые позволяют сделать достаточно точную диагностику полученного промежуточного и итогового результатов. Сравнение целей, поставленных преподавателем до начала работы, с полученным результатом и позволяет объективно подвести итог работы [28].

7 этап – *информация о домашнем задании*. Активная позиция обучаемого на занятиях приводит к тому, что центр познавательных усилий переносится на время очного обучения. Объем дополнительного задания в этом случае значительно сокращается, работа вне аудиторий часто носит вариативный характер, включает задания на выбор [29].

8 этап – *специальное повторение*. Цель – обобщение и систематизация знаний, формирование целостной системы ведущих понятий по теме, курсу, выделение основных идей. Виды повторений:

- *недельное повторение* в течение первых 20 минут аудиторного занятия: например, каждый понедельник преподаватель вместе с обучаемыми останавливается на основных понятиях, изученных за неделю;

- *помесячные повторения*, концентрация внимания на изученном и освоенном за последний месяц.

9 этап – *контроль усвоения знаний учащимися*. Контрольные функции выполняют различного вида тесты, которые используются и для отдельных обучаемых, и для потоков в целом, как по усмотрению преподавателя, так и по предложению администрации. Диагностика выявляет уровень успешности продвижения в ходе изучения нового материала, а также высвечивают проблемы и затруднения, которые возникали в процессе работы. С помощью тестов проводятся и необходимые контрольные проверки. Тесты в этом случае предлагаются контролирующими организациями [30, 31].

Поскольку любое занятие есть система, искусственно создаваемая преподавателем ради достижения конкретной цели, то из этого набора этапов можно создать разнообразные комбинации. Причем следует иметь в виду, что в живом процессе обучения несколько этапов могут быть объединены в один, а время, отводимое на каждый этап работы, может варьироваться в соответствии с учебной ситуацией. Но как бы, ни была гибка педагогическая ситуация, следует помнить, что исключение или перешагивание любого из этапов учебного занятия способно привести к снижению результата процесса в целом. Основные этапы учебного занятия представлены в табл. 2.1.

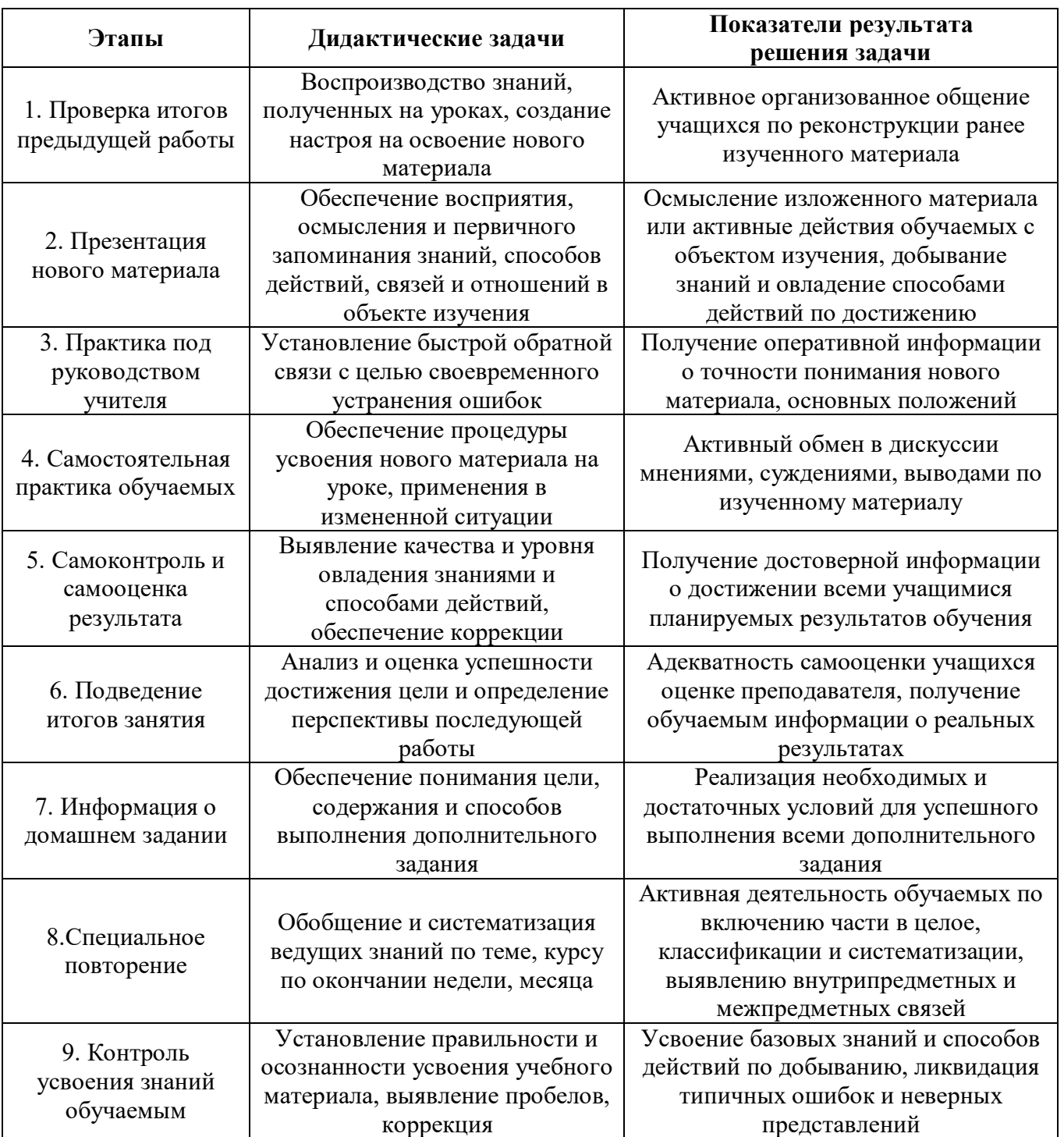

Таблица 2.1 – Структурные элементы учебного занятия

Самостоятельная работа обучаемых, влияние которой мало изучено, часто подвергается критике и называется «работой, чтобы занять время». Такая форма не может быть главной моделью обучения, должна только подстраиваться под ход занятий и обеспечивать практику. Вместе с тем хорошо продуманная

самостоятельная работа может помочь обучаемым овладеть рядом навыков – от усвоения простого правила до продуманных оценок и идей. Самостоятельная работа – это элемент системы овладения знаниями по изучаемой теме.

*Первоочередное в методике адаптивного обучения*. Существуют два основных варианта постановки цели [32]:

1) самостоятельное определение цели в ходе выполнения выпускной квалификационной работы (ВКР) или на основе выдвигаемых куратором требований. Используемые новые методологии обязывают преподавателя в начале каждого занятия поставить цель, определить задачи, сформировать содержание урока для реализации. При этом необходимо учесть, что цель и задачи вначале каждого занятия могут быть понятны только преподавателю и далеко не всегда превращаются в ту цель, которую принимает обучаемый. Внешние требования всегда в большей или меньшей степени искажаются, изменяются, что фактически приводит к переопределению цели. Отправным моментом в учебном процессе адаптивной школы является обеспечение условий для внутреннего неформального принятия цели обучающимися, превращение цели в реальную основу предстоящей деятельности, когда воспринимается как предвосхищение результата. Решение проблемы возможно в процессе преодоления противоречия между нормативным и личностным целеполаганием. Следовательно, основная задача преподавателя перед началом изучения каждой новой темы – превратить выдвигаемую цель в актуально значимую, в реальную основу предполагаемой деятельности. Внутренне принятие данной цели упрощается, если преподаватель знает об основных психологических механизмах, обеспечивающих основной процесс [33].

- во-первых, обучаемый должен включаться в образовательную деятельность, если значимость высока;

- во-вторых, большое значение в процедуре принятия цели учебной деятельности имеет обеспеченная преподавателем свобода выбора средств, содержания, форм работы в учебном процессе;

- в-третьих, стимулируют принятие цели предстоящей деятельности правильно организованные преподавателем до начала изучения новой темы проблемные необходимость ситуации, которые внутреннюю вызывают разобраться в неизвестном.

2) обеспечение делового сотрудничества обучаемых, постепенное овладение способами диалогического общения, ведения дискуссии. Процесс обучения представлен тремя этапами: первый - преподаватель обучает группу; второй преподаватель работает индивидуально на фоне самостоятельно занимающейся группы, третий – самостоятельная работа группы, которая предполагает общение по принципу «обучаемый - преподаватель», «обучаемый - группа обучаемых». Таким образом, данный шаг к адаптивному обучению предполагает повышение активности в процессе обучения, более гибкую структуру организации занятий с учетом индивидуальных особенностей обучающихся, более благоприятные условия для изменения стиля взаимоотношений между всеми участниками учебного процесса [34].

Далее представленная задача расширена до детального уровня одной произвольной специальности. При использовании разработанного метола возможен следующий сценарий: управляющая административная единица назначает итоговую цель подготовки обучаемых по определенному профилю на определенный поток (например, поток целевого обучения), затем строит иерархическое дерево предметов, разделяет промежуточные задачи (итоговые проекты дисциплин) для каждого предмета, проводит мониторинг и анализ процесса обучения на основе встроенной системы гибкой диагностики. В данном случае для формирования целостности и системности процесса обучения использован сквозной метод проектов. Особенностью метода является некоторая унифицированность при принятии решений оперативного и тактического уровня, но с учетом тематики каждого профильного потока в качестве возмущающего критерия. Предполагается, что, несмотря на целостность основного процесса профильного обучения, каждый предмет при решении неосновных задач автономен. Также необходимо учесть, что несколько предметов одного составлять автономный ЦИКЛ Удобство направления МОГУТ предметов. внедряемого механизма в том, что при переводе обучаемых с одной

52

на специальности ИЛИ программы другую профильную предусмотрен обоснованный учет освоенных обучаемым компетенций [35].

На основе полученной последовательности выполнена систематизация основных процессов образовательного процесса профильной среды. Элементы модели (например, предметы специальности) подвержены целевому управлению, где задачи распределены по принципу «итог-начало», т.е. каждая завершающая стадия-задача одной дисциплины является исходными данными одной или нескольких задач последующего этапа.

Классификационным признаком построения систем поддержки управления, определяющим профиль системы и возможного потенциала, является способ организации определяющего контура управления. В соответствии с данным положением, необходимо определить тип используемого в системе управления. Проанализировано несколько принципов управления [35-37]:

Принцип разомкнутого управления. В основе лежит идея автономного воздействия на систему независимо от условий работы. Область практического применения предполагает достоверность знания состояния исследуемой среды и системы на определенном интервале стабилизированного функционирования. Как следствие, можно предопределить реакцию действующей системы на внешнее воздействие, программируемое в виде функции (Рисунок 2.2) [37].

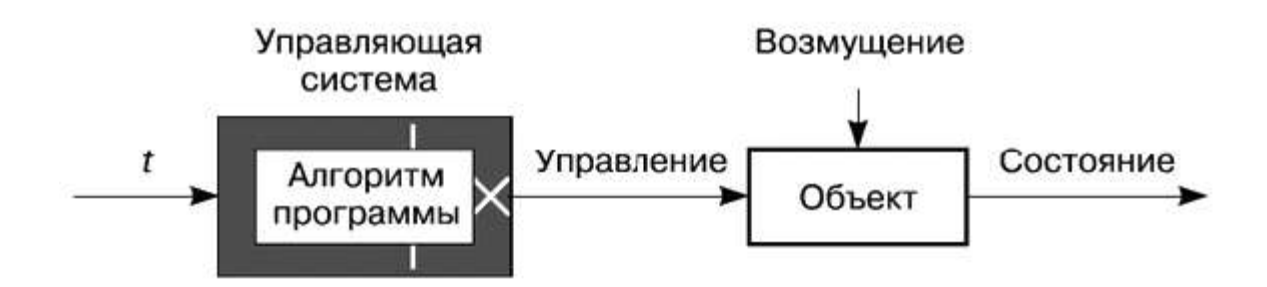

Рисунок 2.2 - Принцип разомкнутого управления

данное воздействие Если отлично предполагаемого, последуют **OT** отклонения в характере изменения выходных координат. Подобный принцип используется при достаточной уверенности в достоверности сведений об условиях работы системы в целом и на определенных этапах. Можно сделать

вывод, что для организационных образовательных систем подобный принцип допустим только в том случае, когда отданное распоряжение не нуждается в последующем контроле.

*Принцип разомкнутого управления с компенсацией возмущений*. Содержание подхода состоит в постоянном стремлении системы устранить ограниченность первой рассматриваемой схемы, т.е. нерегулируемое воздействие возмущений на основное функционирование системы. Возможность компенсации возмущений допустима. Следовательно, ликвидация недостоверности приоритетной информации базируется на доступности возмущений к измерениям (Рисунок 2.3).

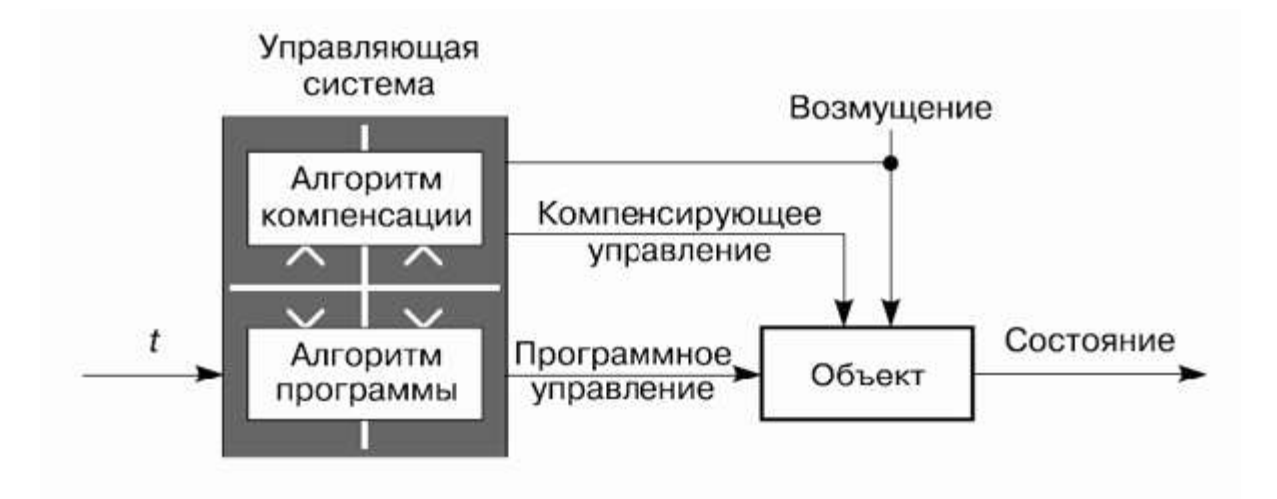

Рисунок 2.3 – Принцип компенсационного управления

Измерение доступных вычисляемых возмущений позволяет определить компенсирующее последствия возмущений управление. При этом корректирующее управление контролируемой системы подвергается программируемому воздействию. Тем не менее, на практике образовательной деятельности не всегда удается зафиксировать информацию о внешних возмущениях, а также о контроле отклонений параметров системы или структурных изменениях [38].

*Принцип замкнутого управления*. Исследованные выше принципы относятся к классу разомкнутых контуров управления, т.е. величина управления в исходном состоянии не зависит от поведения объекта управления, представляет функцию времени или возмущения. Класс замкнутых контуров управления образует

системы с отрицательной обратной связью. В системах заранее программируется не входное воздействие, а требуемое состояние системы, т.е. следствие воздействия на объект управления. Следовательно, возмущение позитивно воздействует на динамику системы, если приближает состояние к требуемому. Для реализации принципа находится закономерность изменения состояния системы во времени  $c_{\text{np}}(t)$ , задача системы формулируется как обеспечение приближения фактического состояния к нормированному (Рисунок 2.4). Решение задачи достигается определением разности между желаемым состоянием и действительным:  $\Delta c(t) = c_{\text{np}}(t) - c(t)$ .

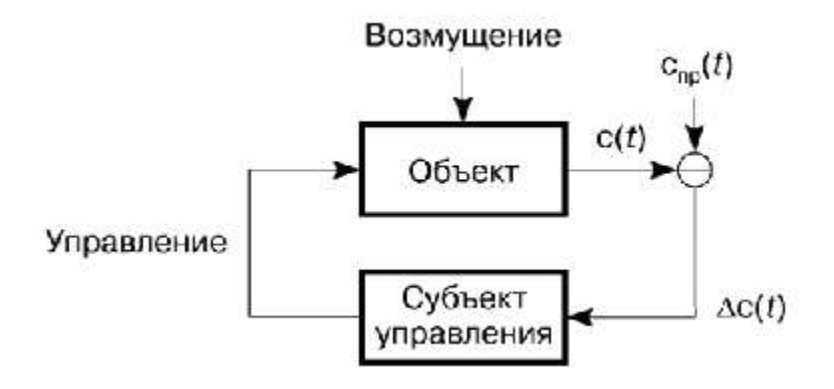

Рисунок 2.4 - Принцип замкнутого управления

Отношение разности используется для управления, сводящее к минимуму обнаруженное рассогласование, что обеспечивает приближение регулируемой координаты к программной функции независимо от причин, вызвавших появление разности. Качество управления сказывается на характере переходного установившейся ошибке – процесса  $\boldsymbol{\mathrm{M}}$ несовпадении программного  $\overline{M}$ действительного конечного состояния [39].

В зависимости от входного сигнала в теории управления различают:

- системы программного регулирования (рассматриваемый случай);
- системы стабилизации, когда  $c_{\text{np}}(t) = 0$ ;
- системы слежения, когда входной сигнал априорно неизвестен.

Детализация не сказывается на реализации принципа, что вносит специфику в технику построения системы. Данный принцип получил достаточно широкое распространение в естественных и искусственных образовательных системах, что

объясняется продуктивностью организации контура, где задача управления состоянием решается на произвольном уровне благодаря введению отрицательной обратной связи. В данном принципе использован механизм программирования изменения во времени состояния системы  $c_{\text{TD}}(t)$ , что означает предварительный расчет траектории в пространстве состояний. Тем не менее, существует два требованиями к траектории: должна проходить через цель и удовлетворять экстремуму критерия качества [40].

В формализованных динамических системах для отыскания подобной траектории привлекается аппарат вариационного исчисления или модификации: принцип максимума Л. Понтрягина или динамическое программирование Р. Беллмана. В том случае, когда задача сводится к поиску неизвестных параметров системы, для решения привлекаются методы математического программирования [41, 42].

Если существует способ расчета программной траектории для решаемых задач, то системы управления должна использовать целеуказание, при этом программное изменение состояний системы происходит в процессе управления. Такая организация системы усложняет алгоритм управления, но позволяет сводить к минимуму исходную информацию. В отношении постановки и решения задачи рационализации управления следует также учитывать следующее обстоятельство: выбрать поведение системы можно только в том случае, если известно поведение объекта на интервале управления. Решения могут быть получены и при выполнении других допущений. Приведенное ограничение выполняется только в рамках детерминированной постановки задачи, т.е. когда все достоверно известно. Такие условия оказываются чрезмерными для реальных задач. Достоверность сведений тем меньше, чем сложнее система, что не добавляет точности результатам исследований, проводящим процедуру синтеза.

Адаптивные системы позволяют справляться с неопределенностью путем получения дополнительной информации о состоянии объекта и взаимодействии со средой в процессе управления с последующей перестройкой структуры системы и изменением параметров при отклонении условий работы от известных

56

(Рисунок 2.5). Таким образом, адаптация ориентирована на сохранение стабильности системы в условиях возмущений [43, 44].

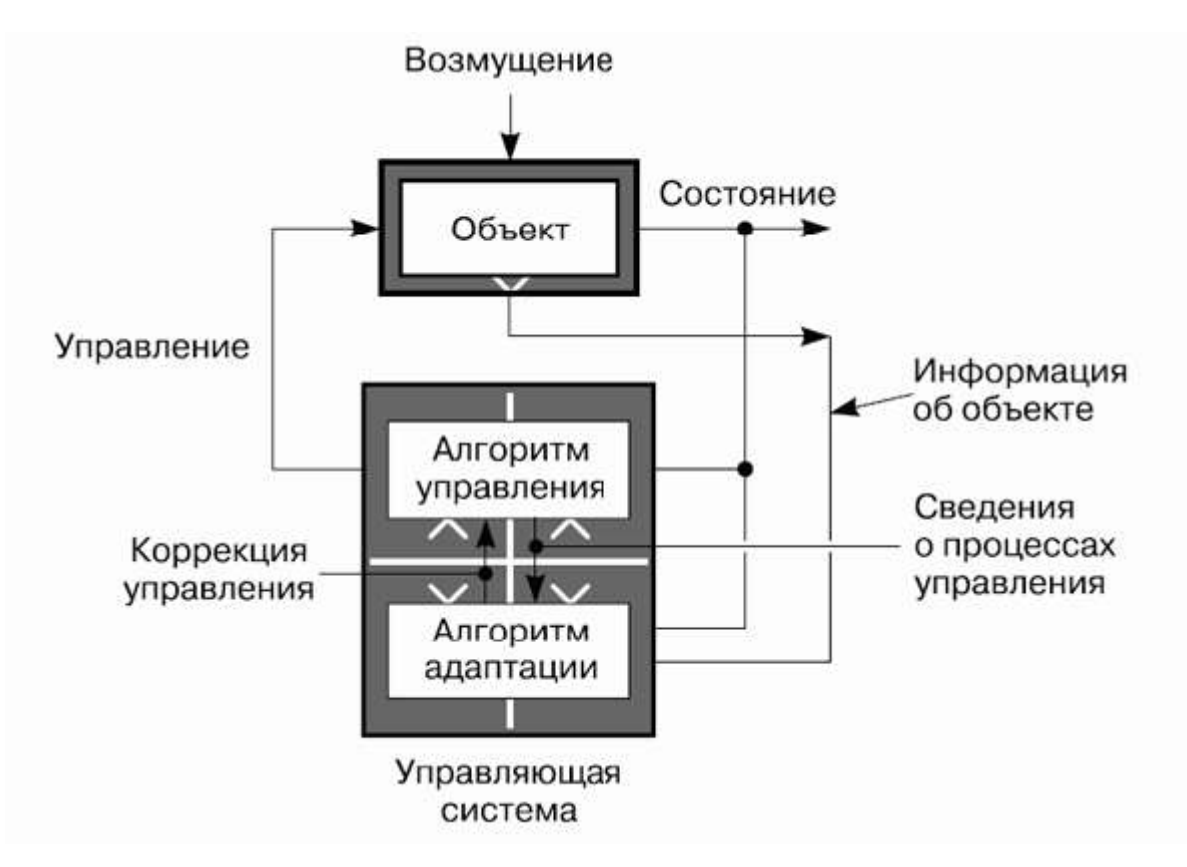

Рисунок 2.5 – Схема системы с адаптацией

Одной из сложнейших конструктивных составляющих задачи является получение сведений о состоянии среды, без которых практически невозможно проводить адаптацию. Эффективным приемом изучения динамики объекта управления является метод дуального управления, предложенный А.А. Фельдбаумом. Суть состоит в том, что на объект наряду с командами управления подаются специальные тестирующие сигналы, реакция на которые заранее установлена для априорной модели. По отклонению реакции объекта от эталонной судят о взаимодействии модели с внешней средой [45].

В отличие от адаптивных систем отличают класс самонастраивающихся систем, настраиваемые в процессе адаптации. Тем не менее, на принятом уровне общности структура самонастраивающейся системы аналогична структуре адаптивной системы (Рисунок 2.5). Относительно процессов адаптации и самонастройки можно отметить, что возможность в конкретных случаях в основном определяется назначением системы [46].

Другой путь преодоления недостаточности исходных данных процесса управления заключается в совмещении процесса управления с процедурой синтеза. Алгоритм управления представлен результатом синтеза, базирующийся на допущении описания модели смещения, где отклонения принятой модели влияют на точность достижения цели и на качестве процессов [47]. Следует, что строить управление можно как терминальное, рассчитывая траекторию в реальном времени и обновляя сведения о модели объекта и условиях движения. В данном случае необходимо экстраполировать условия движения на весь оставшийся интервал управления, но по мере приближения к цели точность значит, повышается качество экстраполяции возрастает. a управления. Отклонения от априорных предположений могут быть столь велики, что имеющимися ресурсами и принимаемыми мерами управления уже нельзя обеспечить выполнение цели. Как следствие, приходится приближать цель, размещая внутри новой области достижимости. Описанная схема справедлива только для устойчивой системы. Низкое качество организации управления может привести к дестабилизации и к разрушению системы [48].

Принцип однократного управления. Широкий круг практически значимых предполагает необходимость осуществить задач однократное действие управления - принять решение, последствия которого выполняются длительное время. Отличительной особенностью является то, что в основном оперируют с управлениями - константами, параметрами системы. Тогда если в динамических задачах в качестве критерия используется функционал, оценивающий изменение состояния системы, то в данном случае критерий имеет вид функции, заданной на множестве исследуемых параметров системы [49, 50].

Как правило, для принятия решения ЛПР получает несколько вариантов действий, каждый из которых подвергается оценке. Такой подход максимально приближен к реальным условиям субъекта в организационной системе при выборе одного из вариантов. За каждым стоит проработка возможного развития событий с анализом сценариев. Результатом применения к объекту теории исследования операций, в частности, и теории принятия решений, является некоторый

58

оптимальный план действий. На вход блока, хранящего оптимизационные применением алгоритмы  $\mathbf{M}$ построенного  $\mathbf{c}$ метода математического программирования модели ситуации, подается информация: начальное состояние, цель, критерий качества, перечень варьируемых параметров, ограничения. Выход блока - искомый план. Построение классифицируется как разомкнутый контур управления, поскольку выходная информация не влияет на входной сигнал [51].

Рассмотренный подход можно применить для случая замкнутого управления. Для этого необходимо после реализации плана ввести новое состояние системы в качестве начального условия и повторить цикл. Если позволяет задача, можно сократить плановый период за счет приближения цели к начальному состоянию системы. Более того, динамическую задачу, оперирующую с процессами, можно свести к аппроксимации функций функциональными рядами. При этом варьируемыми переменными будут параметры рядов, а значит, применим аппарат теории исследования операций [52].

Лля математического описания разработанной модели используется теория дуального управления на замкнутой системе А.А. Фельдбаума. При этом используется не итоговая функция, а только элементы целевого управления и адаптивной автономности, внесены изменения (Рисунок 2.7) [53, 54]:

- входной  $y_s$ , промежуточные  $u_s$  и выходной  $x_s$  управляющие сигналы (состояния дисциплин) не представлены в матричной форме, а имеют определенный ряд состояний *i*, *j*,  $k \in \mathbb{N}$ , так как ячеистая система определяется значениями целевой функции;

- критериальный параметр µ представлен не в виде стохастического ряда, а в форме ограниченной конечной разности целевой функции, что также позволяет внести эффект некоторой упорядоченности:  $\mu = (\bigcup_i \mu_i, i = \overline{1, N_i});$ 

- возмущающее управление  $h_s$ , аналогичное возмущающему параметру  $v_s$ , представлено не вероятностной функцией, а результирующим коэффициентом определяющей KR-функции диагностики состояния.

59

В результате общая схема перехода между состояниями дисциплин s представлена в виде трехэтапного управления с возможным возмущением (Рисунок 2.6).

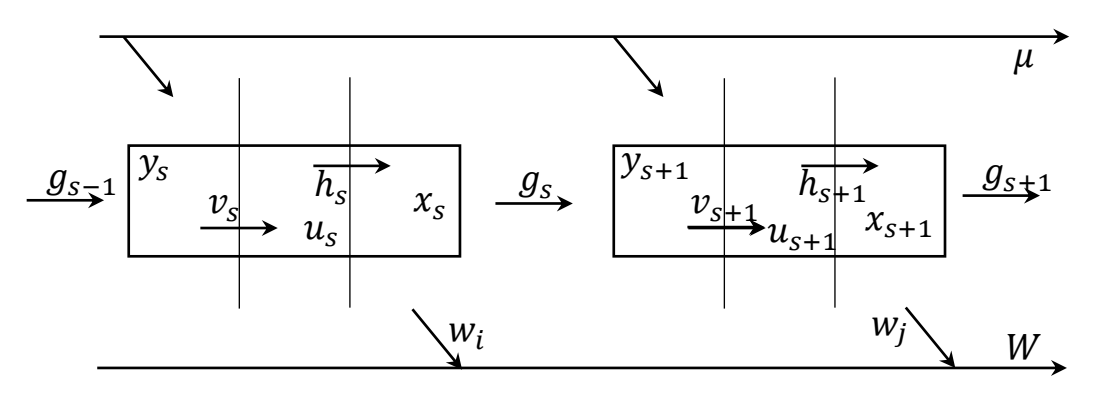

Рисунок 2.6 - Принцип перехода состояний между дисциплинами

Для формирования единообразия процессов тиражирования в систему профильного обучения внедрен модифицированный под условия практикоориентированного подхода сквозной метод междисциплинарных проектов. Его особенностью является, с одной стороны, использование унифицированного механизма при принятии управленческих решений, с другой - учет тематики каждого профильного потока как критерия возмущения  $v_s$ . Учтено, что состояние каждой целевой дисциплины s при решении нецелевых задач автономно, несколько дисциплин одного направления могут составлять автономный цикл  $\bigcup s_i^{l-1} \underset{i \in I}{\longrightarrow} s^l$ .

Используя (1)-(3), стратегию управления по состояниям целевых дисциплин  $\Gamma_s$  можно представить в виде системы [55]:

$$
\begin{cases}\n\Gamma_s = P(U) = \Gamma(u_s | x_s, y_{s-1}, u_{s-1}), \\
R_s = M\{W | x_s\} \to \text{min};\n\end{cases}
$$

 $\Gamma_s$  – стратегия на момент времени s, где

 $P(U)$  – функция управления,

 $W$ - функция потерь,  $W = W(s, \mu, x_s, x_s^*)$ ,

 $y_s$  – исходное управляющее воздействие,  $y_s = y(h_s, x_s)$ ,

 $u_s$  – промежуточный управляющий сигнал с учетом обратной связи, но без учета возможного возмущения,

 $x_s$  – итоговое управляющее воздействие:

$$
x_s = x_s(\mu, v_s), x_{s+1} = F(s, \mu, x_s, v_s),
$$

 $v_s$  – промежуточный управляющий сигнал с учетом обратной связи и с учетом возможного возмущения,  $v_s = v(g_s, u_s)$ ,

 $h_s$  – возмущающее управление,

 $g_s$  – необходимое условие перехода (например, итоговый проект),

 $\mu$  – целевое управление.

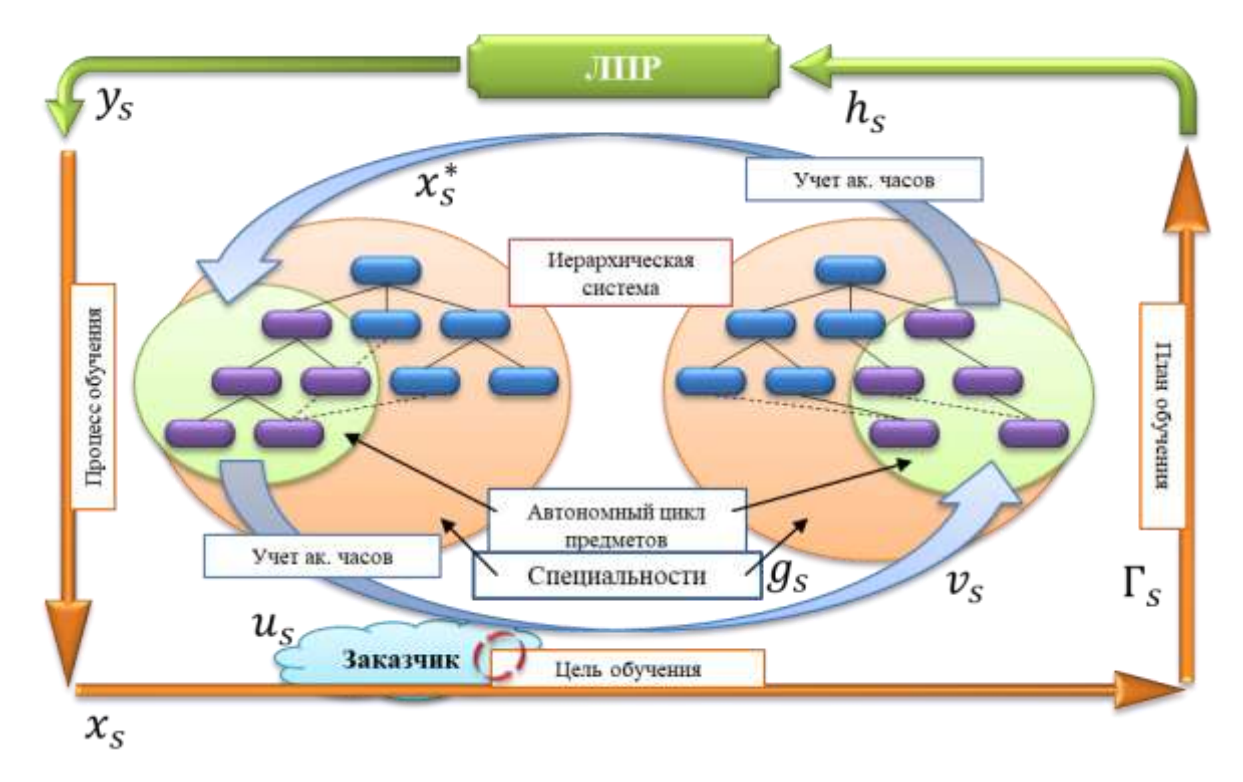

Рисунок 2.7 – Структура управления целостностью процесса обучения

Представленный доработанный метод позволил систематизировать основные элементы образовательного процесса образовательной среды в сфере пожарной безопасности. Как следствие, разработан элемент модели, позволяющий организовать переход между состояниями дисциплин, подверженных целевому управлению  $R_s$ . Задачи распределены по принципу "итог – начало", то есть каждый итог одной дисциплины является исходными данными для задач последующего этапа (Рисунок 2.7).

Разработанная модель системы поддержки управления целостностью процесса обучения в сфере пожарной безопасности далее детализирована до

уровня одного элемента (дисциплины, s), включающего комплекс решаемых задач целевого проекта  $g_s$ . При этом, аналогично общему сценарию, также учтена особенность модели и для каждого элемента (особенность профиля), где каждая задача также подвержена целевому управлению  $\mu$ [56].

Предположено, что построение каждой целевой дисциплины строится системно, начиная с итоговой цели  $\mu \rightarrow g_s|(x_s, u_s, y_s)$ . При этом заранее не определенное количество задач каждой дисциплины отводится в качестве подводящих под задачи проекта (Рисунок 2.8) [57-58].

В рамках используемого практико-ориентированного целевого управления профильной образовательной средой каждый атомарный элемент управления (например, специальная дисциплина, с) также представлен как "элемент-система" для перехода состоянии S<sub>ii</sub>, включающие автономность в принятии нецелевых решений в заданных ограничениях А и В:

$$
\begin{cases}\ns_{ij} = \sum_{i,j} F_{i,j}^2 \big( s_i [g_s] \times s_j [g_s] \big), \\
A \le g_s \le B.\n\end{cases}
$$

опускается объединение между завершенными задачами предыдущего этапа ј для определения коэффициента перехода "итог - начало":

$$
\exists \bigcup p_j \rightarrow g(p)_i, i \neq j.
$$

алаптации разработанной Лля существующую модели  $\mathbf{B}$ систему междисциплинарных переходов необходимо учесть следующее (возможны сценарии)[59-62]:

- изменение практики. Цель дисциплины сопоставима с целью проекта, промежуточные задачи являются подводящими  $s_{\text{cneu}[i]}^l$ : < s,  $\mu_i \longrightarrow g_{s[i]}$  >;

- изменение дисциплины. Особенность - подготовка реферативной части,  $s_{\text{cneu}[i]}^l$ : <  $s, \mu_i \longrightarrow \bigcup_{s \to s+1} \bigcup (g_{s[i]} \times g_{s+1[i]}) \big)$ .

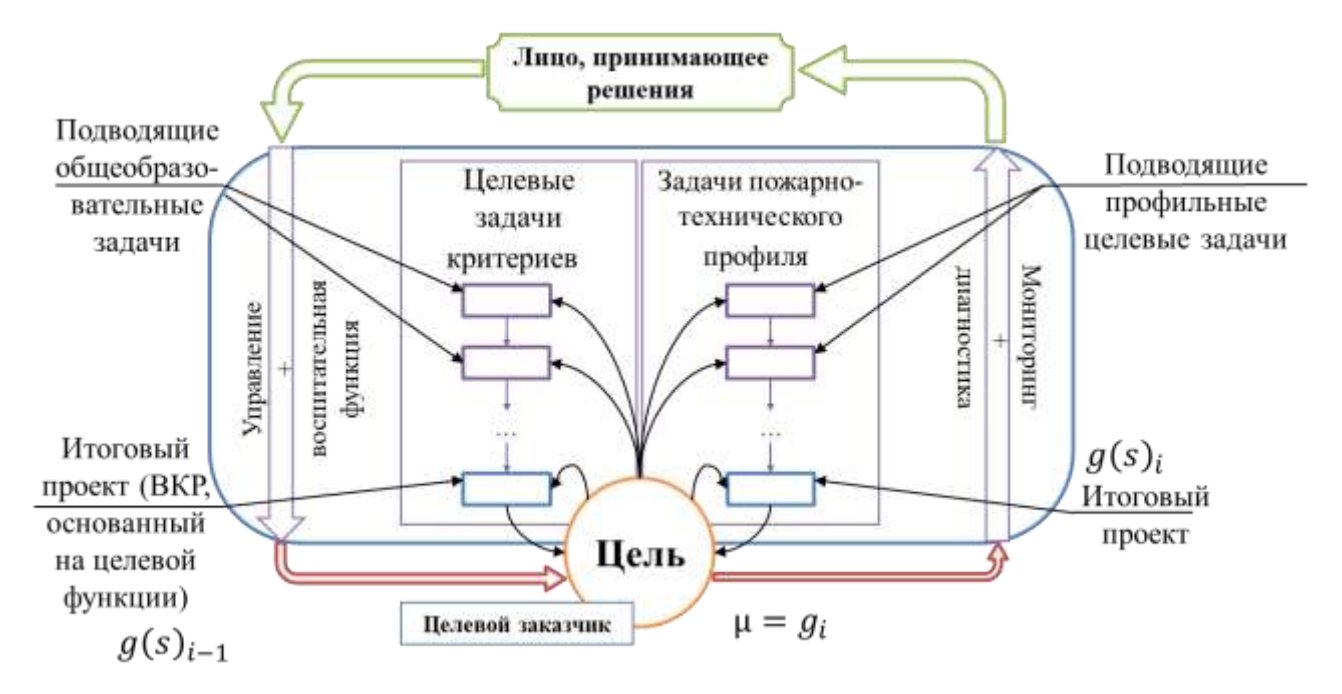

Рисунок 2.8 – Структура управления целостностью одной дисциплины

Возможны и другие сценарии использования метода в учебной деятельности. Например, в качестве инструмента внедрения метода можно использовать проведение занятий в интерактивной форме [63, 64].

### 2.2. Систематизация основных процессов образовательного процесса профильной среды с использованием механизма синтеза исходных данных

Тем не менее, при моделировании целостной информационной системы образовательной среды существует проблема описания процессов обучения как отдельных независимых от объектов элементов. Абстрактными структурами практически невозможно (без введения дополнительных правил или условий) описать такие процессы, как, например, повторная сдача сессии, растянутая на несколько семестров, закрепление материала неучтенными ранее занятиями, перенос занятий с учетом замены преподавателя или оперативное внесение дополнительных часов в связи с нехваткой для освоения выбранной компетенции [65]. Существующие подходы и методологии построения сложных систем подразумевают жесткую привязку всех элементов к типовому механизму «черного ящика». При этом подразумевается иерархическая система элементов с

63

комбинаций, что возможностью альтернативных  $He$ всегла удобно  $\bf{B}$ адаптирующихся системах [66]. В разработанной модели подразумевается фасетной организации объектов использование системы ИЛИ системы, представленной в виде взаимосвязанных таблиц, в ячейках которой заложены управляемые профильные процессы (Рисунок 2.9).

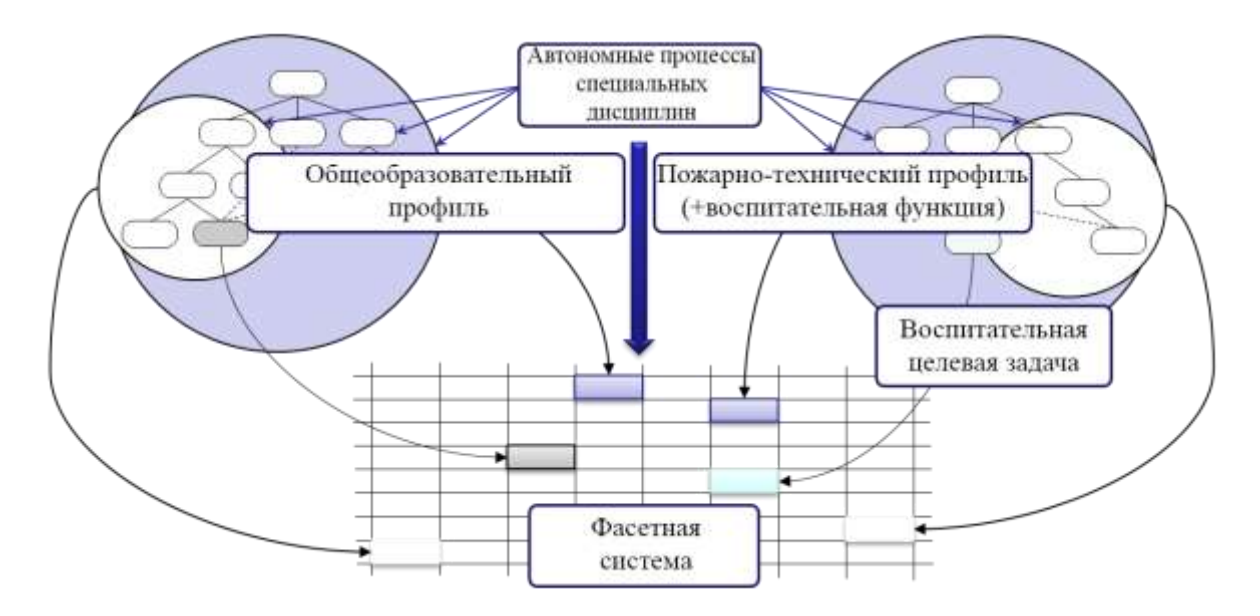

Рисунок 2.9 – Использование системы целевого управления на множестве объектов

Каждый элемент представленной модели, в рамках дуального целевого управления профильной образовательной средой, представлен как «элементсистема», включающие некоторую автономность в принятии промежуточных решений. Используется стандартная форма представления целевой функции на множестве решений при выполнении прямых задач управления [67, 68].

В качестве целевого критерия используется одномерная задача оптимизации на основе теоремы Вейерштрасса, где критериальные значения функции используют коэффициенты метода сеток, что позволяет перейти от матричной формы управления (с зависимыми соседними значениями) к фасетной (ячеистой) для учёта режима автономности внутри объектов управления:

$$
\alpha_0 y_{s[0]} + \alpha_1 \frac{y_{s[1]} - y_{s[0]}}{h_s} \le g_{s[i]} \le \beta_0 y_{s[n]} + \beta_1 \frac{y_{s[n]} - y_{s[n-1]}}{h_s}
$$

$$
g_{s[i]} = g_{s[i]} + i \cdot h_s, i = \overline{0, N_s},
$$

$$
h_s[r_{FR-20}] = \frac{k}{k-1} \times \frac{s_x^2 - \sum_j p_j q_j}{s_x^2},
$$

где  $\alpha$  и  $\beta$  -коэффициенты перехода состояний.

Расшифровка представленного описания: особенностью модели является использование дуального управления, предполагающего некоторую свободу действия элементов-систем, что нарушает целостность иерархии управления. Следовательно, введена фасетная система распределения процессов на объектах управления. Принципиальным отличием является практическая независимость соседних ячеек, что обеспечивает не строгость ограничений, а также не обязательность формирования всего ряда задач по индексу  $i = \overline{1, N_i}$ ,  $i \neq j$ . Т.е. индексация задач в ячейках не последовательная, а сопоставимая с текущим состоянием. Особенностью фасетной системы является невосприимчивость к модификациям в структуре, что существенно сказывается при постояннопериодическом внесении изменений в существующую структуру процессов. Предлагаемая форма связи способствует внедрению эволюционного метода преобразований образовательной системы  $\mathbf{B}$ зависимости  $\overline{O}$ внешних возмущающих воздействий.

Особенностью разработанной модели системы является частичная невосприимчивость к модификациям, что учитывается при периодическом изменении существующей структуры. Полученная форма взаимосвязи дерева целевых дисциплин способствует внедрению мягкого эволюционного метода преобразований профильной образовательной системы в зависимости от целевых действий и внешних возмущающих воздействий [69-71]. Причиной являются особенности построения иерархических моделей, которые не позволяют быстро изменять установленные связи (как правило, изменение одной связи влечет изменение нижележащей по иерархии дерева структуры) с использованием постоянных параметров учебного процесса. Следовательно, для принятия решений при внесении изменений в действующий учебный процесс (без анализа дополнительной многовариантности) рационально использовать комплексную модель, где компетенции как определяющий параметр выстроены иерархически, а

соответствующие предметы рассредоточены в ячеистой форме. В результате использования не строго иерархических связей сформирована расширяемая сетевая модель, в которой имеются коллизии. Следовательно, для принятия  $\Gamma_{\rm c}$ при изменении состояний  $6e<sub>3</sub>$ анализа решений дополнительной многовариантности  $s = \{s_i, i \in \overline{1, N_i}\}\$ использована составная модель, в которой компетенции выстроены последовательно, а соответствующие дисциплины рассредоточены в ячеистой форме (Рисунок 2.10).

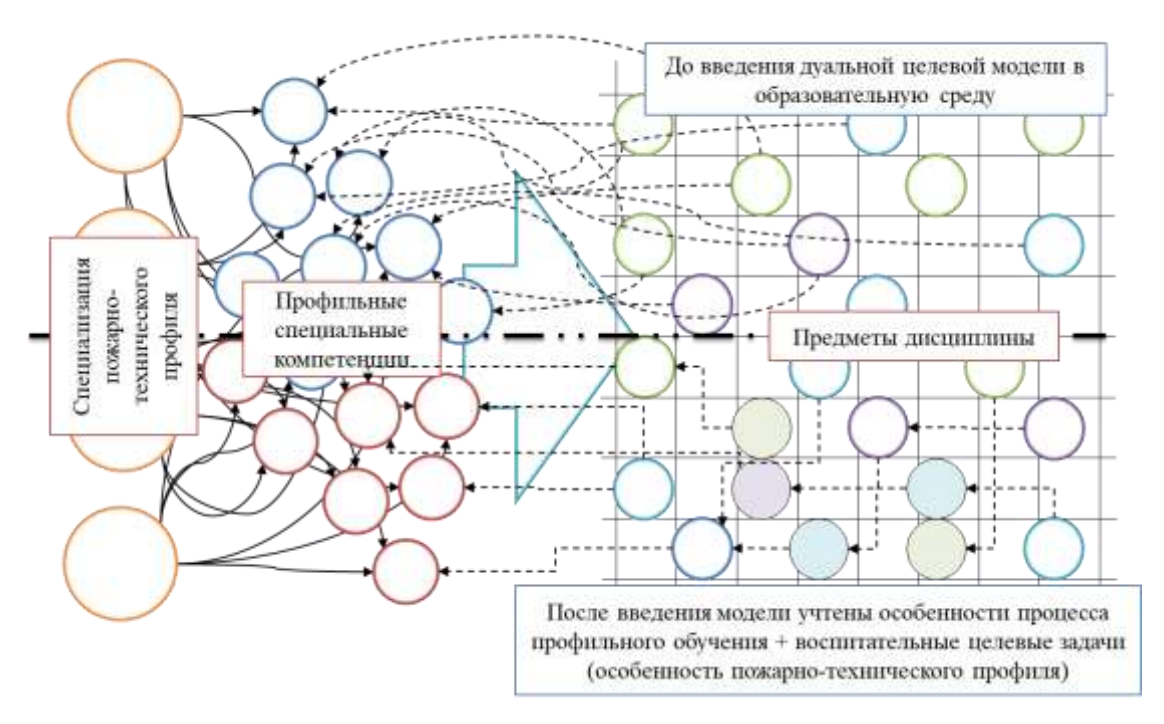

Рисунок 2.10 - Комплексное использование системы структуризации данных

ФГОС четвертого поколения предполагает полный переход на европейскую практико-ориентированную модель образования. Но, в связи с тем, что большая часть профильной образовательной среды РФ использует целевую этапную подготовку, то для плавного перехода необходим гибкий инструмент адаптации, что вполне возможно с использованием представленной модели [72].

В результате внедрения, представленная постановка и формализация задач способствует плавному переходу на новую систему подготовки профильных кадров, основанную на гибкой системе компетенций [73, 74].

Дальнейший анализ показал, что на текущий момент практически не существует сформированных моделей и методов, позволяющих формализовать

фасетные системы координации управляемых процессов. Как следствие, предложен новый подход, позволяющий учитывать и систематизировать подобные преобразования. В качестве одного из ключевых принципов заложена модель процесса повтора, т.е. вызов одного и того же действия несколько раз. В результате обработки получаем возможность объединять или сокрашать одинаковые и дублирующие управляемые процессы.

Для того, чтобы каждый атомарный элемент-система также был способен адаптироваться к новым управляющим воздействиям, разработан механизм перехода от модели случайного построения процессов образовательной среды к вполне упорядоченному построению (Рисунок 2.11).

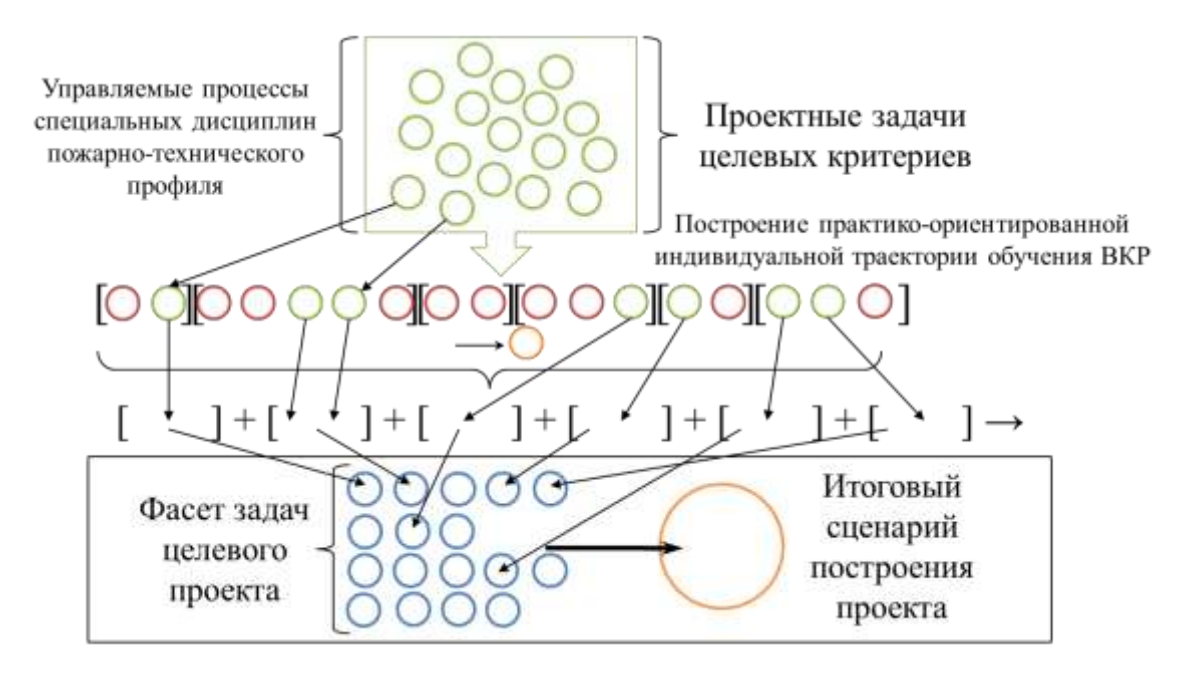

Рисунок 2.11 – Схема методологии систематизации управляемых процессов

Использована технология построения быстрых правил перехода состояний в алгебраической форме при сопоставлении элементов множества объектов (предметов специальностей) с возмущениями, что позволяет формировать логические цепочки освоения компетенций с учетом вносимых изменений со внешней среды [75]. Полученное правило перехода состояний стороны подставляется в ячейку фасета итогового проекта, где используется при необходимости как инструкция для сопоставления компетенций предметов с соответствующими компетенциями ФГОС (Рисунок 2.12). Каждая ячейка

итогового фасета содержит составную информацию по проводимым занятиям (тип, принадлежность предмету, описание, цель, решаемая проблематика, количество выделяемых единиц компетенций и т.д.) [76]. Моделируемая система в результате использования правила получает полную информацию по возможному закрытию соответствующей компетенции стандарта.

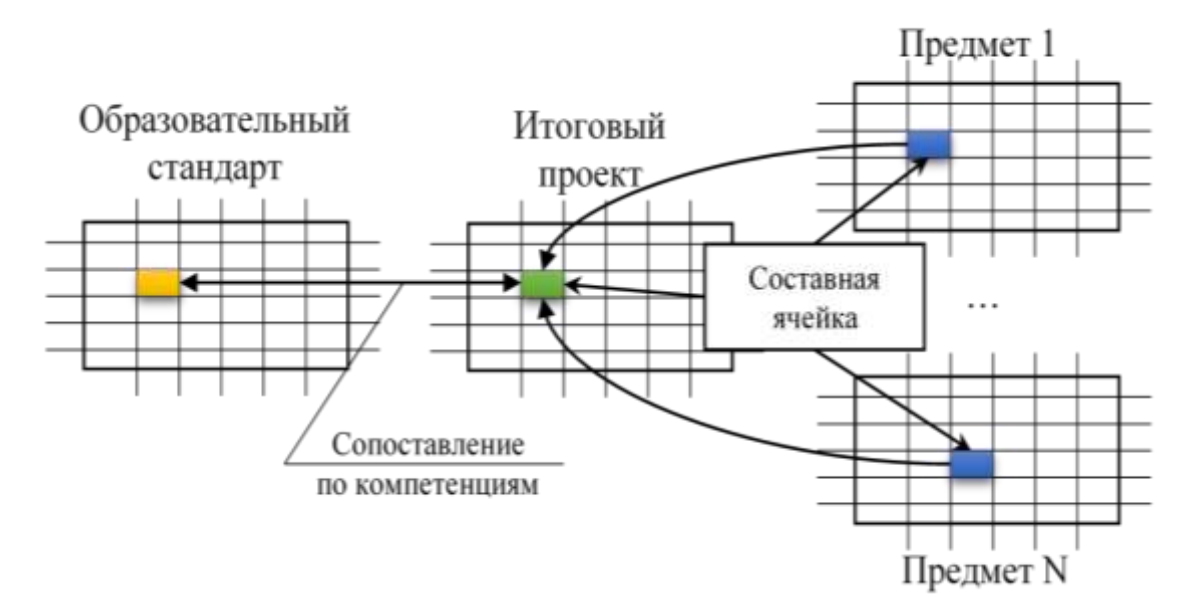

Рисунок 2.12 – Сопоставление правила с компетенцией

Для сопоставления состояний дисциплин в иерархии дерева использована технология построения быстрых правил в алгебраической форме, что позволяет формировать логические цепочки освоения компетенций с учетом вносимых не предопределенных возмущений со стороны внешних управляющих воздействий. Каждое полученное правило перехода состояний фиксируется в ячейке фасета целевого проекта, где используется как инструкция для сопоставления компетенций дисциплин с соответствующими компетенциями ФГОС. Моделируемая система в результате использования правил в ячейках получает необходимую информацию по возможному осваиванию соответствующих компетенций [77].

В разработанной модели также учтен фактор сопоставления требований, компетенций и ключевых моментов проектов предметов специальностей для формирования элементов целостности образовательного процесса.

#### Выводы по второй главе

Подводя итоги, можно сформулировать следующие выводы - в результате внедрения предлагаемой методики:

- каждый обучаемый знает итог обучения по выбранной специальности, может сформулировать цель обучения, а также значимость и актуальность решаемых в процессе задач;

- обучаемый знает, что дает каждый изучаемый им предмет, какие задачи необходимо выполнить для плавного перехода к следующему этапу обучения;

- четко определена проблематика и цель проведения занятий каждого предмета специальностей, позволяющая дать адекватную оценку его значимости для обучаемых;

- определена иерархия предметов, а также последовательность подачи материала с учетом возможных межпредметных переходов типа «источник следствие - решенная задача»;

- произвольная (дополнительная, вариативная и пр.) части любого предмета разрабатываются, начиная с итога, определенного целевым проектом, что позволяет определить возможные рамки и ограничения;

- пель Произвольного предмета специальности определяет **ТОЛЬКО** управляющее лицо (руководитель), при этом нет необходимости учитывать составные элементы проводимых занятий, концепции и проблематики;

- предмет определяется как управляемый процесс фасетной системы, что позволяет при возможных модификациях не изменять основной структуры и взаимодействующего функционала образовательного процесса.

В результате, использование фасетной системы организации управляющих воздействий на элементы иерархии процессов основного жизненного цикла профильной образовательной системы позволяет проводить корректировки в эволюционном режиме, что является обязательным требованием со стороны федеральных стандартов.

## **ГЛАВА 3. АЛГОРИТМЫ ПОДДЕРЖКИ УПРАВЛЕНИЯ ПРАКТИКО-ОРИЕНТИРОВАННОЙ (ДУАЛЬНОЙ) МОДЕЛЬЮ ОБРАЗОВАНИЯ ПРОФИЛЬНОГО ОБУЧЕНИЯ БЕЗ ВМЕШАТЕЛЬСТВА В ОСНОВНОЙ ЖИЗНЕННЫЙ ЦИКЛ ЭТАПНОЙ ПОДГОТОВКИ**

Приводится описание особенности программно-алгоритмической реализации компонентов разработанной модели с учетом специфики профильного пожарнотехнического образования, а также алгоритмы реализации ключевых моментов разработанной системы поддержки управления в виде программной реализации.

## **3.1. Алгоритмизация процесса принятия решений корректируемой диагностики**

Разработан обобщенный алгоритм обработки и анализа состояний выполнения задач индивидуальных траекторий обучаемых целевых групп дуального обучения с учетом особенностей сферы пожарной безопасности (в том числе воспитательная функция). Особенностью алгоритма является использование функции как необходимого критерия корректировки показателей возмущающего воздействия, что позволяет модифицировать систему диагностики, не мешая текущему процессу адаптации к возмущениям (Рисунок 3.1).

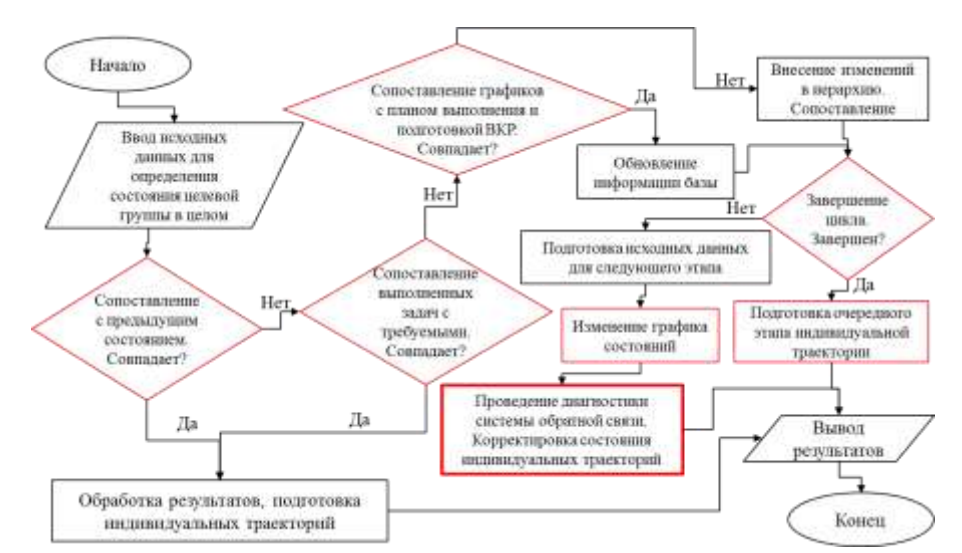

Рисунок 3.1 – Блок-схема алгоритма перехода состояний целевой группы

Разработан алгоритм процесса принятия решений корректируемой диагностики на основе определенной *KR*-функции (Рисунок 3.2).

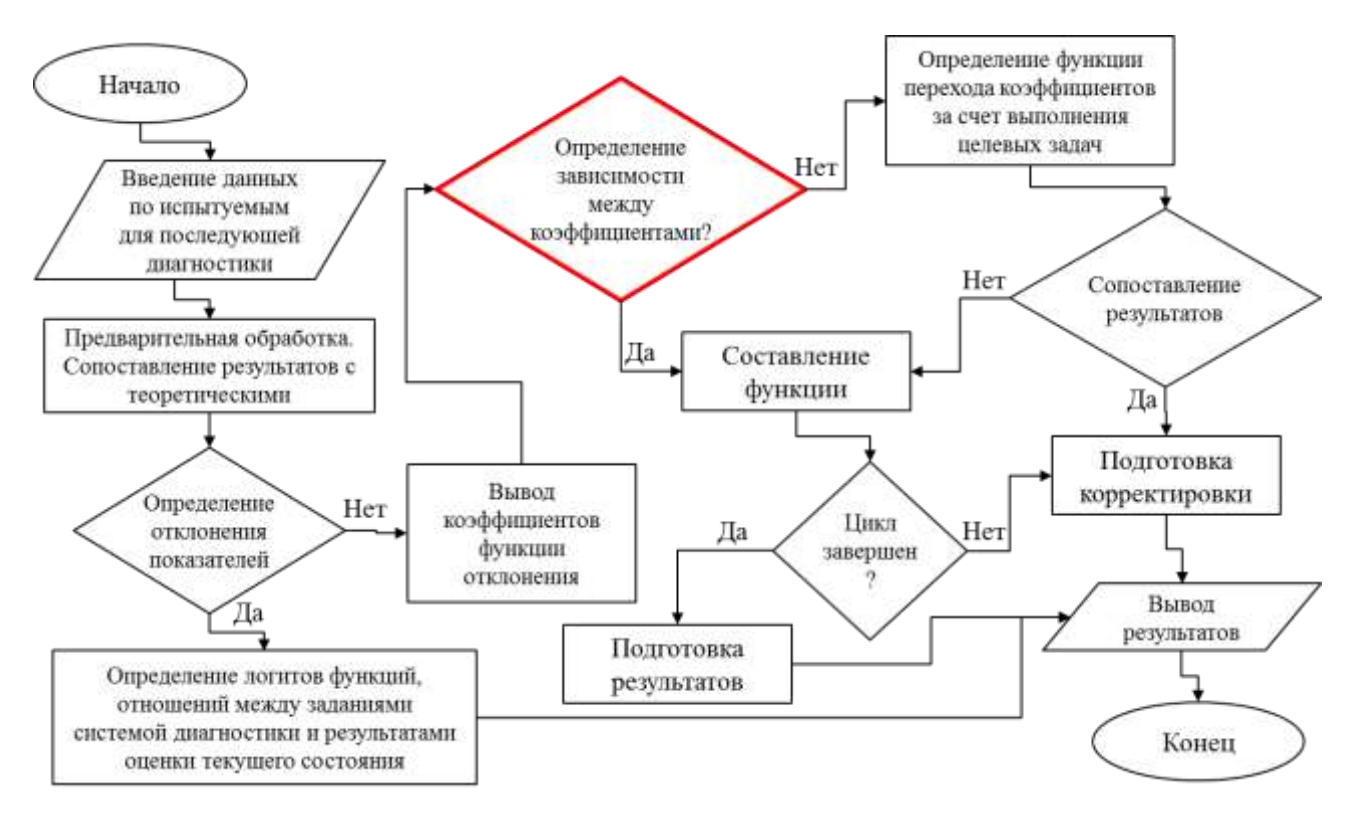

Рисунок 3.2 – Блок-схема алгоритма обратной связи на целевых задачах

Особенностью алгоритма является учет корректировки системы диагностики на разных этапах, позволяющей внести гибкость в процесс принятия решения целевых задач.

Разработан алгоритм корректировки обратной связи. Встроенный механизм диагностики имеет корректирующее воздействие, позволяющее изменять не только выходной сигнал, но и встроенную систему критериев, что позволяет более гибко воздействовать на основной жизненный цикл образовательной среды (Рисунок 3.3).

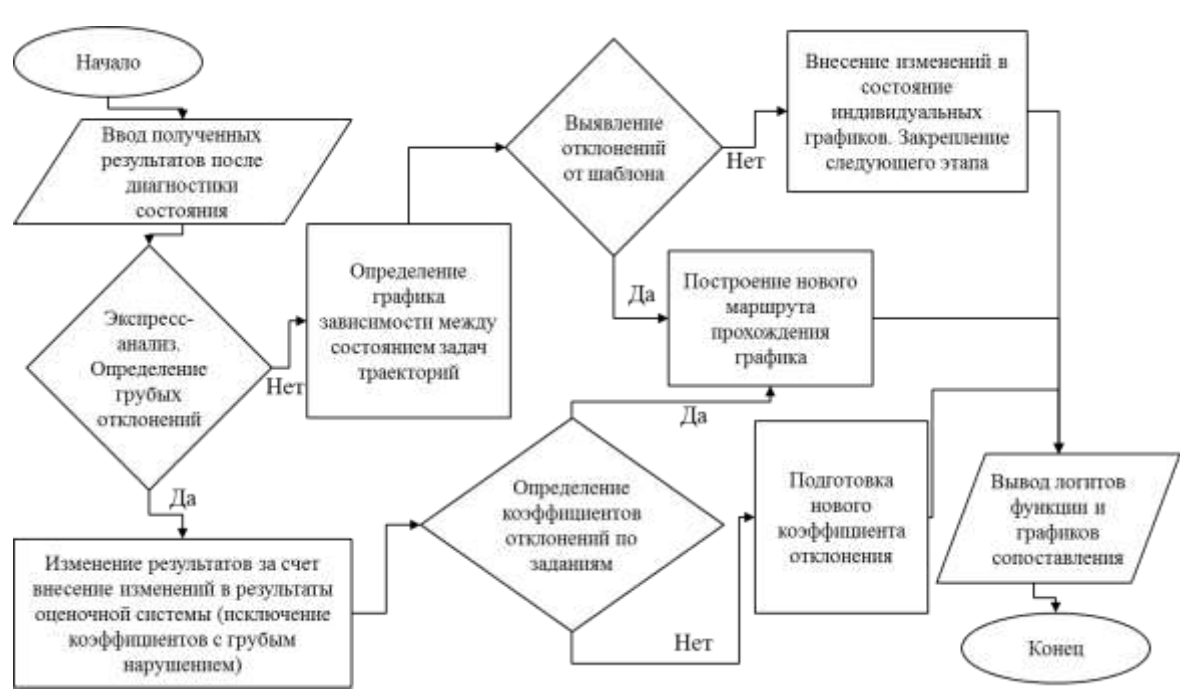

Рисунок 3.3 – Блок-схема алгоритма корректировки обратной связи

Особенностью представленного алгоритма является встроенная технология подбора новой формы диагностики на основе полученных результатов в сравнении с шаблонными и статистическими результатами по предыдущим состояниям каждой траектории. Механизм трехкритериальной оценки позволяет обоснованно вносить коррекцию в текущие формы диагностики состояний, а также отображать наиболее слабые элементы и зависимость от «соседей» параллельной диагностики.

В рамках диссертационной работы сделан положительный вывод в сторону трехкритериальной оценки, так как в этом случае значительно увеличивается качество и точность анализа результатов. Заведомо ложные задания, а также нелогичные ответы обнаруживаются на этапах анализа результатов, что в модификации последующем предусматривает механизм гибкой заланий. Существующие механизмы двухкритериальной оценки результатов анализа статистических данных не предусматривают данной технологии, что приводит к построению неактуальных форм контроля. Также, по итогам трехкритериального анализа полученных результатов сделан вывод о его преимуществах по отношению к классической двухкритериальной оценке, так как благодаря лополнительной оценке, выступающей ДЛЯ корректировки полученного результата, принимается более обоснованное решение, учитывающее специфику

72
получаемых индивидуальных траекторий обучаемых с учетом особенностей сферы пожарной безопасности.

Существует несколько способов анализа результатов диагностики в тестовой форме. Например, Random Sampling Theory или Random Sampling Theory, имеющие обшую основу с использованием методов индуктивного вывода. Более общей является *Theory of Generalizability (Dependability)* – общие подходы, сосредоточившие статистический аппарат исследования точности результатов измерения, возможности использования дисперсионных комплексов для оценки достоверности влияния различных источников погрешностей при измерении коэффициентов Также рассмотрены положения качеств. классической методологии диагностических заданий Item Analysis, постулаты модели и вычислительные методы Item Response Theory. Детализированный анализ показал, что синтез данных подходов позволяет проводить анализ эффективности каждого задания с последующим решением о включения в банк заданий или об исключении из разработки. Дальнейший выбор определил, что в работе будут использованы следующие способы анализа тестовых результатов: экспресс метод, статистический анализ и факторный анализ [78].

В рамках исследований рассмотрен рейтинг по принципу успеваемости. Испытуемых разделят успешные, на три группы: подготовленные  $\overline{M}$ Рассмотрев неподготовленные. методы  $\overline{M}$ последовательность анализа результатов, проведен сравнительный анализ (Таблица 3.1) [79, 80].

|                                 | Экспресс | Статистический | Факторный |
|---------------------------------|----------|----------------|-----------|
|                                 | метод    | анализ         | анализ    |
| Мера трудности задания          |          |                |           |
| Уровень трудности               |          |                |           |
| Коэффициент корреляции          |          |                |           |
| Вариация, дисперсия,            |          |                |           |
| дифференцирующая способность    |          |                |           |
| Надежность тестовых результатов |          | $^+$           |           |
| Гистограмма                     |          |                |           |
| Качество задания                |          |                |           |
| Значимые задания                |          |                |           |
| Рейтинг испытуемых              |          |                |           |

Таблица 3.1 – Сравнительный анализ теоретических подходов

На основе полученных методов построена схема этапов обработки данных и алгоритм, позволяющий выстраивать последовательность при диагностировании состояния обучаемых (Рисунок 3.4 и 3.5) [81-83].

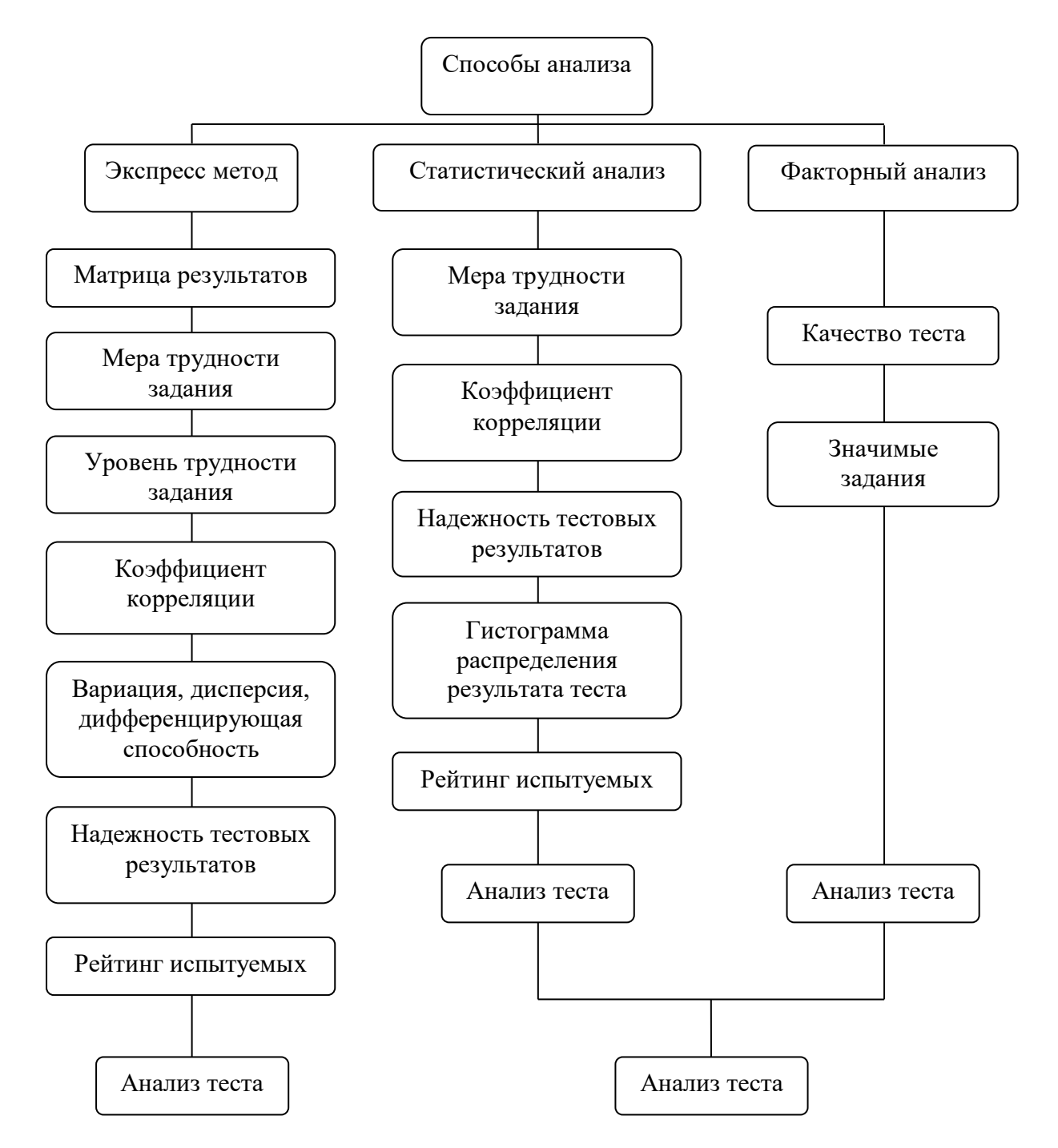

Рисунок 3.4 – Структура трехкритериального анализа многовариантных статистических данных

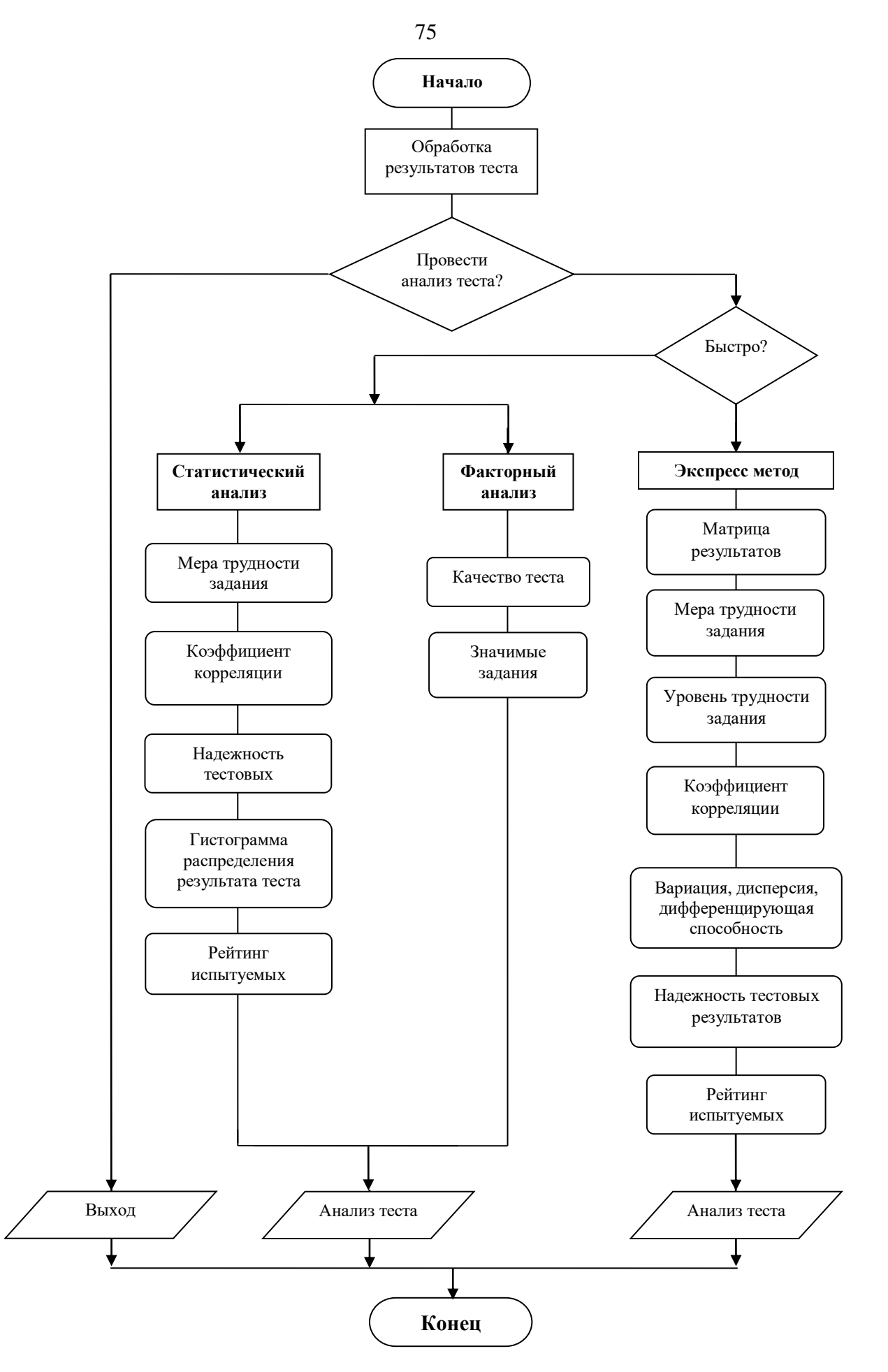

Рисунок 3.5 – Алгоритм реализации анализа оценочной системы

На основе полученного алгоритма для выявления наибольшей степени лояльности по отношению к обучаемым, но с учетом возможной корректировки тестовых заданий проведен анализ двух и трехкритериальных результатов теста: **TECT** критериям, так кажлый оценен как  $\Pi$ O двум  $\overline{M}$  $\Pi$ <sup>O</sup> TDEM. Лля двухкритериального анализа результатов теста используются два типа оценок:  $1$ ответ верный и  $0$  – ответ неверный, а для трехкритериального вводится еще одна оценка – 2, которая означает ответ верный, 1 – корректирующая для оценки в два балла и 0 – ответ не верный [84]. То есть, например, если рассмотреть тест с шестью ответами, где правильными будут три и испытуемый выбирает только один или два правильных ответа, то его ответ будет оценен в один балл. Два балла поставить нельзя в силу того, что выбрал не все правильные варианты ответа на задание и ноль баллов не поставить, так как есть часть правильного ответа [85].

Двухкритериальная оценка. Экспресс метод.

Матрица тестовых результатов. Допустим, что в исследуемой матрице (Рисунок 3.6) имеется двадцать строк, что равняется числу испытуемых, и двадцать пять столбцов, что равно числу заданий. Использованы две оценки: 1 ответ верный и 0 - ответ неверный [86].

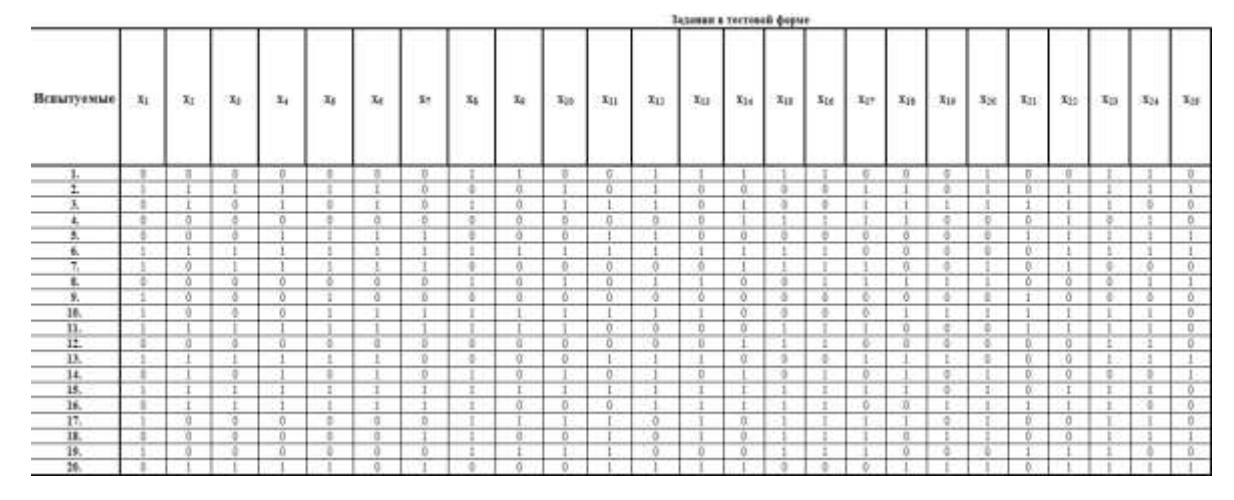

Рисунок 3.6 – Пример матрицы результатов исследуемого примера

Для приведенного примера суммирование баллов испытуемых - 260. Средний арифметический тестовый балл в данной группе испытуемых равен 13:

$$
M = \frac{\sum Y_i}{N} = \frac{260}{20} = 13
$$

На основе уровневой классификации по Беккеру задания в матрице результатов можно оценить следующим образом: все задания среднего уровня трудности (Рисунок 3.7).

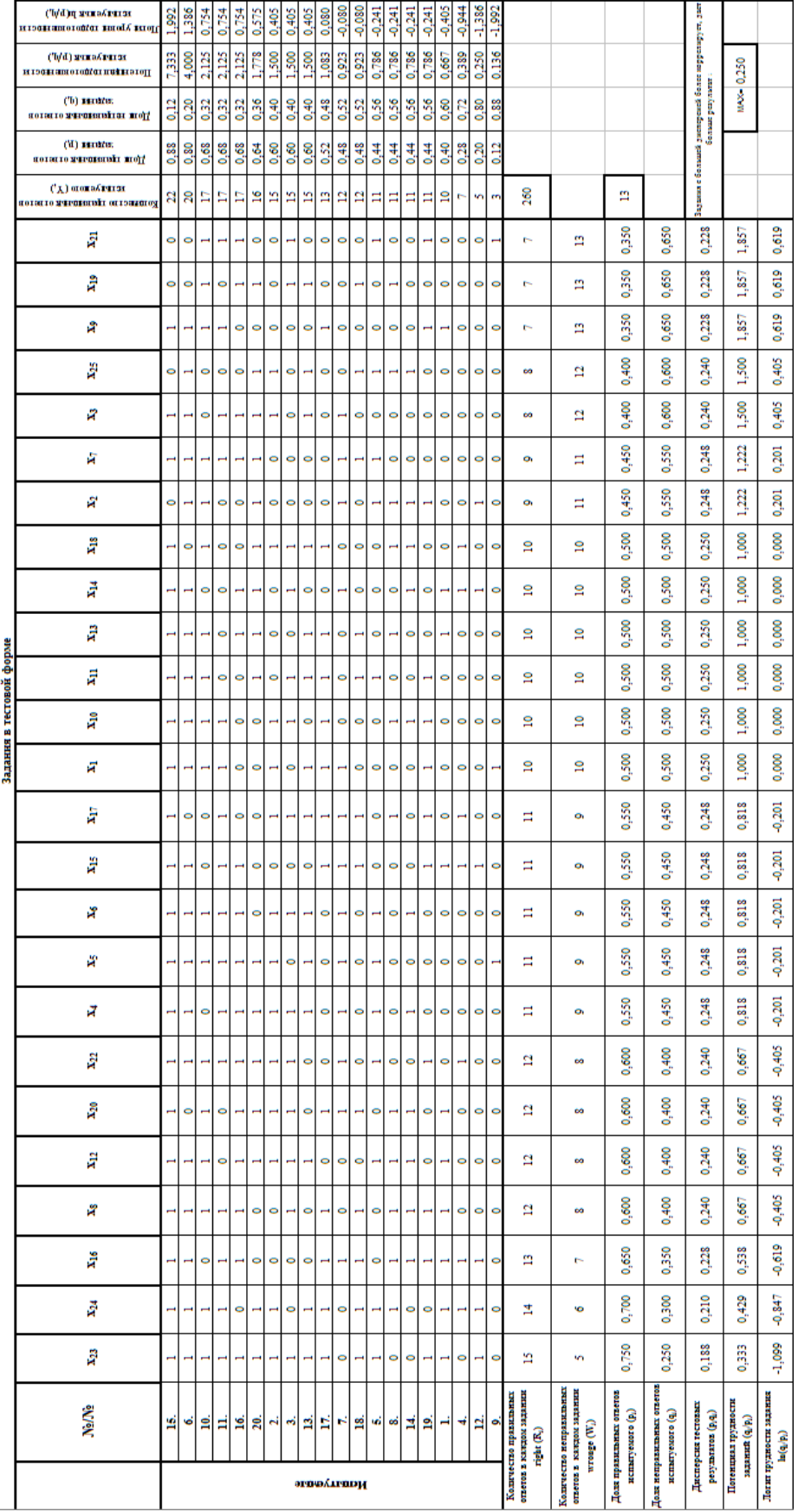

Рисунок 3.7 - Упорядоченная матрица результатов – Упорядоченная матрица результатовРисунок 3.7

Коэффициент корреляции. Для проверки, например, меры связи ответов испытуемых по заданию № 23 (*Х23*) с суммой баллов тех же испытуемых по всему тесту, строится вспомогательная табл. 3.2, в которой использованы соответствующие данные полученной матрицы (Рисунок 3.7) [87].

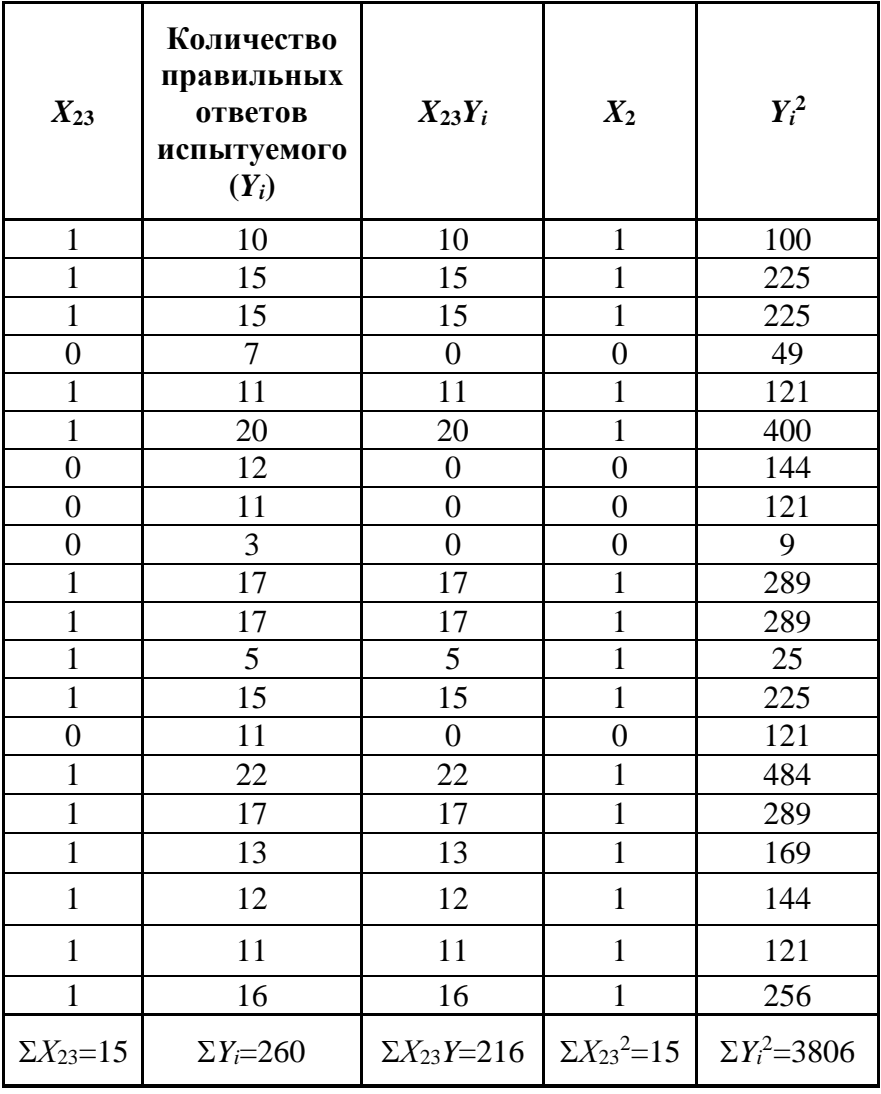

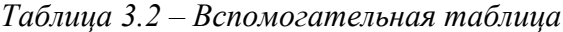

Рассчитав значения для задания №23 получаем:

1. Сумма квадратов отклонений баллов испытуемых от среднего арифметического балла:

$$
SS_x = 15 - \frac{(15)^2}{20} = 15 - \frac{225}{20} = 3,75 ;
$$

2. Сумма квадратов отклонений тестовых баллов испытуемых от среднего арифметического балла по всему тесту:

$$
SS_y = 3806 - \frac{(260)^2}{20} = 3806 - \frac{67600}{20} = 426;
$$

3. Скорректированная на средние значения сумма произведений  $X$  и  $Y$ :

$$
SP_{xy} = 216 - \frac{15 \times 260}{20} = 216 - \frac{3900}{20} = 21,
$$

4. Классический коэффициент корреляции:

$$
r_{xy} = \frac{21}{\sqrt{3.75 \times 426}} = 0,525
$$

Задание под номером двадцать три является тестовым, так как  $r_{xy}$  0,300. Следовательно, задания под номерами 14-19, 21, 24-25 удаляются из текста, не выдержав эмпирической проверки ( $r_{14xy}$ ,  $r_{15xy}$ ,  $r_{16xy}$ ,  $r_{17xy}$ ,  $r_{18xy}$ ,  $r_{19xy}$ ,  $r_{21xy}$ ,  $r_{24xy}$ ,  $r_{25xy}$  < 0,3).

Вариация, дисперсия тестовых баллов и дифференцирующая способность. Вариация, дисперсия и дифференцирующая способность рассмотрена на другом примере обработанного теста. Этот тест состоит из двадцати семи заданий и двадцати испытуемых. Мера вариации – дисперсия баллов (Рисунок 3.8).

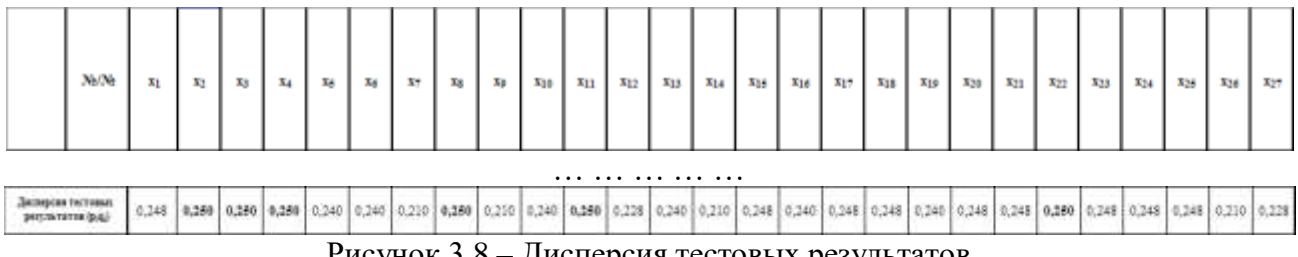

Рисунок 3.8 - Дисперсия тестовых результатов

Задания с наибольшей дифференцирующей способностью  $(s_i^2=0,250)$ : 2-4, 8, 11, 22. Дифференцирующая способность задания дифференцирует сильных испытуемых от слабых, то есть задания под этими номерами можно использовать для определения сильных и слабых тестируемых в группе.

Надежность тестовых результатов. Для определения надежности тестовых результатов рассматривается еще один тест. В упорядоченной матрице результатов (Рисунок 3.9) подсчитывается количество ошибок в тесте (ошибкой считается каждый элемент, стоящий не на своем месте) [88].

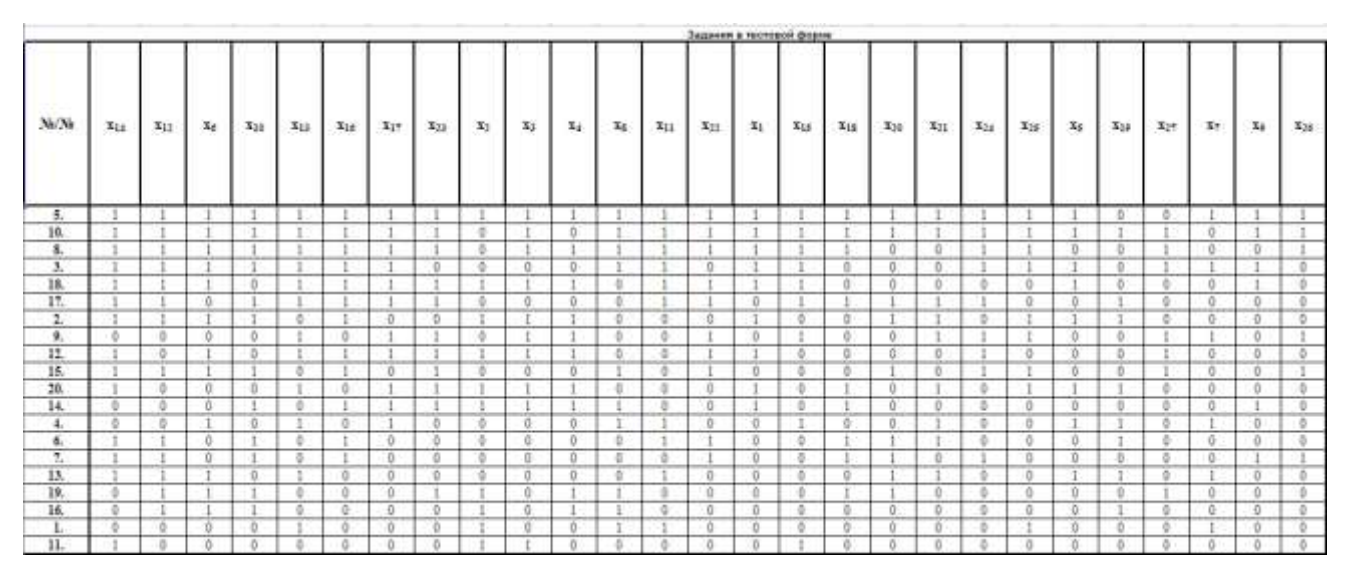

Рисунок 3.9 – Упорядоченная матрица результатов

Таким образом, в профиле первого и девятнадцатого испытуемого имеется десять ошибок. В профиле второго, третьего, шестого, седьмого, тринадцатого, пятнадцатого, семнадцатого и двадцатого испытуемых имеется двенадцать ошибок. По четыре ошибки содержатся в профилях пятого и десятого испытуемых. По шесть – восьмой, одиннадцатый испытуемые. Двенадцатый, четырнадцатый и шестнадцатый – восемь ошибок. У четвертого испытуемого четырнадцать ошибок и у девятого – шестнадцать. Итого в матрице насчитывается 194 ошибок.

Подсчитываем коэффициент структурированности тестовых результатов испытуемых:

$$
r_g = 1 - \frac{194}{27 \times 20} = 0,640.
$$

Коэффициент *rg*< 0,800, следовательно, можно сделать вывод о недостаточной надежности измерения, тест необходимо переделывать.

Рейтинг испытуемых. Рейтинг среди испытуемых по успеваемости в экспресс методе проведен на основе одного из обработанных тестов. Из матрицы тестовых результатов по показателю логита успеваемости каждого испытуемого построили диаграмму, где по оси *X* – номер испытуемого, ось *Y* – значения логита успеваемости каждого тестируемого. В результате получили график успеваемости (Рисунок 3.10), проанализировав, получаем, что обучаемые под номерами 5, 10 –

80

относятся к рейтингу успешных, 3, 8, 17, 18 – к подготовленным, а все остальные под номерами: 2-4, 6-7, 9, 12-15, 19-20 к неподготовленным [89].

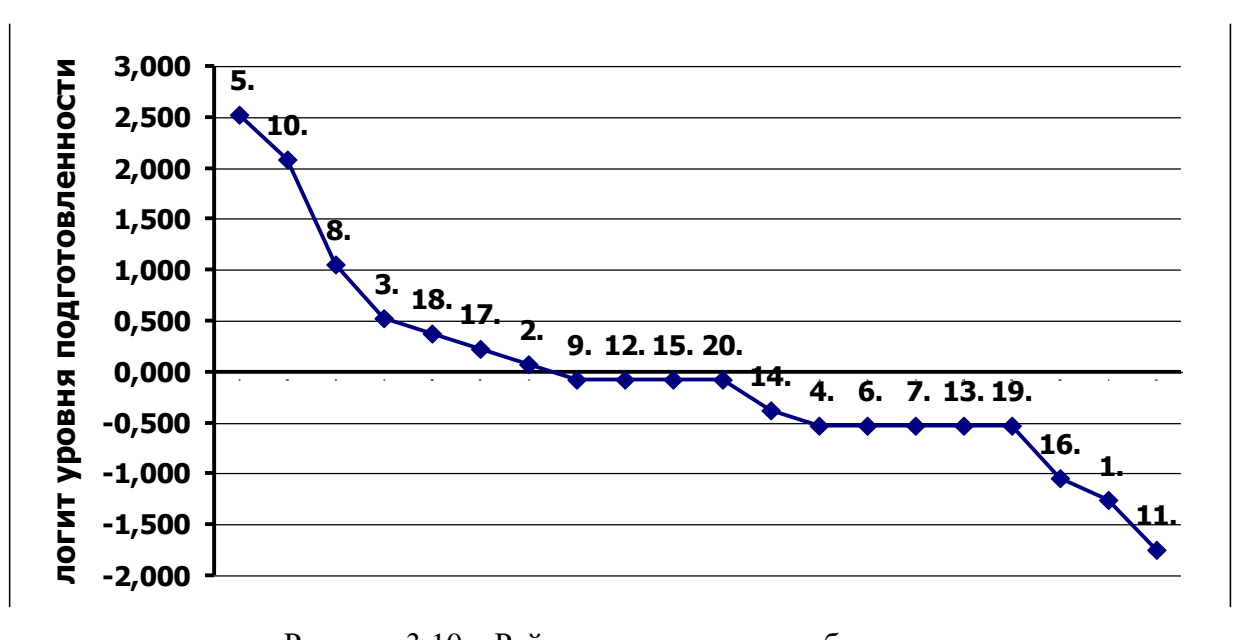

Рисунок 3.10 – Рейтинг успеваемости обучаемых

*Статистический анализ.* Мера трудности задания – определяется мера трудности каждого задания (Рисунок 3.11). Задания расположены по мере возрастания трудности.

|                |                 | Descriptive Statistic |
|----------------|-----------------|-----------------------|
|                | <b>Valid N</b>  | Mean                  |
| Variable       |                 |                       |
| 23             | 20              | 0,75000               |
| 24             | $\overline{20}$ | 0.70000               |
| 16             | 20              | 0.65000               |
| 8              | 20              | 0,60000               |
| 12             | 20              | 0,60000               |
| 20             | 20              | 0,60000               |
| 22             | 20              | 0.60000               |
|                |                 |                       |
| $\overline{2}$ | 20              | 0,45000               |
| 7              | 20              | 0,45000               |
| 3              | 20              | 0.40000               |
| 25             | 20              | 0,40000               |
| 9              | 20              | 0,35000               |
| 19             | 20              | 0.35000               |
| 21             | 20              | 0.35000               |

Рисунок 3.11 – Нахождение меры трудности

Если провести сравнительный анализ результатов экспресс метода и статистического анализа по расположению заданий по мере возрастающей трудности, то можно сделать вывод о идентичности результатов. В экспресс методе мерой трудности задания является количество правильных ответов по заданию, чем больше правильных ответов, тем задание легче. А так как нахождение количества правильных ответов по каждому заданию является одним из первых и обязательных требования в данном методе, то от нахождения меры трудности можно отказаться и пользовать результатами экспресс метода.

Коэффициент корреляции. В статистическом анализе для нахождения коэффициента корреляции используется тот же тест, что и в экспресс методе, для дальнейшего сравнения. Рассчитанный коэффициент корреляции для каждого задания представлен на Рисунке 3.12 в столбце New Var. Задания под номерами 2, 3, 11-12, 17-19, 22, 24-25 удаляются из текста, не выдержав эмпирической проверки ( $r_{2xy}$ ,  $r_{3xy}$ ,  $r_{11xy}$ ,  $r_{12xy}$ ,  $r_{17xy}$ ,  $r_{18xy}$ ,  $r_{19xy}$ ,  $r_{22xy}$ ,  $r_{24xy}$ ,  $r_{25xy}$  < 0,3) [90].

Если сравнить результаты экспресс метода и статистического метода по значениям коэффициента корреляции, то можно сделать вывод, что задания под номерами 17, 18, 19, 24 и 25 нашли подтверждение в обоих случаях. А в целом при нахождении коэффициента корреляции предпочтения отдаются результатам, полученным программным способом, то есть с помощью статистического анализа, так как эти результаты считаются наиболее точными по сравнению с экспресс методом.

|                                                              |         | Correlations (rect4.1) |                 | Marked conelations are significant at p < .05000.<br>N=20 (Casewise deletion of missing data) |                       |           |            |         |         |                |          |          |          |         |         |          |                                                                                                    |                    |         |         |         |                               |         |          |             |                   |               |
|--------------------------------------------------------------|---------|------------------------|-----------------|-----------------------------------------------------------------------------------------------|-----------------------|-----------|------------|---------|---------|----------------|----------|----------|----------|---------|---------|----------|----------------------------------------------------------------------------------------------------|--------------------|---------|---------|---------|-------------------------------|---------|----------|-------------|-------------------|---------------|
| Variable                                                     |         |                        |                 |                                                                                               |                       |           |            |         |         |                |          |          |          |         |         |          | Mart Var2 Var3 Vard Var5 Var5 Var5 Var5 Var9 Var10 Var11 Var12 Var13 Var14 Var15 Var15 Var13 Var18 Var20 |                    |         |         |         | Var21 Var22 Var23 Var24 Var25 |         |          |             |                   | <b>NewVar</b> |
|                                                              | 1.001   | 0.38                   | d.              | 0.24                                                                                          | 0.24                  | $-0.00$   | 0.24       | ō.      | 0.37    | 0.17           | 0.17     | $-0.06$  | 0.12     | 0.12    | 0.50    | 0.36     | $-0.12$                                                                                                  | $-0.12$            | $-0.11$ | 0.29    | 0.24    | $-0.00$                       | 0.42    | 0.10     | 0.18        | Vanable<br>Vart   | 8.53          |
|                                                              | 0.38    | 1.00                   | n <sub>2</sub>  | 09                                                                                            | 13<br>ŭ               | $-0.09$   | .09        | $-0.15$ | 0.07    | $-0.15$        | 0.07     | 0.07     | 0.00     | 0.00    | 0.22    | 0.44     | $-0.22$                                                                                                  | 0.22               | $-0.07$ | 0.15    | 0.09    | 0.31                          | 0.25    | 0.02     | $-0.43$     | $V\approx 2$      | 0.21          |
|                                                              | $-0.18$ | -0. D2                 | D3              |                                                                                               | 79<br>a               | 0.04      |            | $-0.24$ |         | $-0.24$        | 0.01     | 0.18     | $-0.10$  | 0.10    | $-0.31$ | 0.10     | 0.31                                                                                                    | $-0.31$            | 0.03    | 0.03    | $-0.04$ | $-0.26$                       | 0.32    | $-0.34$  | $-0.34$     | Var3              | $-0.02$       |
|                                                              | 0.24    | $-0.09$                |                 | 1.05                                                                                          | ö.                    | 0.37      | $-0.04$    | -D.     | $-0.33$ | 0.08           | 0.29     | D.OB     | 0.00     | 0.61    | 0.20    | 0.41     | $-0.00$                                                                                                  | 0.00               | $-0.08$ | 0.12    | $-0.17$ | $-0.17$                       | 0.60    | 0.17     | 0.17        | <b>Mard</b>       | 0.44          |
|                                                              | 0.24    | o                      | 79              |                                                                                               | $-00$                 | 0.37      |            |         | 0.29    | 0.49           | $-0.63$  | $-0.33$  | $-0.20$  | 0.20    | 0.20    | 0.41     | 0.20                                                                                                    | 0.41               | 0.12    | 0.12    | 0.26    | 0.46                          | $-0.04$ | 0.39     | ٠O.<br>$04$ | <b>Mart</b>       | 0.53          |
|                                                              | $-0.00$ | $-0.09$                | 0.04            | 0.37                                                                                          | 0.37                  | 1.00      | -21<br>0.4 |         | $-0.12$ | 0.08           | $-0.12$  | 0.08     | $-0.20$  | 0.20    | 0.00    | 0.41     | 0.20                                                                                                    | 0.41               | $-0.08$ | 0.12    | 0.04    | 0.04                          | $-0.04$ | 0.39     | $-0.26$     | <b>Var6</b>       | 0.33          |
| Var1<br>Var2<br>Var4<br>Var6<br>Var6<br>Var0<br>Var0<br>Var0 | 0.24    |                        | л               | 0.4                                                                                           | ÷                     |           | 00         |         | 45      | 0.49           | 0.08     | 0.06     | 0.20     | 0.20    | 0.20    | $-0.20$  | 0.20                                                                                                    | 0.00               | 0.12    | 0.53    | 0.46    | $-0.17$                       | 0.17    | $-0.04$  |             | $0.39$ MarT       | 0.53          |
|                                                              | 0.17    | 15<br>л                | $-0.24$         | a.<br>42                                                                                      | 0.49                  | 0.08      |            | 00      | 0.60    | 0.80           | $-0.21$  | $-0.01$  | 0.10     | 0.10    | 0.10    | $-0.10$  | 0.30                                                                                                    | 0.10               | 0.01    | 0.41    | 0.74    | 0.33                          | $-0.18$ | 0.03     | 0.03        | Marti             | 日目            |
|                                                              | 0.17    | 07                     |                 | 33                                                                                            | 24                    | 4D.<br>12 |            |         | 1.00    |                | 0.21     | $-0.21$  | 0.60     | $-0.10$ | 0.10    | 0.10     | 0.10                                                                                                    | 10<br>a.           | 0.01    | 0.42    | 0.74    | 0.12                          | 0.03    | 0.03     |             | $0.24$ Mar $9$    | 0.48          |
|                                                              | 0.17    | $-0.15$                | $-3.24$         |                                                                                               |                       |           |            |         |         | 1.00           | $-0.21$  | $-0.01$  | 0.30     | 0.30    | 0.10    | $-0.10$  | 0.10                                                                                                    | 0.10               | 0.01    | 0.41    | 0.63    | 0, 12                         | 0.03    | 0.03     |             | $0.24$ Martip     | 0.63          |
| Var10<br>Var11                                               | 0.17    |                        |                 | 28                                                                                            |                       | ۵<br>ŧ2   |            |         | $-0.21$ | 0.21           | 1.00     | $D$ 19   | 0.10     | $-0.10$ | 10      | 0.10     | 0.30                                                                                                    | 0.50               | $-0.19$ | 0.21    | 0.12    | 0.49                          | 0.45    | 0.39     |             | $-0.18$ War11     | 0.07          |
|                                                              | $-0.06$ | -67                    | 18              |                                                                                               | $-333$                | 0.08      | 0.08       | $-0.01$ | $-3.21$ | $-0.01$        | 0.19     | 1.00     | 0.30     | 0.30    | 0.10    | $-0.10$  | $-0.30$                                                                                                  | 0.30               | $-0.39$ | $-0.19$ | 0.12    | $-0.08$                       | 0.03    | 0.03     |             | $-0.18$ Var12     | 0.15          |
| Var12<br>Var13                                               | 0.12    | 0.00                   | a<br>10         | DO.                                                                                           | 20 <sub>1</sub><br>ă. | $-20$     | 20         | 0       |         | 0.30           | $D - 1D$ | $D - 3D$ | 1.00     | 0.40    | 0.20    | $0.00 -$ | 0.40                                                                                                    | 0.00               | $-0.10$ | 0.10    | 0.41    | $-0.20$                       | 0.52    | $-0.31$  | 0.10        | <b>Martit</b>     | 0.33          |
| Var14<br>Var16                                               | 0.12    | 0.00                   | ā               |                                                                                               | 20                    | 0.20      |            |         | $-0.10$ | 0.38           | $-0.10$  | D.30     | 0.40     | 1.00    | 0.20    | 0.00     | $-0.20$                                                                                                  | 0.40               | 0, 10   | $-0.10$ | 0.00    | 0,00                          | 0.52    | $-0.10$  |             | 0.10 Martia       | 0.48          |
|                                                              | 0.58    |                        |                 |                                                                                               | 20                    |           |            |         | 0.55    | D.5D           | $D$ $1D$ | D.1D     | 0.20     | 0.20    | 1.00    | 0.40     | $-0.20$                                                                                                  | 0.20               | 0.10    | 0.70    | $-0.00$ | 0.20                          | 0.31    | 0.31     |             | 0.10 Varil-       | 0.48          |
|                                                              |         |                        |                 |                                                                                               |                       | 0.41      | $-2.20$    | -B      |         | $-0.10$        | 0.10     | $-0.10$  | $-0.00$  | 0.00    | 0.40    | 1.00     | $-0.00$                                                                                                  | 0.70               | $-0.10$ | 0.30    | 0.20    | 0.20                          | 0.31    |          | $-0.31$     | <b>Mar16</b>      | 0.50          |
| Var16<br>Var17                                               | 0.12    |                        | 0.31            | nn                                                                                            | 0.35                  | 0.20      | 20         | ō.      | $-0.90$ | .90<br>O.      | 0.30     | $-0.30$  | $-0.40$  | $-0.20$ | 0.20    | 0.00     | 1.00                                                                                                    | a.<br>ōO           | 0.10    | 0.10    | 0.20    | $-0.20$                       | 0.10    | a<br>.10 | $-0.31$     | Var <sup>e7</sup> | 0.11          |
|                                                              | $-0.12$ | 22                     | 4<br>31         | m                                                                                             |                       | ۰         |            | ō       | $-0.10$ | <b>3D</b><br>Ð |          | 0.30     | 0.00     | 0.40    | 0.20    | 0.20     | $-0.00$                                                                                                  | 1.00               | $-0.10$ | $-0.30$ | 0.00    | 0.20                          | $-0.10$ | 0.31     | $-0.31$     | Vart8             | 0.26          |
| Var18<br>Var19                                               | 4.17    |                        | fr <sup>+</sup> | 信用                                                                                            |                       |           |            |         | 0.01    | 0.01           | 0.19     | $-D$ 39  | 0.10     | 0.10    | 0.10    | $-0.10$  | 0.10                                                                                                    | $-0.10$            | 1.00    | 0.19    | $-0.12$ | 0.29                          | 0.03    | $-0.03$  | 0.03        | <b>Martin</b>     | $-0.07$       |
| Var20                                                        | 0.29    |                        |                 |                                                                                               |                       | ۰         |            |         |         | 0.41           | 0.21     | $-0.19$  | 0.10     | $-0.10$ | 0.30    | 8.38     | 0.10                                                                                                    | $-0.30$            | 0.19    | 1.00    | 0.49    | 0.08                          | 0:18    | 0.18     |             | $0.18$ Mar20      | 0.69          |
| Var21                                                        | 0.24    | 0.09                   | $-0.04$         |                                                                                               | 0.25                  | 0.04      | BE.        |         |         | 0.53           | 0.12     | D.72     | 0.41     | 0.00    | 0.00    | 0.20     | 0.20                                                                                                    | 0.00               | $-0.12$ | 0.49    | 1.00    | 0.17                          | 0.04    | 0.04     | $-0.17$     | Var21             | 0.66          |
| Vot22                                                        | $-0.00$ | 0.31                   |                 |                                                                                               |                       |           | -2         |         | 0.12    |                | 0.49     | $-0.08$  | $-0.20$  | 0.00    | 0.20    | 0.20     | $-0.20$                                                                                                  | 0.20               | 0.29    | 0.08    | 0.17    | 1.00                          | 0.39    | 0.26     | $-0.39$     | Var22             | 0.16          |
| Var23                                                        | 0.42    | 26                     |                 |                                                                                               | 04                    |           |            |         | 0.07    | 0.03           | 0.45     | 0.03     | 0.52     | 0.62    | 0.31    | 0.31     | .0.10                                                                                                    | $\mathbf{n}$<br>10 | $-0.03$ | 0.18    | 0.04    | $-0.39$                       | 1.00    | $-0.32$  | 0.12        | Var23             | 0,43          |
| Var24                                                        | 0.18    |                        |                 |                                                                                               |                       |           |            |         |         |                |          | 0.03     | $-0.31$  | $-0.10$ | 0.31    |          |                                                                                                    | 0                  | $-0.03$ | 0.18    | 0.04    | 0.26                          | 0.32    | 7.00     |             | 0.12 Mar24        | 0.27          |
| <b>Vat25</b>                                                 | 0.18    | 0.43                   | $-0.34$         |                                                                                               | $0.17 - 0.04$         | $-0.26$   | 0.79       | 0.03    | 0.24    | 0.24           | $-0.18$  | $-0.18$  | $D - 1D$ | 0.10    | 0.10    | $-0.31$  | $-0.31$                                                                                                  | .0.31              | $-0.03$ | 0.18    | $-0.17$ | $-0.39$                       | 0.12    | 0.12     |             | 1.00 Mar25        | $-0.00$       |

Рисунок 3.12 - Итоговая матрица коэффициентов

Гистограмма распределения результата теста. Для построения гистограммы распределения результатов теста (Рисунок 3.13) рассматривается тест, состоящий из 25 заданий. По данному тесту тестировалось 20 человек. У каждого испытуемого подсчитана сумма баллов за тест [91].

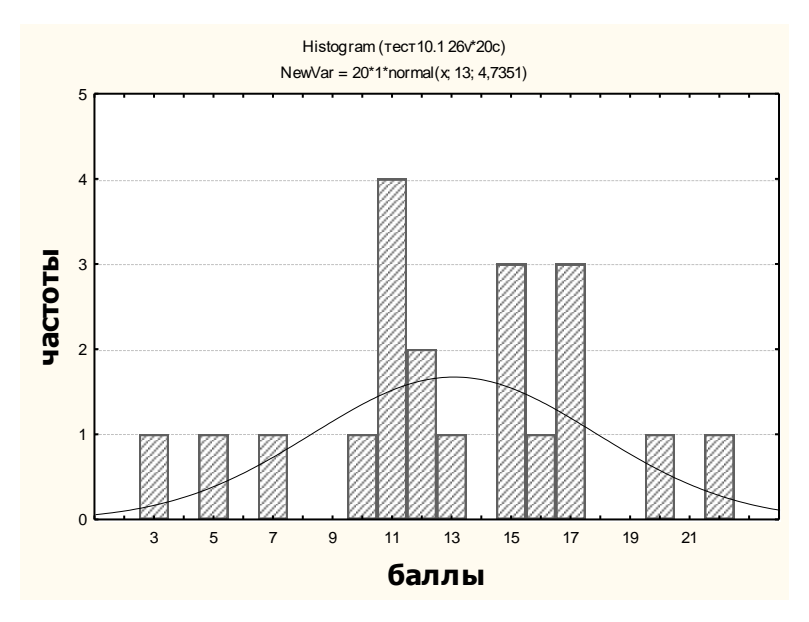

Рисунок 3.13 –Гистограмма тестовых результатов

Из Рисунка 3.13 видно, что задания, которым соответствуют балы (количество правильных ответов) 3, 5 и 7 являются легкими, задания, которым соответствуют балы (количество правильных ответов) 10-13, 15-17 – задания средней трудности и задания, которым соответствуют балы 20 и 22 считаются сложными.

Реальное распределение баллов, представляемое гистограммой, не приобрело форму распределения, изображаемого кривой нормального распределения, поэтому необходимо доработать задания в тесте, но с каких начать лучше, в данном случае непонятно. Вернемся к этой проблеме позже.

Надежность тестовых результатов. Для этого теста надежность равна 0,798331, значит, тест необходимо доделать (Рисунок 3.14) [92].

> Summary for scale: Mean=13,0500 Std.Dv.=5,42388 \ Cronbach alpha: .798331 Standardized alpha: .798539 Average inter-item corr.: ,138542

Рисунок 3.14 – Надежность тестовых результатов

Рейтинг испытуемых. Рейтинг успеваемости испытуемых проведен на том же тесте, что и в экспресс методе. Для этого строится гистограмма успеваемости тестируемых. По оси ординат расположены баллы тестируемых, а по оси абсцисс частота баллов. Баллам соответствуют задания, которые расположены по возрастанию, в зависимости от уровня трудности, тем самым задания помогают определить уровень успеваемости тестируемого. На Рисунке 3.15 представлена гистограмма определения успеваемости.

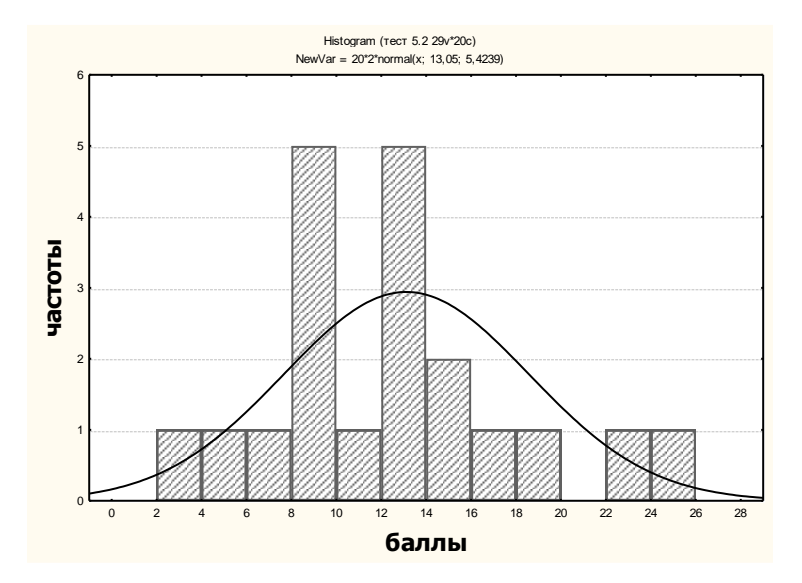

Рисунок 3.15 – Рейтинг успеваемости тестируемых

По гистограмме распределения результатов теста сделан вывод, что испытуемые под номерами 5,  $10 -$  успешные; 2, 3, 4, 6-9, 12-15, 17-20 подготовленные; 1, 11, 16 - неподготовленные.

Трехкритериальная оценка. Экспресс метод. Матрица тестовых результатов. Рассматривается тот же тест, что и при двухкритериальной оценке. В матрице результатов (Рисунок 3.16) также двадцать строк, что равняется числу испытуемых, и двадцать пять столбцов, что равно числу заданий. Только использованы три оценки: 2 - ответ верный, 1 - ответ корректирующий и 0 ответ неверный [93].

|          |       |                      |                                                                                                    |        |                             |               |                    |                          |                |              |               |                    |                          |           |          |                        |                         | Задания в тестовой форме |                               |               |     |               |                      |                         |                    |          |
|----------|-------|----------------------|----------------------------------------------------------------------------------------------------|--------|-----------------------------|---------------|--------------------|--------------------------|----------------|--------------|---------------|--------------------|--------------------------|-----------|----------|------------------------|-------------------------|--------------------------|-------------------------------|---------------|-----|---------------|----------------------|-------------------------|--------------------|----------|
|          | Ni/3k | $x_1$                | $\mathbf{T}_2$                                                                                                    | $-1$   | $\mathbb{T}_4$              | 琴             | Xe.                | D.                       | $\mathbf{x}_k$ | $T_{\rm ff}$ | $x_{10}$      | $x_{13}$           | $X_{12}$                 | <b>TU</b> | $x_{1z}$ | Iu-                    | $x_{10}$                | $x_{17}$                 | $x_{15}$                      | $x_{10}$      | I'm | $x_{11}$      | $x_{11}$             | $x_{\rm D}$             | $x_{14}$           | $X_{24}$ |
|          | L.    |                      | D.                                                                                                    |        | G.                          |               | 0.1                | 0.                       |                |              |               |                    |                          |           |          |                        |                         | $\Omega$                 |                               | Ð             |     | û             | 0.                   |                         |                    |          |
|          | ı     | $\sim$<br>÷          | ż                                                                                                    | $\sim$ | $\overline{\phantom{a}}$    |               | 言く                 | 0                        | n.             | ö            | 2             |                    | $\sim$<br>÷              |           |          | a                      | O.                      | ×                        | $\blacksquare$                | $\Omega$      |     | e             | $\rightarrow$        | $\sim$                  | $\rightarrow$      |          |
|          | x     |                      |                                                                                                    |        | ÷                           |               |                    | 0                        |                |              | ٠             |                    |                          |           |          |                        |                         |                          |                               |               |     |               |                      |                         |                    |          |
|          | £.    |                      | $\ddot{\phantom{a}}$                                                                                                    | Δ      | ō                           |               | Ō.                 | $\alpha$                 |                | ъ            |               |                    | ō                        |           |          | -                      | $\sim$                  |                          |                               | ō             | n.  | ö             |                      |                         |                    |          |
|          | £     |                      | Ð                                                                                                    |        | $\overline{\phantom{a}}$    | $\pi$         | $\mathcal{N}$      | n.                       | n.             | Ð            |               | $\rightarrow$      | $\sim$                   |           |          | a                      | T)                      | 0                        |                               | $\circ$       | n.  | $\rightarrow$ | $\sim$               |                         |                    |          |
|          | ó.    |                      | $-1$                                                                                                    |        | -                           |               |                    |                          |                |              |               |                    |                          |           |          | ÷                      | -                       | $\sqrt{2}$               |                               |               |     | O             | $\rightarrow$        |                         |                    |          |
|          | 7.    |                      | ű                                                                                                    |        |                             |               |                    |                          |                |              |               |                    | ŭ                        |           |          | $\mathbf{u}$<br>$\sim$ |                         |                          |                               | ō             |     | Ō             |                      |                         |                    |          |
|          | 83    |                      | D.                                                                                                    |        | n                           | ñ             | 0                  | Đ.                       |                | õ            |               |                    |                          |           |          | ŭ                      | $\sim$                  |                          | $\sim$<br>۰                   | ÷             |     | o             | D.                   |                         |                    |          |
|          | 9.    | ۰.<br>÷              | $- - -$<br>$\Omega$                                                                                                    |        | ÷                           | $2^{\circ}$   |                    | $\circ$                  |                | ×            |               |                    | ō                        |           |          |                        | <br>n                   | $\Omega$                 |                               | ÷             |     | ٠             | <b>CANCISCO</b><br>n |                         |                    |          |
| Heneryna | 10    | $\mathcal{A}_\Gamma$ | D.                                                                                                    |        | ö.                          |               |                    | $\mathbf{u}_i$           |                | - 79         | -4            | 19                 | m.                       | $+1$      |          |                        | a                       | $\alpha$                 | ٠                             | $\rightarrow$ |     | -             | $\mathbf{r}_0$       |                         |                    |          |
|          | II.   |                      | <b>The Contract of the Contract of the Contract of the Contract of the Contract of the Contract of the Contract of the Contract of the Contract of the Contract of the Contract of the Contract of the Contract of the Contract </b> |        | л<br>÷                      | $\sim$        | $\sim$             | <b>TE</b>                |                | w            | $\mathcal{R}$ |                    | O.                       |           |          | - 191                  | <b>CONTRACTOR</b>       | $\rightarrow$            |                               | õ             | õ.  |               | ÷                    |                         | a.                 |          |
|          | 12    |                      | $^{0}$                                                                                                    | ۵      | ×                           | Q             | $\Omega$           | $\Omega$                 |                | ٠            |               |                    | 0                        |           |          | $\rightarrow$<br>-     | $\rightarrow$<br>÷      | $\Omega$                 |                               | $\mathbf{0}$  | n.  | o             | O.                   | 2                       | z                  |          |
|          | 13.   |                      |                                                                                                    |        | 14                          | $\mathcal{L}$ |                    | 0                        |                | ٠            |               |                    | ÷                        | ٠         |          | a                      | ö                       |                          | ٠                             | ٠             |     | ā             | o                    |                         |                    |          |
|          | 14.   |                      |                                                                                                    |        | $\mathcal{L}_{\mathcal{A}}$ | n.            |                    | o                        |                |              | $\sim$        |                    |                          |           |          |                        | $\sim$                  | $\Omega$                 |                               | Đ.            |     | $\alpha$      | $\Omega$             |                         |                    |          |
|          | 15.   | 2                    | 1                                                                                                    | - 1    | $\mathcal{L}$<br>÷          | $\tau$        | $\rightarrow$<br>÷ | $\overline{\phantom{a}}$ | $\mathcal{L}$  | -<br>-       | $\mathcal{L}$ | $\rightarrow$<br>÷ | $\sim$<br><b>Section</b> | ž.        |          | $\rightarrow$<br>-     | $\mathcal{L}$<br>$\sim$ | $\rightarrow$            | $\overline{\phantom{a}}$<br>÷ | O.            |     | $\circ$       | $\sim$<br>$\sim$     | $\mathcal{L}$<br>$\sim$ | $\rightarrow$<br>- |          |
|          | 16.   |                      | $\rightarrow$                                                                                                    |        | ٠                           |               | ۰                  |                          |                |              |               |                    | ٠                        | ÷         |          | ٠                      | $\rightarrow$           | $\alpha$                 |                               | ÷             |     |               |                      |                         |                    |          |
|          | 17.   |                      | Α                                                                                                    |        |                             |               |                    | n                        |                | - 19         |               |                    |                          |           |          |                        |                         |                          |                               |               |     |               |                      |                         |                    |          |

Рисунок 3.16 – Матрица результатов обучаемых

По трехкритериальной матрице выполняются те же вычисления что и по двухкритериальной. Добавляются вычисления по ответам, оцененным в два балла. Проводится два упорядочения (Рисунок 3.17).

Суммирование баллов испытуемых, представленных в таблице, дает число 260. Средний арифметический тестовый балл в данной группе испытуемых равен 13:

$$
M = \frac{\sum Y_i}{N} = \frac{260}{20} = 13.
$$

На основе уровневой классификации по Беккеру, задания в матрице результатов можно оценить следующим образом: все задания среднего уровня трудности, кроме заданий под номерами 1, 10, 11, 13, 14, 18, 23, 24 – это задания, не составляющие трудности [94].

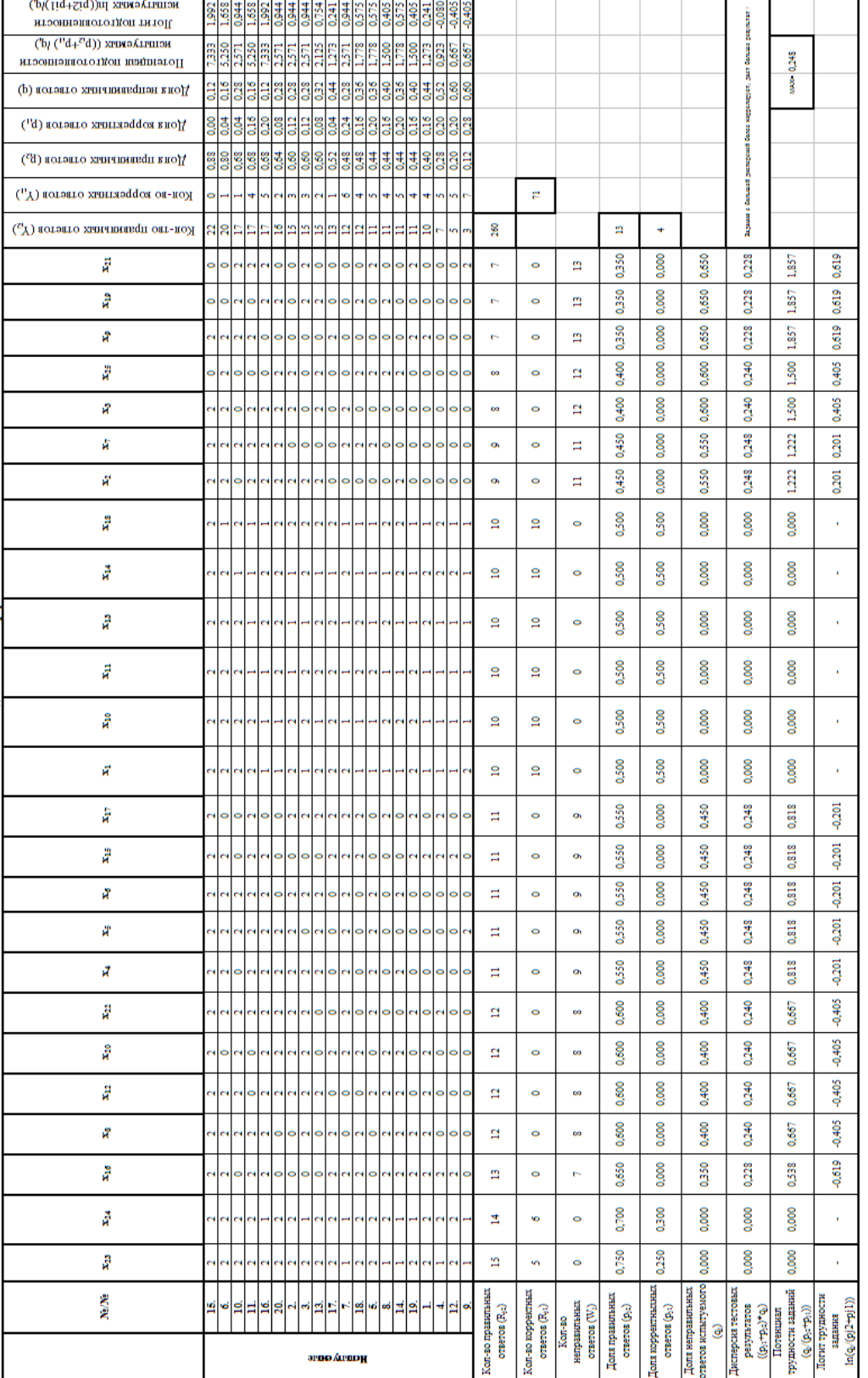

алания в тестовой форме

Рисунок 3.17 - Упорядоченная матрица результатов – Упорядоченная матрица результатовРисунок 3.17

Коэффициент корреляции. Для проверки меры связи ответов испытуемых так же возьмем задание № 23 (*Х*23) с суммой баллов тех же испытуемых по всему тесту, строится вспомогательная табл. 3.3, в которой использованы соответствующие данные исходной матрицы (Рисунок 3.17).

| $X_{23}$           | Количество<br>правильных<br>ответов<br>испытуемого<br>$(Y_i)$ | $X_{23}Y_i$              | $X_2$                  | $Y_i^2$               |
|--------------------|---------------------------------------------------------------|--------------------------|------------------------|-----------------------|
| $\boldsymbol{2}$   | 10                                                            | 20                       | $\overline{4}$         | 100                   |
| $\overline{2}$     | 15                                                            | 30                       | $\overline{4}$         | 225                   |
| $\overline{2}$     | 15                                                            | 30                       | $\overline{4}$         | $225\,$               |
| $\overline{1}$     | $\tau$                                                        | $\overline{\mathcal{L}}$ | $\mathbf{1}$           | 49                    |
| $\frac{2}{2}$      | 11                                                            | 22                       | $\overline{4}$         | 121                   |
|                    | 20                                                            | 40                       | $\overline{4}$         | 400                   |
| $\overline{1}$     | 12                                                            | 12                       | $\mathbf{1}$           | 144                   |
| $\mathbf{1}$       | 11                                                            | 11                       | $\mathbf{1}$           | 121                   |
| $\mathbf{1}$       | 3                                                             | 3                        | $\mathbf{1}$           | 9                     |
| $\overline{2}$     | $\overline{17}$                                               | 34                       | $\overline{4}$         | 289                   |
| $\overline{2}$     | 17                                                            | 34                       | $\overline{4}$         | 289                   |
| $\overline{2}$     | 5                                                             | 10                       | $\overline{4}$         | 25                    |
| $\overline{2}$     | 15                                                            | 20                       | $\overline{4}$         | $225\,$               |
| $\mathbf{1}$       | 11                                                            | 11                       | $\mathbf{1}$           | 121                   |
| $\mathfrak{2}$     | 22                                                            | 44                       | $\overline{4}$         | 484                   |
| $\mathfrak{2}$     | 17                                                            | 34                       | $\overline{4}$         | 289                   |
| $\overline{2}$     | 13                                                            | 26                       | $\overline{4}$         | 169                   |
| $\overline{2}$     | 12                                                            | 24                       | $\overline{4}$         | 144                   |
| $\frac{2}{2}$      | 11                                                            | 22                       | $\overline{4}$         | 121                   |
|                    | 16                                                            | 32                       | $\overline{4}$         | 256                   |
| $\Sigma X_{23}=35$ | $\Sigma Y_i = 260$                                            | $\Sigma X_{23}Y = 476$   | $\Sigma X_{23}^2 = 65$ | $\Sigma Y_i^2 = 3806$ |

Таблица 3.3 – Вспомогательная таблица

Рассчитав значения для задания № 23 получаем:

1. Сумма квадратов отклонений баллов испытуемых от среднего арифметического балла:

$$
SS_x = 65 - \frac{(35)^2}{20} = 65 - \frac{1225}{20} = 3,75 ;
$$

2. Сумма квадратов отклонений тестовых баллов испытуемых от среднего арифметического балла по всему тесту:

$$
SS_y = 3806 - \frac{(260)^2}{20} = 3806 - \frac{67600}{20} = 426
$$

3. Скорректированная на средние значения сумма произведений *Х* и *Y*:

$$
SP_{xy} = 476 - \frac{35 \times 260}{20} = 476 - \frac{9100}{20} = 21
$$

4. Классический коэффициент корреляции:

$$
r_{xy} = \frac{21}{\sqrt{3,75 \times 426}} = 0,525
$$

Задание под номером двадцать три является тестовым, так как  $r_{xy} > 0.300$ . Следовательно, задания под номерами 14-19, 21, 24-25 удаляются из текста, не выдержав эмпирической проверки ( $r_{14xy}$ ,  $r_{15xy}$ ,  $r_{16xy}$ ,  $r_{17xy}$ ,  $r_{18xy}$ ,  $r_{19xy}$ ,  $r_{21xy}$ ,  $r_{24xy}$ ,  $r_{25xy}$ 0,3). Сравнивая результаты коэффициента корреляции по двум и трем критериям, выяснилось, что результаты идентичны [95].

Вариация, дисперсия тестовых баллов и дифференцирующая способность. Вариация, дисперсия и дифференцирующая способность рассмотрена на том же примере обработанного теста, что и при двухкритериальной оценке. Этот тест состоит из двадцати семи заданий и двадцати испытуемых. Мера вариации дисперсия баллов, рассчитанная для каждого задания (Рисунок 3.18).

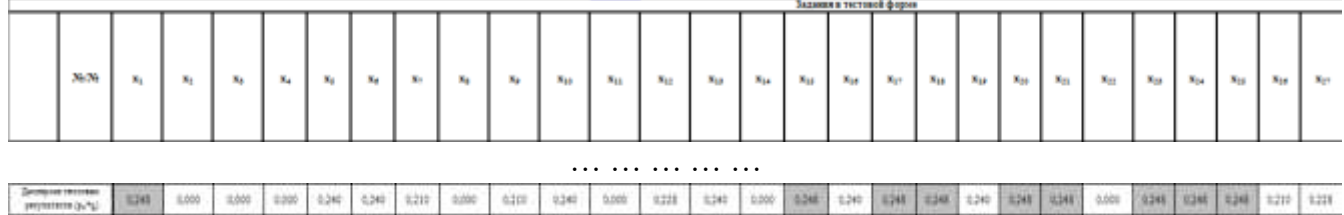

Рисунок 3.18 - Дисперсия тестовых результатов

Задания с наибольшей дифференцирующей способностью ( $s_i^2$ =0,248): 1, 15, 17-18, 20-21, 23-25. Дифференцирующая способность задания дифференцирует сильных испытуемых от слабых, то есть задания под номерами можно использовать для определения сильных и слабых тестируемых в группе.

Рейтинг испытуемых. Диаграмма успеваемости, по трехкритериальной оценке, состоит из двух графиков: графика успеваемости и корректирующего графика (Рисунок 3.19). Корректирующий график помогает принять наиболее точное решение. Рейтинг среди испытуемых по успеваемости в экспресс методе по трем критериям также, как и по двум критериям проведен на основе того же

теста и по тем же показателям. Из матрицы тестовых результатов по логиту успеваемости каждого испытуемого построили диаграмму, где по оси  $X$  – номер испытуемого, ось  $Y$  – значения логита успеваемости каждого тестируемого [96].

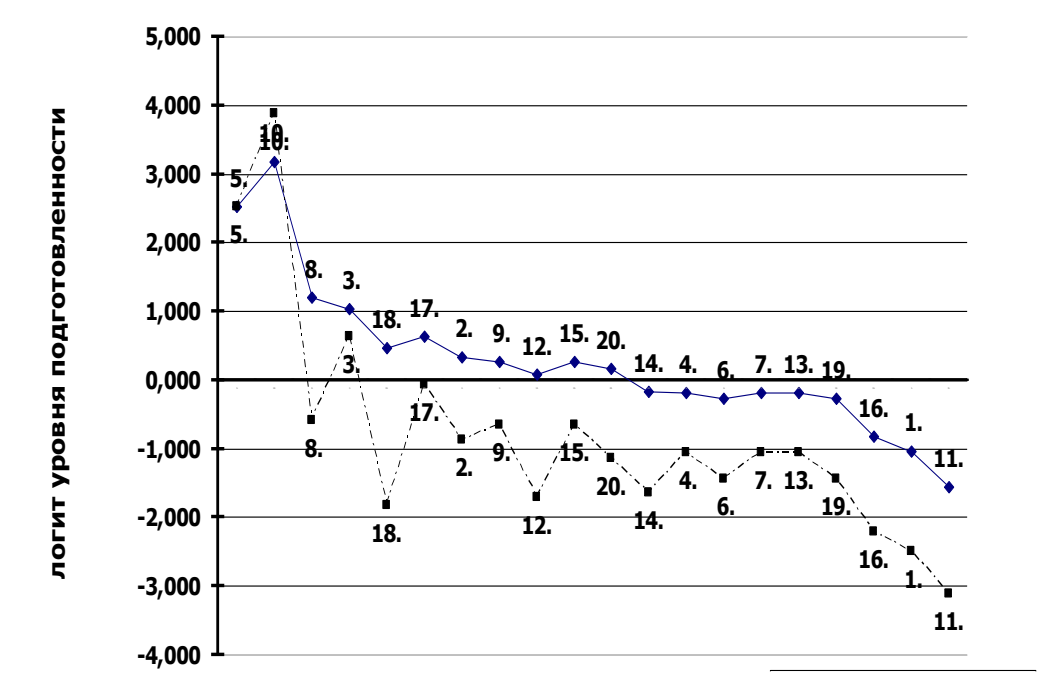

Рисунок 3.19 - Рейтинг успеваемости

B результате график успеваемости (Рисунок  $3.19$ ). получили проанализировав, получаем, что обучаемые под номерами 5,  $10$  – относятся к рейтингу успешных, 3, 8, 17, 18 - к подготовленным, а все остальные под номерами: 1-4, 6-7, 9, 11-15, 19-20 к неподготовленным.

Статистический Mepa  $\mathcal{C}$ анализ. задания. помощью трудности пакета определяется статистического мера трудности каждого залания (Рисунок 3.20). Задания расположены по мере возрастания трудности [97-99].

Если провести сравнительный анализ результатов экспресс метода и статистического анализа по расположению заданий по мере возрастающей трудности, то можно сделать вывод об идентичности результатов. В экспресс методе мерой трудности задания является количество правильных ответов по заданию, чем больше правильных ответов, тем задание легче. А так как нахождение количества правильных ответов по каждому заданию является одним из первых и обязательных требования в данном методе, то от нахождения меры трудности можно отказаться и пользовать результатами экспресс-метода [100].

|          |                 | <b>Descriptive Statistic</b> |
|----------|-----------------|------------------------------|
|          | Valid N         | Mean                         |
| Variable |                 |                              |
| 23       | 20              | 1,75000                      |
| 24       | $\overline{20}$ | 1.70000                      |
| 16       | 20              | 1,30000                      |
| 8        | 20              | 1.20000                      |
| 12       | 20              | 1.20000                      |
| 20       | 20              | 1.20000                      |
| 22       | 20              | 1.20000                      |
|          |                 |                              |
|          | 20              | 0.90000                      |
|          | 20              | 0.90000                      |
|          | 20              | 0.80000                      |
| 25       | 20              | 0.80000                      |
|          | 20              | 0.70000                      |
| 19       | 20              | 0.70000                      |
|          | 20              | 0.70000                      |
|          |                 |                              |

Рисунок 3.20 – Нахождение меры трудности

Коэффициент корреляции. В статистическом анализе для нахождения коэффициента корреляции используется тот же тест, что и в экспресс методе, для дальнейшего их сравнения. Рассчитанный коэффициент корреляции для каждого задания представлен на Рисунке 3.21 в столбце *New Var*.

|              | Market constations are significant at p < : 05000<br>N=29 (Canowise deletion of missing data) |         | Spreelations (recrà 2) |                 |                 |      |         |      |      |      |                                                                                  |         |          |             |          |              |           |         |                   |      |             |         |             |         |                         |                                                                            |  |
|--------------|-----------------------------------------------------------------------------------------------|---------|------------------------|-----------------|-----------------|------|---------|------|------|------|----------------------------------------------------------------------------------|---------|----------|-------------|----------|--------------|-----------|---------|-------------------|------|-------------|---------|-------------|---------|-------------------------|----------------------------------------------------------------------------|--|
|              |                                                                                               |         |                        |                 |                 |      |         |      |      |      | Vart Var2 Var3 Var4 Var5 Varf Var7 Var8 Var9 Var10 Var11 Var12 Var13 Var14 Var15 |         |          |             |          | <b>Warth</b> | Martiil.  |         | Var19 Var26 Var21 |      | Var22 Var23 |         | Var24 Var25 |         |                         | Corelators (rec)4.21<br>Marked correlations are significant at $p < 00000$ |  |
| Variable     |                                                                                               |         |                        |                 |                 |      |         |      |      |      |                                                                                  |         |          |             |          |              |           |         |                   |      |             |         |             |         |                         | N-20 (Casserse Seletion of missing data)                                   |  |
| Var1         | $+00$                                                                                         | 0.28    | $-2.18$                |                 |                 |      | 0.24    | 0.17 | 0.17 |      | $-0.06$                                                                          | 0.12    | 0.52     | 0.88        | 8.35     | $-0.12$      | $-8.92$   | 0.29    | 0.29              | 8:24 | $-0.00$     | 0.42    | 0.78        | 0.15    |                         | Sewitar1 Newton?                                                           |  |
| Var2<br>Var3 | 0.30                                                                                          | 1.00    |                        |                 |                 |      |         |      |      |      |                                                                                  |         |          |             |          |              |           |         |                   |      |             |         | .02         | $-0.43$ | <b>Not the trail 21</b> |                                                                            |  |
|              | $-0.10$                                                                                       |         |                        |                 | m               |      | ۰O      |      |      |      | 10                                                                               |         |          |             | v3       | 0.21         |           | Ð       |                   |      |             |         | м           | 6.34    | <b>LAND</b>             | 点抖<br>0.53                                                                 |  |
| Stand        | 0.24                                                                                          |         |                        |                 |                 |      |         |      |      |      |                                                                                  | 0.00    |          | 0.20        |          | $-0.00$      |           |         |                   |      | 0.17        |         |             |         | Vai2                    | 英具<br>0.21                                                                 |  |
| <b>Varia</b> | 0.24                                                                                          |         |                        |                 | DO <sub>1</sub> |      | 0.1     |      |      |      |                                                                                  |         |          |             |          | 0.20         | 41        |         |                   |      |             |         |             | (64     | cuo                     | -6.02<br>0.11                                                              |  |
| <b>Star6</b> | $-0.00$                                                                                       |         |                        |                 |                 | 00   |         |      |      |      |                                                                                  | 30      | 0.20     | 0.00        |          | 0.20         |           | 0.72    | 0.12              |      |             |         | 0.39        |         | <b>Did</b>              | 0.44<br>0.37                                                               |  |
| Var7         | 0.24                                                                                          |         |                        |                 |                 |      |         |      |      |      |                                                                                  |         |          |             | 20       | 0.20         |           | 0.33    |                   |      |             |         | 0.04        |         | <b>Varit</b>            | 0.42<br>0.03                                                               |  |
| Vad          | 0.17                                                                                          | $-0.15$ | $-0.24$                | 12<br>43        |                 |      |         |      |      |      |                                                                                  | 0.10    | 0.70     | 0.10        | .50<br>đ | 0.36         |           |         | 0.41              |      | 0.33        |         | 0.03        | 0.03    | run                     | 0.36<br>0.33<br>0.83                                                       |  |
| <b>Mary</b>  | 0.17                                                                                          |         |                        |                 | 74              |      |         |      |      |      |                                                                                  |         |          |             |          |              |           |         |                   |      |             |         | 0.83        | 0.24    | Far?                    | $-0.29$<br>0.63<br>$-0.17$                                                 |  |
| Var10        | 0.17                                                                                          | 35      |                        |                 |                 |      |         |      |      |      |                                                                                  |         |          |             | 43       |              |           |         |                   |      |             | 0.03    | 0.03        | 0.24    | Var8<br><b>Var2</b>     | $-0.17$<br>0.48                                                            |  |
| Walth        | 0.17                                                                                          |         |                        | 29              |                 | n.   |         |      |      |      | 19                                                                               |         |          |             | -95      | 0.30         |           |         |                   |      |             |         | 39          |         | 5/art0                  | 0.00<br>0.22                                                               |  |
| Va/12        | $-0.06$                                                                                       |         |                        |                 |                 | 0.08 |         |      |      |      | 00                                                                               |         |          | D.10        | 70<br>đ  |              |           |         |                   |      | $-0.00$     |         |             |         | $-0.78$ . Varitti       | 4.10<br>0.07                                                               |  |
| Wa/13        | 0.12                                                                                          |         |                        |                 |                 |      |         |      |      |      | 8.30                                                                             | 86      | $-20$    |             |          | 0.40         |           |         |                   |      | 0.20        |         |             |         | Var <sup>ed</sup>       | 0.15<br>0.17                                                               |  |
| Vart4        | 0.12                                                                                          |         |                        |                 |                 |      |         |      |      |      |                                                                                  |         |          |             |          |              |           |         |                   |      |             |         | -a          |         | Vieit3                  | 039<br>0.38                                                                |  |
| Vertili      | 8.68                                                                                          |         |                        | 0.20            |                 |      |         |      | ٦ű   |      |                                                                                  | 0.20    | 0.20     | .00         |          |              |           |         | 30                |      |             |         |             | 0.10    | Ver14                   | 0.53<br>0.41                                                               |  |
| Nart0        | 0.35                                                                                          |         |                        |                 |                 |      |         |      |      |      |                                                                                  |         |          | 0.40        |          | DO.          |           |         |                   |      |             |         |             |         | Var15                   | 0.48<br>70.68                                                              |  |
| Wait7        | 0.12                                                                                          |         |                        |                 | 0.90            |      |         |      | tΟ   |      |                                                                                  |         |          |             |          | 00           |           |         |                   |      |             |         | 10          |         | Vier <sup>12</sup> 8    | 边积<br>0.50                                                                 |  |
| Vw/10        | $-0.12$                                                                                       | 0.20    |                        | 0.00            | 0.41            | 0.8  |         |      | 50   |      |                                                                                  |         |          |             | 20       | $-0.00$      | <b>OI</b> | 0.30    | $-0.30$           |      | 0.20        |         | 0.75        | $-0.31$ | vant.                   | 0.03<br>0.11                                                               |  |
| Var19        | 0.29                                                                                          |         |                        |                 |                 |      |         |      |      |      |                                                                                  |         |          |             |          | 0.30         |           |         |                   |      | 0.29        |         | 18          |         | <b>Facts</b>            | 0.28                                                                       |  |
| Var20        | 0.29                                                                                          | 0.15    |                        | $\overline{12}$ |                 |      |         |      |      |      | 19<br>a                                                                          |         | 50<br>-4 | 0.30        | 30       | 0.10         |           |         | $-00$             |      | 0.08        | 0.18    | 0.18        | 0.18    | <b>GH 19</b>            | 0.68<br>0.38                                                               |  |
| Va/21        | 0.24                                                                                          |         |                        |                 |                 |      |         |      |      |      |                                                                                  |         |          |             |          | 0.20         |           |         |                   |      |             |         | 0.04        | 43      | 1600                    | 0.22<br>65%                                                                |  |
| VarZ2        | $-0.00$                                                                                       |         |                        |                 |                 |      |         |      | 12   |      |                                                                                  |         |          | 0.20        |          | $-0.20$      |           | 0.29    | 0.08              |      | :00         | $-0.38$ | 0.26        | $-0.36$ | <b>FR/23</b>            | $-0.36$<br>9,66                                                            |  |
| Vacz3        | 0.42                                                                                          | 0.25    |                        |                 | 0.04            | D OA | D. T.   |      |      |      |                                                                                  |         |          | <b>B 31</b> | 0.31     | $-0.10$      | 15        | $-0.03$ |                   |      | 0.39        |         |             |         | 1622                    | 0.15<br>0.13                                                               |  |
| Va/24        | 0.18                                                                                          | D.02    | $-0.34$                | 0.57            | 0.39            | 0.39 | $-0.04$ |      | 0.03 | -15. | 0.03                                                                             | $-0.31$ | -0<br>10 | 0.31        |          | $-0.10$      | 8.31      | 0.78    | 0.18              | 2.04 | 0.26        | $-0.32$ | 1.00        | 5.12    | (803)                   | 0.43<br>9.66                                                               |  |
|              | 0.18                                                                                          | $-0.43$ | $-0.34$                |                 | 0.04            |      | 0.39    |      |      |      |                                                                                  |         |          |             |          |              |           |         |                   |      | 39<br>a.    |         |             |         | Vacts.<br><b>Facht</b>  | 9.27<br>0.22<br>d DE<br>0.24                                               |  |
| Vad5         |                                                                                               |         |                        |                 |                 |      |         |      |      |      |                                                                                  |         |          |             |          |              |           |         |                   |      |             |         |             |         |                         |                                                                            |  |

Рисунок 3.21 – Итоговая матрица коэффициентов

Задания под номерами 2, 3, 11, 12, 17, 18, 22, 24, 25 удаляются из текста, не выдержав эмпирической проверки (*r2xy, r3xy, r11xy, r12xy, r17xy, r18xy, r22xy, r24xy, r25xy*< 0,3).

Если сравнить результаты экспресс метода и статистического метода по значениям коэффициента корреляции, то можно сделать вывод, что задания под номерами 17, 18, 24 и 25 нашли свое подтверждение в обоих случаях. А в целом при нахождении коэффициента корреляции предпочтения отдаются результатам, полученным программным способом, то есть с помощью статистического

90

анализа, так как результаты считаются наиболее точными по сравнению с экспресс методом [101].

Гистограмма распределения результата теста. Для построения гистограммы распределения результатов теста рассматривается тест, состоящий из 25 заданий. По данному тесту тестировалось 20 обучаемых. У каждого испытуемого подсчитана сумма баллов за тест.

На Рисунке 3.22 видно, что реальное распределение баллов, представляемое первой гистограммой, не приобрело форму распределения, изображаемого кривой нормального распределения, поэтому необходимо задания в тесте доработать, а именно трудные задания. Так как второй график является корректирующим для легких заданий, и распределение баллов почти приобрело форму кривой нормального распределения [102].

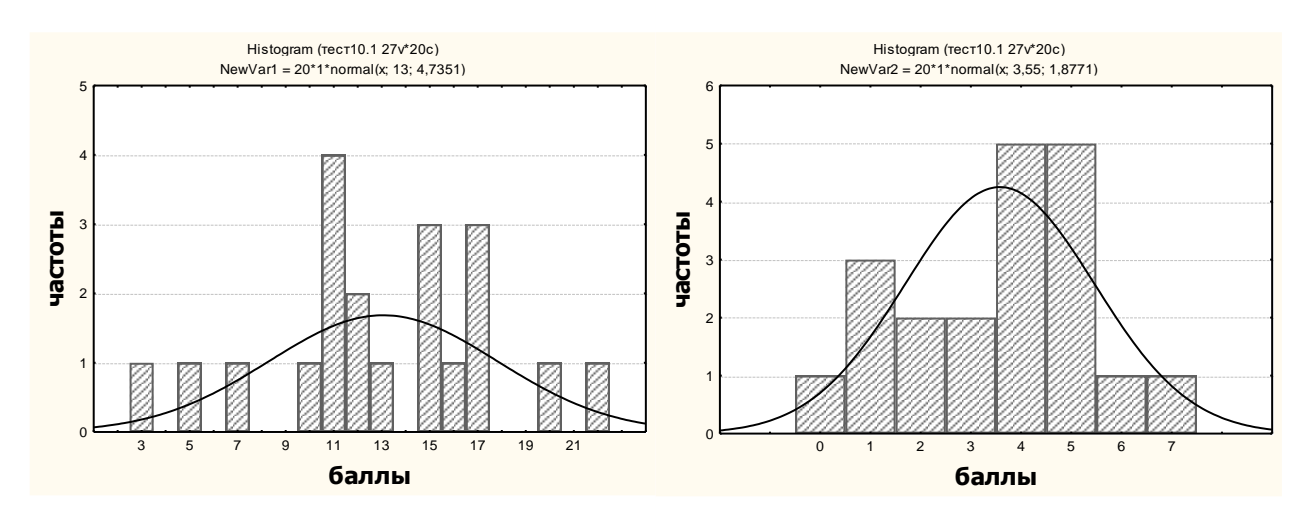

Рисунок 3.22 –Гистограмма тестовых результатов

Надежность тестовых результатов. Для теста надежность равна 0,805190, значит тест готов (Рисунок 3.23).

| Summary for scale: Mean-29,4000 Std.Dv.-9,85367 V   |
|-----------------------------------------------------|
| Cronbach alpha: ,805190 Standardized alpha: ,798539 |
| Average inter-item corr.: ,138542                   |

Рисунок 3.23 – Надежность тестовых результатов

Рейтинг испытуемых. Рейтинг успеваемости по трем критериям представлен на Рисунке 3.24. Первая гистограмма представляет результаты тестирования испытуемых по двум баллам, а вторая является корректирующей для первой.

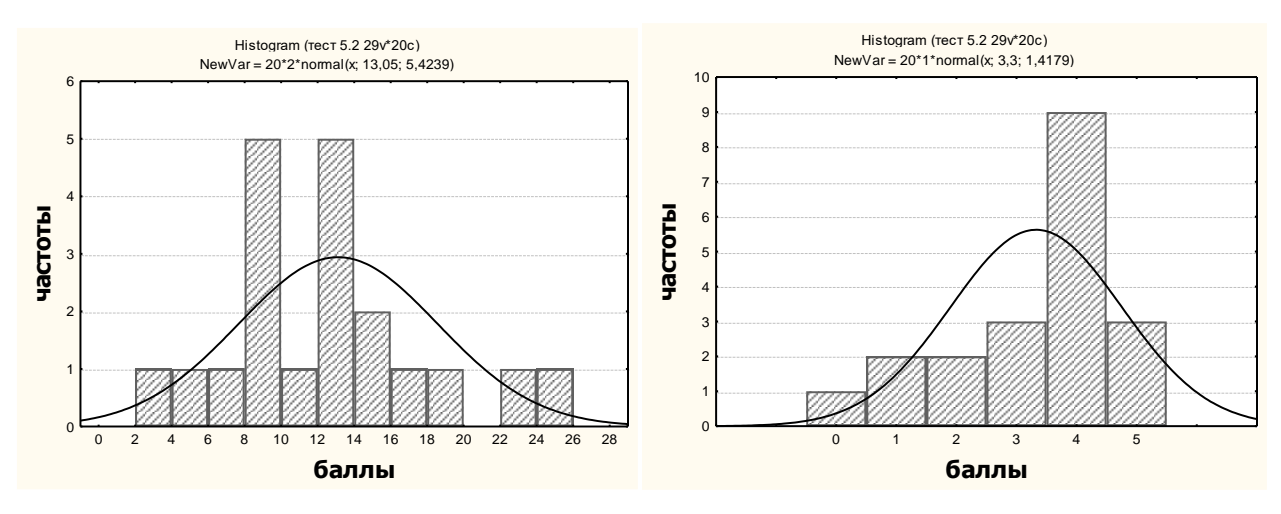

Рисунок 3.24 – Рейтинг успеваемости

Анализируя полученные диаграммы, можно сделать вывод о том, что обучаемые, получившие от нуля до пяти баллов действительно надо отнести к группе неподготовленных, а именно это – под номером одиннадцать.

*Факторный анализ.* Проанализировав полученные результаты для теста по двум и трем критериям в факторном анализе, получили идентичные результаты (Рисунок 3.25) [103, 104].

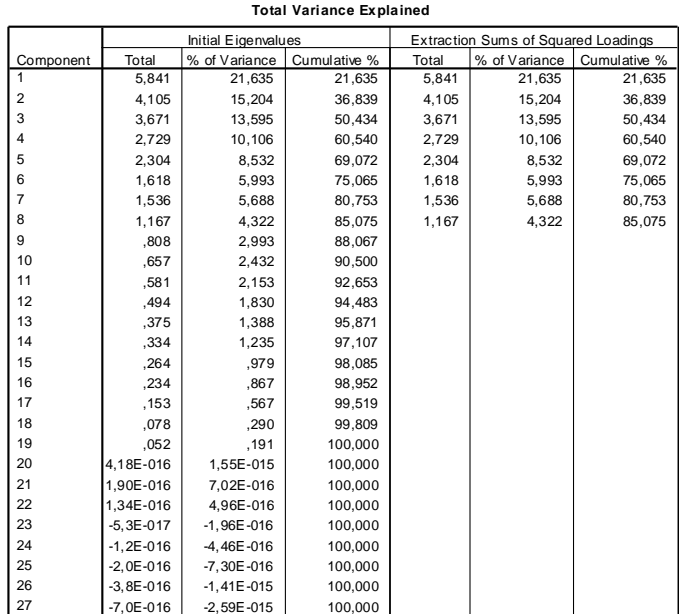

Extraction Method: Principal Component Analysis.

Рисунок 3.25 – Определение качества теста

Данный тест надо переделывать, так как первые восемь компонента выше единицы, а должна быть одна. Одно задание должно быть наибольшей нагрузки (Рисунок 3.25).

92

Лучшие задания – 16, 17, 22, 23, 24 и 26, как наиболее значимые (Рисунок 3.26).

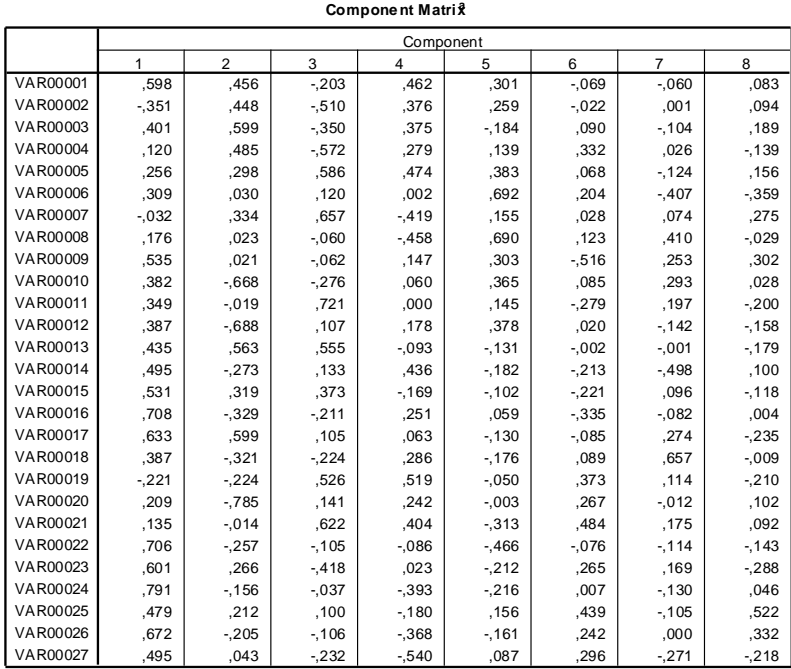

Extraction Method: Principal Component Analysis.

a. 8 components extracted.

Рисунок 3.26 – Определение значимых заданий

Результаты анализа двух и трехкритериальных результатов теста на основе некоторого количества обработанных тестов, напрашивается вывод о том, что экспресс метод является достаточно быстрым (по сравнению с остальными рассмотренными способами анализа), но не всегда качественным (не все получаемые результаты являются верными), статистический и факторный анализы лучше проводить в совокупности, так как позволяют провести анализ, во-первых, по большему числу показателей, чем экспресс метод, а, во-вторых, гарантируют точностью полученных результатов по оцениваемым параметрам теста.

Если сравнивать двух и трехкритериальную оценку, то напрашивается вывод о предпочтении трехкритериальной, так как с помощью именно такой оценки увеличивается качество и точность анализа тестовых результатов.

## **3.2. Реализация информационной системы сопровождения индивидуального контроля знаний обучаемых профильных вузов**

## *Схема реляционной модели*.

База данных, реализованная в проекте, состоит из восьми таблиц: обучаемый (представлены личные данные); курсы (содержит название курса); группы (содержит название группы); факультеты (содержит название факультета); учет (содержит дату тестирования, данные, необходимые для выставления оценки тестирования, номер зачетки, количество вопросов, количество верных и неверных ответов, количество тем, количество зачтенных и не зачтенных тем, процент верных ответов и полученную оценку); вопросы (содержит список вопросов, представленных в тесте, варианты ответов, а также номер правильного ответа); списки вопросов (содержит данные о пройденном тесте, списке вопросов для конкретного варианта и о вопросе); темы (содержит названия тем, представленных в тесте, количество вопросов, а также процент для зачета). В схеме данных, приведенной ниже (Рисунок 3.27) показаны основные сущности и отношения, которые могут быть установлены между ними [105, 106].

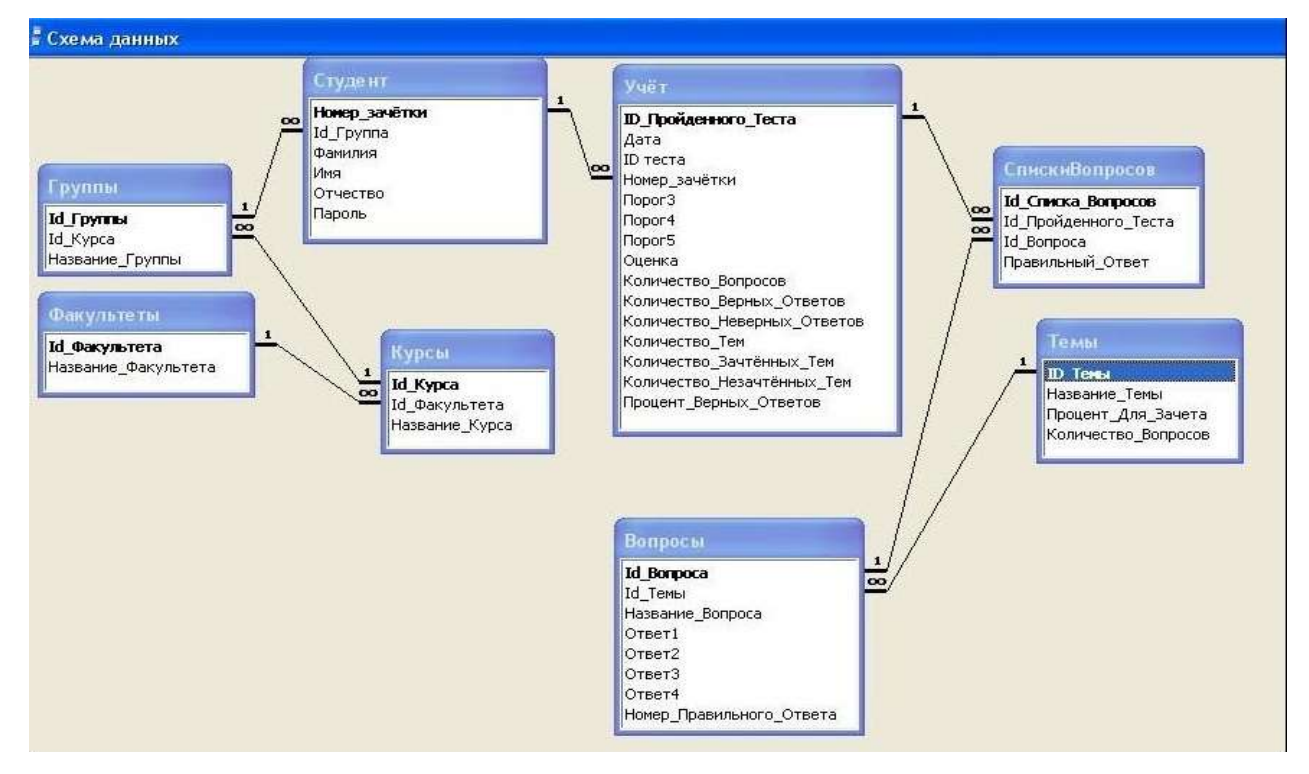

Рисунок 3.27 – Схема базы данных разработанной системы

*Алгоритм добавления группы*. Информационная система позволяет преподавателю или администратору изменять, удалять и добавлять данные об обучаемых. Алгоритм добавления группы представлен на Рисунке 3.28 [107].

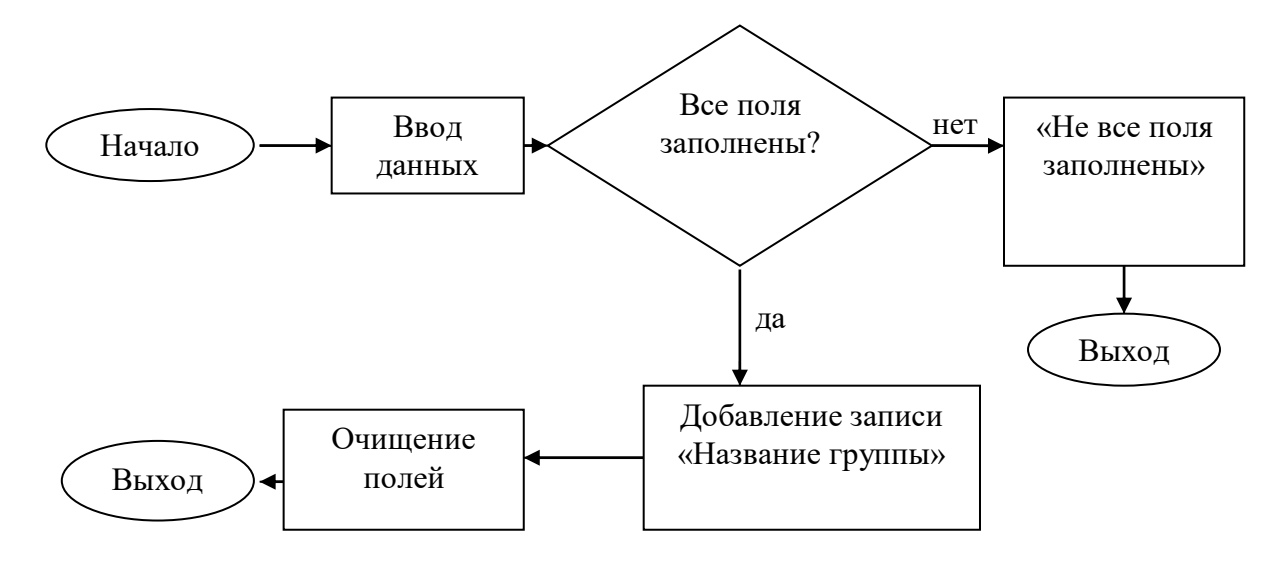

Рисунок 3.28 – Алгоритм добавления группы обучаемых

*Алгоритм добавления обучаемого*. Преподаватель или администратор может добавлять новых обучаемых. Алгоритм добавления представлен на Рисунке 3.29.

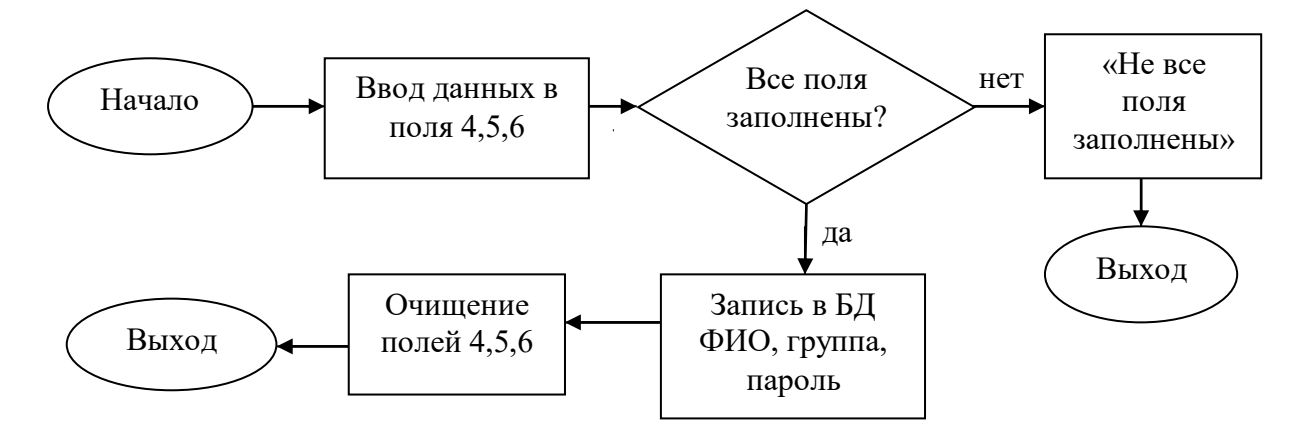

Рисунок 3.29 – Алгоритм добавления испытуемого

Также реализовано, что при наборе пароля используется механизм шифрования. Это имеет большое значение при сохранении конфиденциальности вводимой информации. В частности, в представленной работе применяется гаммирование.

*Алгоритм изменения данных об обучаемых*. Изменение личной информации об обучаемом происходит по алгоритму, представленному на Рисунке 3.30.

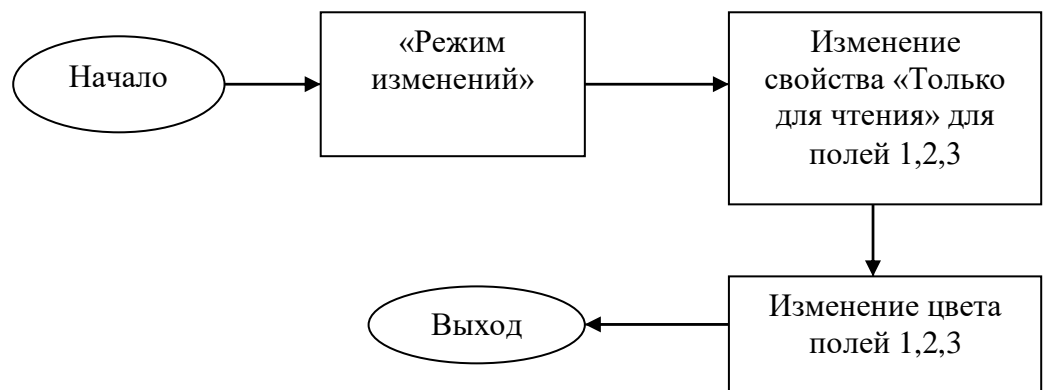

Рисунок 3.30 – Алгоритм изменения данных об обучаемом

*Алгоритм изменения группы*. Преподаватель или администратор имеет возможность изменять группу, что представлено на алгоритме (Рисунок 3.31).

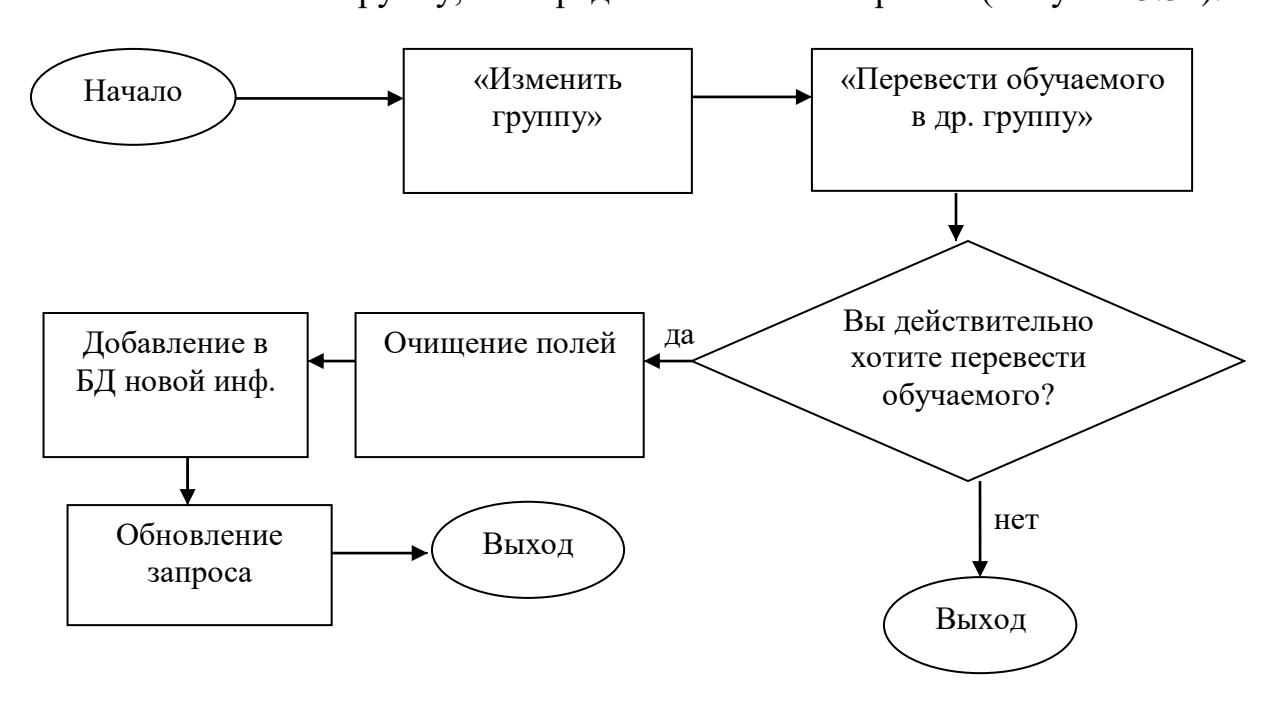

Рисунок 3.31 – Изменение группы

*Алгоритмы добавления темы и вопроса*. Информационная система позволяет администратору или преподавателю не только просматривать и изменять данные об обучаемых, но и изменять систему тестирования. Преподаватель имеет возможность составить тест из желаемых тем и вопросов. Алгоритм добавления темы в тест представлен на Рисунке 3.32.

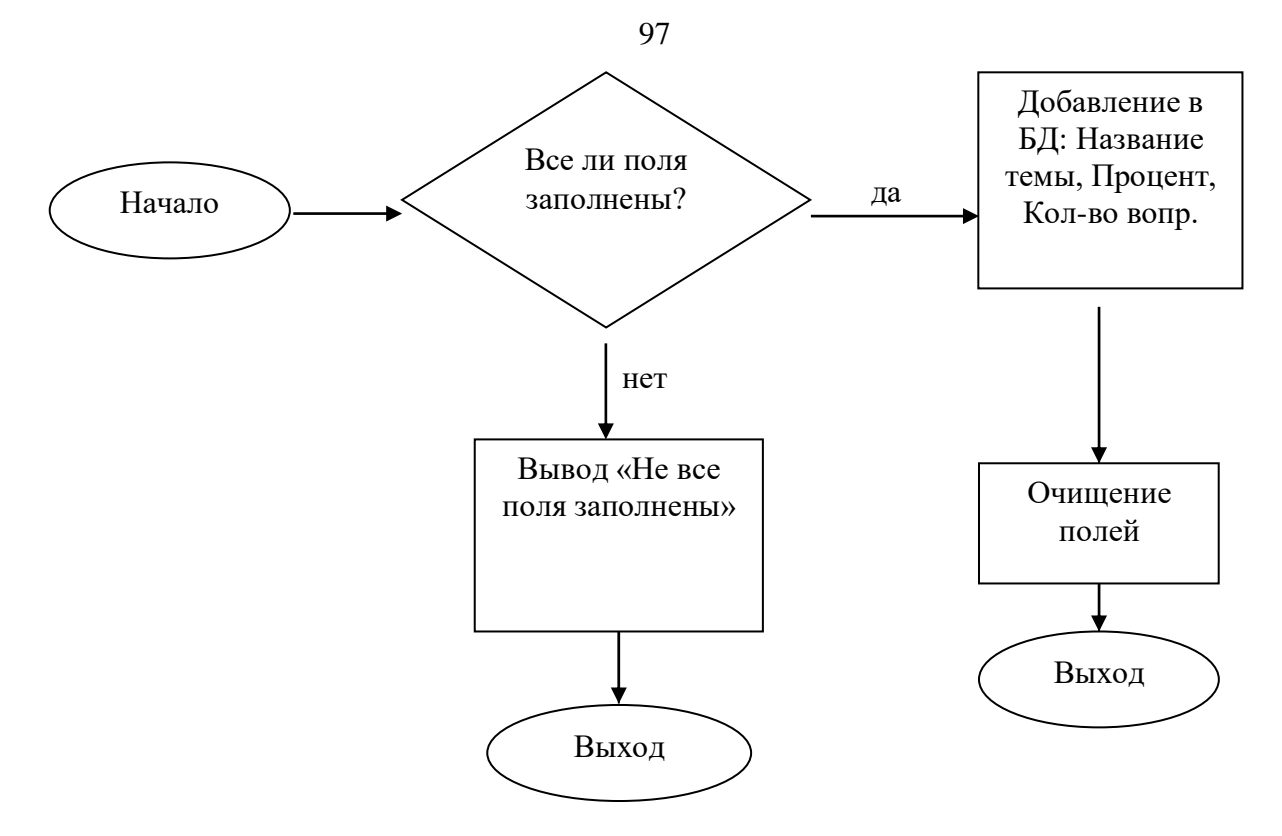

Рисунок 3.32 – Алгоритм добавления темы

Кроме тем, преподаватель или администратор имеет возможность добавлять отдельные вопросы в темы. Алгоритм добавления вопроса представлен ниже (Рисунок 3.33)

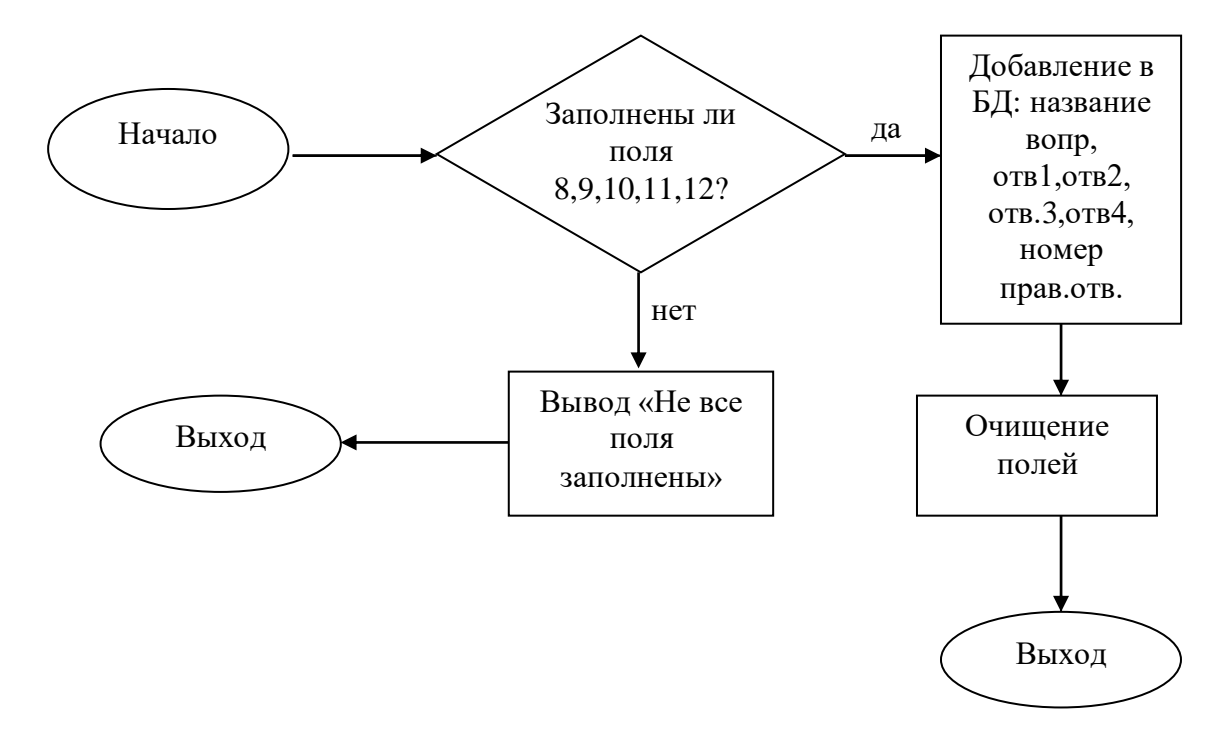

Рисунок 3.33 – Алгоритм добавления вопроса

Алгоритм подбора вопросов. Особое значение имеет подбор вопросов по каждой из выбранных тем. После того, как преподавателем выделены все необходимые для сдачи теста темы, информационная система случайным образом определяет, какие именно вопросы из полного списка будут включены в текущее тестирование. Рассмотрим алгоритм подбора вопросов (Рисунок 3.34) [108].

Суть алгоритма:

- 1. Определение количества вопросов для теста по каждой из тем.
- 2. Случайный выбор вопросов по каждой теме для тестирования.
- 3. Оценка результата сдачи теста.

Определение количества вопросов для теста по каждой из тем: KolVopr общее количество вопросов,  $KolTem$  – количество тем,  $SrKolVoprVTeme$  – среднее количество вопросов в теме,  $MasVopr$  – массив количества тем вопросов. Пояснения:  $Div - \phi$ ункция нахождения целой части от деления,  $Mod - \phi$ ункция нахождения остатка от деления, *Odd* - определяет четное число или нет. Результатом работы алгоритма является заполненный массив MasVopr. В каждой ячейке массива хранится количество вопросов по данной теме.

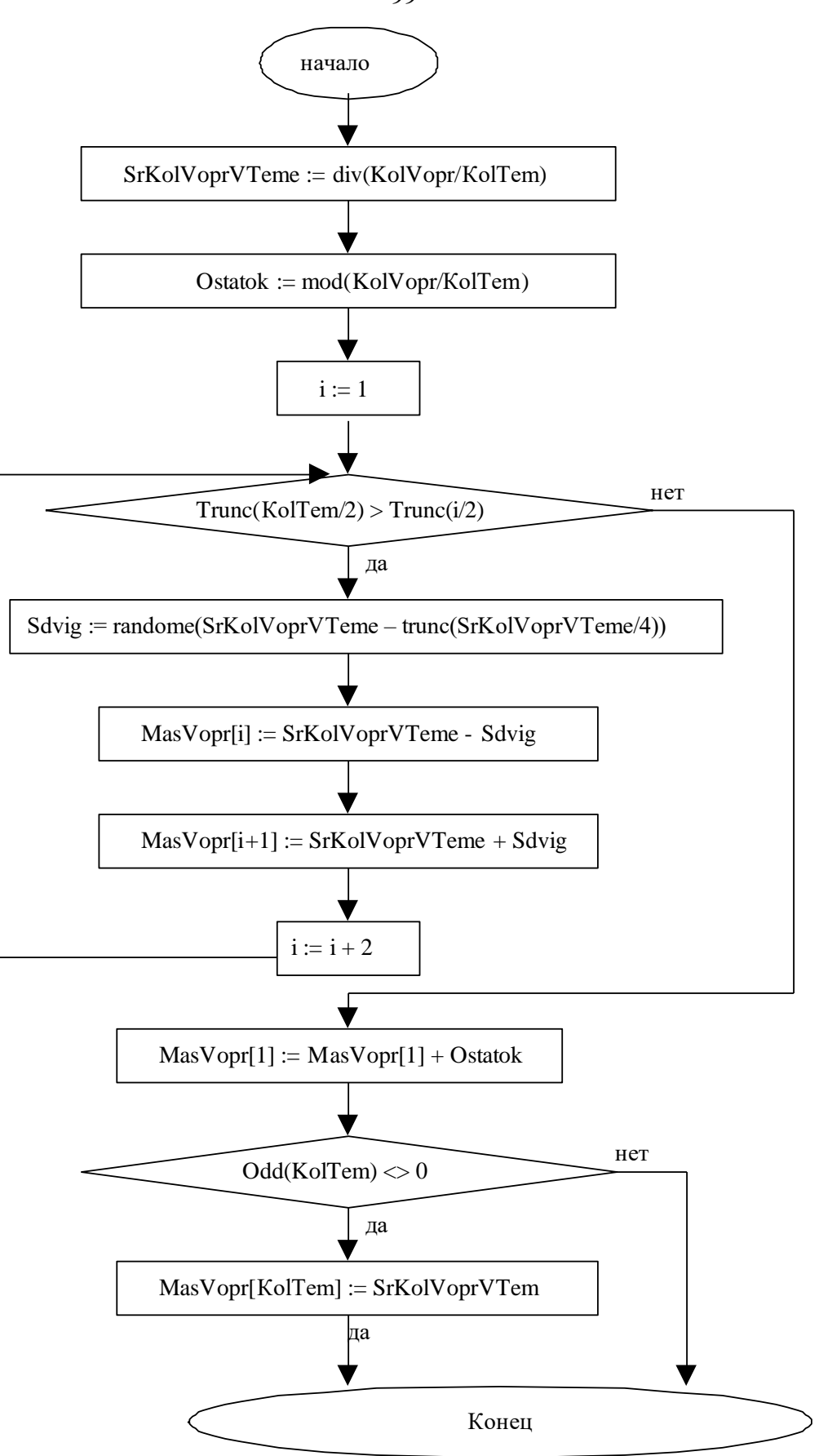

Рисунок 3.34 – Блок-схема алгоритма подбора вопросов

99

Далее представлен алгоритм определения списка вопросов для текущего тестирования (Рисунок 3.35).

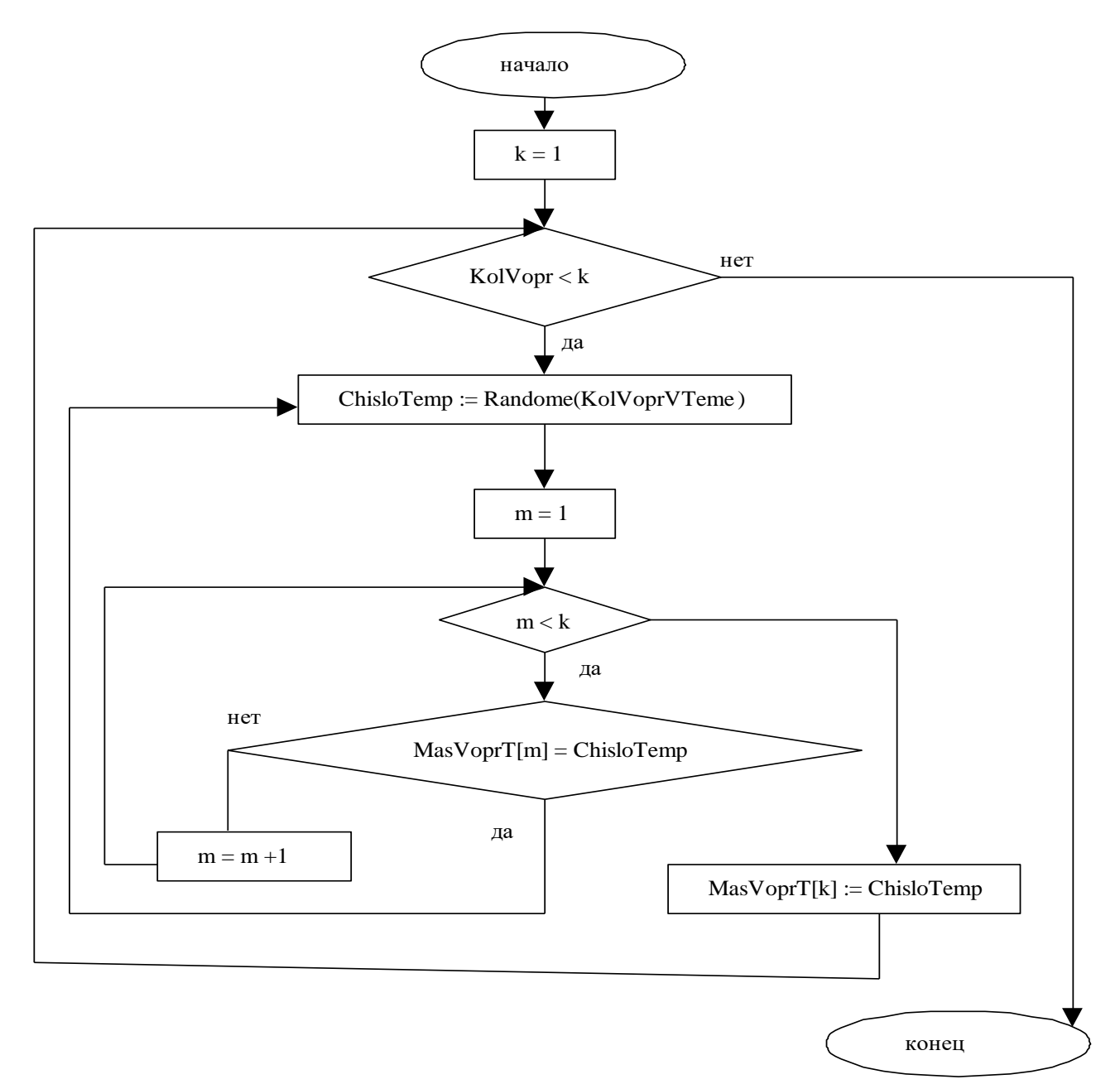

Рисунок 3.35 – Блок-схема алгоритма определения списка вопросов для текущего тестирования

где:

 $Kolvopr = MasV opr[i];$ 

 $KolVoprVTeme - o6mee$ количество вопросов по данной теме;

MasVoprVT - массив в котором хранятся номера вопросов для текущего теста.

Результатом работы алгоритма является заполненный массив *MasVopr*, в котором хранятся номера вопросов по текущей теме. Таким образом, результатом работы алгоритмов является создание массива *MasVopr*.

## *Реализация интерфейса*

При проектировании интерфейса важно учитывать требования и привычки пользователя, а также условия, при которых применяется данный проект [109]. При открытии административной части приложения открывается форма для настройки и просмотра результатов тестирования. Как хорошо видно, преподаватель или администратор имеет возможность добавить обучаемого в уже сформированный список, создать новый список, добавить новый факультет, курс и группу. Кроме того, перейдя по вкладке «Просмотр», преподаватель получает доступ к более подробным данным об обучаемых, таким как фамилия, имя, отчество. Важно заметить, что при включении режима изменений на данной форме преподаватель также может изменить интересующие данные по каждому из тестируемых (Рисунок 3.36-3.37) [110].

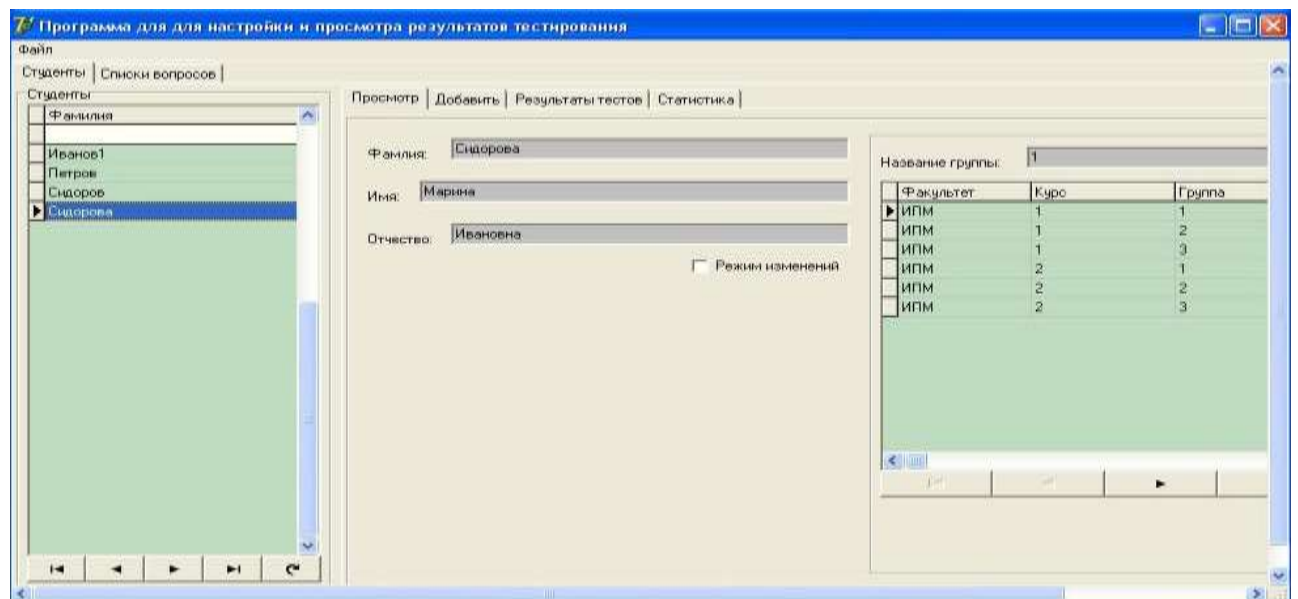

Рисунок 3.36 – Форма для настройки и просмотра результатов тестирования

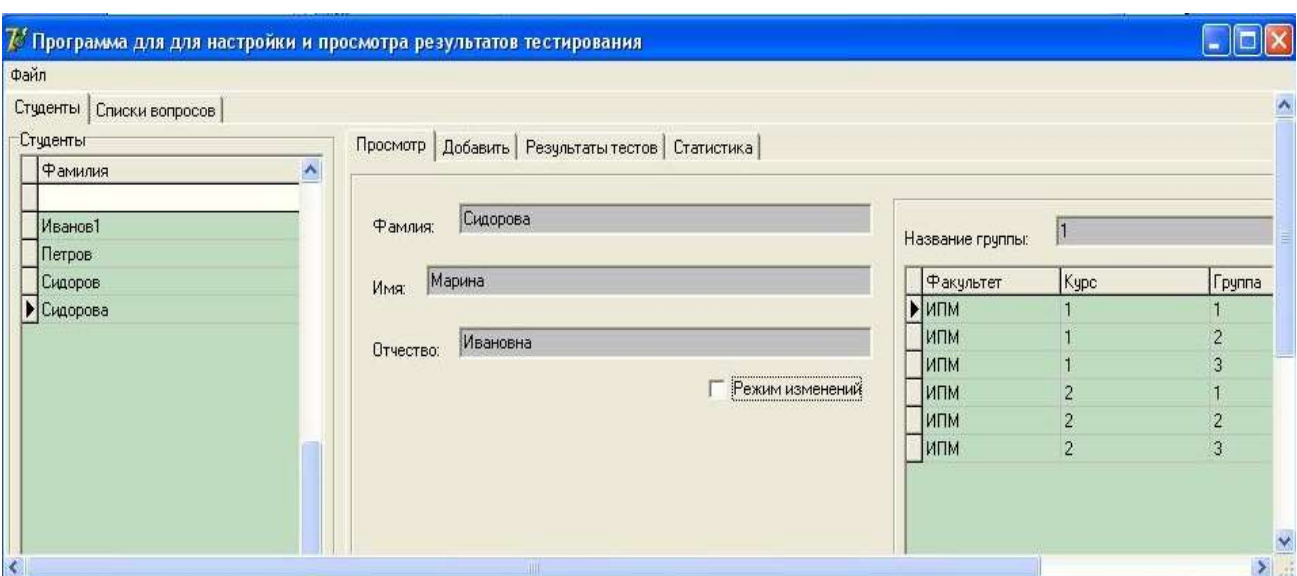

Рисунок 3.37 – Форма при выборе вкладки «Просмотр»

Далее, при переходе по вкладке «Добавить» преподавателю предоставляется возможность заполнить все необходимые данные об обучаемых, такие как ФИО, пароль, факультет, курс и группа (Рисунок 3.38).

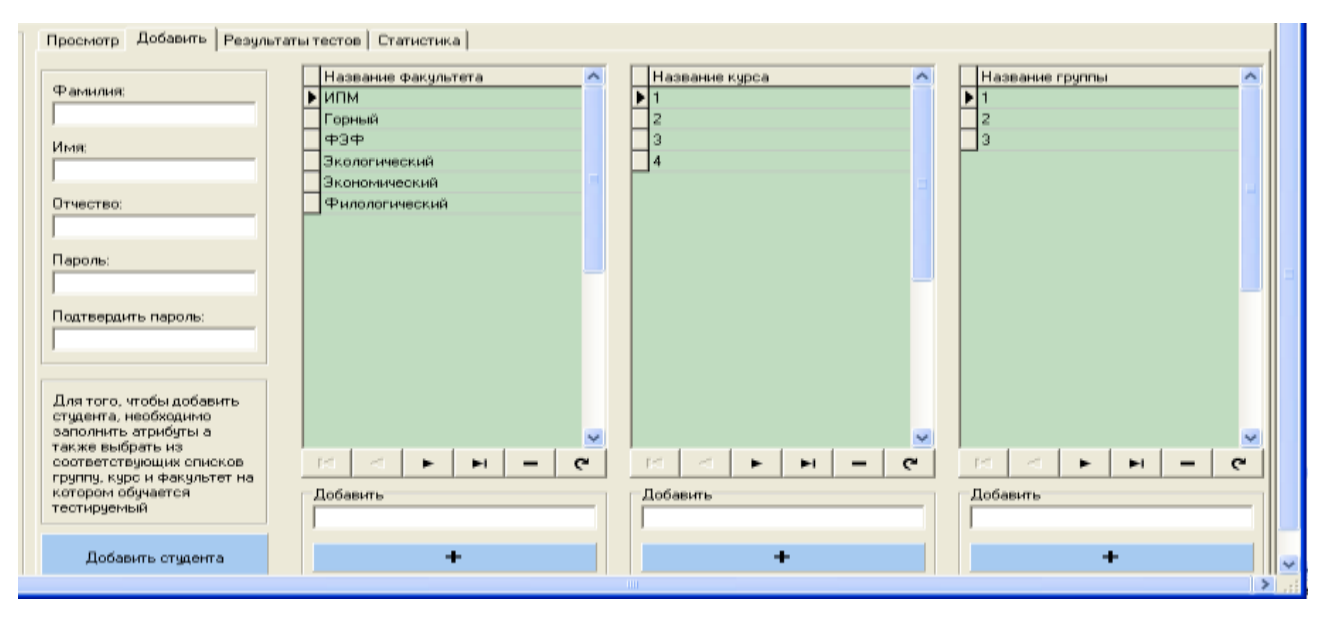

Рисунок 3.38 – Форма при выборе вкладки «Добавить»

Обратим внимание на вкладку «Результаты тестов». Нажав, преподаватель или администратор имеет возможность просмотреть результат прохождения тестирования по каждому из обучаемых. Вкладка отображает дату прохождения теста, список тем, вошедших в него, а также список конкретных вопросов по теме. (Рисунок 3.35). Кроме того, расположенная в правом нижнем углу кнопка «Просмотреть данные по тесту» открывает новую форму, на которой

представлены еще более подробные результаты. В частности, преподаватель просматривает количество вопросов по конкретной теме, количество верных и неверных ответов, а также процентное соотношение. Таким образом, задав ранее процент верных ответов для зачета и просмотрев данную форму, преподаватель оценивает результат (Рисунок 3.39-3.40).

| $\geq -1$<br>12 27 02 2012<br>Грамматика<br>12 27:02:2012<br>Bonpoc <sub>2</sub><br>Грамматика<br>12 27:02:2012<br>Bonpoc <sub>3</sub><br>Фонетика<br>12 27 02 2012<br>Вопрос по пчиктуации 1<br>Пунктчашия<br>$\overline{\Gamma}$<br>14 06:03:2012<br>Грамматика<br>F<br>14 06 03 2012<br>Bonpoc <sub>2</sub><br>Грамматика<br>п<br>14 86 03 2012<br>Грамматика вопрос 3<br>Грамматика<br>$\mathbf{A} \subseteq \mathbf{B} \mathbf{B}$<br>14 06 03 2012<br>Bonpoc 3<br>Фонетика<br>14 06:03:2012<br>Фонетика вопрос 2<br>Фонетика<br>14 06 03 2012<br>Вопрос по пунктуации 1<br>Пунктуация<br>14 86 03 2012<br>Пинктиация<br>Вопрос по пенстуации 2<br>14 06:03:2012<br>Пунктуация вопрос 3<br>Пинктчашия | Идентификатор теста Дата сдачи | Texa | Bonpoc | Ответ | $\mathbf{x}$ |
|----------------------------------------------------------------------------------------------------|--------------------------------|------|--------|-------|--------------|
|                                                                                                    |                                |      |        |       |              |
|                                                                                                    |                                |      |        |       |              |
|                                                                                                    |                                |      |        |       |              |
|                                                                                                    |                                |      |        |       |              |
|                                                                                                    |                                |      |        |       |              |
|                                                                                                    |                                |      |        |       |              |
|                                                                                                    |                                |      |        |       |              |
|                                                                                                    |                                |      |        |       |              |
|                                                                                                    |                                |      |        |       |              |
|                                                                                                    |                                |      |        |       |              |
|                                                                                                    |                                |      |        |       |              |
|                                                                                                    |                                |      |        |       |              |
|                                                                                                    |                                |      |        |       |              |
|                                                                                                    |                                |      |        |       |              |

Рисунок 3.39 – Пример интерфейса формы «Результаты тестов»

| Подробные результаты сдачи теста                               |                 |                                                          |                     |                             |    |
|----------------------------------------------------------------|-----------------|----------------------------------------------------------|---------------------|-----------------------------|----|
| Номер теста: 12                                                |                 | Дата сдачи теста: 27.02.2012                             |                     |                             |    |
| Тема.                                                          | Кол-во вопросов | Кол-во верных ответов                                    | % верных ответов    | % верных ответов для зачета |    |
| Грамматика                                                     | $\overline{2}$  |                                                          | 50 % - незачет      | 80                          |    |
| Фонетика                                                       | 1               |                                                          | 100 % - зачет       | 75                          |    |
| Пунктуация                                                     | $\mathbf{1}$    | n                                                        | 0% - незачет        | 20                          |    |
|                                                                |                 |                                                          |                     |                             |    |
|                                                                |                 |                                                          |                     |                             |    |
| Количество вопросов:                                           | $\overline{A}$  | Количество тем:                                          | 3                   | Процент верных ответов:     | 50 |
| Количество верных ответов: 2<br>Количество неверных ответов: 2 |                 | Количество зачтённых тем:<br>Количество незачтённых тем: | 1<br>$\overline{2}$ |                             |    |

Рисунок 3.40 – Пример интерфейса формы «Подробные результаты»

Рассмотрим вкладку «Статистика». Перейдя по данной вкладке, преподаватель или администратор получает доступ к статистическим данным. На форме отображаются группа, ФИО, дата тестирования, общее количество вопросов теста, количество верных ответов, общее количество тем, а также количество зачтенных тем. Наглядный доступ к статистическим данным имеет особое значение, так как преподаватель не только может просматривать результаты тестирования и наблюдать изменение в группе и на курсе, но и имеет возможность экспортировать полученные данные в наиболее распространенные форматы. В частности, информационная система экспортирует данные в форматы *Excel* и *HTML*, что имеет значение для предоставления отчетности (Рисунок 3.41).

|              | Факультет Курс | Группа Фамилия                   | Имя                                                              | Отчество                                       | Дата       | Кол-во вопр.                                         |                  |                | Кол-во верных Кол-во тем Кол-во зачтённых тем                                  |
|--------------|----------------|----------------------------------|------------------------------------------------------------------|------------------------------------------------|------------|------------------------------------------------------|------------------|----------------|--------------------------------------------------------------------------------|
| 1            |                | Иванов1                          |                                                                  |                                                | 27.02.2012 |                                                      |                  |                |                                                                                |
|              | $\overline{c}$ | Петров                           |                                                                  |                                                | 02.03.2012 |                                                      |                  |                |                                                                                |
|              | 1              |                                  |                                                                  |                                                |            |                                                      |                  |                |                                                                                |
|              |                |                                  |                                                                  |                                                |            |                                                      |                  |                |                                                                                |
|              |                |                                  |                                                                  |                                                |            |                                                      |                  |                |                                                                                |
| $\mathbf{1}$ | 1              |                                  |                                                                  | Ивановна                                       | 16.03.2012 | $\mathbf{0}$                                         | $\ddot{0}$       |                | $\mathbf 0$                                                                    |
| $\mathbf{1}$ | $\overline{1}$ |                                  |                                                                  | Ивановна                                       |            | $\theta$                                             | $\mathbf 0$      |                | $\,0\,$                                                                        |
| $\mathbf{1}$ |                |                                  |                                                                  | Ивановна                                       | 16.03.2012 | 0                                                    | $\boldsymbol{0}$ |                |                                                                                |
|              |                | Сидорова                         |                                                                  | Ивановна                                       | 19.03.2012 | 0                                                    | 0                |                | $\begin{matrix} 0 \\ 0 \end{matrix}$                                           |
|              | 1              | Сидорова                         |                                                                  | Ивановна                                       | 19.03.2012 | $\theta$                                             | 0                |                | $\boldsymbol{0}$                                                               |
| $\mathbf{1}$ | $\mathbf{1}$   | Сидорова                         | Марина                                                           | Ивановна                                       | 19.03.2012 | $\theta$                                             | $\theta$         |                |                                                                                |
| $\mathbf{1}$ | 1              | Сидорова                         | Марина                                                           | Ивановна                                       | 19.03.2012 | $\overline{1}$                                       | $\overline{c}$   | $\overline{c}$ | $\begin{matrix} 0 \\ 1 \end{matrix}$                                           |
|              |                | $\overline{2}$<br>$\overline{c}$ | Иванов1<br>Сидоров<br>Петров<br>Сидорова<br>Сидорова<br>Сидорова | Марина<br>Марина<br>Марина<br>Марина<br>Марина |            | 06.03.2012<br>07.03.2012<br>11.03.2012<br>16.03.2012 |                  |                | $\overline{0}$<br>0<br>0<br>$\overline{0}$<br>$\overline{0}$<br>$\overline{0}$ |

Рисунок 3.41 – Пример интерфейса «Статистика»

Заметим, что информационная система сопровождения индивидуального контроля позволяет преподавателю изменять не только данные об обучаемых, но и изменять сами темы и вопросы тестирования. При нажатии вкладки «Списки вопросов» преподавателю предоставляется возможность просматривания вопросов по выбранной теме, добавления или изменения темы, а также добавления нового вопроса в тему. Для того чтобы выполнить необходимое действие, следует переключиться на режим изменений (Рисунок 3.42-3.43).

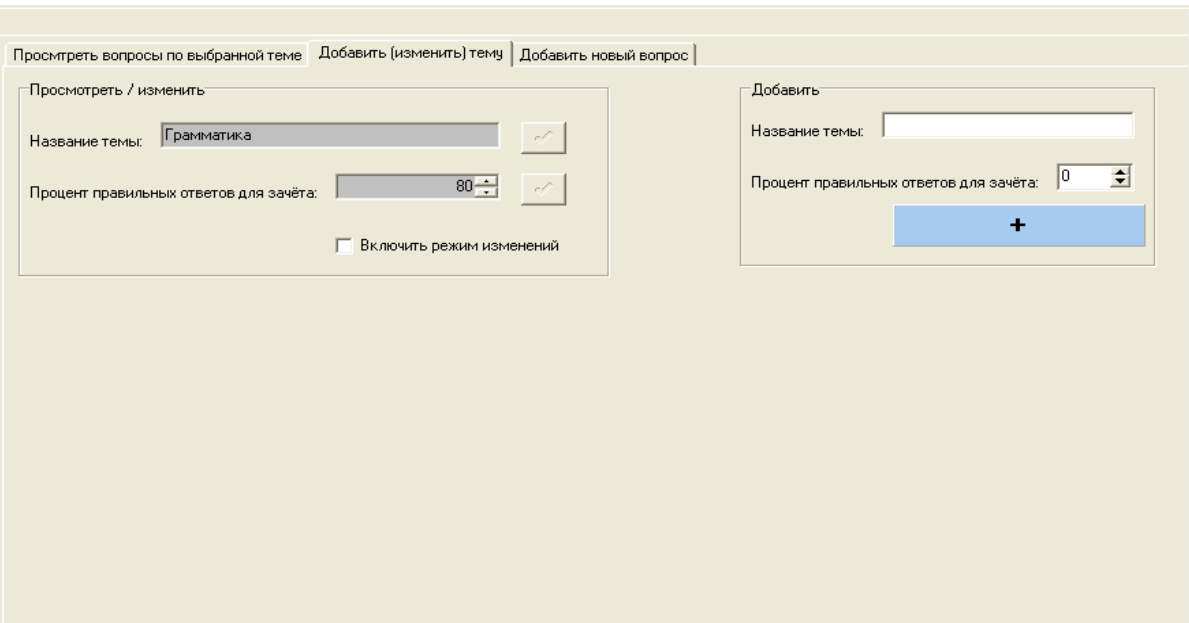

Рисунок 3.42 – Пример интерфейса вкладки «Добавить/ Изменить тему»

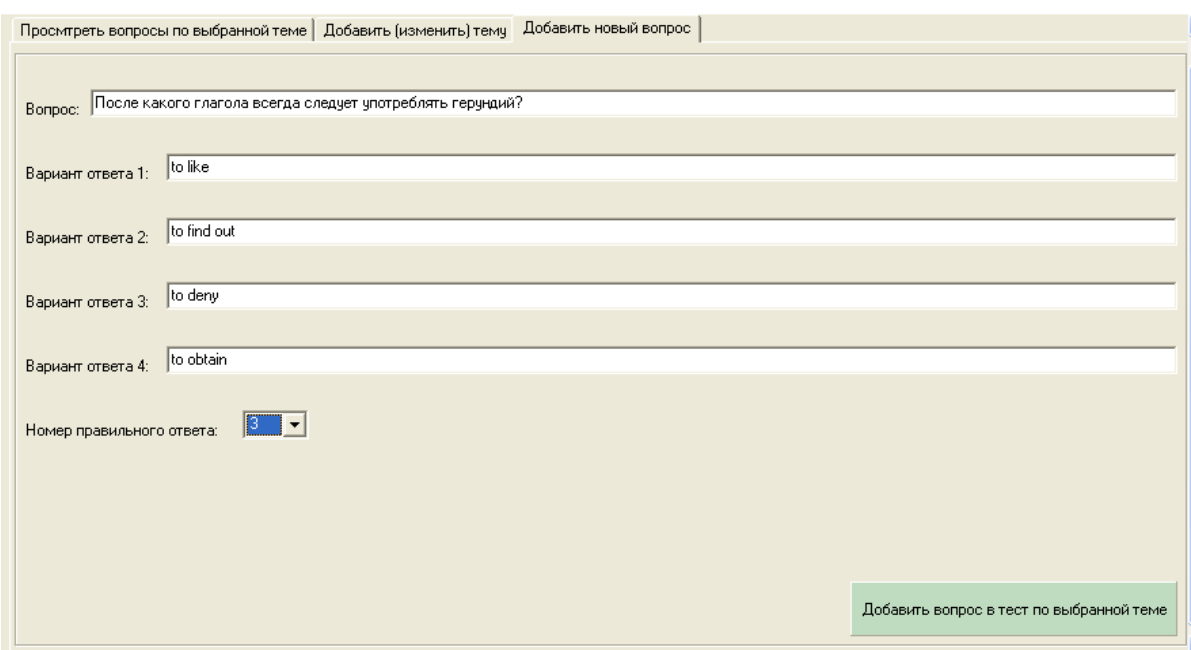

Рисунок 3.43 – Пример интерфейса вкладки «Добавить новый вопрос»

Что же касается клиентской части приложения, то есть области, предназначенной для непосредственного прохождения теста обучаемым. При запуске теста открывается окно регистрации, где испытуемый автоматически выбирает из списка свои ФИО, факультет, курс и группу. Важно заметить, что для сохранения конфиденциальности обучаемый обязан ввести пароль. В противном случае не допускается до прохождения теста (Рисунок 3.44) [111].

| Фамилия  | Имя       | Отчество     | № зачётной Название факультета | Название курса | Название группы |
|----------|-----------|--------------|--------------------------------|----------------|-----------------|
|          |           |              |                                |                |                 |
| Иванов   | Александр | Владимирович | ИПМ                            |                |                 |
| Петров   | Иван      | Андреевич    | ИПМ                            |                | $\overline{c}$  |
| Сидоров  | Андрей    | Иванович     | ИПМ                            |                | $\overline{2}$  |
| Солькина | Марина    | Ивановна     | ИПМ                            | 1              |                 |
|          |           |              |                                |                |                 |
|          |           |              |                                |                |                 |

Рисунок 3.44 – Пример интерфейса «Запуск теста»

Далее при нажатии «Начать тестирование» испытуемому предлагается выбрать темы, необходимые для прохождения теста в зависимости от условий преподавателя и целей тестирования (Рисунок 3.45).

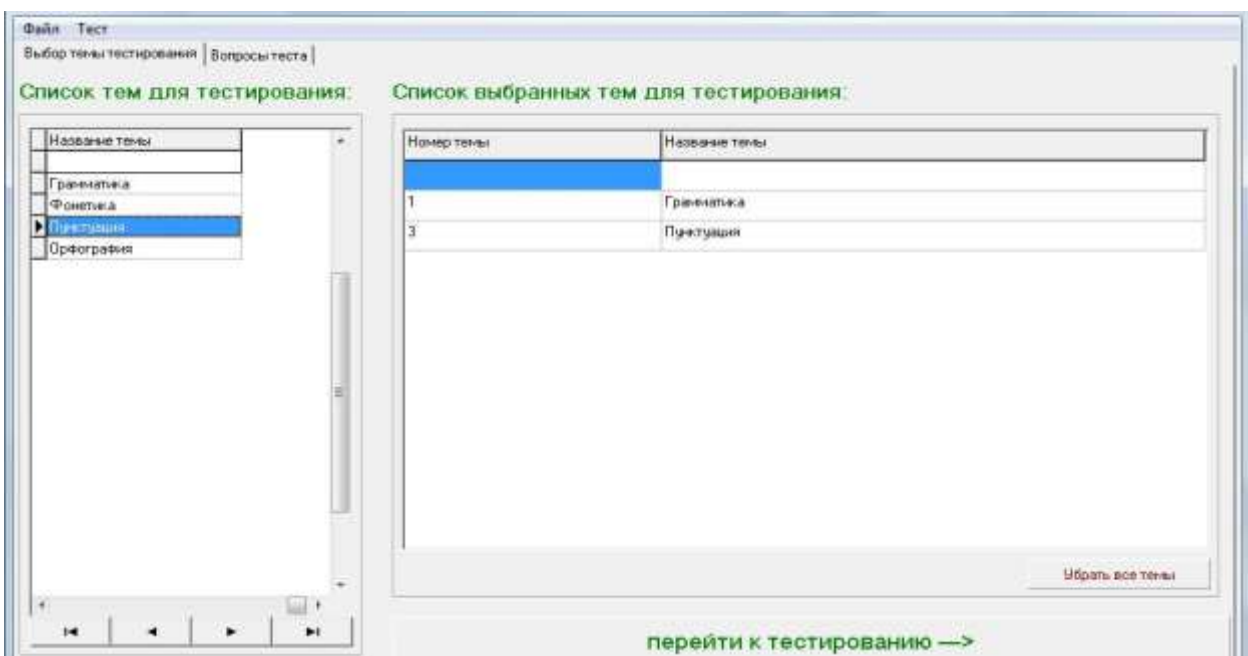

Рисунок 3.45 – Пример интерфейса вкладки «Выбор тем для тестирования»

При нажатии «Перейти к тестированию» открывается окно с вопросами. Обучаемый начинает выполнять тест. В данном окне содержатся вкладки, соответствующие каждому из представленных вопросов. Это осуществлено для того, чтобы испытуемый имел возможность до окончания теста вернуться к любому из нужных вопросов и откорректировать ответ. На форме также

расположена кнопка «Закончить тестирование», нажав на которую испытуемый завершает тест и получает результат (Рисунок 3.46).

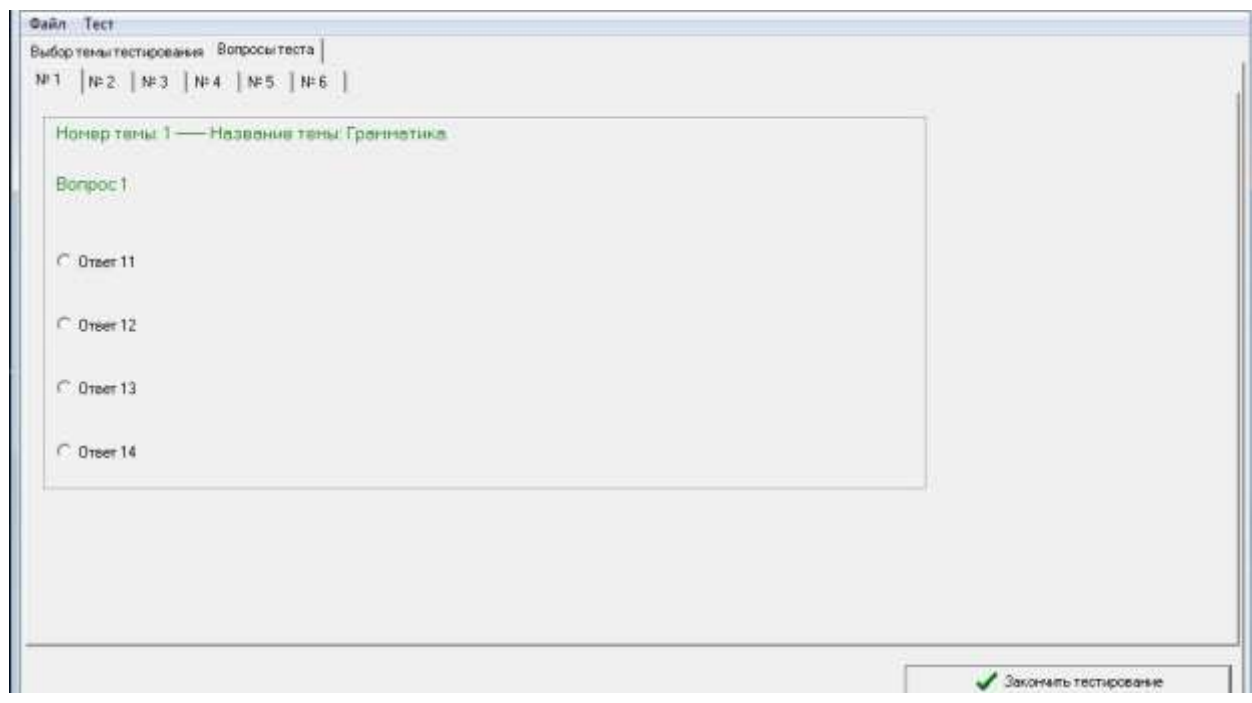

Рисунок 3.46 – Пример интерфейса формы «Вопросы теста»

Основным результатом выполнения работы стала реализованная информационная система сопровождения индивидуального контроля знаний обучаемых профильного вуза. Программа позволяет пользователю взаимодействовать с БД, не нарушая целостности, быстро и эффективно получать необходимую информацию, формировать отчетность, а также вносить новую информацию.

Вторая разработанная часть информационной системы выполняет функцию планировщика и подготовки сопроводительной документации к сессиям на основе результатов тестирования обучаемых. Составление расписания занятий осуществляется на основе рабочих планов, данных о преподавателях, структуре кафедры. Интерфейс системы реализован в качестве веб-приложения. Пользователь получает доступ к данным, которые позволяют производить поиск преподавателя по фамилии, поиск по аудиториям и дням недели. Также пользователь может ознакомиться с графиками занятости преподавателей и аудиторий. В систему включены следующие справочники (Рисунок 3.47):

 преподаватели и разработанные ими УМКД (учебно-методический комплекс дисциплины);

 программное обеспечение, необходимое преподавателю для проведения учебных занятий;

учебные карточки.

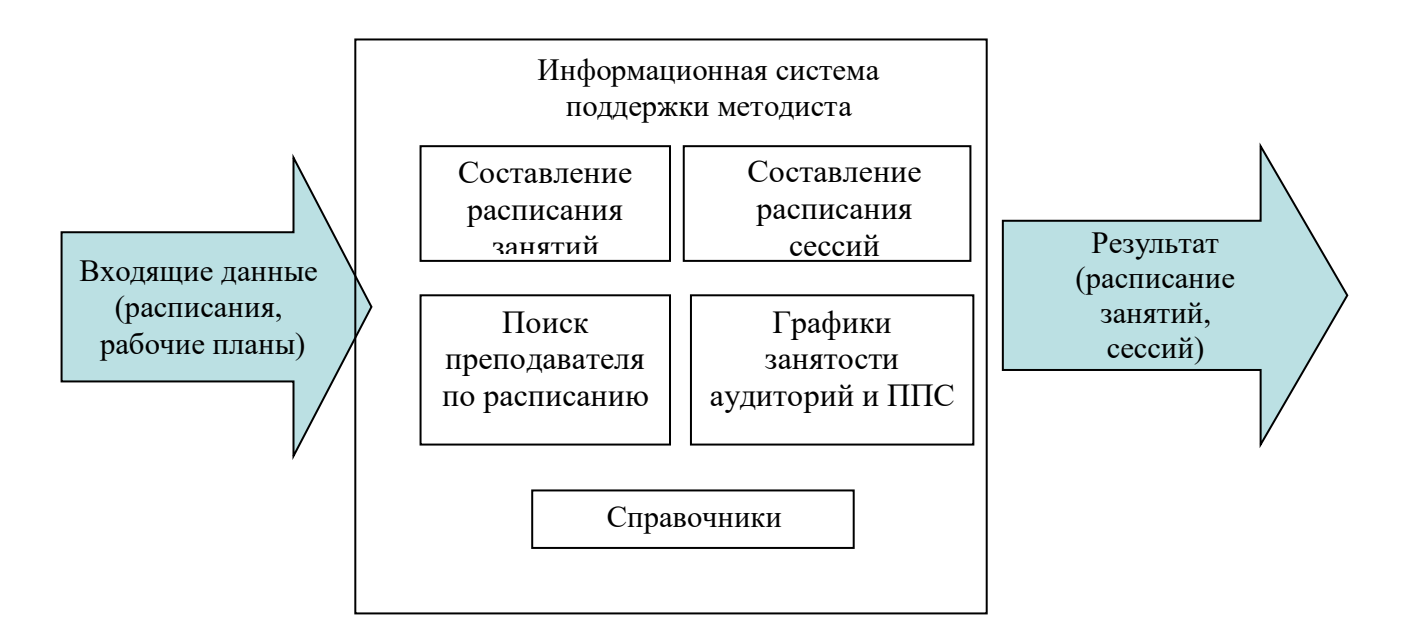

Рисунок 3.47 – Структура второй части разработанной информационной системы

В системе реализовано приложение, целью которого является автоматизация процесса составления расписания и поиска занятости ППС (профессорскопреподавательского состава), поиск преподавателя осуществляется по дням недели (Рисунок 3.48).
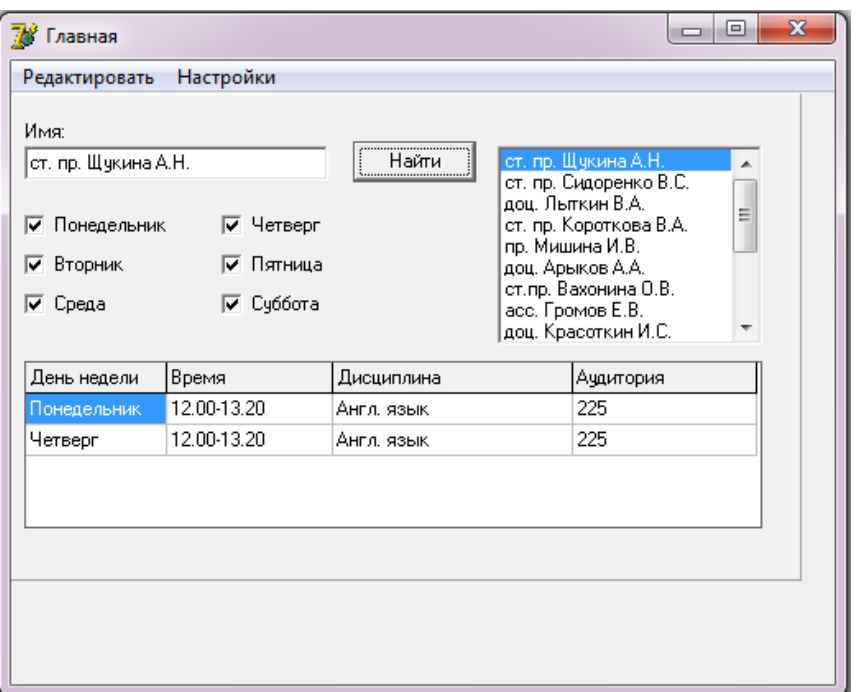

Рисунок 3.48 – Пример интерфейса поиска преподавателя

В ходе работы реализован модуль, содержащий основные функции поиска и работы с файлами, обеспечивающий универсальный функционал по отношению к различному типу интерфейсов. Таким образом, посредством технологии IntraWeb разработан сайт. предназначенный ДЛЯ помощи обучаемым  $\bf{B}$ поиске необходимого преподавателя.

Доступ к исходной информации расписания занятий и рабочих планов осуществляется из базы данных реализованной программным обеспечение MS Access. Все необходимые данные извлекаются при запуске программы. Для дополнения или изменения данных в программе необходимо установить пути доступа к таблицам, составленным посредством программного обеспечения MS Excel. После того как пользователь указал путь, необходимо нажать «Добавить». Для удаления таблицы необходимо выбрать в списке и нажать «Удалить». Для изменения пути требуется указать таблицу, путь заполнится в поле, расположенном выше требуемого списка, после этого необходимо нажать «Изменить». Сохранение текущего состояния данных программы в базе данных реализуется посредством кнопки «Сохранить в БД».

Для наиболее гибкого составления расписания пользователю предлагается возможность указать приоритет дней недели, а также при необходимости удалить

109

тот день, в который данный преподаватель не может вести занятия. Так же на каждый день имеется возможность указывать время (Рисунок 3.49).

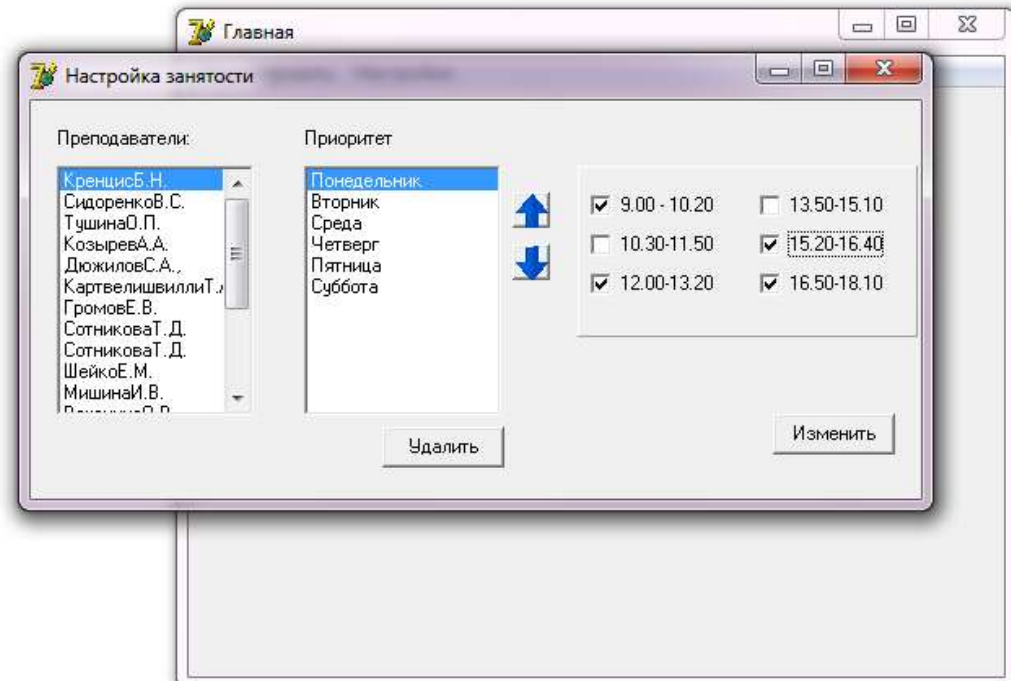

Рисунок 3.49 – Пример интерфейса «Настройка занятости»

Так же в настройках можно вручную указать аудитории для требуемого предмета, для этого необходимо выбрать предмет из представленного списка и указать тип, затем выбрать корпус и указать аудиторию, после чего нажать на «Добавить». Соответствующий предмет добавиться в список, расположенный слева. При необходимости корректирования аудитории необходимо выбрать интересующий предмет в левом списке, в результате номер аудитории будет указан в соответствующем поле справа, в данном поле можно произвести изменение аудитории и после нажатия «Изменить» будут внесены поправки.

На основе выбранных параметров составляется расписание. Алгоритм сводится к сортировке списка преподавателей. Основной критерий данной сортировки сводится к расчету свободных часов в неделю, а также количество доступных дней. Таким образом, приоритетной задачей является составление расписания для наиболее занятых преподавателей. Так же для составления расписания необходимо указать интересующий пользователя семестр, а также

указать корпус, в котором наиболее приоритетно проводятся занятия данного факультета.

Расписание прохождения тестирования распределяются в два этапа, на первом, на каждый, день с понедельника по субботу по три первых занятия в день, на втором, если остались предметы распределяются на оставшиеся свободные часы (Рисунок 3.50).

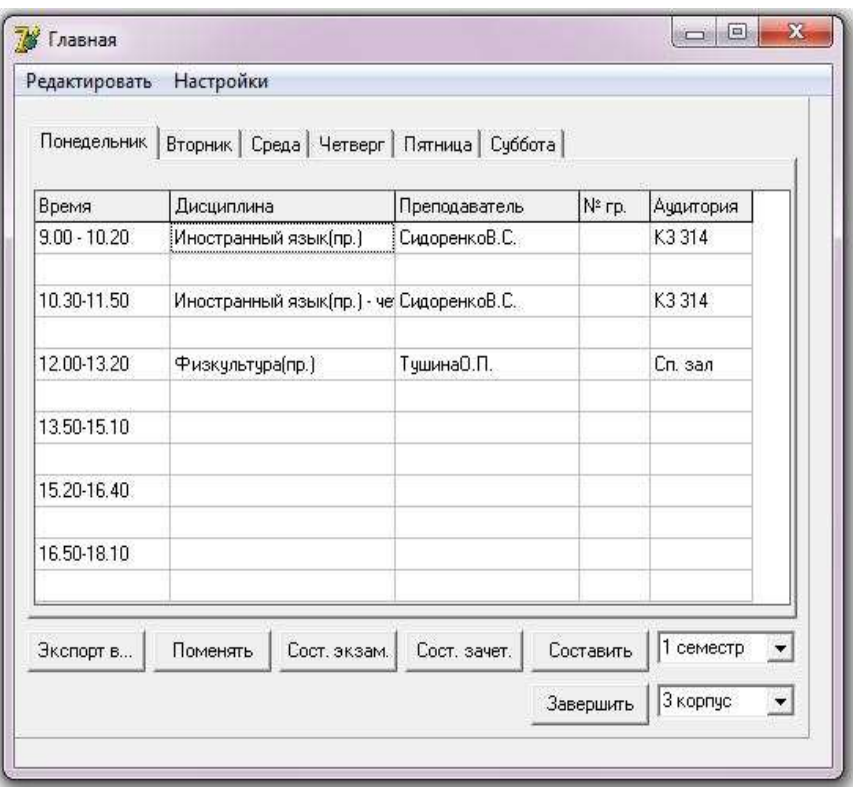

Рисунок 3.50 – Пример интерфейса «Составление расписания»

Так же на основе данных рабочих планов представлена возможность составления зачетов (Рисунок 3.51). Зачеты распределяются в указанный диапазон дней, пользователь может изменять вручную. Так же возможен экспорт в таблицу *MicrosoftOfficeExcel*.

| Время<br>$9.00 - 10.20$      | Дисциплина<br>Иностранный язык(пр.)                     | Преподаватель<br>СидоренкоВ.С. |          | № гр. | Аудитория<br>K3314 |           |
|------------------------------|---------------------------------------------------------|--------------------------------|----------|-------|--------------------|-----------|
| Расписание зачетов           |                                                         |                                |          |       | $\equiv$           | ▣         |
| Дисциплина                   | Лата                                                    | Время                          | Aуд      |       | Преподаватель      |           |
| Иностранный язык             | 26.12.2011                                              | 9:00                           | 103      |       | КренцисБ.Н.        |           |
| Физкультура                  | 27.12.2011                                              | 9:00                           | Сп. зал. |       | ТушинаО.П.         |           |
| История горного дела         | 28.12.2011                                              | 9:00                           | ГОИ      |       | ГромовЕ.В.         |           |
| Физика                       | 29.12.2011                                              | 9:00                           | K7105    |       | ШейкоЕ.М.          |           |
| Начало зачетов<br>26.12.2011 | Конец зачетов<br>30.12.2011<br>$\overline{\phantom{a}}$ |                                |          |       | Экспорт в          | Составить |

Рисунок 3.51 – Пример интерфейса «Составления расписания зачетов»

Аналогичным способом реализовано составления расписания экзаменов (Рисунок 3.52).

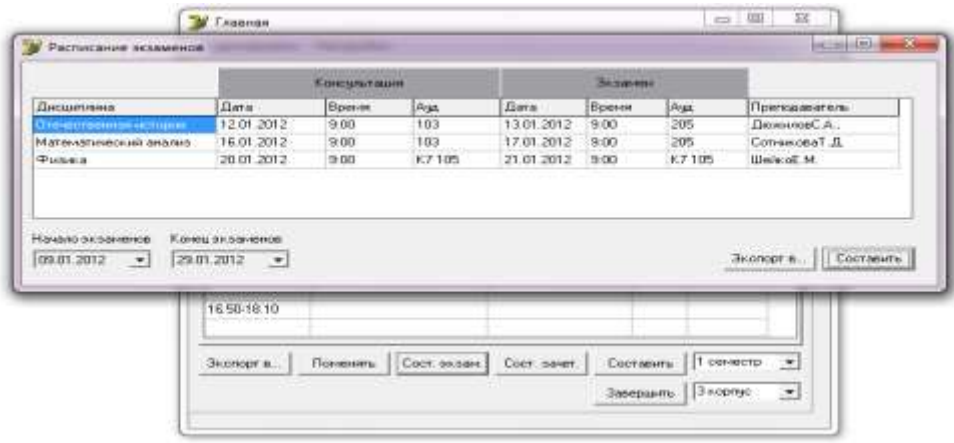

Рисунок 3.52 – Пример интерфейса «Составления расписания экзаменов»

Кроме этого, для удобства составления расписания прохождения тестирования реализована возможность замены одного предмета другим. Для этого необходимо нажать «Поменять», после чего становиться доступен интерфейс (Рисунок 3.53). Для замены предметов необходимо указать в таблице интересующий предмет, после чего нажать «Установить», после чего автоматически заполнятся поля дня недели и времени интересующего занятия.

После того как будут указаны оба предмета по нажатию «Обновить» будет осуществлена замена предметов местами.

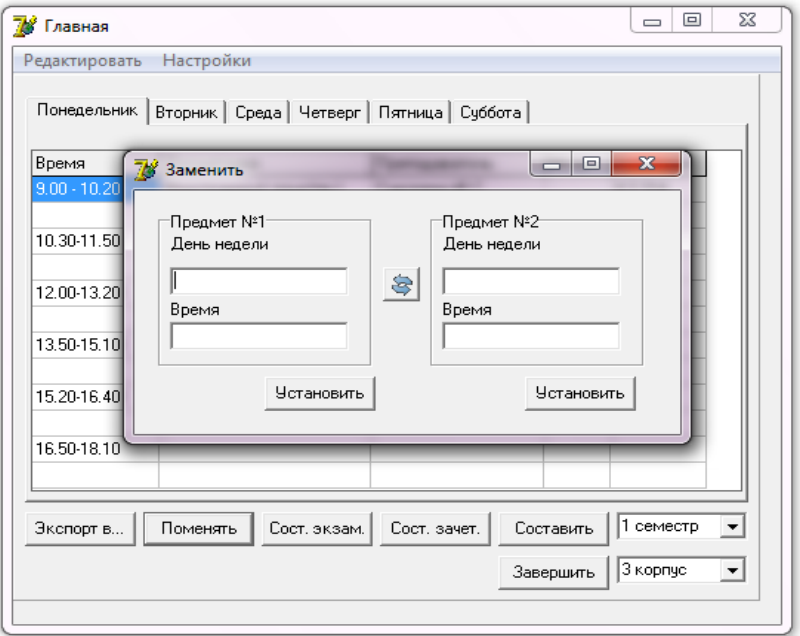

Рисунок 3.53 – Пример интерфейса «Замены предметов»

В настройках программы так же доступна возможность просмотра занятости аудитории по дням недели (Рисунок 3.54). Для просмотра диаграммы необходимо указать корпус и интересующую аудиторию.

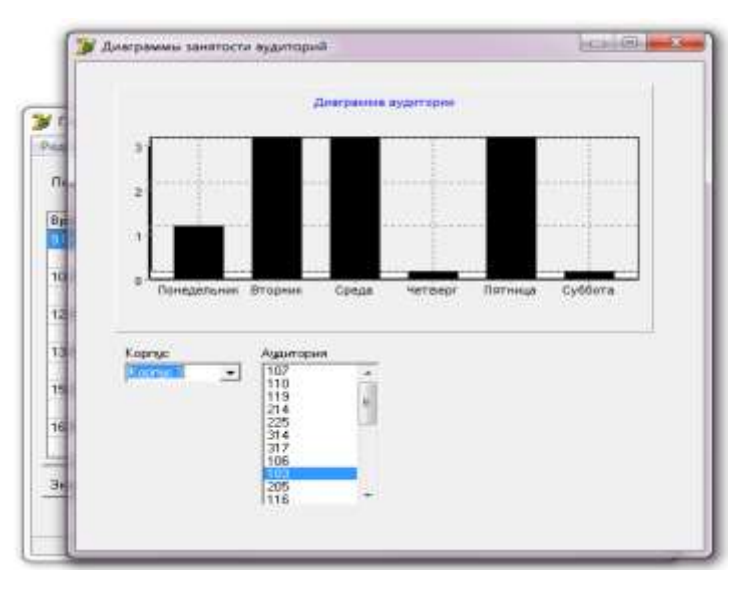

Рисунок 3.54 – Пример интерфейса «Диаграммы занятости аудиторий»

Подобным образом пользователь может просматривать занятость преподавателя по дням недели (Рисунок 3.55). Для просмотра данной информации необходимо выбрать преподавателя из списка.

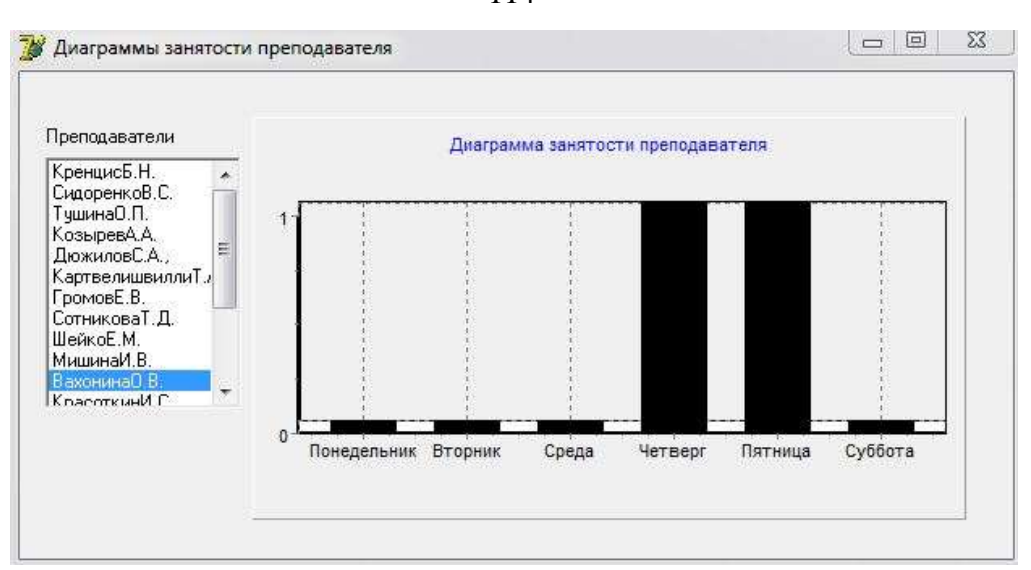

Рисунок 3.55 – Пример интерфейса Диаграммы занятости преподавателей

Для эффективного функционирования приложения автоматизации составления расписания и поиска сотрудников разработана база данных (Рисунок 3.56).

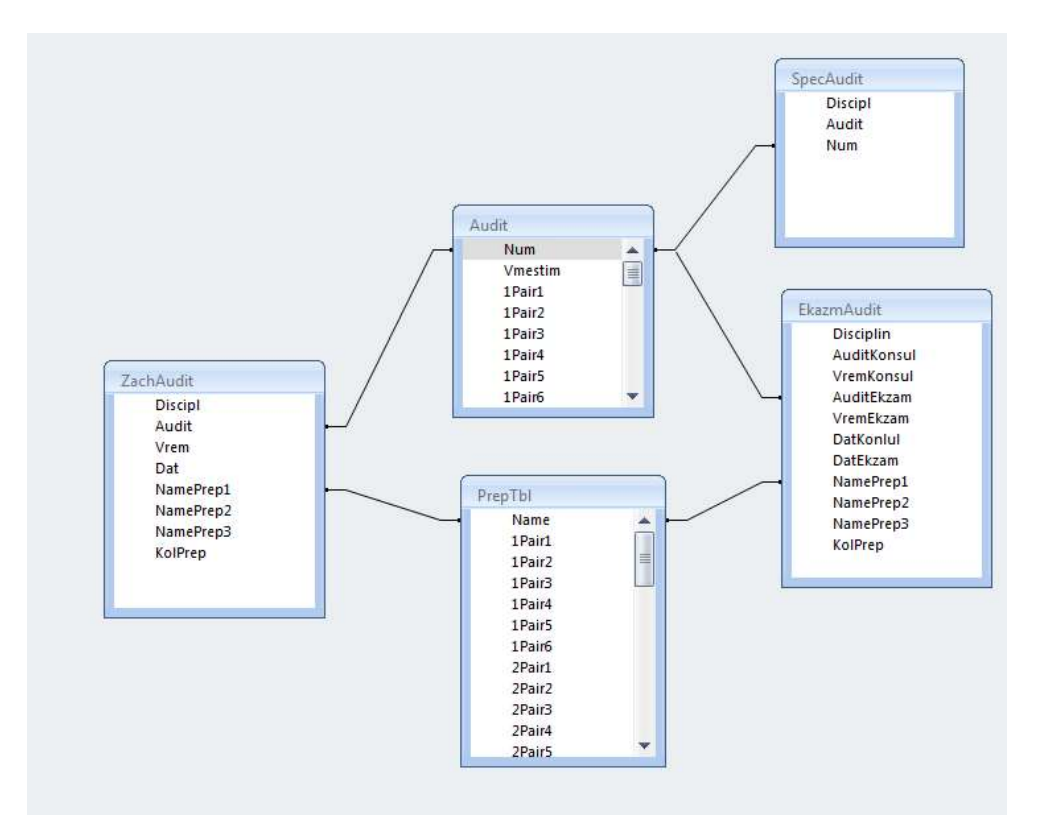

Рисунок 3.56 – Схема данных для составления расписания

Так же реализована возможность заполнение таблиц учебно-методического комплекса дисциплины (Рисунок 3.57).

114

| $\mathbb{N}^z$ | Раздел дисциплины.                                                                                                    |         | Семестр Нед. сем. | Лекции         | Практ.         | Самост.        | Форм. контр. |
|----------------|----------------------------------------------------------------------------------------------------|---------|-------------------|----------------|----------------|----------------|--------------|
|                | Первичные представления о природе.<br>Первобытное общество: растения и<br>животные и их значение для человека.         |         |                   |                |                | $\overline{2}$ | семинар      |
| N≇             | Раздел дисциплины                                                                                                    | Семестр | Нед. сем.         | Лекции         | Практ.         | Самост.        | Форм. контр. |
| $\overline{2}$ | Развитие биологии в Древней Греции и<br>средние века. Биологические знания в<br>Древней Греции до нашей эры и в начале |         | $\overline{c}$    | $\overline{c}$ | $\overline{2}$ | $\overline{4}$ | семинар      |
|                |                                                                                                    |         |                   |                |                |                |              |
|                |                                                                                                    |         |                   |                |                |                |              |

Рисунок 3.57 – Пример интерфейса учебно-методического комплекса дисциплины

Интерфейс предоставляет пользователю возможность добавления и удаления записей. Для того чтобы добавить новую запись необходимо нажать «Добавить» в результате в конце таблицы появиться новая незаполненная строка. Для удаления созданных данных необходимо выбрать интересующую строку и нажать «Удалить».

Подобным образом реализована работа с таблицами учебной карточки обучаемого и программного обеспечения преподавателя (Рисунок 3.58-3.59).

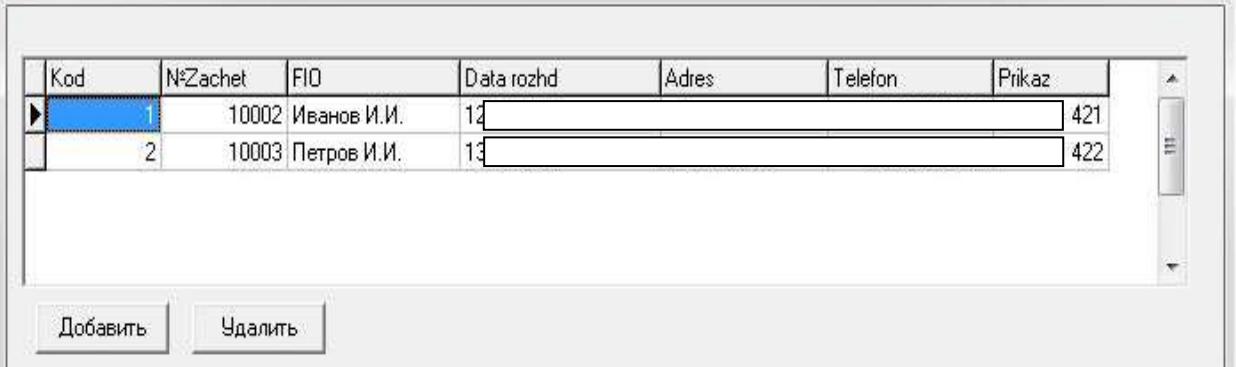

Рисунок 3.58 – Пример интерфейса учебной карточки обучаемого

Для заполнения учебной карточки необходимо ввести номер зачетной книжки, ФИО обучаемого, дату рождения, адрес проживания, телефон и номер приказа о зачислении или переводе.

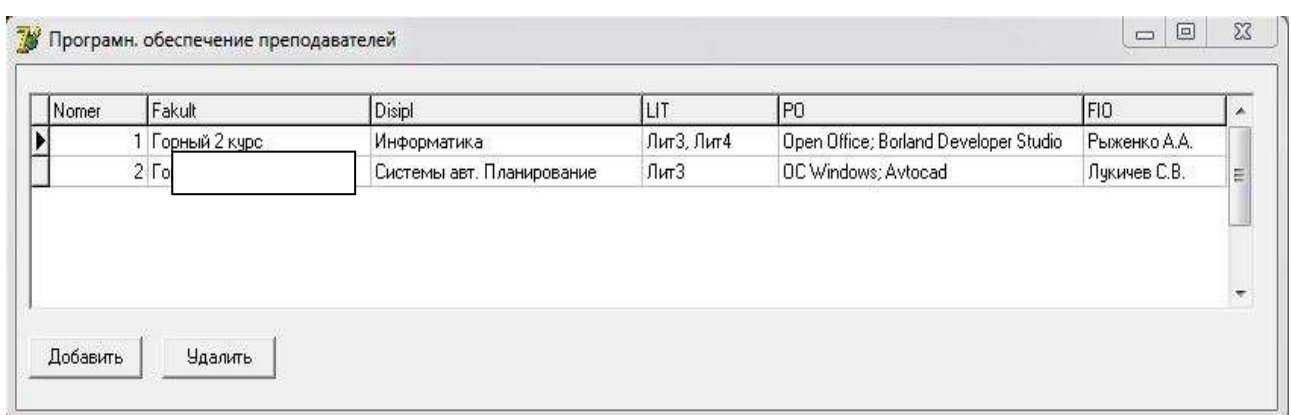

Рисунок 3.59 – Пример интерфейса программного обеспечения преподавателя

Для заполнения программного обеспечения преподавателя необходимо указать факультет, дисциплину, аудиторию, необходимое программное обеспечение и фамилию преподавателя.

### **3.3. Особенности внедрения разработанной информационной системы**

Целью внедрения является повышение эффективности работы профильных учебных заведений, улучшения качества образовательных услуг, создание благоприятных условий для развития преподавательского состава. Задачи:

- расширение функциональных возможностей имеющейся базы данных;
- подготовка руководителей и специалистов для работы с базой данных;
- повышение компьютерной грамотности специалистов;
- подготовка дополнительной материально-технической базы;
- управление процессами осуществляется через единую систему.

Программный продукт соответствует методическим рекомендациям Министерства образования и науки РФ, «Методические рекомендации по организации учебного процесса в государственных образовательных учреждениях дополнительного профессионального образования учебных центрах (учебных пунктах) федеральной противопожарной службы» к ведению журналов успеваемости учащихся в электронном виде в образовательных учреждениях Российской Федерации, а также реализовать подготовку учебных планов в соответствии с требованиями рабочих программ профессионального образования. Стандартная настройка системы может быть ориентирована на специфику учебного заведения, что достигается гибкостью настроек. В результате, учебный процесс настраивается (частично автоматизируется) по следующим параметрам:

1. Режим работы учреждения: длительность рабочей недели; расписание звонков; учебные дни.

2. График обучения: периоды обучения в текущем году (даты начала и окончания занятий); схема аттестации (входной контроль, текущий контроль, рубежный контроль и др.); график экзаменов; график прохождения практики; стажировка.

3. Информация по контингенту: количество учебных программ; количество групп; ступени обучения (профессиональная подготовка, переподготовка или повышении квалификации).

4. Система оценок (дифференцированная, не дифференцированная).

У каждого пользователя индивидуальный планировщик мероприятий. При планировании мероприятий можно добавлять участников (группы, преподавателей, сотрудников, прочих участников и т.д.), при этом у пользователей системы высвечивается сообщение о планируемом мероприятии. Система позволяет организовывать работу с документами по принципу от электронного документа к бумажному: все документы и формы могут быть выгружены в общедоступные форматы *MSWord*, *MSExcel*, *OpenOffice* и т.д.

При планировании архитектуры и функциональных возможностей основной подсистемы «Учебно-воспитательная деятельность» организованы рабочие процессы каждого из пользователей системы (начальника, заместителей начальника, преподавателя, курсового офицера и т.д.). Для учебного отдела, составляющего расписание, в системе предусмотрены механизмы распределения нагрузки по преподавателям и помощник составления расписания. Помощник опирается на данные утвержденного учебного плана и данные о нагрузке преподавателей. Из утвержденного расписания информация переносится в необходимые подсистемы. В системе в помощь преподавателям и курсовым офицерам реализованы механизмы планирования воспитательной деятельности и составления отчетов по результатам проведенной работы. После ввода календарно-тематического плана даты занятий расставляются с учетом праздников в календаре и с учетом графика обучения, составленного учебным отделом. В системе существует возможность формировать основные разделы портфолио преподавателей (основные данные, научно-методическая деятельность, педагогическая деятельность, награды и достижения) и слушателей (основные данные, награды и достижения, учебные работы). При необходимости введенная информация может быть отредактирована и дополнена.

Подсистема «Делопроизводство» предназначена для автоматизации общих задач документооборота образовательного учреждения в соответствии с

117

правилами делопроизводства и действующими нормативными документами. В системе есть возможность формирования списков рассылки для массовой отправки сообщений комплектующим органам по электронной почте.

Подсистема «Кадровый учет» должна позволять отслеживать кадровые перемещения по организации и печатать соответствующие приказы. На основании документов «Неявки и болезни», «Командировки», «Отпуска» и «Возврат на работу» имеется возможность формировать «Табель учета рабочего времени». Также подсистема ведет «Штатное расписание», включающее надбавки по штатному расписанию, сведения о штатных единицах учреждения и т.д. В целом подсистема «Кадровый учет» включает все стандартные механизмы для ведения кадрового учета. Новшеством является блок планирования аттестаций преподавателей и повышение квалификации.

В соответствии с уставом, профильное учебное заведение может оказывать платные образовательные услуги. Для автоматизации процесса по данному виду услуг в программе реализована подсистема «Платные услуги», которая включает следующие электронные документы: «Договор на оказание платных услуг», «Начисления по договорам», «Оплата по договору». Система содержит «Справочник видов платных услуг», а также аналитические отчеты: «Оборотная ведомость по расчетам с учащимися», «Отчет по должникам», «Отчет по заключенным договорам».

Для руководителей и образовательного учреждения предусмотрены следующие возможности:

– работа удаленно через веб-клиент, что позволяет вне учебного заведения (в командировке, дома, на рабочем совещании) оперативно получать доступ ко всем ресурсам системы, данным и отчетам;

– сбор статистической информации с помощью стандартных отчетов (с гибкими настройками) и конструктор отчетов;

мониторинг учебной деятельности;

 планирование служебных и личных мероприятий с оперативным извещением всех участников системы.

Информирование заинтересованных лиц, обучающихся о ходе образовательного процесса может осуществляться через интернет-сайт, например сайт учебного заведения, посредством подключения бесплатного веб-сервиса. При этом данные на сайте не хранятся, только по запросу формируется электронный дневник или обезличенный отчет о сравнительной успеваемости.

### Выводы по третьей главе

В результате разработаны алгоритмы адаптации к существующей системе управления профильным обучением сформированной целевой модели на основе корректируемой обратной связи диагностики состояния образовательной среды. Программная реализация, внедренная в вузы, позволит оценить эффект от внедрения с использованием трехкритериальной системы диагностики.

Сравнивая между собой двух- и трехкритериальный анализ результатов теста, делаем вывод в пользу второго, так как благодаря второй дополнительной оценке, выступающей для корректировки полученного результата, принимается наиболее правильное, точное, обоснованное решение, чего нельзя сделать в двухкритериальном анализе.

Подводя итоги, можно сделать вывод: для того чтобы обработка результатов проходила не только быстро, но и качественно, предлагается придерживаться следующего алгоритма:

- матрица тестовых результатов (экспресс метод);
- мера трудности задания (экспресс метод);
- уровень трудности задания по Беккеру (экспресс-метод);
- коэффициент корреляции (статистический анализ);
- надежность тестовых результатов (статистический анализ);
- гистограмма распределения тестовых результатов (статистический анализ);
- качество задания (факторный анализ);
- значимые задания (факторный анализ);
- рейтинг успеваемости испытуемых (статистический анализ).

Использование программных разработок на рабочих местах позволило проработать механизм встраивания разработанной модели и алгоритмов в образовательную среду в сфере пожарной безопасности без вмешательства в основные процессы жизненного цикла, но с учетом возможных внешних возмущений со стороны целевых указаний. Схемы преобразований управляющих сигналов при принятии решений представлены в графическом виде основного окна интерфейса в форме СRM-диаграмм.

### **ЗАКЛЮЧЕНИЕ**

В диссертации разработаны модель и алгоритмы практико-ориентированной системы поддержки управления, основанные на систематизации управляющих воздействий дуальной системы без нарушения основного жизненного цикла образовательной среды в сфере пожарной безопасности, позволяющие внедрять вводимые изменения в эволюционном режиме, а также способствующие:

- подготовке и обучению квалифицированных специалистов в сфере пожарной безопасности, а также вероятному лальнейшему повышению квалификации без дублирования и возможных коллизий и наложений противоречивых знаний;

- осуществлению мягкого перехода на принципиально новую практикоориентированную дуальную систему обучения с использованием фасетного механизма исправления коллизий на ранних стадиях.

В ходе работы получены следующие основные результаты:

1. Исследованы существующие модели и подходы основных показателей трудозатрат образовательной среды при дуальном целевом управлении. Проанализированы механизмы систематизации организации учебной деятельности с учетом постоянных указаний со стороны целевого заказчика и профильного образовательного пространства в условиях постоянных возмущений. Проведен анализ теоретических методов и подходов организации совместного управления независимых управляющих структур.

2. Разработана матрично-иерархическая модель практико-ориентированной поддержки управления, формирующая гибкую систему группового обучения в сфере пожарной безопасности с учетом целевого предназначения. Особенностью разработанной модели является встроенная в качестве функционального критерия модифицированная логико-алгебраическая комплексная переменная. формирующая функцию перехода состояний индивидуальных графиков целевого обучения в сфере пожарной безопасности на непостоянном множестве задач с

120

обратной связью, корректирующей потоки исходной информации до начала основного процесса изучения каждой профильной дисциплины.

3. Разработаны алгоритмы адаптации сформированной целевой модели к существующей системе управления на основе корректируемой обратной связи диагностики состояния профильной образовательной среды, позволяющие в произвольный момент времени модифицировать этапы индивидуальных траекторий с учетом текущего состояния, а также возможных целевых указаний внешней возмущающей среды.

4. Разработан программный комплекс, позволяющий лицу, принимающему решения при организации основного процесса обучения целевых групп, формировать этапы индивидуальных траекторий на основе самодиагностики обучаемых в произвольный момент времени с учетом специфики сферы пожарной безопасности.

## **СПИСОК ЛИТЕРАТУРЫ**

1. Об образовании в Российской Федерации: [федер. закон № 273-ФЗ: принят Гос. Думой 21 дек. 2012 г.: по состоянию на 31 июля 2020 г.] // Собрание законодательства Российской Федерации. – 2012. – № 53 (ч. I). – Ст. 7598.

2. Устав федерального государственного бюджетного образовательного учреждения дополнительного профессионального образования «Краснодарский учебный центр федеральной противопожарной службы» [Электронный ресурс]:[приказ МЧС России от 07 октября 2011 г. № 576] // Справочно-правовая система Гарант. – Режим доступа: https://www.garant.ru/products/ipo/prime/doc/71744456/.

3. Об утверждении Порядка подготовки личного состава пожарной охраны [Электронный ресурс]: [приказ МЧС России от 26 октября 2017 г. № 472] // Справочно-правовая система Гарант. – Режим доступа: https://www.garant.ru/products/ipo/prime/doc/71733062/.

4. Этапы процесса обучения [Электронный ресурс] // Студопедия: информационный портал. – Режим доступа: https://studopedia.su/7\_13237\_etapiprotsessa-obucheniya.html.

5. Приёмы формирования самостоятельной познавательной деятельности учащихся через обучение устанавливать причинно-следственные связи [Электронный ресурс] // Открытый урок: информационный портал. – Режим доступа: http://открытыйурок.рф/статьи/556589.

6. Исторический и методологический аспекты системного подхода [Электронный ресурс] // Студфайлс: информационный портал. – Режим доступа: https://studfiles.net/preview/1810072/page:3.

7. Об организации материально технического обеспечения системы Министерства Российской Федерации по делам гражданской обороны, чрезвычайным ситуациям и ликвидации последствий стихийных бедствий [Электронный ресурс]: [Приказ МЧС России от 18.09.2012 г. № 555] // Справочноправовая система Гарант. – Режим доступа: https://base.garant.ru/70242352/.

8. О мерах по дальнейшему совершенствованию деятельности учебных центров федеральной противопожарной службы [Электронный ресурс]: [Приказ МЧС России от 22.08.2006 г. №479: по состоянию на 07 февраля 2012 г.] // Справочно-правовая система Гарант. – Режим доступа: https://base.garant.ru/.

9. Вечирко, Т.А. Автоматизация рабочих процессов в общеобразовательном учреждении / Т.А. Вечирко // Информатика и образование.  $-2012. - N_2 6. - C.7-12.$ 

10. Вдовин, И.Г. Эффективное решение для управления современным колледжем / И.Г. Вдовин, А.В. Родюков, М.Ю. Шмарион // Информатика и образование. – 2012. – № 6. – С. 21-26.

11. Фрадков, А.И. Комплексные информационные системы для учреждений сферы образования / А.И. Фрадков, С.Ю. Заводская, О.А. Исайкин // Информатика и образование. – 2012. -№3. – С. 49-60.

12. Маслов, С.И. Информатизация образования. Направления. Средства. Технологии: пособие для сист. повыш. квалификац. – М.: МЭИ, 2004. – 865 с.

13. Агранович, М. Учителей освободят от лишних отчетов. Члены Общественного совета при Минобрнауки вынесли вердикт школьной бюрократии [Электронный ресурс] / М. Агранович // Российская газета.  $-2012$ .  $-31$  августа.  $-$ Режим доступа: https://rg.ru/2012/08/31/minobr-site.html.

14. О методических рекомендациях по внедрению систем ведения журналов успеваемости в электронном виде: [письмо Минобрнауки РФ от 15.02.2012 г. № АП-147-07] // Официальные документы в образовании. Бюллетень нормативных правовых актов. – 2012. – № 12.

15. Концепция Федеральной целевой программы развития образования на 2011-2015 годы [Электронный ресурс]:[распоряжение Правительства РФ от 07.02.2011 г. № 163-р] // Справочно-правовая система Гарант. – Режим доступа: https://www.garant.ru/products/ipo/prime/doc/55070647/.

16. Тетерин, И.М. Перспективные направления развития информационных технологий предупреждения и ликвидации чрезвычайных ситуаций /И.М.Тетерин, Н.Г.Топольский, В.В.Симаков, А.А.Атюкин, Т.Н.Шукшенцева, В.И.Чухно, А.П.Сатин, С.Ю.Журавлев; под ред. Н.Г. Топольского: учебное пособие. – М.: Академия ГПС МЧС России, 2011. – 269 с.

17. Курнузова, Н.С. Анализ работы преподавателей по ведению журналов [Электронный ресурс] / Н.С. Курнузова. – Режим доступа: https://infourok.ru/analiz-raboti-prepodavateley-po-vedeniyu-zhurnalov-1574715.html.

18. Подсистема «Делопроизводство» [Электронный ресурс] // Студопедия: информационный портал. – Режим доступа: https://studopedia.ru/13\_166171\_podsistema-deloproizvodstvo.html.

19. Абулаев, Р.Н. Интернет-технологии в образовании / Р.Н. Абулаев: учебно-методическое пособие. – Тамбов: Изд-во ТГТУ, 2002. – Ч.3. – 136 с.

20. Колин, К.К. Глобальные проблемы информатизации: информационное неравенство / К.К. Колин // Almamater (Вестник высшей школы). – 2000. – № 6. – С. 27-30.

21. Качанов, С.А. Информационные технологии предупреждения и ликвидации ЧС: учебное пособие / С.А. Качанов, И.М. Тетерин, Н.Г. Топольский. – М.: Академия ГПС МВД России, 2006. – 212 с.

22. Кручинина, Г.А. Информационная подготовка учащихся средних специальных учебных заведений направления «Музыкальное искусство»: монография / Г.А. Кручинина, И.А. Большакова. – Н. Новгород: Изд-во НГПУ,  $2010. - 205$  c.

23. Михайлова, Н.Н. Развитие образовательных технологий в начальном профессиональном образовании: автореф. дис. … д-ра. пед. наук: 13.00.08 / Михайлова Наталия Николаевна. – М., 2007. – 45 с.

24. Топольский, Н.Г. Информационные технологии управления в ГПС: учебное пособие/ Н.Г. Топольский, А.Б. Мосягин, В.В. Коробков, Н.П. Блудчий. – М.: Академия ГПС МВД России, 2001. – 199 с.

25. Андреев, А.А. Педагогика высшей школы. Новый курс / А.А. Андреев. – М.: Московский международный институт эконометрики, информатики, финансов и права, 2002. – 264 с.

26. Колин, К.К. Информатизация образования: новые приоритеты /К.К. Колин // Almamater (Вестник высшей школы). – 2002. – № 2. – C. 16-23.

27. Лобачев, С.Л. Дистанционные образовательные технологии: информационный аспект / С.Л. Лобачев, В.И. Солдаткин. – М.: МЭСИ, 1998. – 104 с.

28. Лобанов, Ю.И. Дистанционное обучение. Опыт, проблемы, перспективы / Ю.И.Лобанов, О.П.Крюкова, Т.А. Тартарашвили// Новые информационные технологии в образовании: аналитические обзоры по основным направлениям развития высшего образования // НИИВО. – М., 1996. – Вып. 5. – 108 с.

29. Огольцова, Н.Н. Мультимедийные проекты как форма интеграции педагогических и информационных технологий / Н.Н. Огольцова, В.А. Стародубцев // Информатика и образование. – 2007. – № 7. – С. 104-106.

30. Роберт, И.В. Современные информационные технологии в образовании / И.В. Роберт. – М.: Наука, 1994. – 58 с.

31. Шапошник, Д.С. Особенности моделирования учебного процесса в образовательных учреждениях МЧС России / Д.С. Шапошник, Н.Г. Топольский, Н.Ю. Рыженко // Материалы 24-й международной научно-технической конференции «Системы безопасности – 2015». – М.: Академия ГПС МЧС России,  $2015. - C. 368 - 372.$ 

32. Шапошник, Д.С. Описание комплекса сетевого и дистанционного обмена информацией по результатам учебного процесса в учебном пункте ФПС ФГКУ «6 отряд ФПС по Пензенской области» / Д.С. Шапошник, В.И. Чернецов // Молодежь. Наука. Инновации (Youth. Science. Jimavation): Труды VIII международной научно-практической интернет-конференции/ Под ред. Г.К. Сафаралиева, А.Н. Андреева, В.А. Казакова – Пенза: Издательство Пензенского филиала ФГБОУ ВПО «РГУИТП», 2014. – С. 306-317.

33. Касьянов, В.Н. Адаптивные системы и методы дистанционного обучения / В.Н. Касьянов, Е.В. Касьянова // Информационные технологии в высшем образовании. – 2004. – Т.1, № 4. – С. 40-60.

34. Борисова, Н.В. Новые технологии дистанционного образования и опыт их коммерческого применения / Н.В. Борисова // Система обеспечения качества в дистанционном образовании.– Жуковский: МИМ ЛИНК, 2001. – Вып. 1. – С. 101- 113.

35. Брусиловский, П.Л. Адаптивные и интеллектуальные технологии в сетевом обучении / П.Л. Брусиловский // Новости искусственного интеллекта. –  $2002. - N_25. - C.25-31.$ 

36. Власенко, А.А. Использование технологии тестирования для оценки качества обучения в адаптивной обучающей системе / А.А. Власенко // Новые технологии в образовании.– 2012. – № 1. – С. 24-28.

37. Принципы управления и принципы организации [Электронный ресурс] // Интуит: национальный открытый университет: официальный сайт. – Режим доступа: https://www.intuit.ru/studies/courses/3602/844/lecture/30259?page=2.

38. Принципы и методы управления [Электронный ресурс] // Psyera: информационный портал. – Режим доступа: https://psyera.ru/4580/principy-imetody-upravleniya.

39. Основные принципы управления организацией [Электронный ресурс] // Об управлении офлайн бизнесом: информационный портал. – Режим доступа: http://www.offlinemanager.ru/polzu-prinosyashhie/osnovnye-printsipy-upravleniyaorganizatsiej.html.

40. Принципы и методы управления [Электронный ресурс] // Сибирский государственный университет путей сообщения: официальный сайт. – Режим доступа: http://kmt.stu.ru/cevelevw/v%203.htm.

41. Принцип максимума Л. Понтрягина [Электронный ресурс] // Информационный портал. – Режим доступа: http://edu.alnam.ru/book\_v\_tau2.php?id=75.

42. Принцип оптимальности. Уравнение Беллмана // Электронный учебник «Экономико-математические методы». – Режим доступа: http://www.math.mrsu.ru/text/courses/method/princip\_optimal\_\_uravn\_bellmana.htm.

43. Адаптивные системы. Области применения [Электронный ресурс] // Информационный портал. — Режим доступа: http://stu.sernam.ru/book\_adapt.php?id=3.

44. Современные адаптивные системы [Электронный ресурс] // Информационный портал. – Режим доступа: http://uxfox.ru/sovremennyeadaptivnye-sistemy.

45. Метод дуального управления [Электронный ресурс] // Информационный портал. – Режим доступа: http://edu.sernam.ru/book\_kiber1.php?id=449.

46. Сидакова, Л.В. Сущность и основные признаки дуальной модели обучения / Л.В. Сидакова // Образование и воспитание. – 2016. – №2. – С. 62-64.

47. Дуальное обучение в СПО. Дорогу перспективам! [Электронный ресурс] // Информационный портал. – Режим доступа: https://academy-prof.ru/blog/dualnoeobrazovanie-studentov-spo.

48. О разработке метод. рекомендаций по внедрению элементов дуального обучения [Электронный ресурс] // Информационный портал. – Режим доступа: http://www.eurekanet.ru/ewww/info/19527.html.

49. Принципы управления. В любом процессе управления организацией существует объект, которым управляют [Электронный ресурс] // Студопедия: информационный портал. – Режим доступа: https://studopedia.ru/3\_46742\_printsipiupravleniya.html.

50. Принципы управления [Электронный ресурс] // Информационный портал. – Режим доступа: http://ifreestore.net/522/2/.

51. Структура управляющих систем. Понятие обратной связи и принципы управления [Электронный ресурс] // Информационный портал: Институт нанотехнологий, электроники и приборостроения Инженерно-технологической академии Южного федерального университета. – Режим доступа: http://inep.sfedu.ru/wp-content/uploads/ehamt/learn/u\_bts/lection\_3.pdf.

52. Общая структура системы управления [Электронный ресурс] // Информационный портал. – Режим доступа: http://adload.ru/page/eco 03-0414\_578.htm.

53. Фельдбаум, А.А. Теория дуального управления [Электронный ресурс] / А.А. Фельдбаум // Информационный портал. – Режим доступа: http://www.mathnet.ru/php/archive.phtml?wshow=paper&jrnid=at&paperid=12624&op tion\_lang=rus.

54. Куприн, А.Г. Непараметрическое дуальное управление линейными процессами [Электронный ресурс] / А.Г. Куприн, А.В. Медведев // XII Всероссийское совещание по проблемам управления: Россия, Москва, ИПУ РАН, 16-19 июня 2014 г.: официальный сайт. – Режим доступа: http://vspu2014.ipu.ru/proceedings/prcdngs/2429.pdf.

55. Шапошник, Д.С. Моделирование системы поддержки управления профессиональной подготовкой кадров МЧС России / Д.С. Шапошник // Технологии техносферной безопасности: интернет-журнал. – 2019. – № 1 (81). – С. 78-92.

56. Шапошник, Д.С. Модель формирования стратегии обучения в процессе подготовки кадров МЧС России / Д.С. Шапошник, Н.Ю. Рыженко // Материалы4 й международной научно-практической конференции молодых ученых и специалистов «Проблемы техносферной безопасности – 2015». – М.: Академия ГПС МЧС России, 2015. – С. 473-476.

57. Полянин, В.А. Образовательная система дуального формата и профессиональное самоопределение педагога / В.А. Полянин // Образовательные технологии. – 2010. –  $N_2$ . – С. 68-96.

58. Терещенкова, Е.В. Дуальная система образования как основа подготовки специалистов / Е.В. Терещенкова // Концепт. – 2014. – № 4. – С.82-85.

59. Югфельд, Е.А. Анализ эффективности дуальной модели обучения при подготовке специалистов в условиях государственно-частного партнерства / Е.А. Югфельд// Almamater (Вестник высшей школы). – 2014. – № 9. – С.44-47.

60. Мисиков, Б.Р. Современный вуз: дуализм целей / Б.Р. Мисиков// Высшее образование в России. – 2006. – № 11. – С. 167-168.

61. Тидеманн, Б. Дуальная система – немецкая форма профессионального образования / Б. Тидеманн // Образование и наука. – 2011. – №6. – С.112-123.

62. Югфельд, Е.А. Дуальная система образования как катализатор успешной профессиональной и социальной адаптации будущего специалиста / Е.А. Югфельд // Образование и наука. – 2014. – №3(112). – С.49-62.

63. Григорьева, Н.В. Модель подготовки специалистов в условиях дуального обучения / Н.В. Григорьева, Н.А. Швец // Современные проблемы науки и образования. – 2016. – № 6. – С. 395.

64. Кольга, В.В. Подготовка современных специалистов в системе дуального образования / В.В. Кольга, М.А. Шувалова // Вестник Красноярского государственного педагогического университета им. В.П. Астафьего. –2014. – № 3  $(29)$ . – C. 66-69.

65. Некрасов, С.И. Пилотный проект «Дуальное обучение»: критический взгляд специалистов / С.И. Некрасов, Л.В. Захарченко, Ю.А. Некрасова // Профессиональное образование. – 2015. – № 5. – С. 43-44.

66. Сидакова, Л.В. Сущность и основные признаки дуальной модели обучения / Л.В. Сидакова // Образование и воспитание. – 2016. – № 2. – С. 62-64.

67. Терещенкова, Е.В. Дуальная система образования как основа подготовки специалистов / Е.В. Терещенкова // Концепт. – 2014. – №4. – С. 41-45.

68. Тидеманн, Б. Дуальная система – немецкая форма профессионального образования / Б. Тидеманн // Образование и наука. Известия УРО РАО. – 2011. –  $N<sub>2</sub>$  6 (85). – C.112-123.

69. Аникушкина, Е.А. Инновационные образовательные технологии и активные методы обучения: методическое пособие / Е.А. Аникушкина, О.С. Бобина, А.О. Дмитриева, О.Н. Егорова, Т.А. Калянова, М.Ю. Мамонтова, С.П. Старцева, В.С. Фомин. – Томск: В-Спектр, 2010. – 212 с.

70. Рычина, Н.А. Инновационная деятельность педагога в условиях ФГОС СПО / Н.А. Рычина// Профессиональное образование: проблемы и перспективы развития. Материалы V краевой заочной научно-практической конференции. – Пермь, 2014. – 543 с.

71. Шерстнева, Н.В. Дуальное обучение – перспективная система обучения в ТиПО / Н.В. Шерстнева // Образование и наука. Известия УРО РАО. – 2011. – №  $6 (85)$ . – C. 112-123.

72. Вопросы перехода на дуальное образование [Электронный ресурс] // Информационный портал. – Режим доступа: http://forum.eitiedu.kz/index.php/2012/01/04/dualnaya-model-p-t-obrazovaniya.

73. ФГОС СПО 4 поколения: будущее уже наступило? [Электронный ресурс] // Информационный портал. – Режим доступа: https://academyprof.ru/blog/fgos-spo-2016-goda-po-professijam.

74. Готовы ли Вы к работе по новым перечням СПО и ФГОС СПО-4? [Электронный ресурс] // Информационный портал. – Режим доступа: https://academy-prof.ru/event/perspektivy-razvitija-spo.

75. Матвеева, Т.А. Формирование профессиональной компетентности студентов технического вуза в условиях информатизации образования: автореф. дис. … д-ра. пед. наук: 13.00.08 / Матвеева Татьяна Анатольевна. – Нижний Новгород, 2008. – 46 с.

76. Абрамова, И.А. Формирование аналитической компетентности студентов инженерных факультетов вузов аграрного профиля на основе средств и методов информатики: автореф. дис. … канд. пед. наук / Абрамова Иванна Андреевна. – Омск, 2007. – 23 с.

77. Фалеев, М. Потенциал информационно-управляющей системы МЧС надо задействовать [Электронный ресурс] / М. Фалеев // CNews аналитика: информационный портал. – Режим доступа http://www.cnews.ru/reviews/free/gov/int/mchs.

78. Шапошник, Д.С. Обработка статистических данных при диагностировании уровня подготовленности персонала организаций к действиям при ЧС /Н.Г. Топольский, Д.С. Шапошник, И.М. Тетерин, Н.Ю. Рыженко, Н.А. Матвеев // Технологии техносферной безопасности. – 2015. – № 2 (60). – С. 143-150.

79. Шапошник, Д.С.Практика применения трехкритериальной оценки диагностики знаний персонала организаций основам пожарной безопасности /Н.Г. Топольский, Д.С. Шапошник, Н.Ю. Рыженко, Н.А. Матвеев// Технологии техносферной безопасности. – 2015. – Выпуск № 3 (61). – С. 71-80.

80. Рыженко, А.А. Модель трехкритериального анализа многовариантных статистических данных / А.А. Рыженко, Н.Ю. Рыженко // Информационные технологии в региональном развитии. –2009. – Вып. IX. – С. 62-66.

81. Рыженко, А.А. Фасетный метод анализа статистических данных по пожарам на территории РФ / А.А. Рыженко// Материалы 3-й международной научно-практической конференции молодых ученых и специалистов «Проблемы техносферной безопасности-2014». – М.: Академия ГПС МЧС России, 2014. – С. 297-299.

82. Рыженко, А.А. Инструментальная система поддержки контроля уровня знаний персонала промышленного предприятия / А.А. Рыженко // Прикладные проблемы управления макросистемами / под ред. Ю.С. Попкова, В.А. Путилова.– М.: Книжный дом «ЛИБРОКОМ», 2009. – Т. 39. – С. 368-375.

83. Рыженко, А.А. Алгоритм обработки показателей системы взаимодействия комплексов безопасности и жизнеобеспечения в пределах одного объекта / А.А. Рыженко, Н.Г. Топольский, Р.Ш. Хабибулин // XII Всероссийское совещание по проблемам управления ВСПУ-2014. Москва, 16-19 июня 2014 г. – М.: Институт проблем управления им. В.А. Трапезникова РАН, 2014. – С. 8230- 8241.

84. Неровных, А.H. Математическая модель оценки качества подготовки специалистов / А.H. Неровных, А.Н. Калайдов, М.М. Миколайчук // Пожары и чрезвычайные ситуации: предотвращение, ликвидация. 2010. – № 1. – С. 115-125.

85. Молого, О.О. Анализ способов управления кадровыми системами с использованием математических моделей / О.О. Молого// Пожары и чрезвычайные ситуации: предотвращение, ликвидация. – 2011. – № 4. – С. 47-52.

86. Рыженко, А.А.Структура распределенной системы информационной поддержки образования / А.А. Рыженко, Р.Р. Сепеда-Эрреро // Прикладные проблемы управления макросистемами / под ред. Ю.С. Попкова, В.А. Путилова.– М.: Книжный дом «ЛИБРОКОМ», 2009. – Т. 39. – С. 397-402.

87. Рыженко, А.А. Влияние новых методических подходов к обучению на трудоустройство выпускников / А.А. Рыженко, Т.Е. Ермолаева // Новые информационные технологии в образовании: сборник научных трудов десятой Международной научно-практической конференции «Новые информационные технологии в образовании: повышение эффективности обучения и управления образовательными учреждениями с использованием технологий 1С» 2-3 февраля 2010 г. – М.: 1С-Паблишинг, 2010. – Часть 1. – С. 224-227.

88. Рыженко, А.А. Система поддержки управления конкурсной программой подготовки профильных кадров / А.А. Рыженко, Н.А. Матвеев // Материалы 20-й международной научно-технической конференции «Системы безопасности – 2011». – М.: Академия ГПС МЧС России, 2011. – С. 349-351.

89. Членов, А.Н. Детерминированная модель процесса обучения / А.Н. Членов, П.А. Орлов // Пожары и чрезвычайные ситуации: предотвращение, ликвидация. – 2010. – № 1. – С. 111-114.

90. Овсяник А.И. Современные информационные технологии для подготовки специалистов в области пожарной безопасности / А.И.Овсяник, Р.И.Аглиуллин, Д.В.Шихалёв, В.И. Старцев // Пожары и чрезвычайные ситуации: предотвращение, ликвидация. – 2012. – № 2. – С. 36-42.

91. Рыженко, А.А.Распределенная система поддержки планирования деятельности профессорско-преподавательского состава / А.А. Рыженко, Н.А. Матвеев // Материалы 21-й международной научно-технической конференции «Системы безопасности – 2012». – М.: Академия ГПС МЧС России, 2012. – С. 295-297.

92. Юрченко, Н.Н. Критериальный анализ как способ диагностирования административных практик в политическом и государственном управлении / Н.Н. Юрченко // Теория и практика общественного развития. – 2011. – № 3. – С. 238- 240.

93. Многокритериальный анализ вариантов [Электронный ресурс] // FuzzyLogicToolbox: документация. – Режим доступа: http://matlab.exponenta.ru/fuzzylogic/book5/7\_3.php.

94. Многокритериальный анализ [Электронный ресурс] // Информационный портал. – Режим доступа: http://lib.sale/sistema-pokazateleysbalansirovannaya/mnogokriterialnyiy-analiz-63841.html.

95. Многокритериальный анализ как инструмент поддержки принятия решений [Электронный ресурс] // Информационный портал. – Режим доступа: http://profil.ranepa.ru/docs/pubs/p377/573b6440d8fbe.pdf.

96. Семенова, Л.А. Многокритериальный анализ моделей развития систем электроснабжения в условиях неопределенности / Л.А. Семенова // Вестник Череповецкого государственного университета. – 2016. – № 4 (73). – С. 39-46.

97. Шакиров, В.А. Многокритериальный анализ вариантов: автореф. дис. … по информатике, вычислительной технике и управлению, 05.13.01 / Шакиров Владислав Альбертович. – Братск, 2007. – 23 с.

98. Панов,В.Д. Сравнительный многокритериальный анализ сложных технических и социальных систем в экономико-управленческом аспекте / В.Д. Панов // Модернизация. Инновации. Развитие. – 2016. – Том 7, № 2 (26). – С. 74- 83.

99. Иванова, А.Д. Применение методов многокритериального анализа: выпускн. кфалиф. раб. бакалавра [Электронный ресурс] / Иванова Алена Денисовна. – М., 2016. – 73 с. – Режим доступа: https://www.hse.ru/edu/vkr/182594486.

100. Сравнительный многокритериальный анализ [Электронный ресурс] // Самарский федеральный исследовательский центр РАН: официальный сайт. – Режим доступа: http://www.ssc.smr.ru/media/ipuss\_conf/12/2\_12.pdf.

101. Методические рекомендации по многокритериальному анализу принятия решений [Электронный ресурс]: [Утверждены приказом ФГБУ «ЦЭККМП» Минздрава России от 23.12.2016 г. № 145-од]. – Режим доступа: https://rosmedex.ru/wp-content/uploads/2016/12/MR-MCDA-23.12.2016.pdf.

102. Проверка нормальности распределения значений признака [Электронный ресурс] / В науке: первый белорусский портал молодых ученых. – Режим доступа: http://vnauke.by/schkola/Osnovy-dokazatelnoj-mediciny-Biomedicinskaja-statistika/Proverka-normalnosti-raspredeleniya-znachenij-priznaka.

103. Ядровская, М.В. Использование результатов тестирования для изучения уровня подготовленности обучающихся / М.В. Ядровская // ОТО. –  $2017. - N<sub>2</sub>3. - C. 342-352.$ 

104. Статистические основы шкалирования в тестологии [Электронный ресурс] // Медпортал. – Режим доступа: http://медпортал.com/akmeologiya\_770/statisticheskie-osnovyi-shkalirovaniya.html.

105. Шапошник, Д.С. Использование информационных технологий в управлении образовательными учреждениями МЧС / Д.С. Шапошник, В.И. Чернецов // Инновации в науке, образовании и бизнесе. Материалы XI Международной научно-методической конференции / под ред. профессоров Андреева А.Н., Дорофеева В.Д. – Пенза: Изд-во Пензенского филиала РГУИТП, 2013. – С. 313-316.

106. Шапошник, Д.С. Моделирование системы хранения управляемых процессов информационной системы профильной образовательной среды / Д.С. Шапошник, Н.Ю. Рыженко // Материалы 4-й международной научнопрактической конференции молодых ученых и специалистов «Проблемы техносферной безопасности – 2015». – М.: Академия ГПС МЧС России, 2015. – С. 477-480.

107. Шапошник, Д.С. Особенности организации комплексной информационной системы образовательной среды ведомственных учреждений / Д.С. Шапошник, Д. Аманкешулы, Н.Ю. Рыженко // VII-я Всероссийская научная конференция «Теория и практика системной динамики» (Апатиты, 27 марта – 2 апреля 2017 г.):материалы докладов. – Апатиты, КНЦ РАН, 2017. – С. 70-74.

108. Шапошник, Д.С. Организация информационных потоков внутреннего документооборота образовательной среды:учебное пособие / Н.Г. Топольский, Н.Ю. Рыженко, А.А. Рыженко, Д.С. Шапошник. – М.: Академия ГПС МЧС России, 2018. – 121 с.

109. Саблина, В. Что такое разработка пользовательского интерфейса и зачем её заказывать [Электронный ресурс] / В. Саблина // Информационный портал. – Режим доступа: https://livetyping.com/ru/blog/chto-takoe-razrabotkapolzovatelskogo-interfeisa-i-zachem-tt-zakazyvat.

110. Шапошник, Д.С. Информационная система поддержки деятельности ведущего методиста учебного заведения / Д.С. Шапошник, Н.Г. Топольский, Н.Ю. Рыженко, Е.Н. Минеев// Св-во о государственной регистрации программы для ЭВМ ФС по интеллектуальной собственности № 2015661585 от 30.10.2015 г.

111. Шапошник, Д.С. Информационная система индивидуального контроля знаний обучаемых / Д.С. Шапошник, Н.Г. Топольский, Н.Ю. Рыженко, Д.С. Береснев// Св-во о государственной регистрации программы для ЭВМ ФС по интеллектуальной собственности № 2015619588 от 08.09.2015 г.

112. Шапошник, Д.С. Алгоритмы поддержки управления практикоориентированной моделью образования профильного обучения /Н.Г. Топольский, Д.С. Шапошник, Н.Ю. Рыженко, А.А. Рыженко, П.В. Понурко// Технологии техносферной безопасности: интернет-журнал. – 2020. –  $\mathbb{N}$ <sup>o</sup> 1 (89). – С. 67-82.

113. Шапошник, Д.С. Модели информационной поддержки управления образовательным процессом в вузах: монография / Н.Г. Топольский, Н.Ю. Рыженко, Д.С. Шапошник. – М.: Академия ГПС МЧС России, 2019. – 163 с.

Приложения А

Акты внедрения

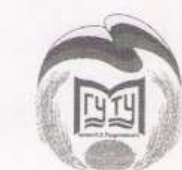

МИНИСТЕРСТВО НАУКИ И ВЫСШЕГО ОБРАЗОВАНИЯ **РОССИЙСКОЙ ФЕЛЕРАЦИИ** ПЕНЗЕНСКИЙ КАЗАЧИЙ ИНСТИТУТ ТЕХНОЛОГИЙ (ФИЛИАЛ) Федеральное государственное бюджетное образовательное учреждение высшего образования «МОСКОВСКИЙ ГОСУДАРСТВЕННЫЙ УНИВЕРСИТЕТ ТЕХНОЛОГИЙ И УПРАВЛЕНИЯ ИМЕНИ К.Г. РАЗУМОВСКОГО (Первый казачий университет)» (ФГБОУ ВО «МГУТУ им К.Г. Разумовского (ПКУ)») ул. Гагарина, д. 11А, корп.12, Пенза, 440039 Телефон: (8412) 56-37-97. Факс: (8412) 20-38-87. E-mail: penza@mgutm.ru.

2. 2lxon

Ha No

**AKT** 

о внедрении программного обеспечения «Информационная система поддержки деятельности ведущего методиста учебного заведения» и «Информационная система инливилуального контроля знаний обучаемых»

Настоящий Акт свидетельствует о том, что программное обеспечение «Информационная система поддержки деятельности ведущего методиста учебного заведения» (Свидетельство о государственной регистрации программы для ЭВМ ФС по интеллектуальной собственности № 2015661585 от 30.10.15) и «Информационная система индивидуального контроля знаний обучаемых» (Свидетельство о государственной регистрации программы для ЭВМ ФС по интеллектуальной собственности № 2015619588 от 08.09.15 г.)., разработанное Шапошником Данило Степановичем, внедрено в Пензенском филиале ФГБОУ ВО «Московский государственный университет технологий и управления им. К.Г. Разумовского.

Заявленные характеристики систем предполагали наличие следующих основных возможностей:

- формирование необходимых документов, связанных с профессиональной деятельностью ведущего методиста учебного заведения;

- формирование отчетов:

- формирование расписания с учетом многофакторного влияния (желания преподавателей, занятость аудиторий, рабочий план и прочие факторы);

- систему формирования сводных отчетов с возможностью экспорта в редакторы MS Office;

- лиагностика знаний в форме тестового задания с выбором одного правильного ответа.

В ходе эксплуатации программ подтверждено, что они востребованы в научноисследовательской деятельности университета по направлениям, связанным с обучением студентов и при организации учебного процесса, кроме того, обладают всеми заявленными возможностями.

Директор Пензенского филиала ФГБОУ ВПО «МГУТУ им. К.Г. Разумовского (ПКУ)» д.э.н., профессор. член-корреспондент Международной Академии науки и практики организации производства

И.В. Палаткин

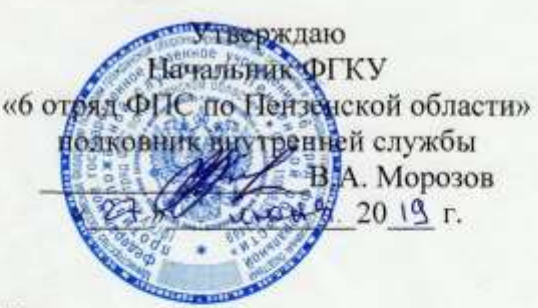

#### **AKT**

#### об использовании результатов диссертационной работы

Комиссия в составе: заместителя начальника отряда М.С. Чукина, начальника специализированной пожарно-спасательной части Д.В Чупрунова, заместителя начальника части (по проведению аварийно-спасательных работ) специализированной пожарно-спасательной части федеральной начальника учебного пункта противопожарной службы А.В. Панова, федеральной противопожарной службы Е.В. Ширшина, составила настоящий акт в том, что результаты кандидатской диссертации Шапошника Данило Степановича, представленной к защите по специальности 05.13.10 - «Управление в социальных и экономических системах», использованы при организации учебного процесса учебного пункта федеральной противопожарной службы.

В рамках выполненной работы разработано и сдано в эксплуатацию следующее программное обеспечение: «Информационная система поддержки деятельности ведущего методиста учебного заведения» (Свидетельство о государственной регистрации программы для ЭВМ ФС по интеллектуальной собственности № 2015661585 от 30.10.15) и «Информационная система контроля знаний обучаемых» (Свидетельство индивидуального государственной регистрации программы для ЭВМ ФС по интеллектуальной собственности № 2015619588 от 08.09.15 г.).

Председатель комиссии: майор внутренней службы

Члены комиссии:

майор внутренней службы

майор внутренней службы

майор внутренней службы

М.С. Чукин

Д.В. Чупрунов А.В. Панов Е.В. Ширшин

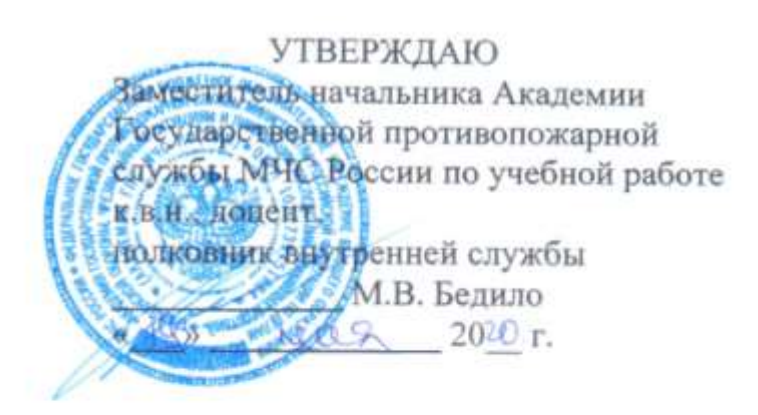

**AKT** 

о внедрении результатов диссертационной работы Шапошника Данило Степановича, представленной к защите по специальности 05.13.10 - управление в социальных и экономических системах (технические науки)

Комиссия в составе председателя - профессора кафедры ИТ УНК АСИТ д.т.н., доцента Бутузова Станислава Юрьевича и членов комиссии - доцента кафедры ИТ УНК АСИТ, к.т.н., доцент Рыженко Алексея Алексеевича, старшего преподавателя кафедры ИТ УНК АСИТ, к.т.н. Любавского Алексея Юрьевича подтверждает, что результаты кандидатской диссертации Шапошника Данило Степановича, используются в учебном процессе кафедры ИТ по дисциплинам «Информационные технологии в управлении», «Информационные технологии в сфере безопасности», а также на факультете руководящих кадров, факультете подготовки научно-педагогических кадров (на лекциях, практических занятиях).

диссертационной работы востребованы Результаты научно- $\bf{B}$ исследовательской деятельности УНК АСИТ по направлениям, связанным с подготовкой кадрового состава и при организации учебного процесса.

Председатель комиссии профессор кафедры ИТ УНК АСИТ д.т.н., доцент

Члены комиссии: доцент кафедры ИТ УНК АСИТ к.т.н., доцент

старший преподаватель кафедры ИТ УНК АСИТ K.T.H.

С.Ю. Бутузов

Рыженко

А.Ю. Любавский

Приложение Б

Свидетельства о государственной регистрации программы для ЭВМ

## POCCEILCKA E OEILEPAILE

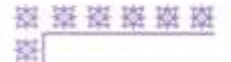

嘉

器

嶺

蓾

嶺

图

器

擦

器

嶺

嵹

滋

嶺

巍

嶺

蒅

嶺

嵹

嵹

樹

案

嵹

撛 褹

薀

嶽

器

描

齒

嶺 蓥

嵹

瑞

¥.

滋滋

嶺

蠿

峯

**装装** 

窗

嶺

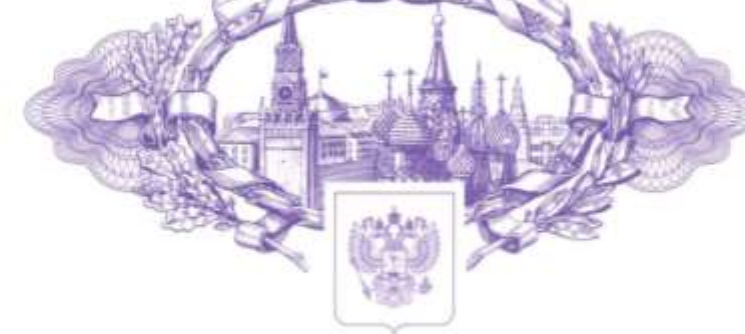

# **СВИДЕТЕЛЬСТВО**

### о государственной регистрации программы для ЭВМ

## No 2015619588

## Информационная система индивидуального контроля знаний обучаемых

Правообладатели: Топольский Николай Григорьевич (RU), Рыженко Наталья Юрьевна (RU), Шапошник Данило Степанович (RU), Береснев Денис Сергеевич (RU)

Авторы: Топольский Николай Григорьевич (RU), Рыженко Наталья Юрьевна (RU), Береснев Денис Сергеевич (RU), Шапошник Данило Степанович (RU)

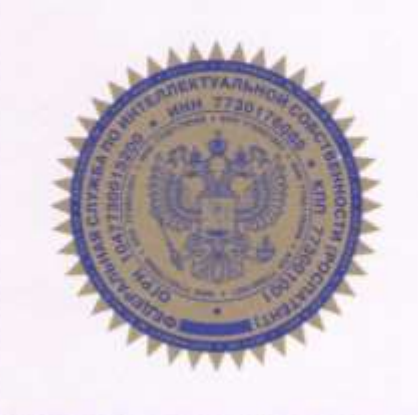

Заявка № 2015617244 Дата поступления 21 июля 2015 г.

Дата государственной регистрации

в Реестре программ для ЭВМ 08 сентября 2015 г.

Заместитель руководителя Федеральной службы по интеллектуальной собственности

mi/i Л.Л. Кирий

图器经器器器

滋

磁

滋

蓫

嵏

蜜

甕

璇

撛

接

掇

蓝

嵹

翅

璇

嶜

喜

鼝

蓝

速 曌

寨

寮

國

獜 選

複

器

器

南

撰

藻 蓮

嘉

巖

器

翠

斑 罐

滋

嵹 滋

滋 嵹

## POCCETTICKA EI OEITEPAITER

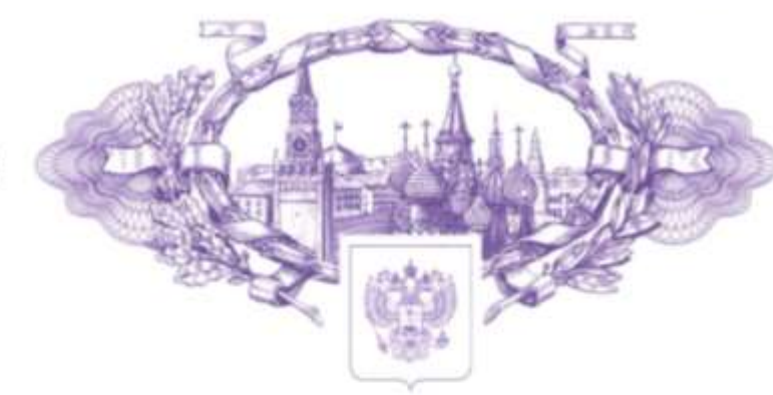

# **СВИДЕТЕЛЬСТВО**

о государственной регистрации программы для ЭВМ

# No 2015661585

Информационная система поддержки деятельности ведущего методиста учебного заведения

Правообладатели: Топольский Николай Григорьевич (RU), Рыженко Наталья Юрьевна (RU), Шапошник Данило Степанович (RU), Минеев Евгений Николаевич (RU)

Авторы: Топольский Николай Григорьевич (RU), Рыженко Наталья Юрьевна (RU), Шапошник Данило Степанович (RU), Минеев Евгений Николаевич (RU)

班班班班班班班班班班班班班班班班班班班班班班班班班班班班班

Заявка № 2015617067 Дата поступления 21 июля 2015 г. Дата государственной регистрации в Реестре программ для ЭВМ 30 октября 2015 г.

Заместитель руководителя Федеральной службы по интеллектуальной собственности

Л.Л. Кирий

器器器器器器

嶽

禭 嵹

襚

嵹

嶷

堪

嵹

嵹

滋

嶽

崔

禭

嵏

岗

錃

嶺

媒

嵹

嶽

嶽

崔

巖

璇

嶽

嵹

嶽

器

嵹

湖

题

嶺

嵔

嶷

器

擦

謀

嶐

單

器

蹴

抜

媒

寮

器器器器器 搩

抛

嶺

禭

搩

撚

辙

嶺

骥

毯

鼝

嶺

摾

選

搃

搃

捴

摧

揃

擬

禭

禭

譿

蓝

骤

聽

聪

嵡

蠿

鼝

禭

掲

嶘

蠿

捏

揃

搃

撚

謀

嶺

谱

禭

崔

禭

撚